## **Направление подготовки «Прикладная математика и информатика» Материально-технические условия реализации образовательной программы:**

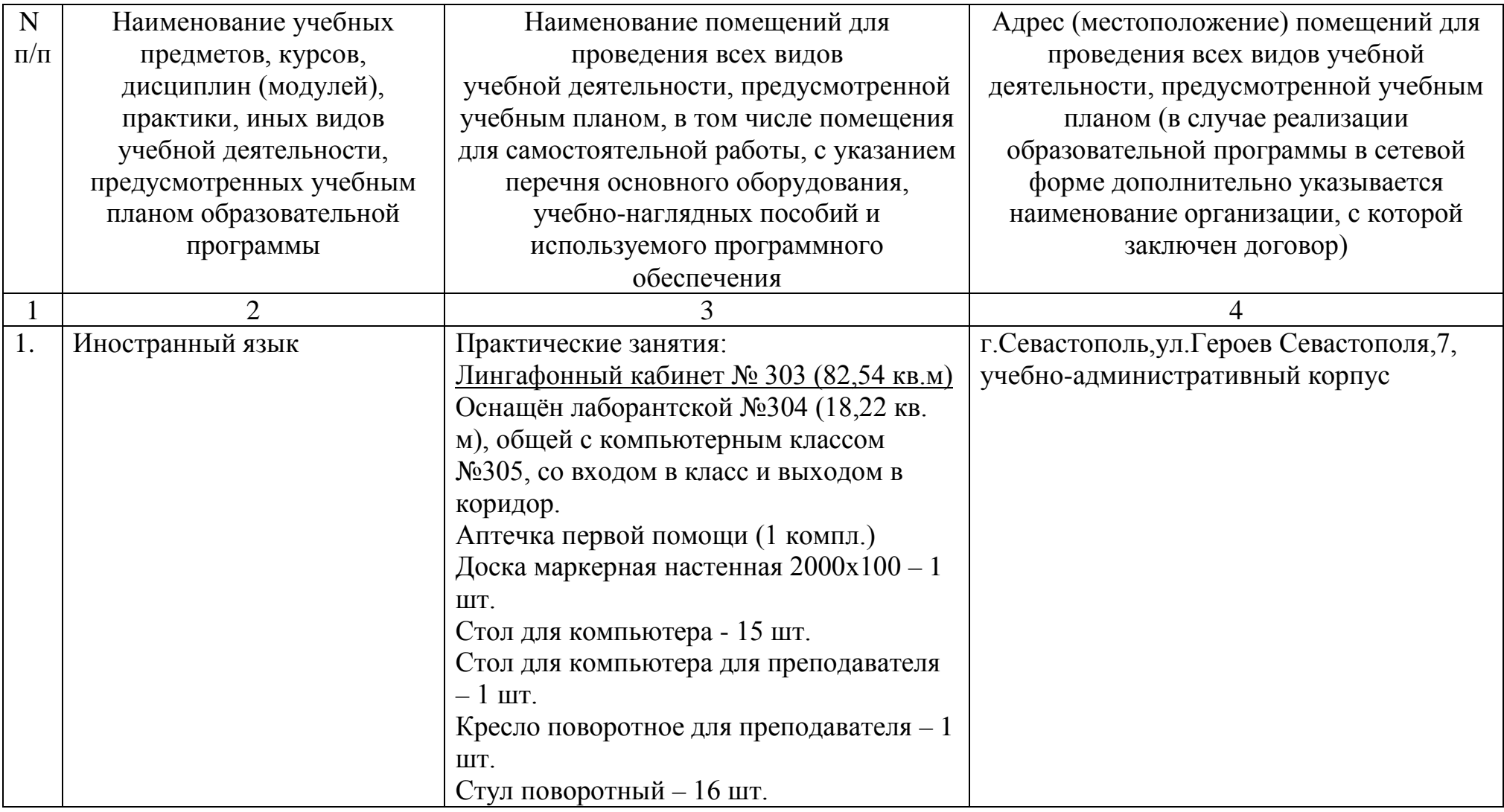

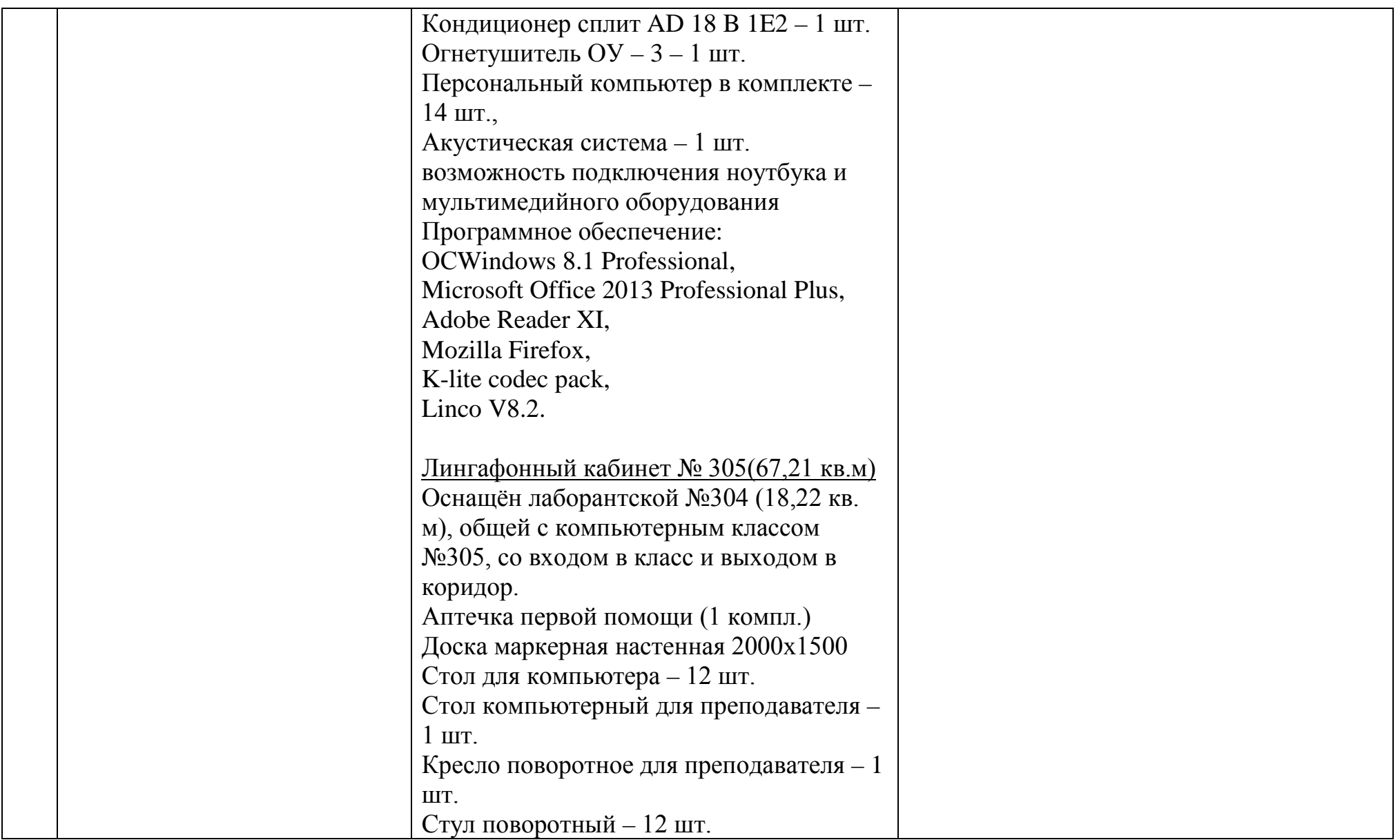

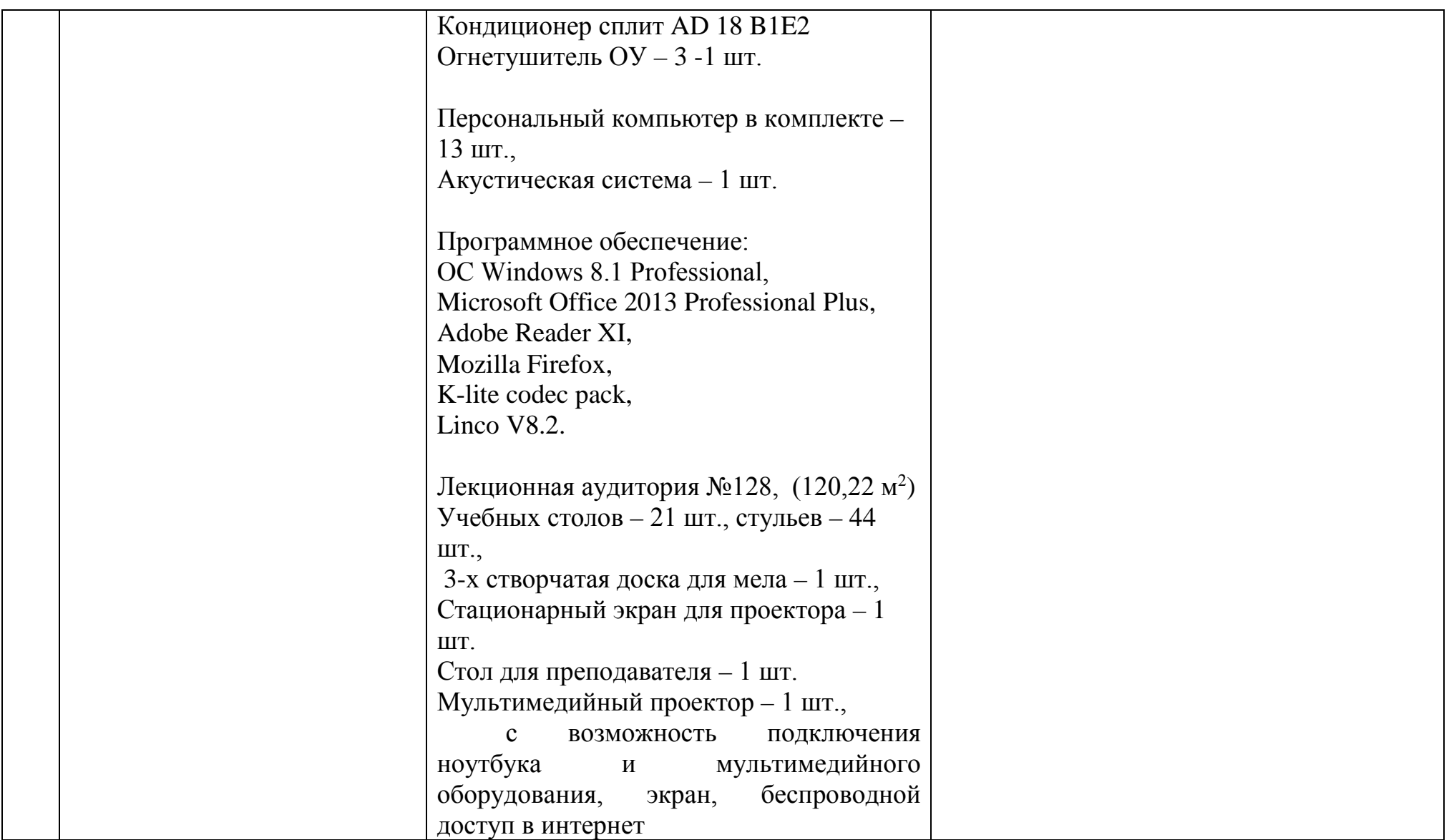

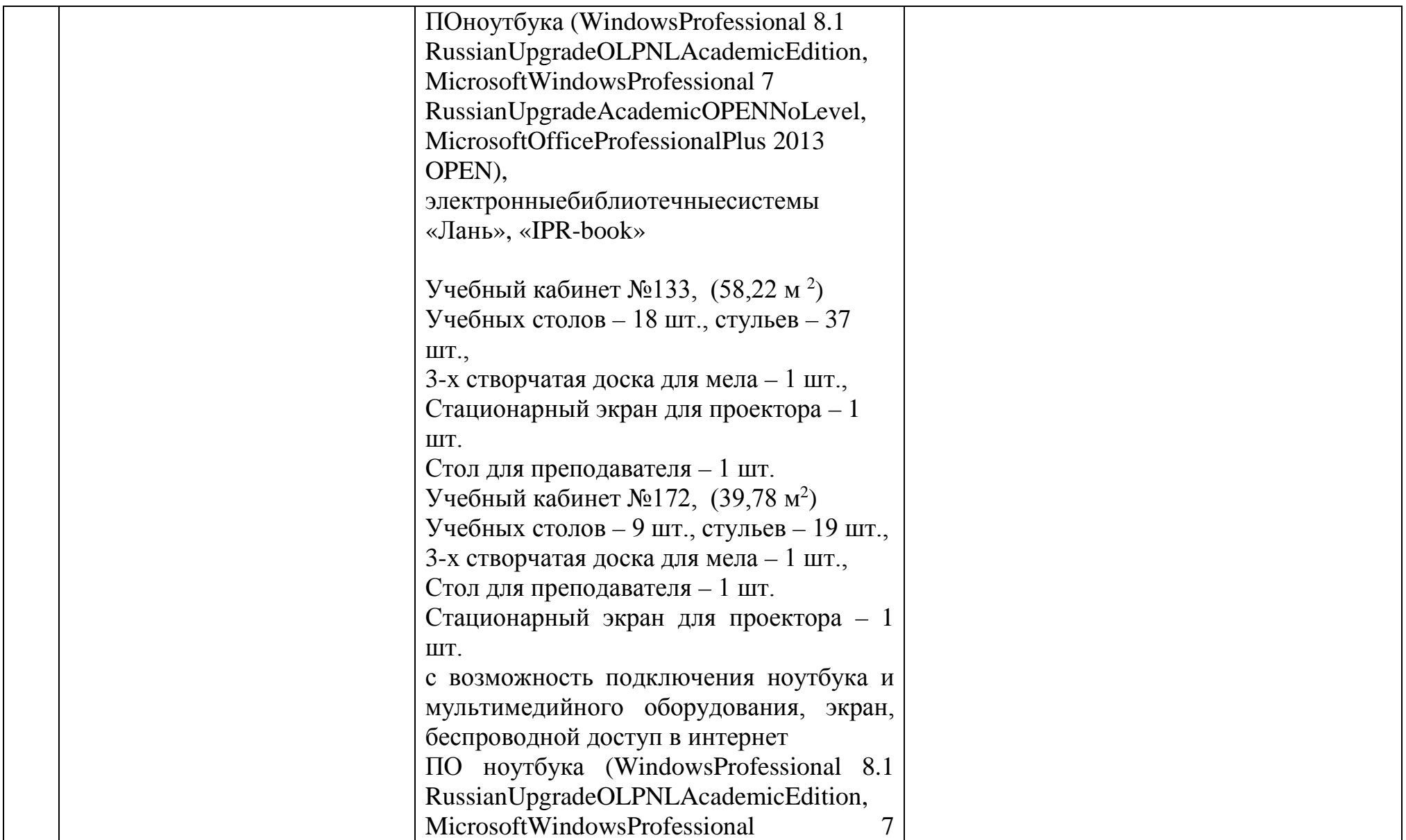

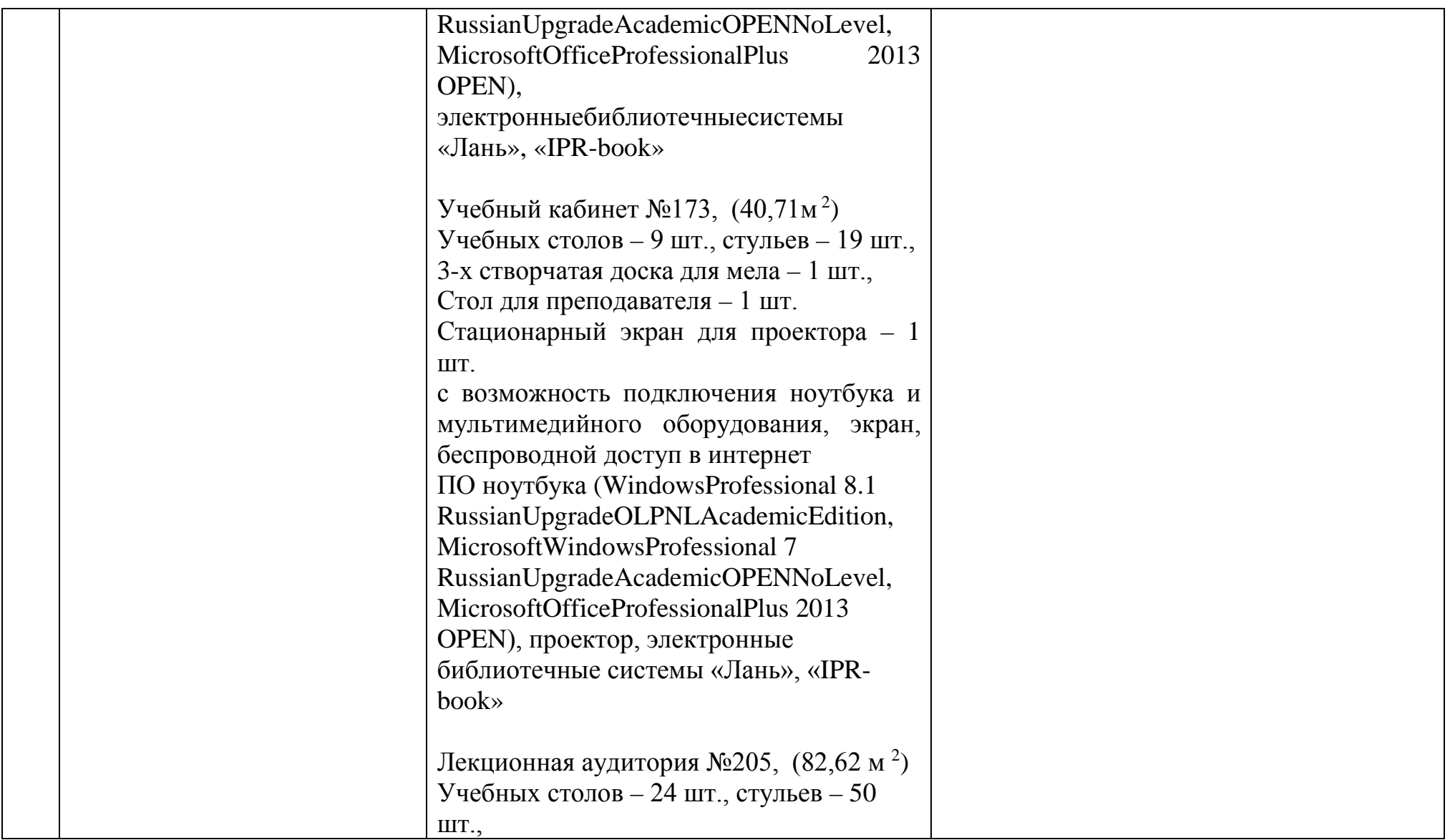

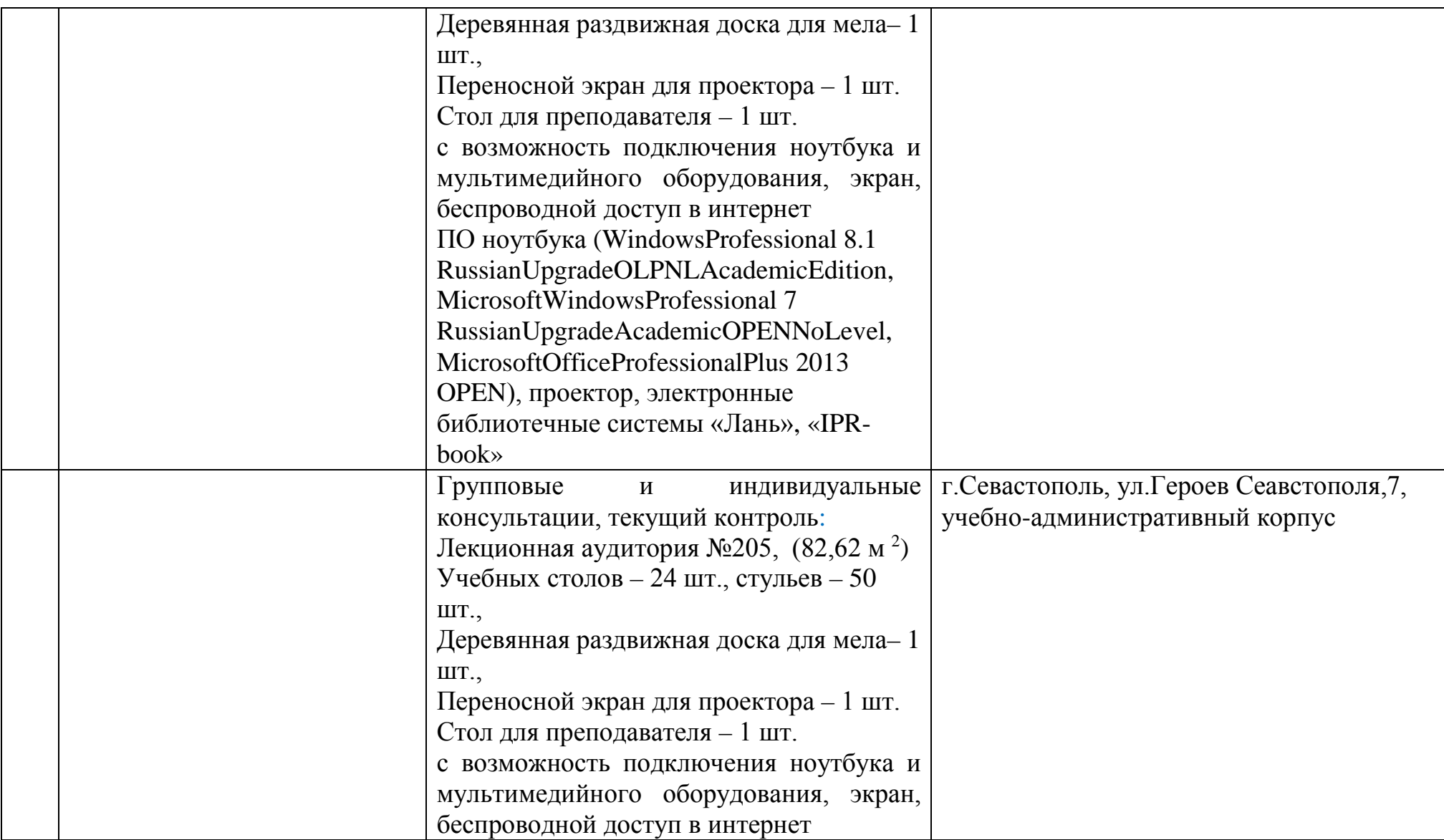

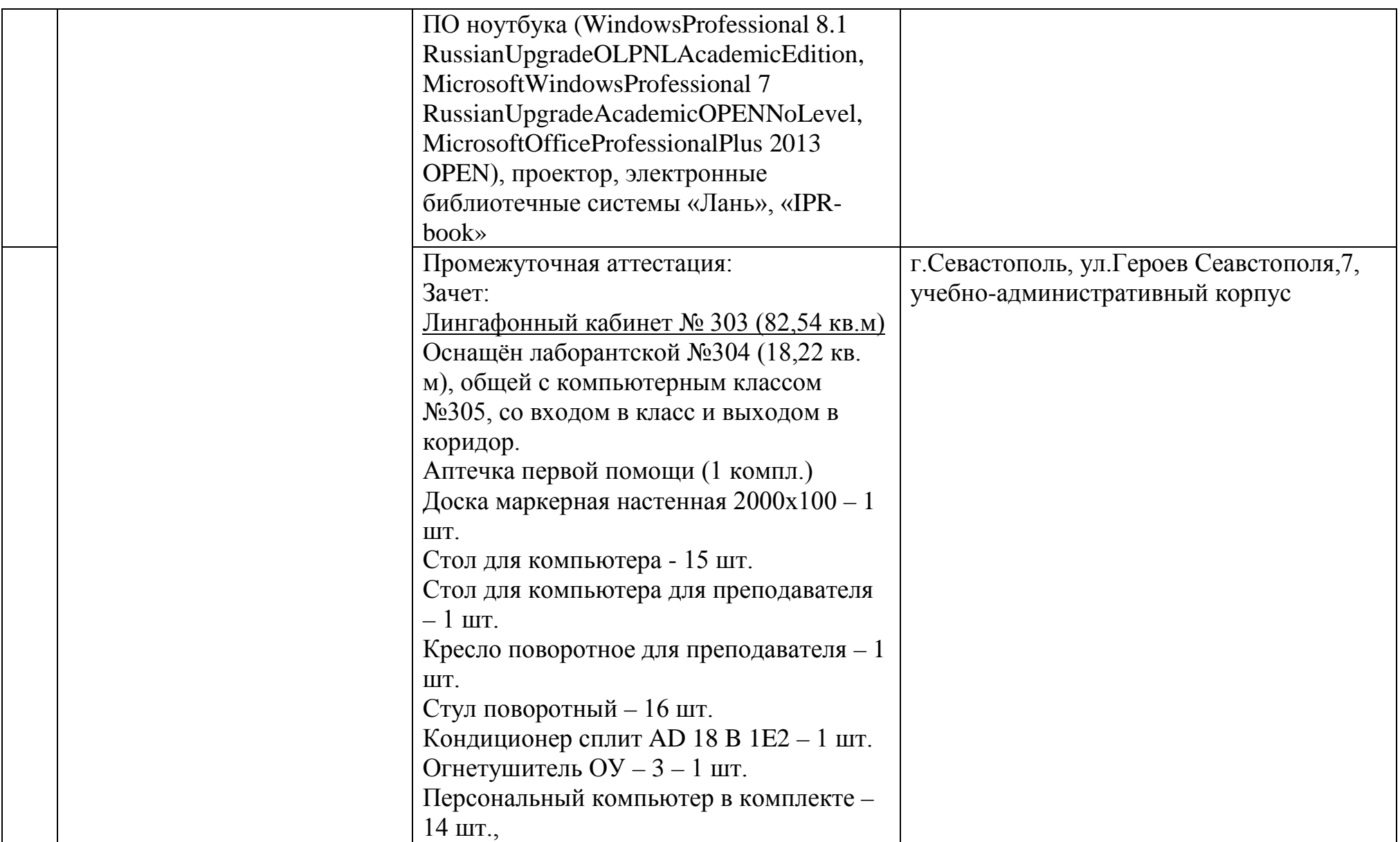

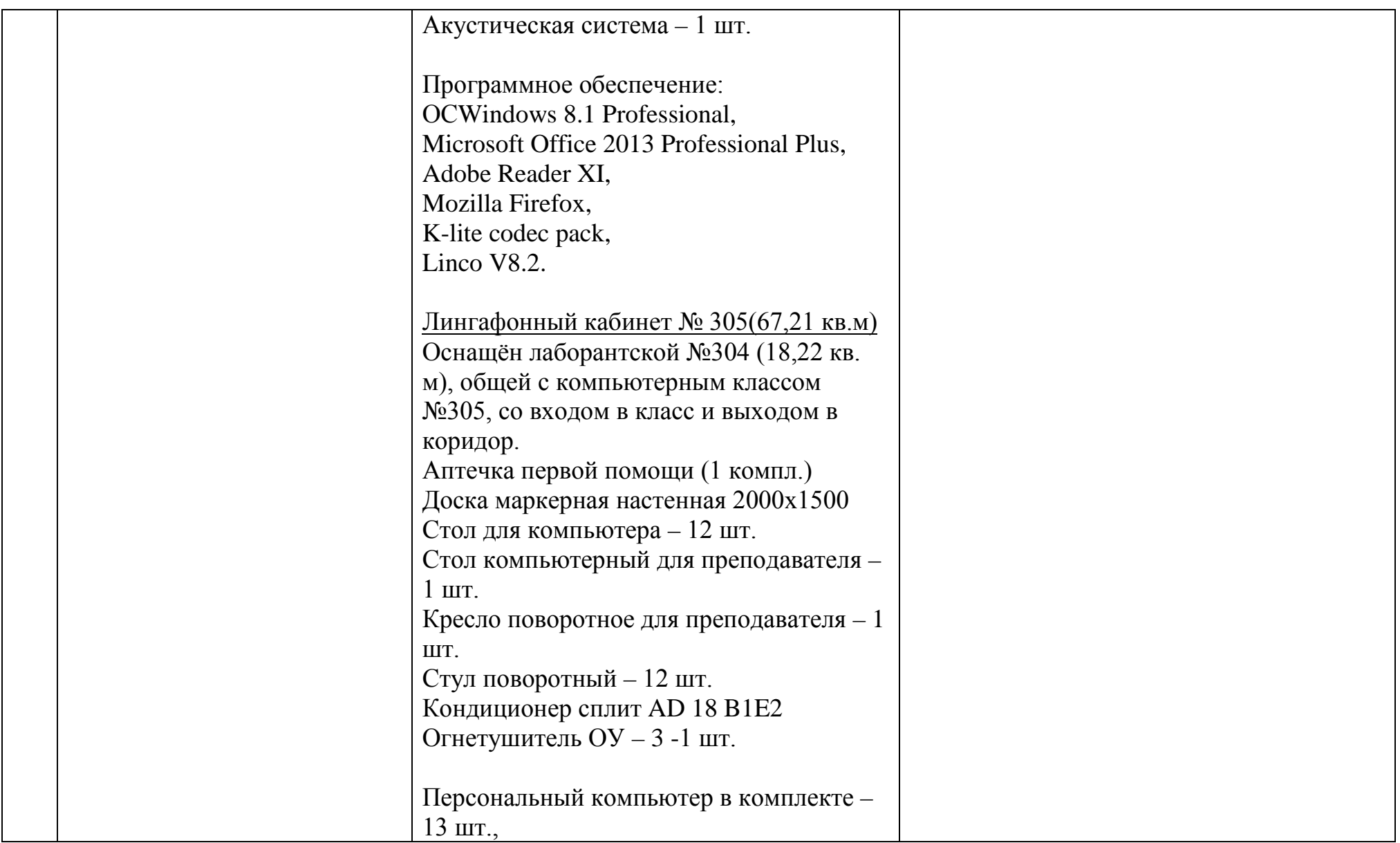

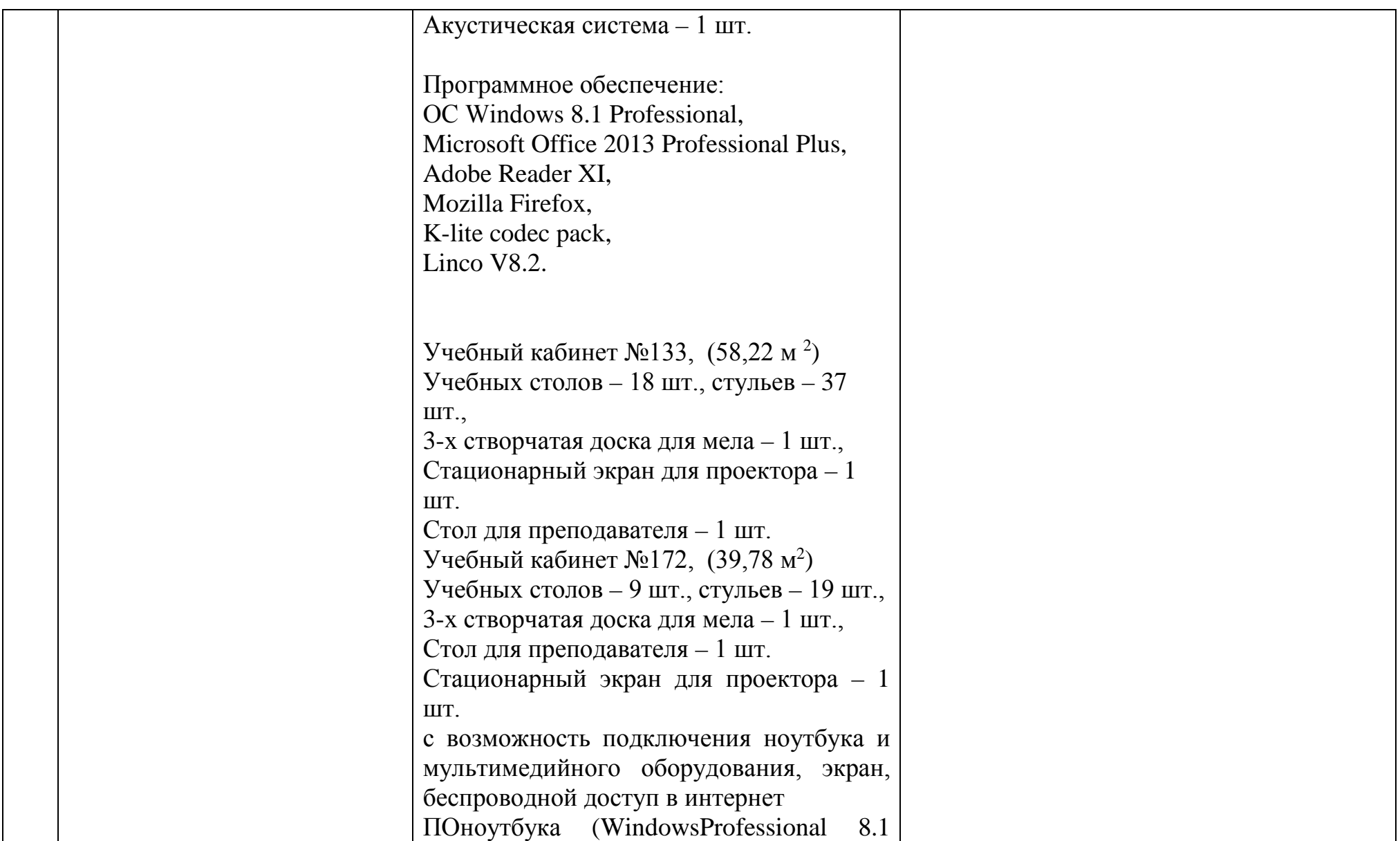

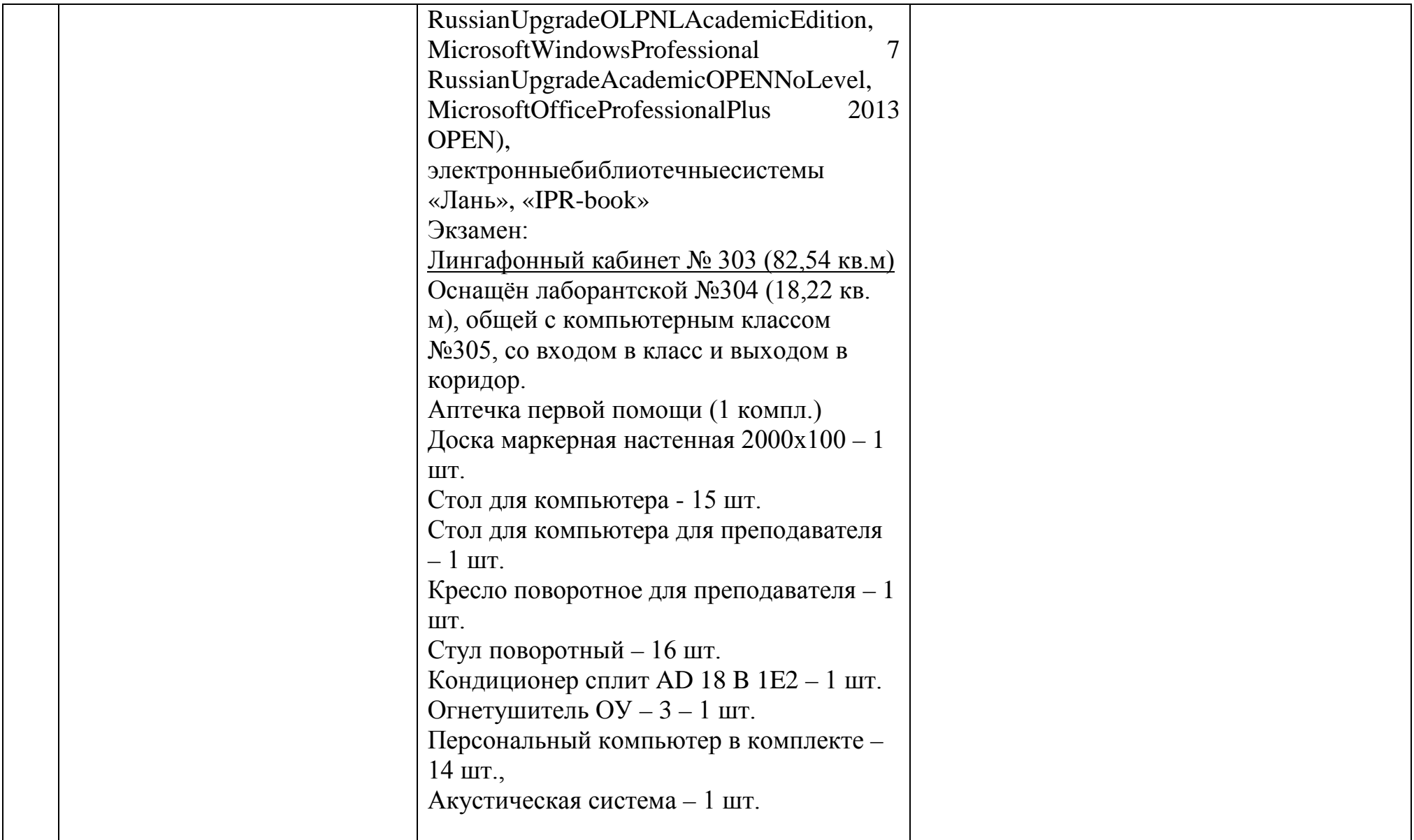

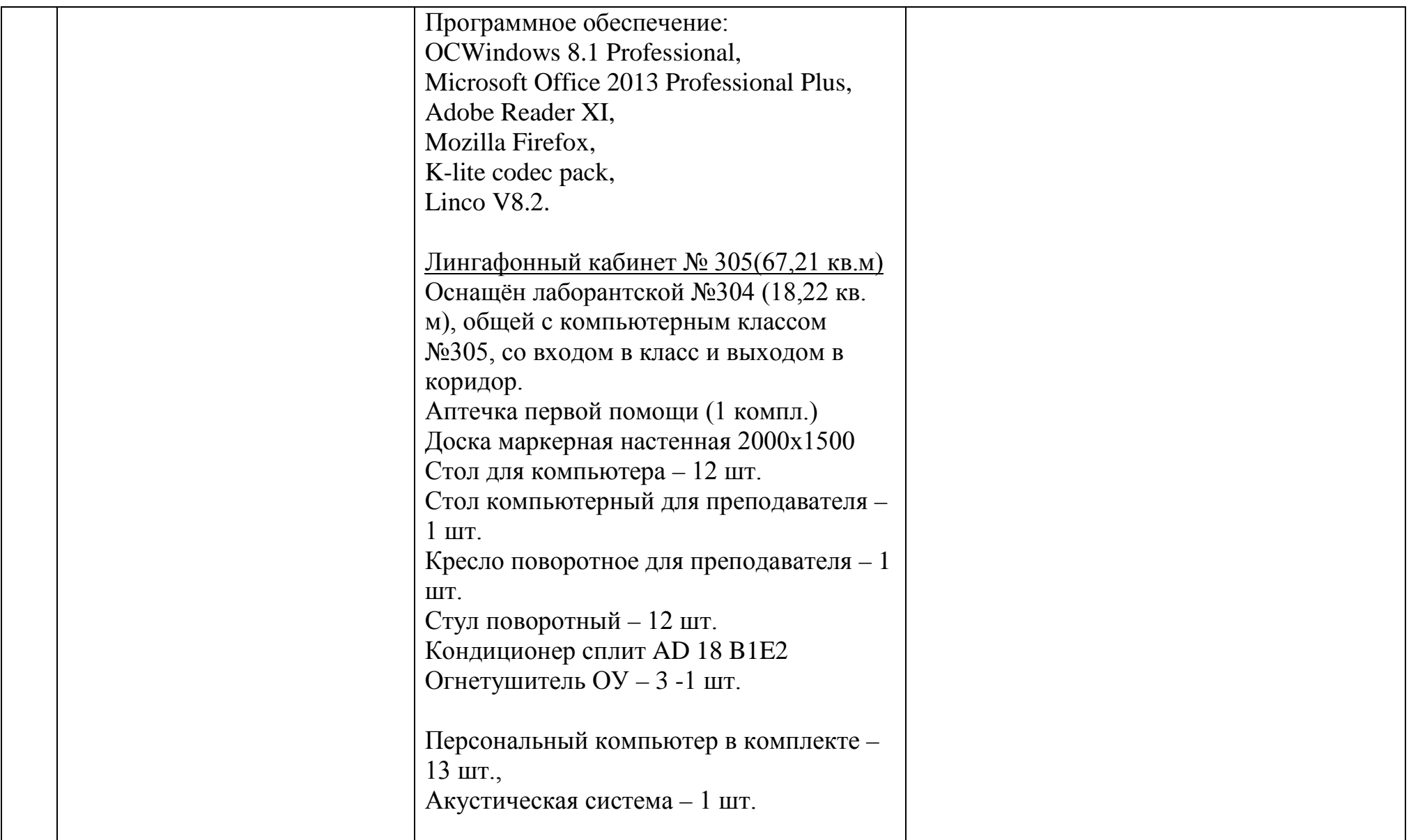

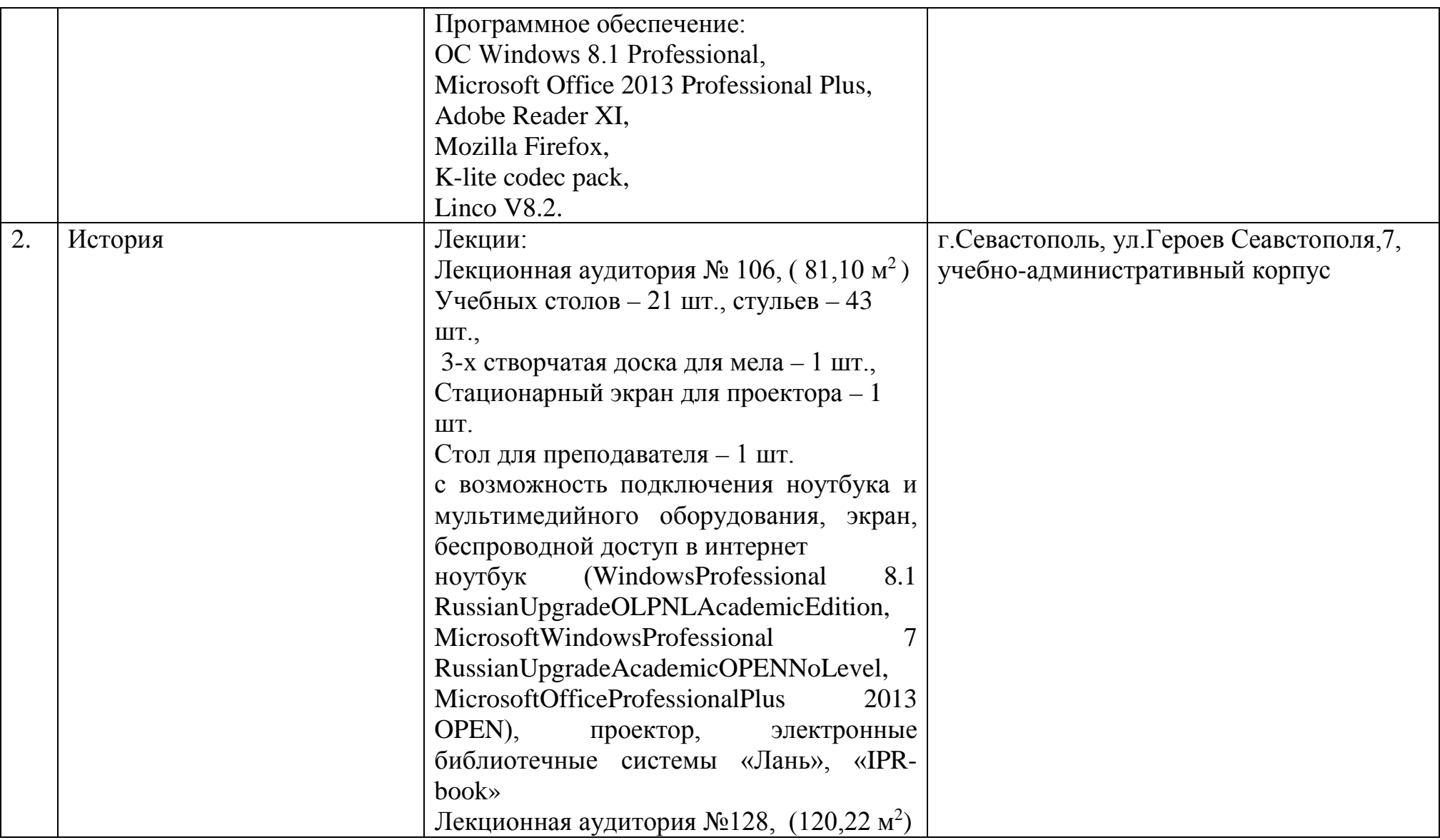

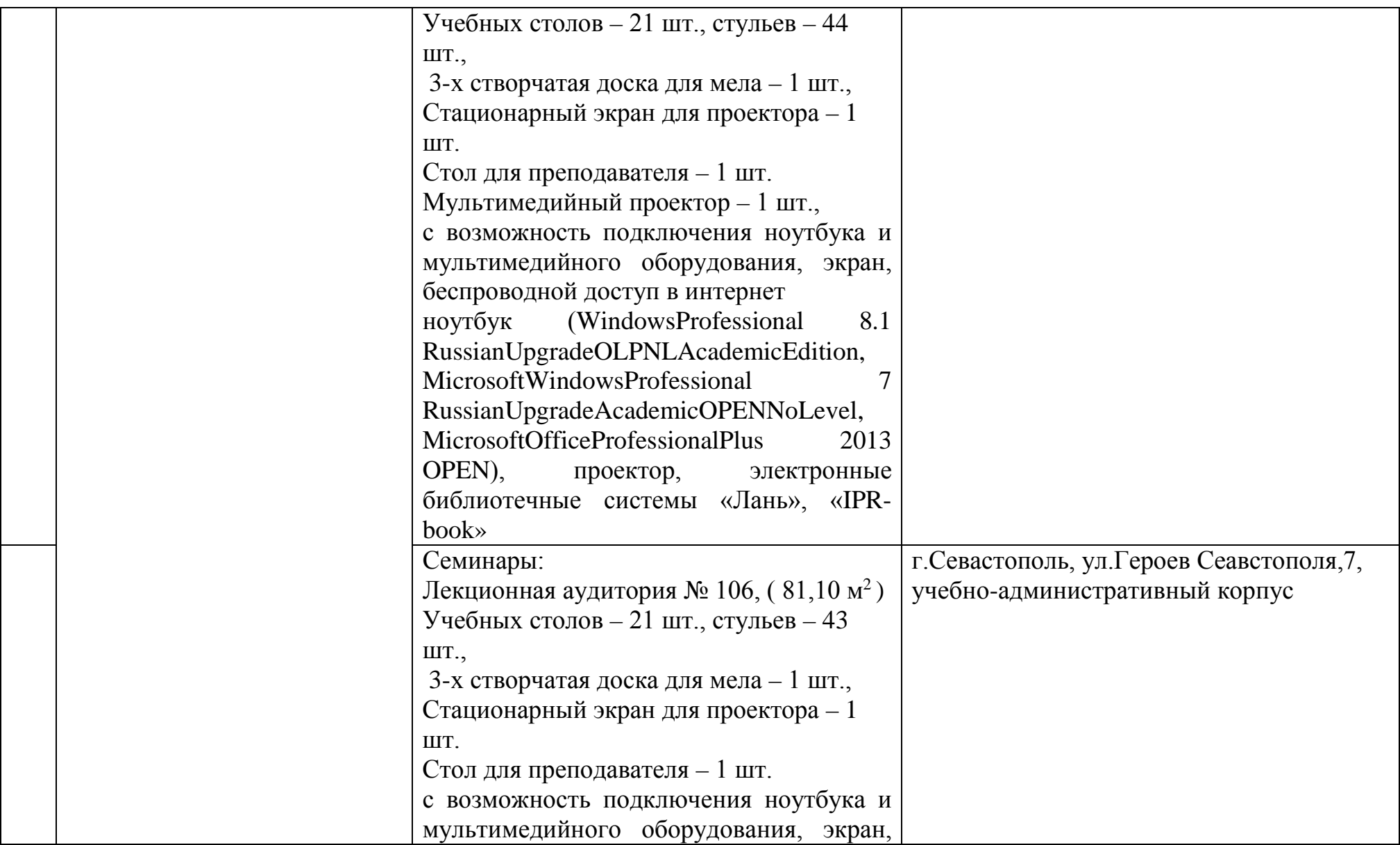

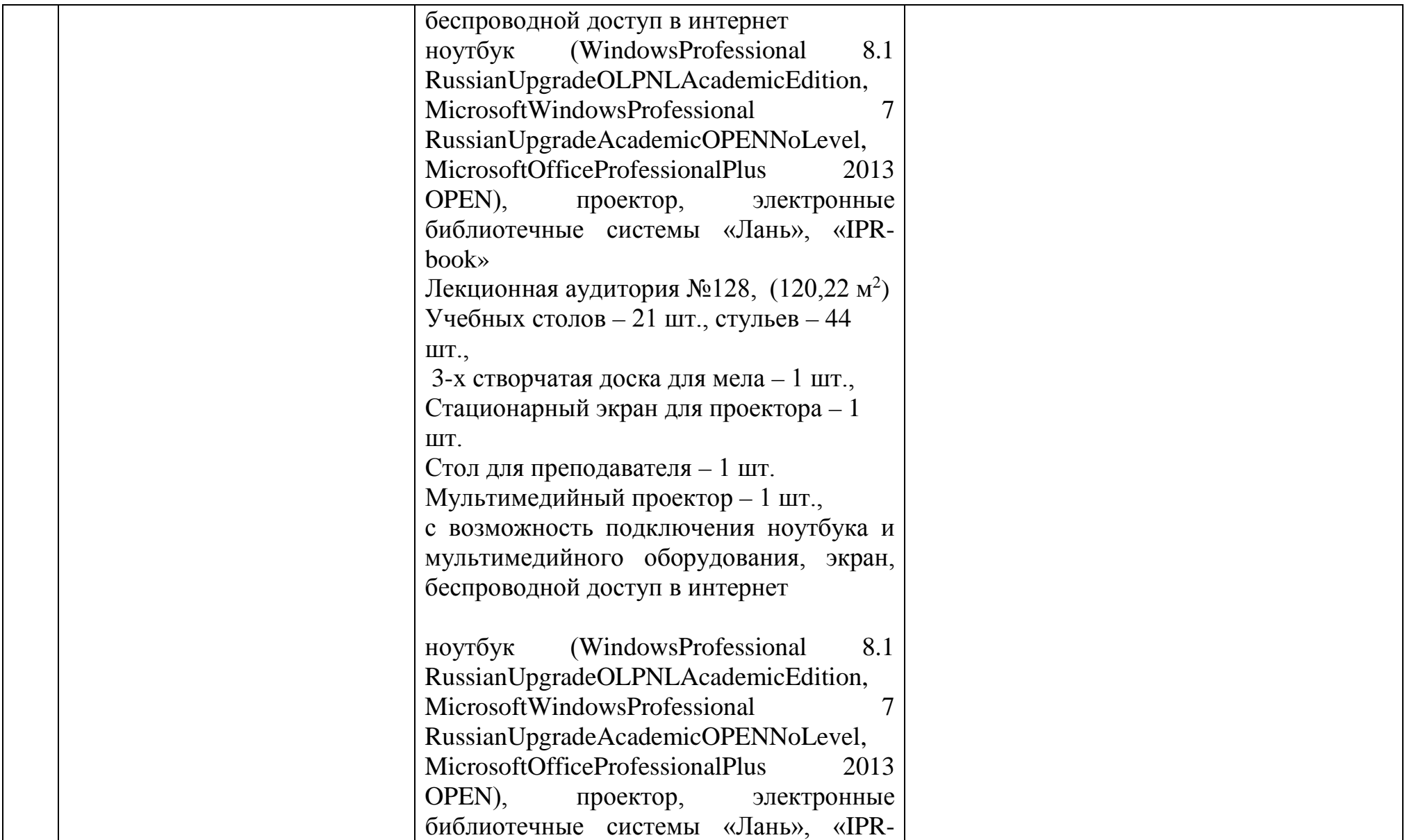

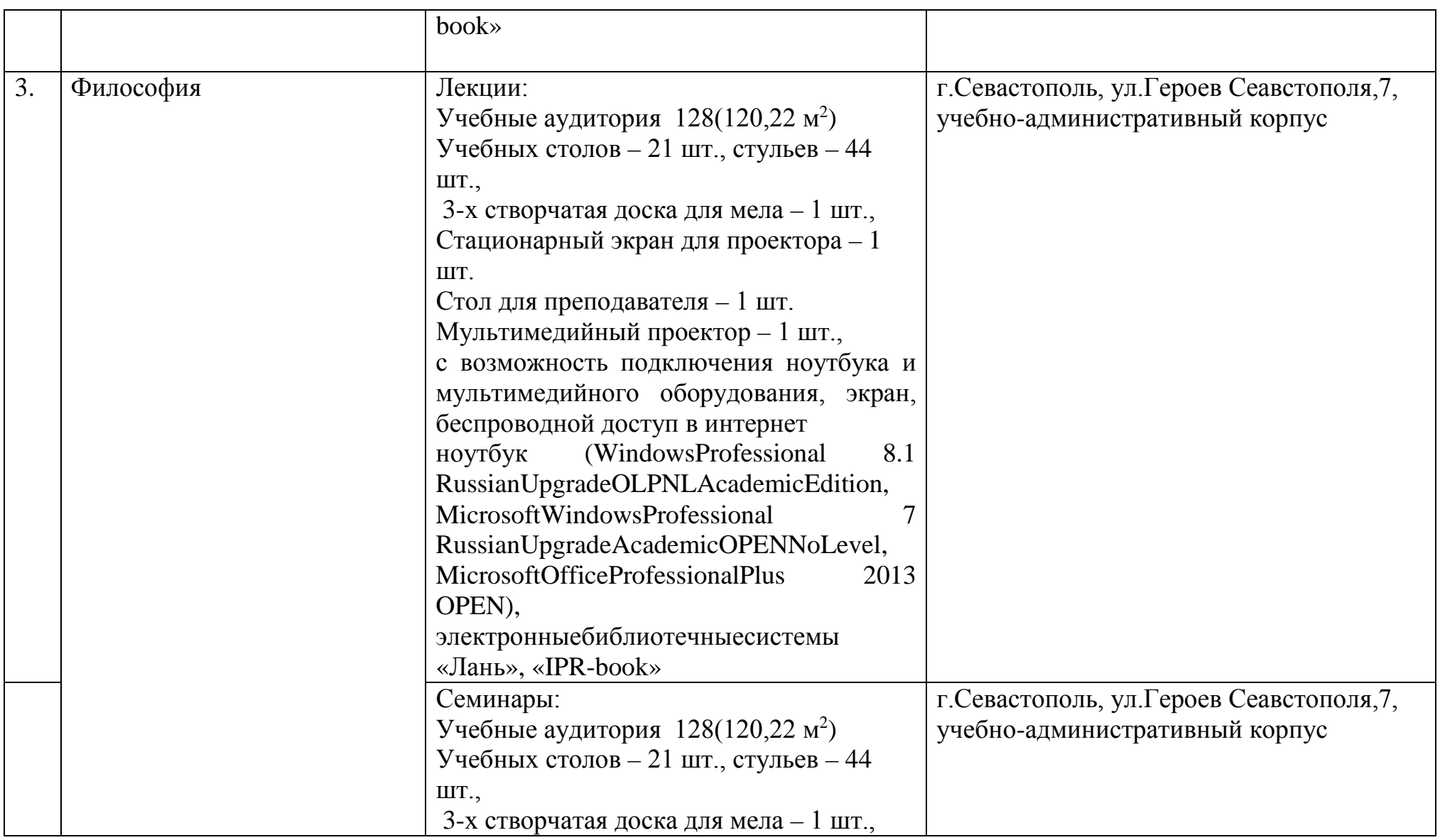

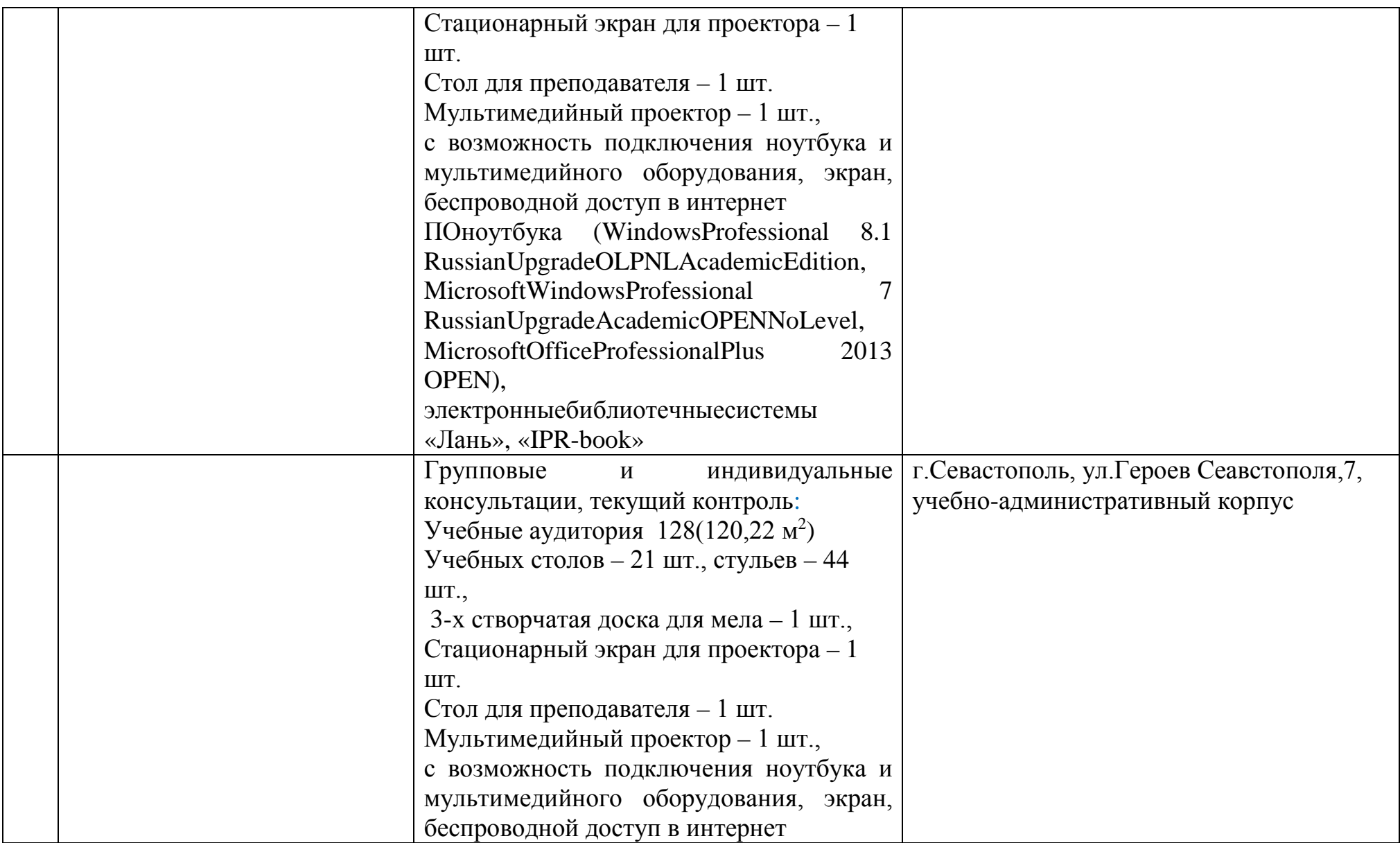

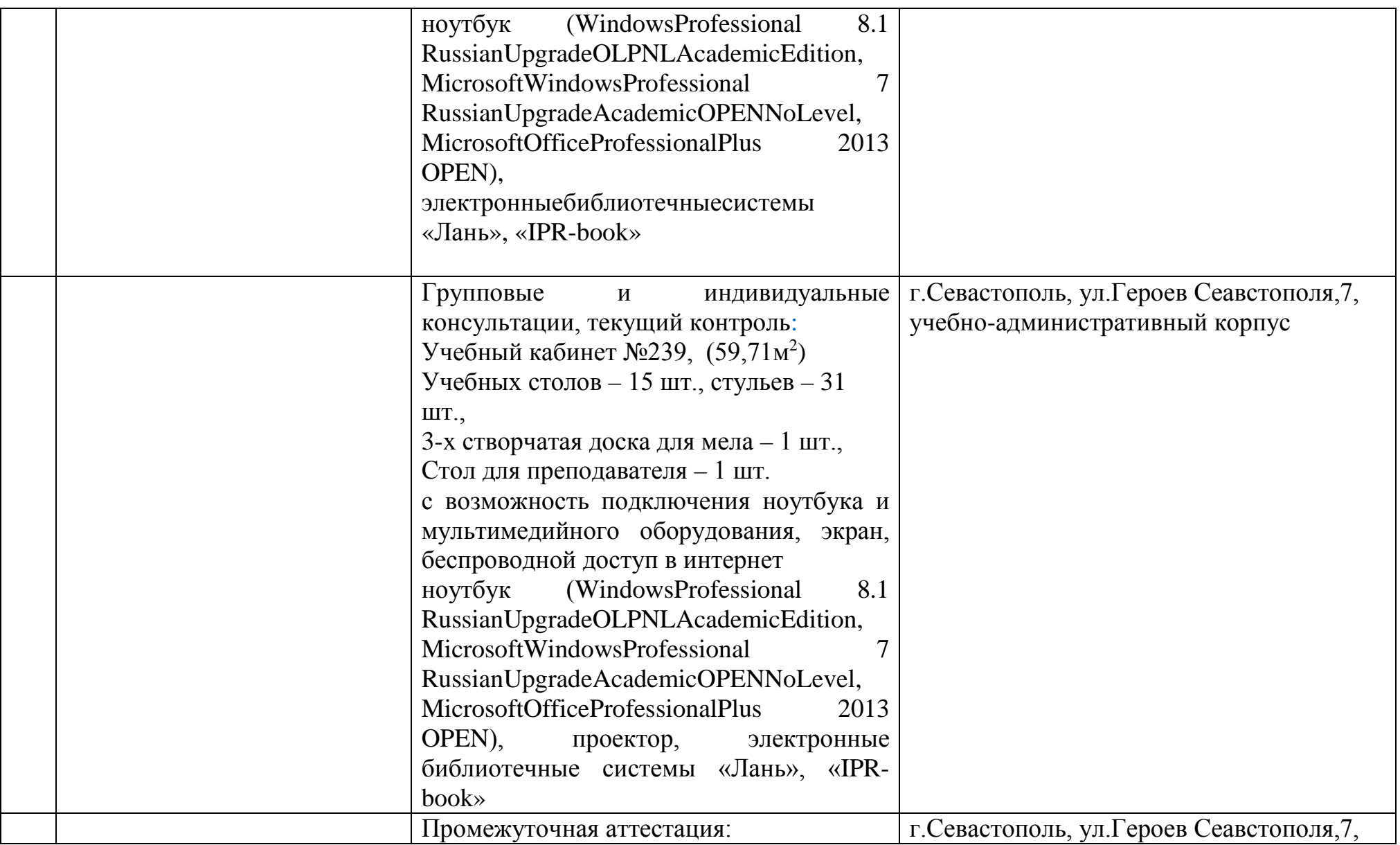

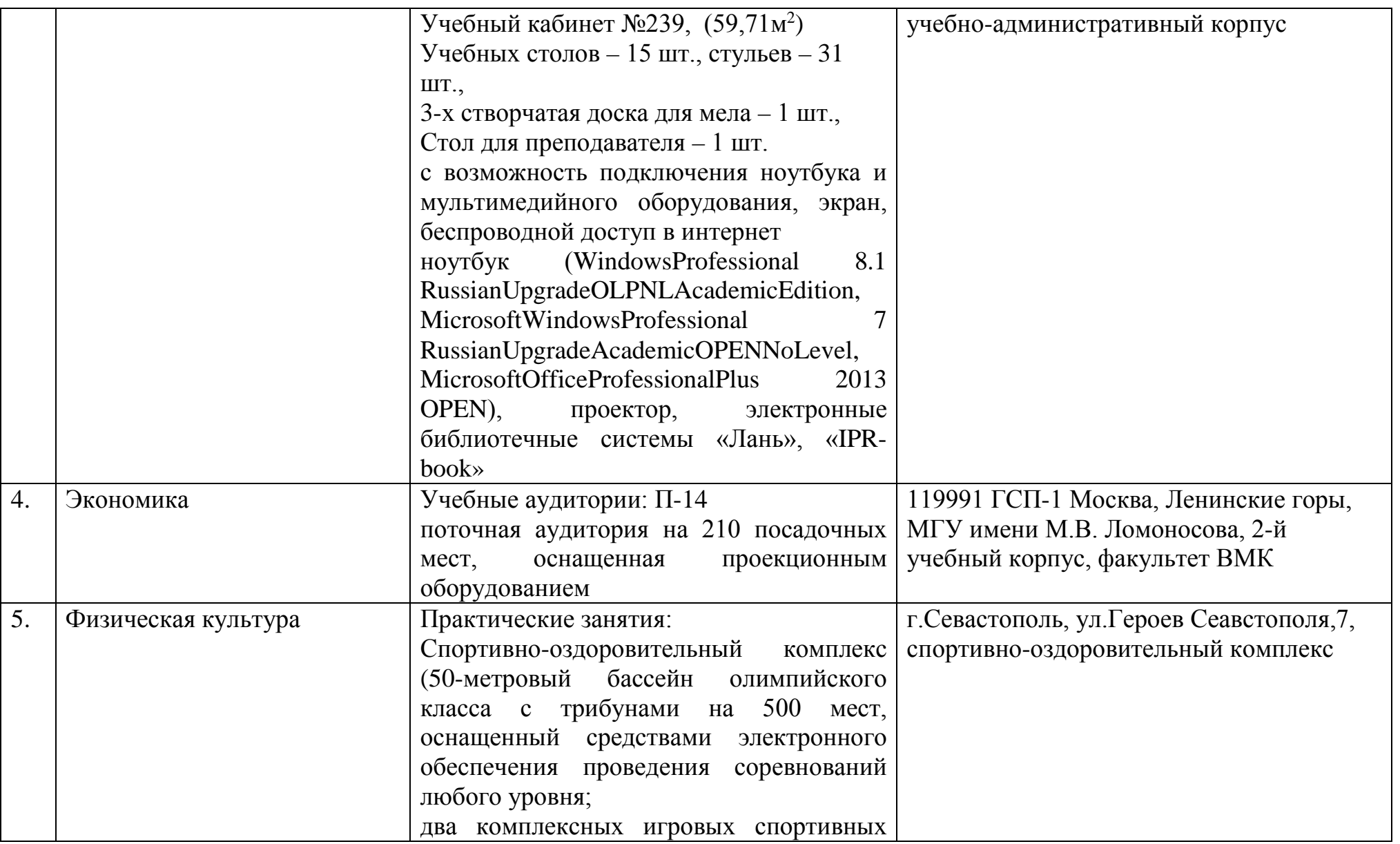

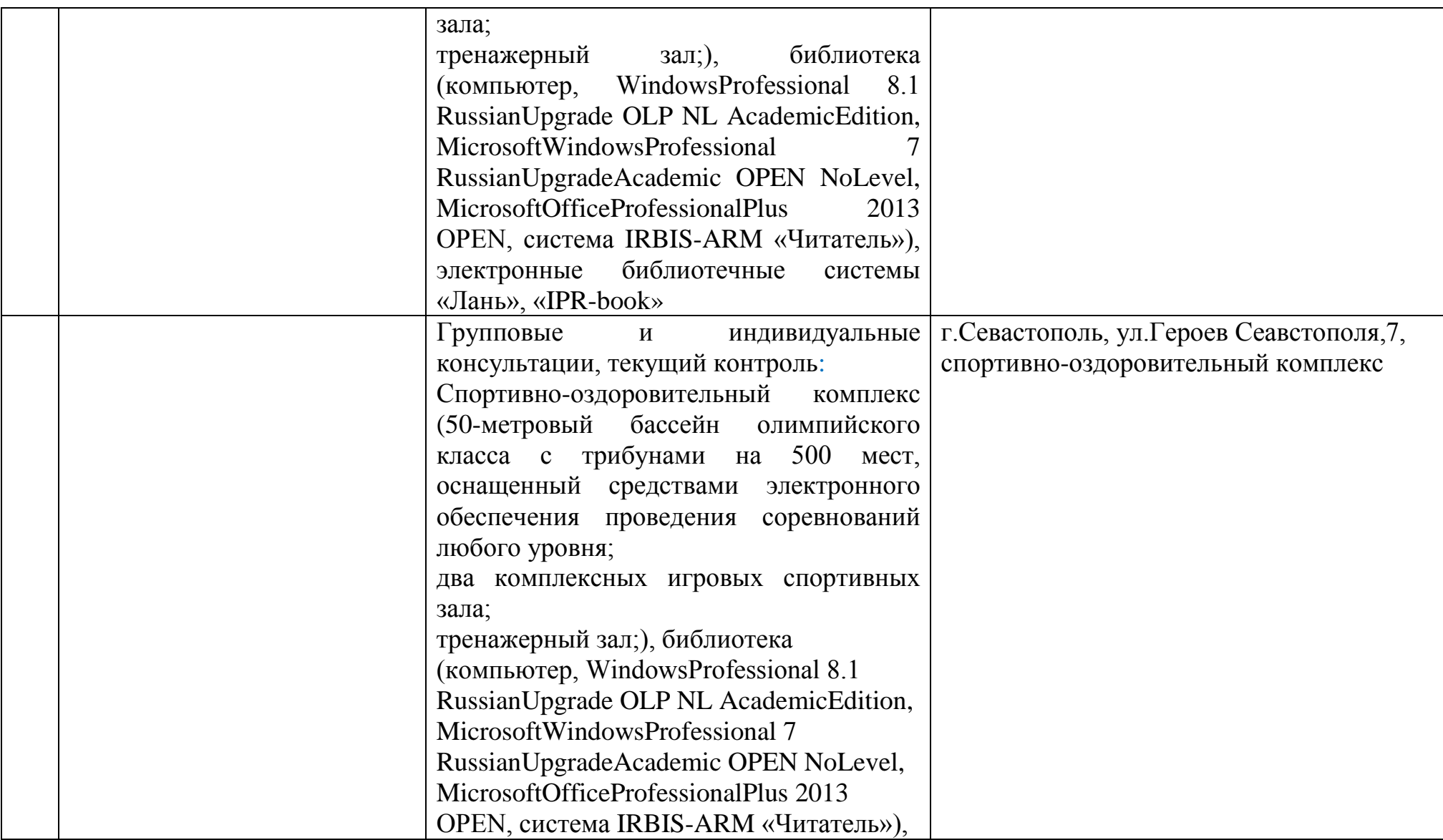

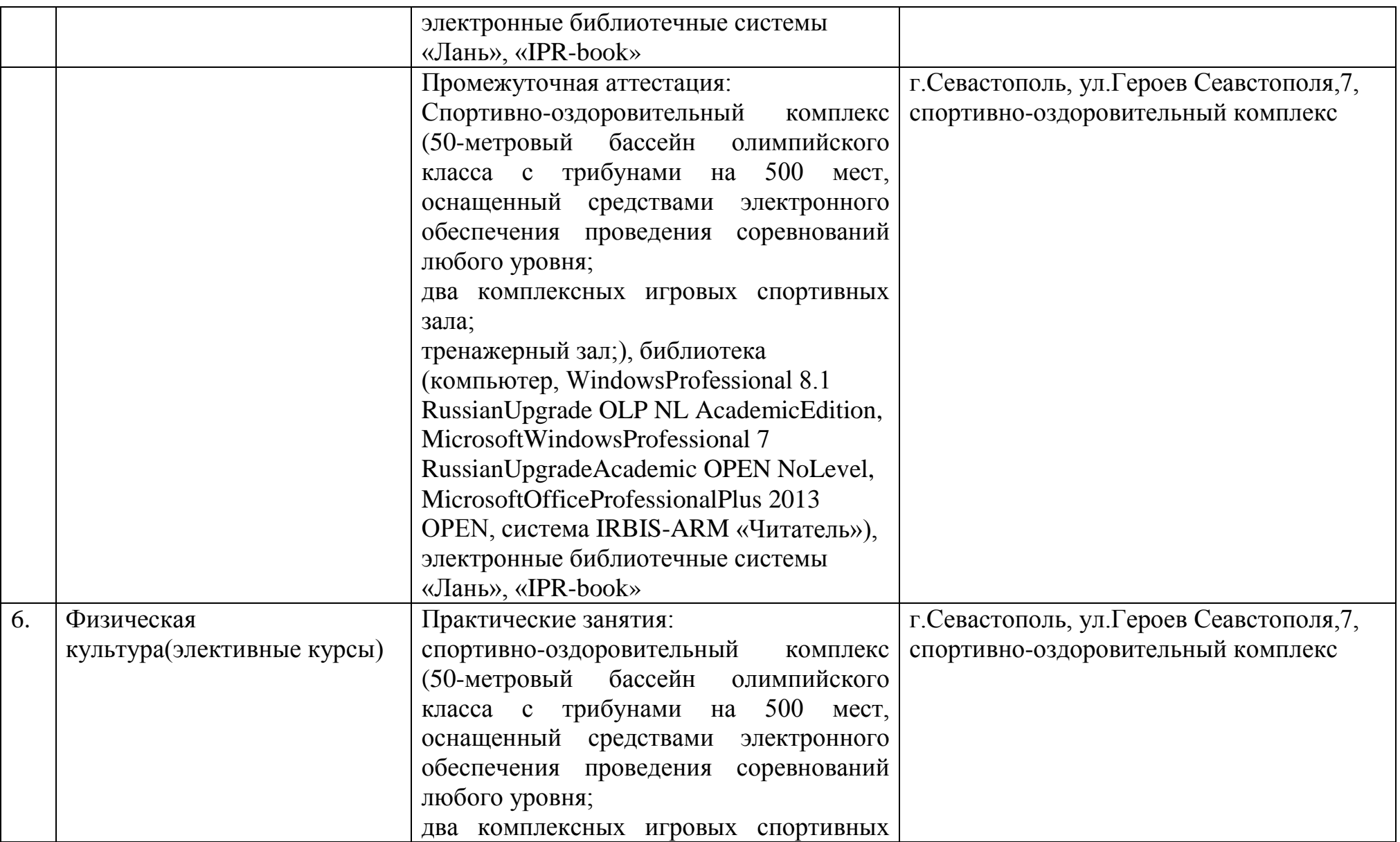

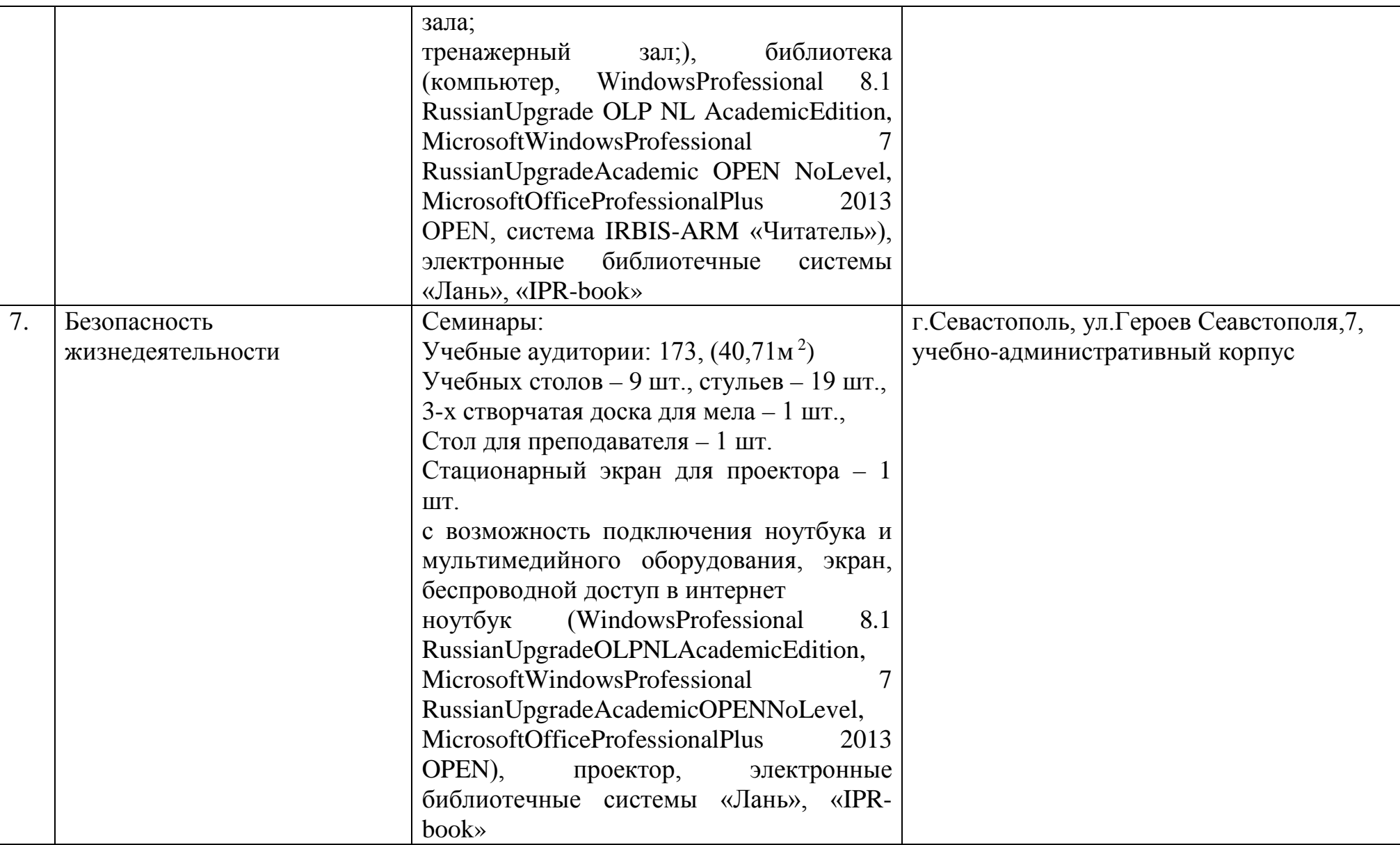

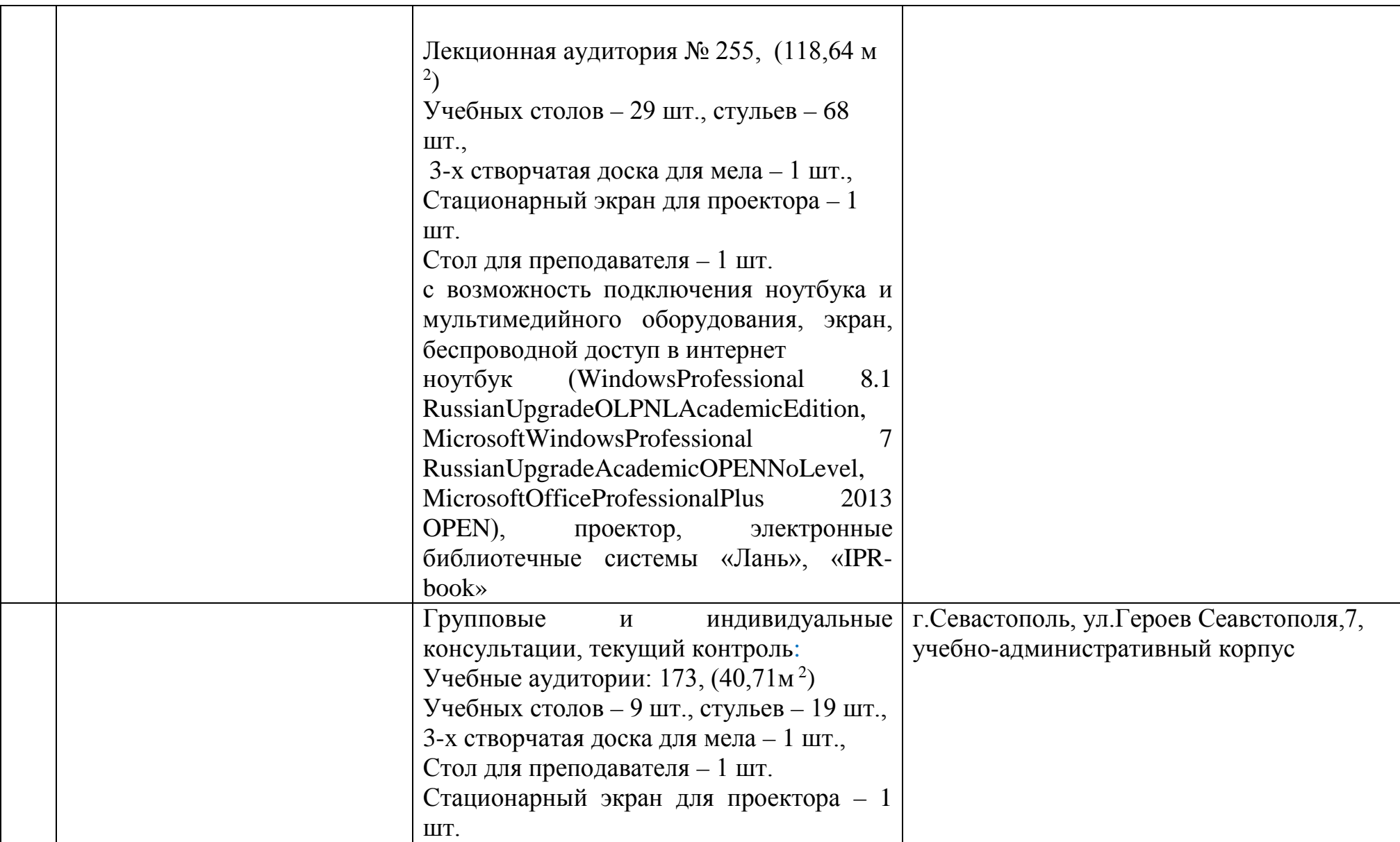

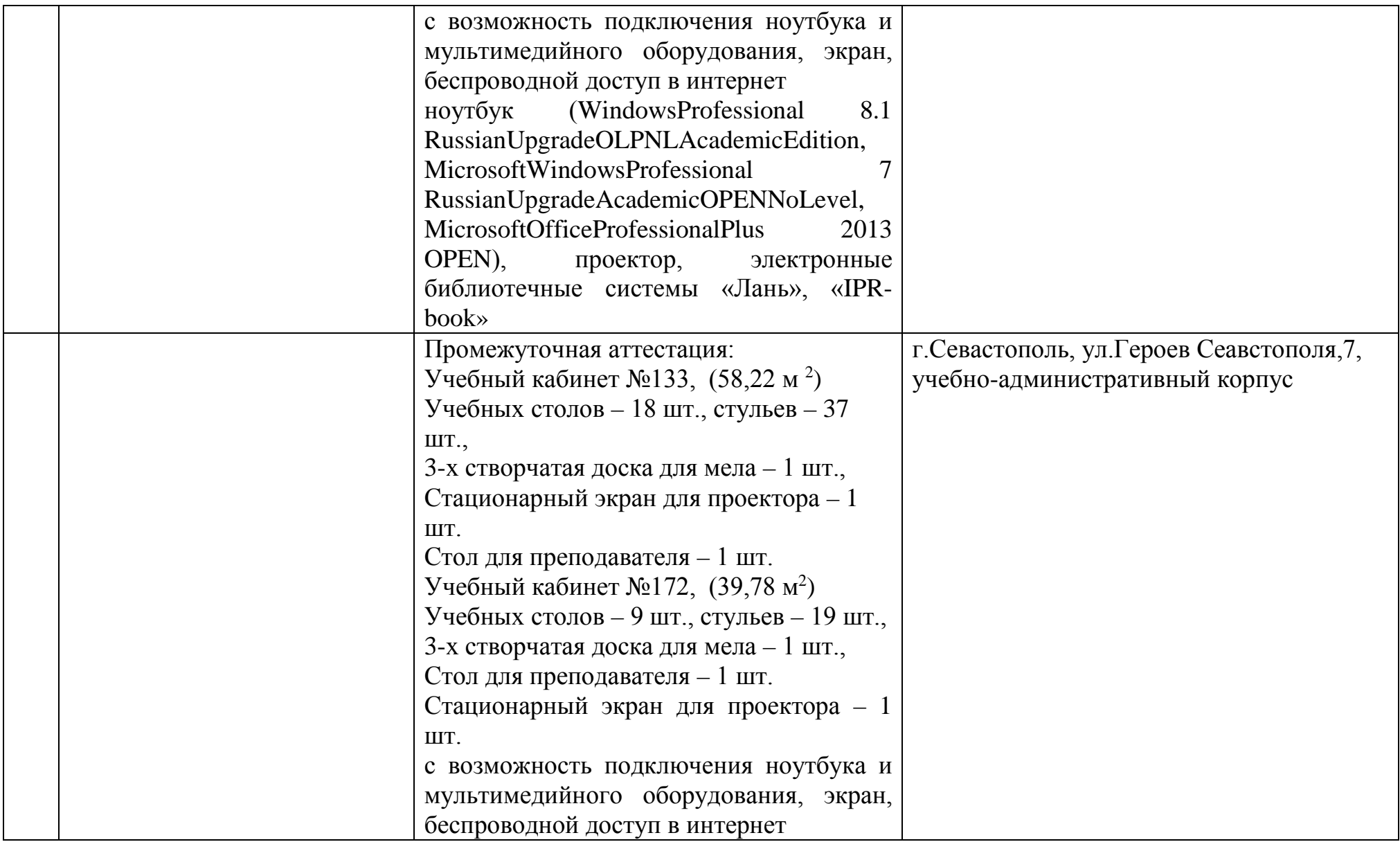

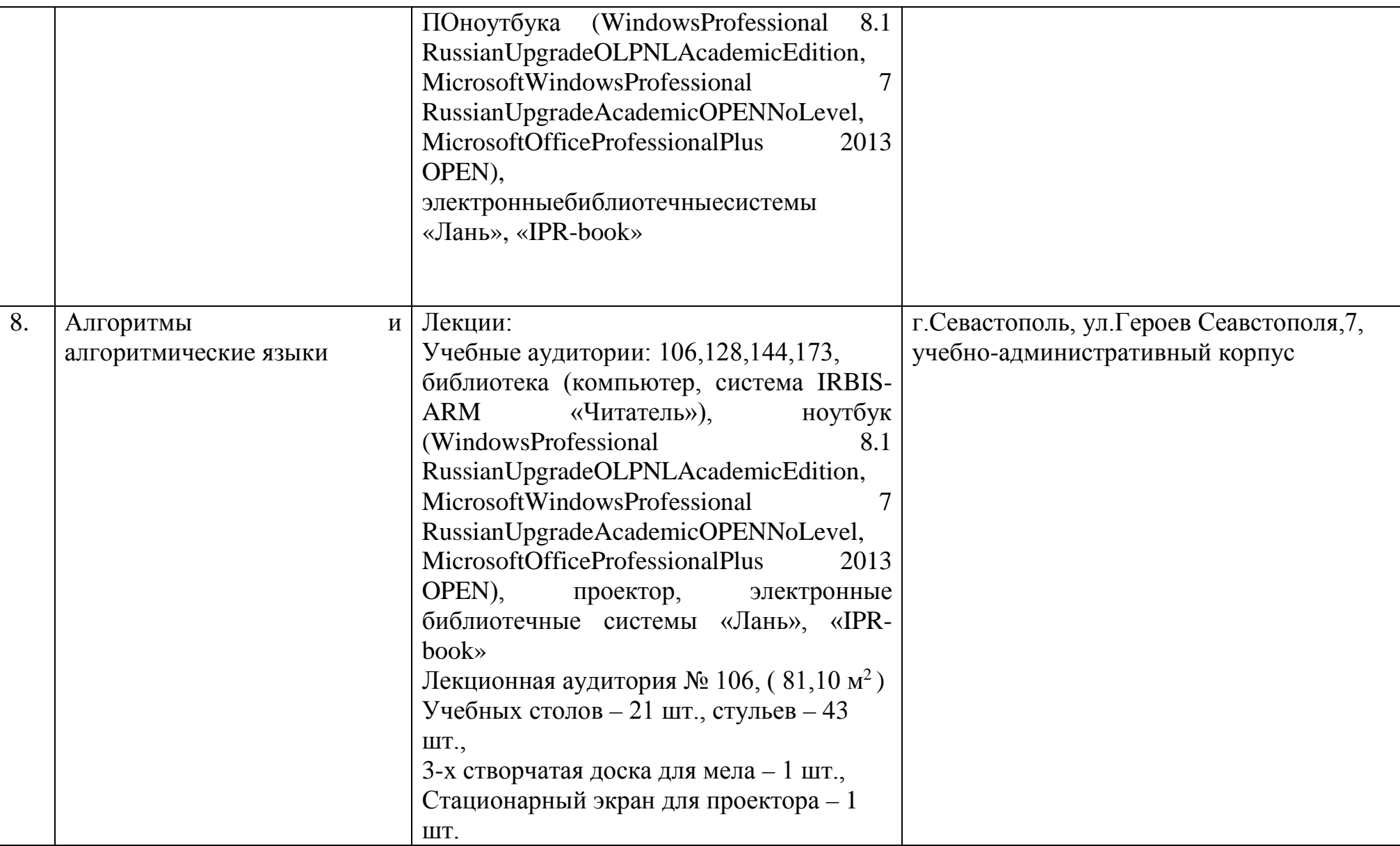

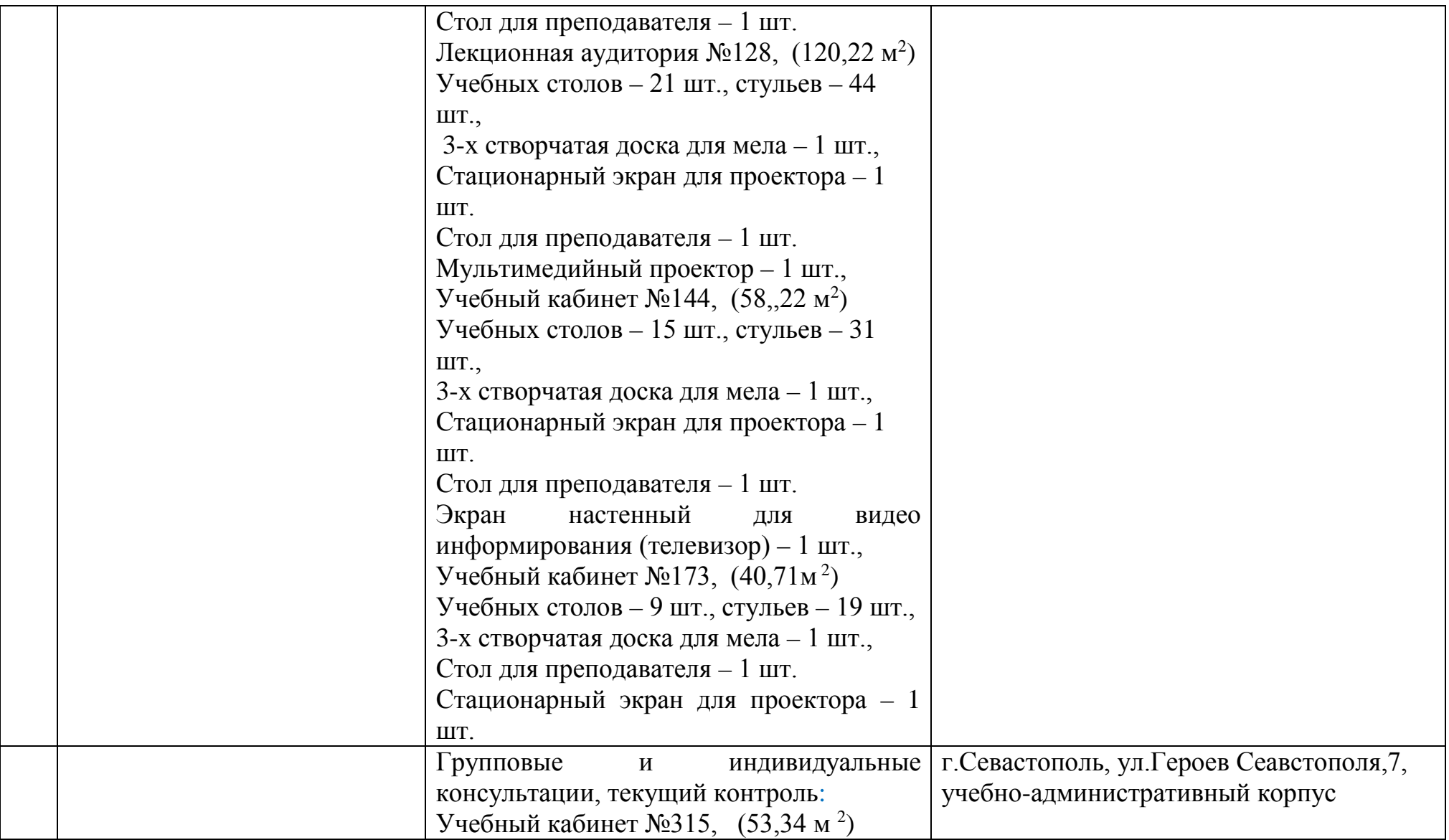

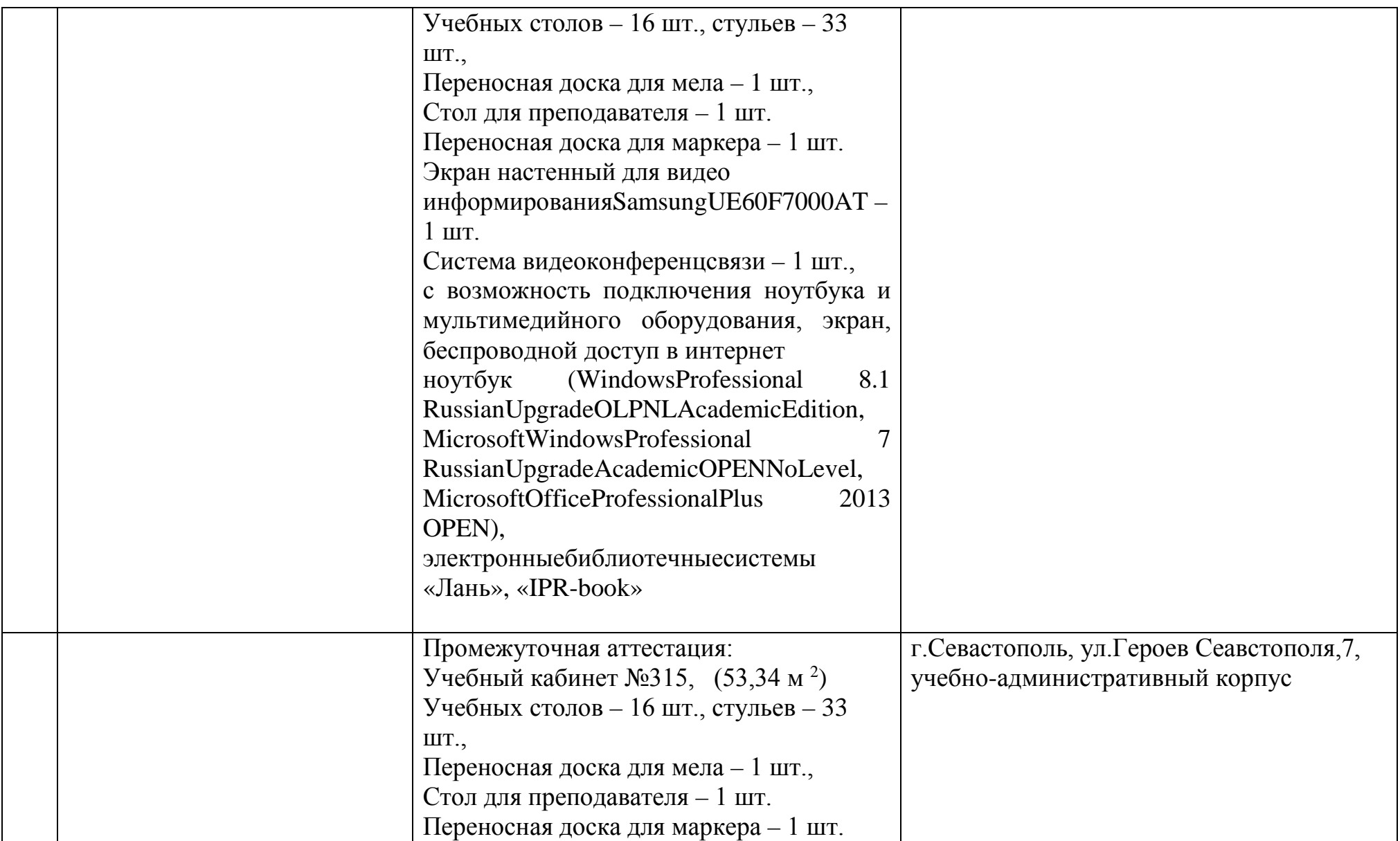

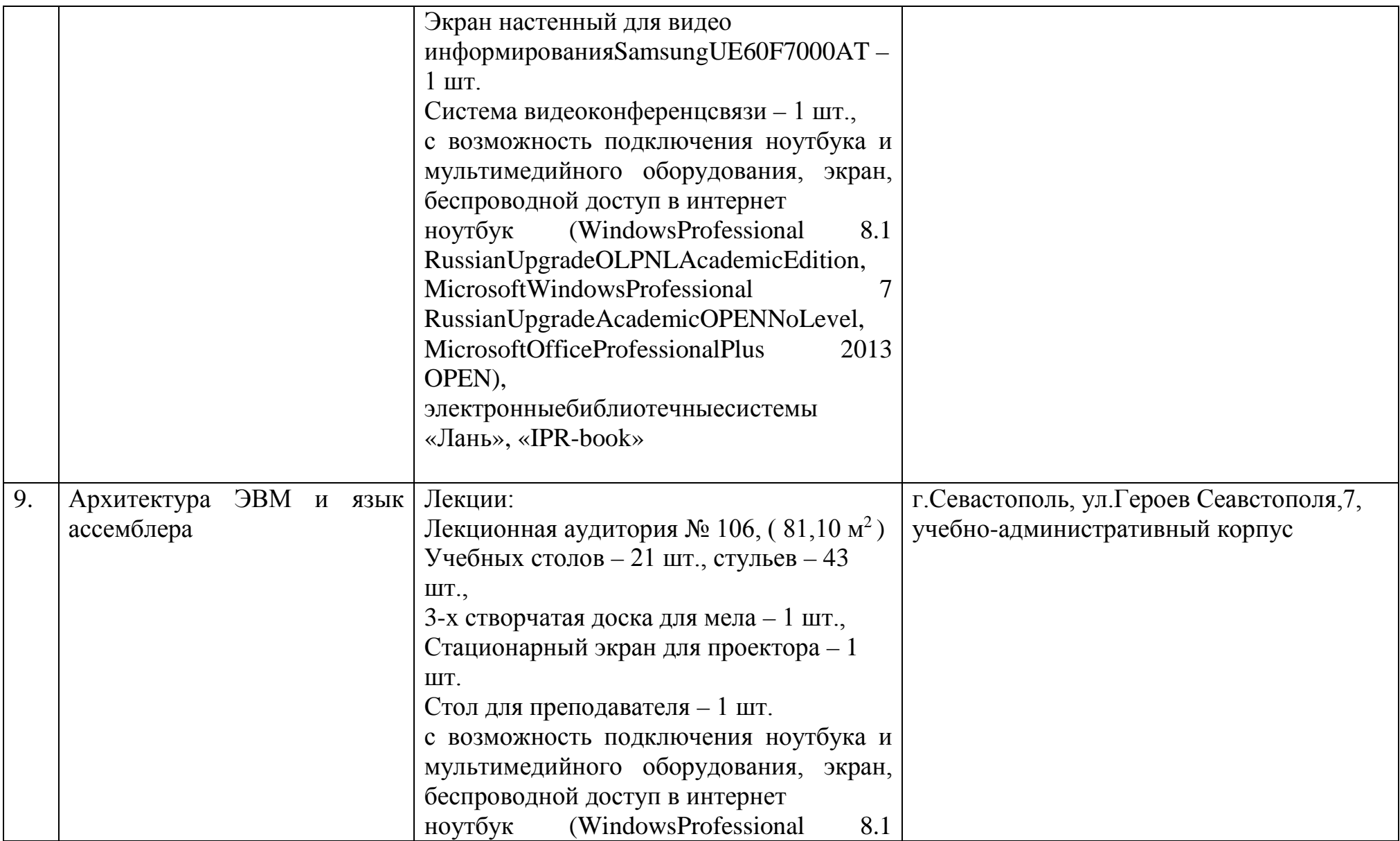

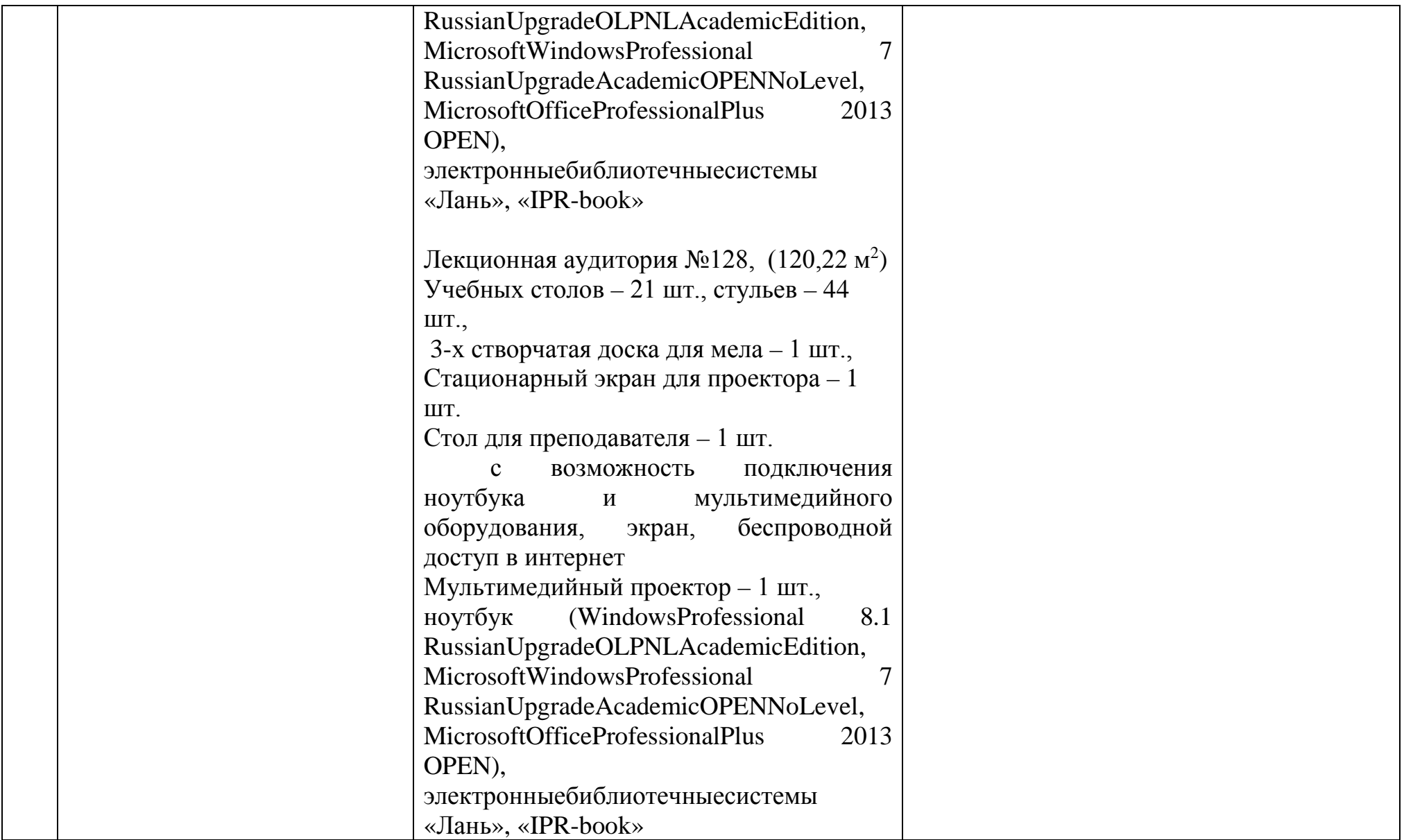

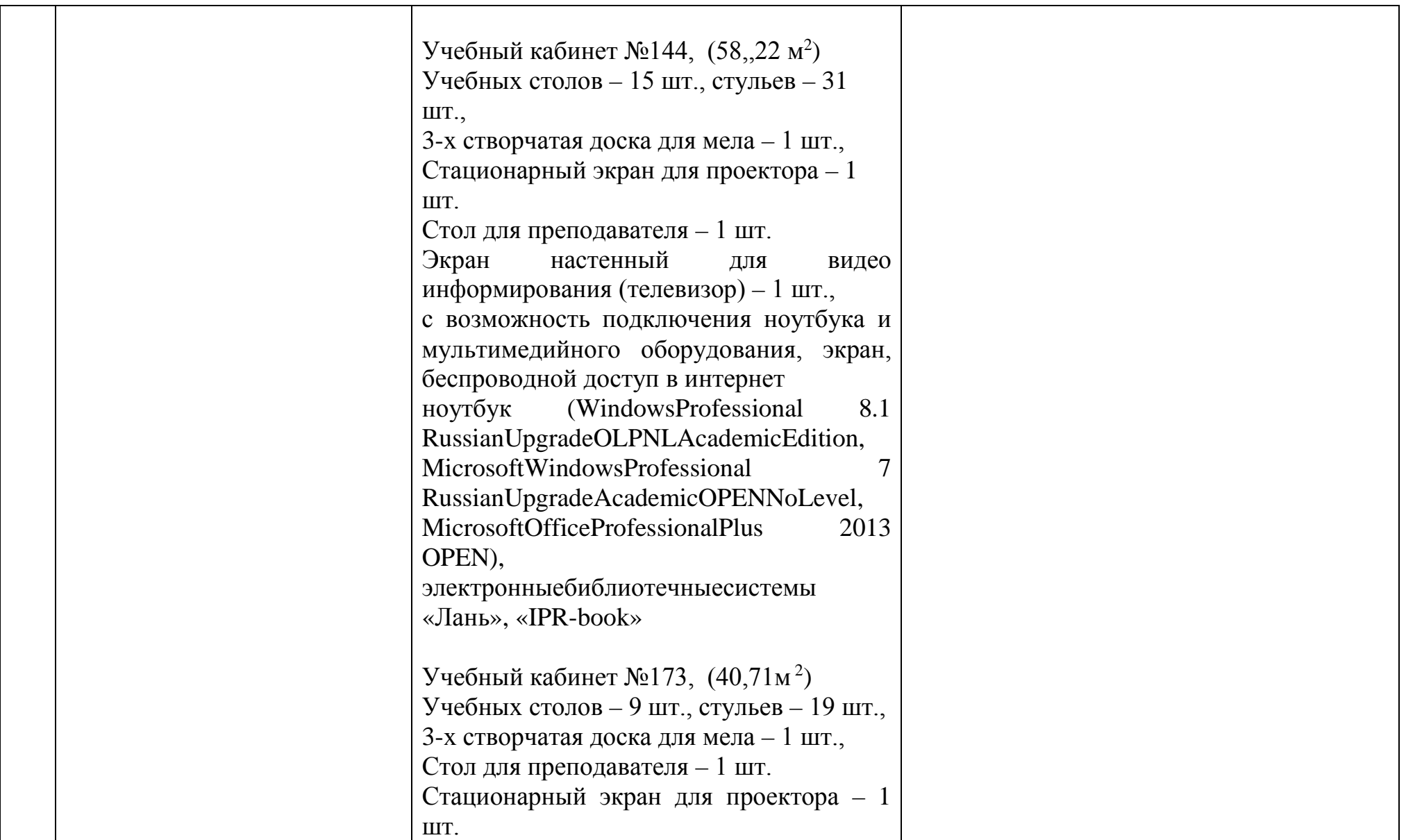

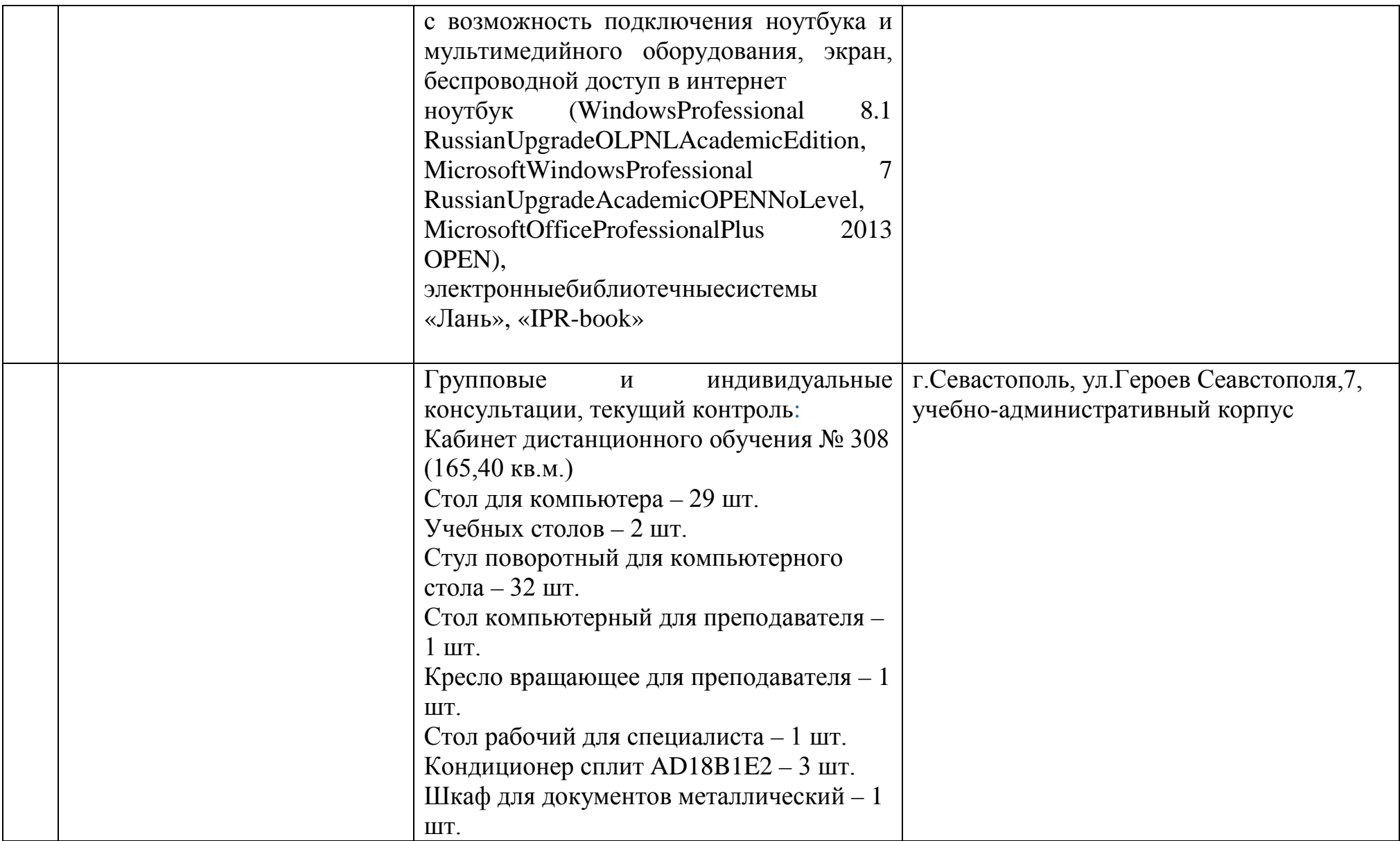

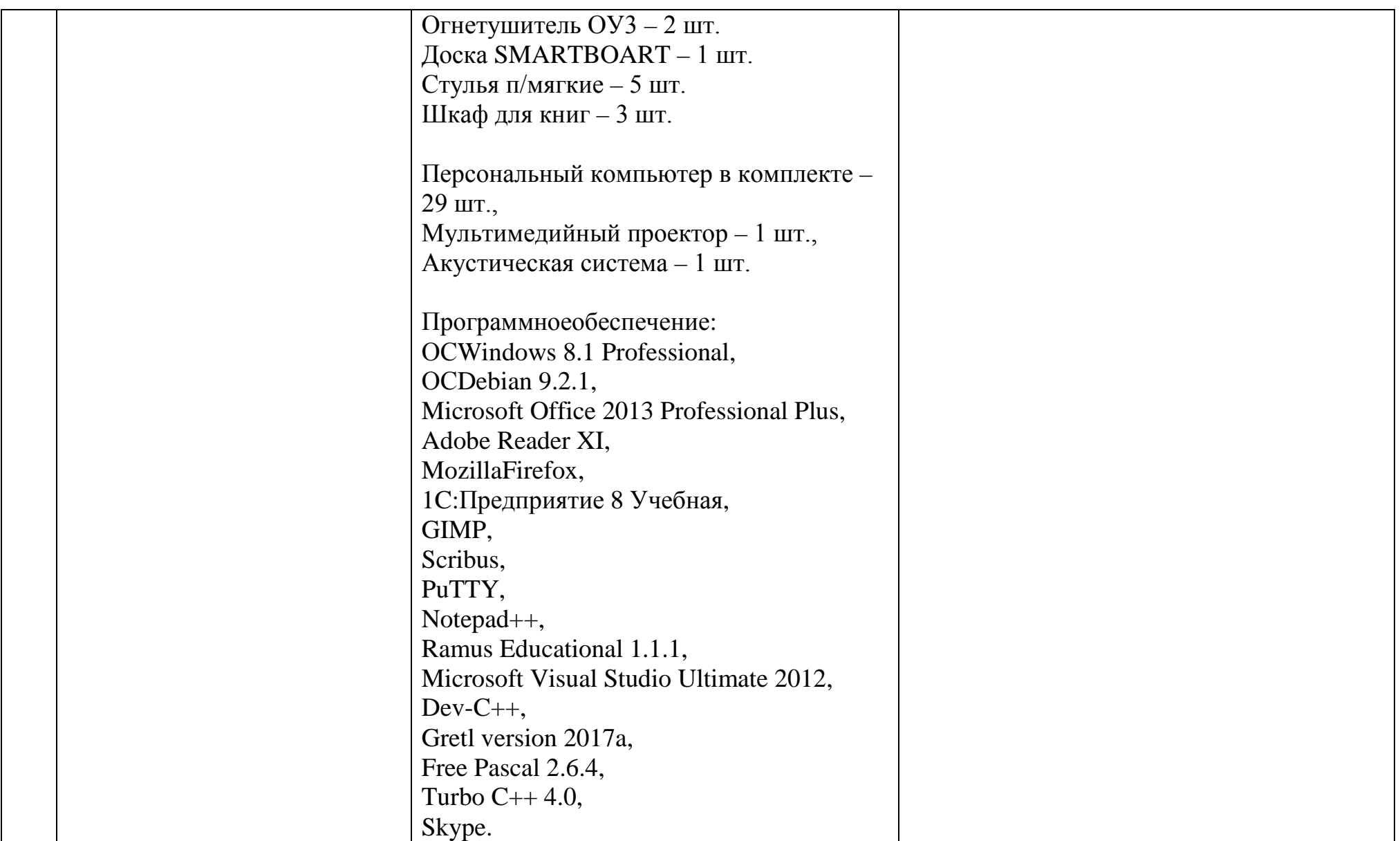

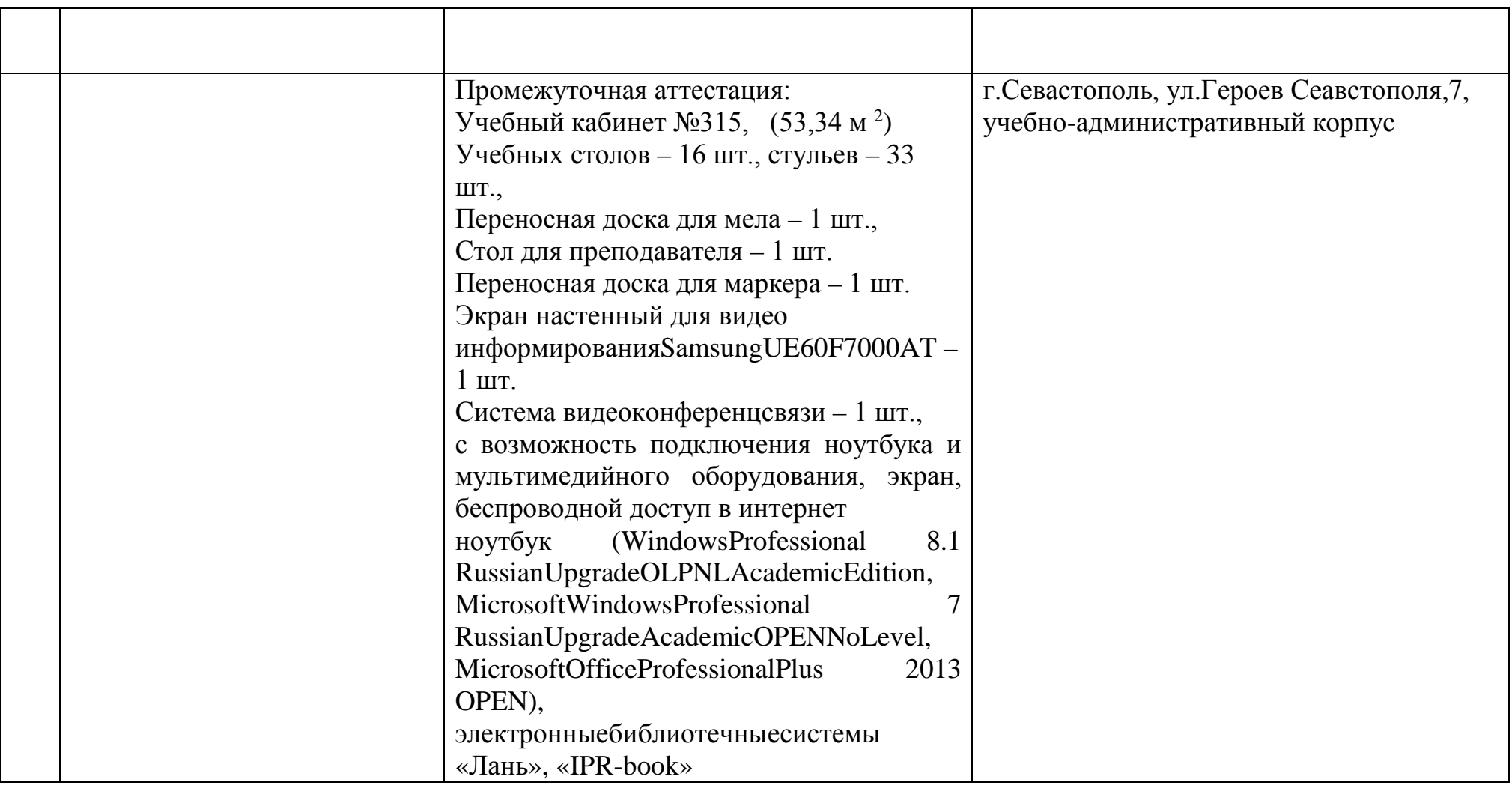

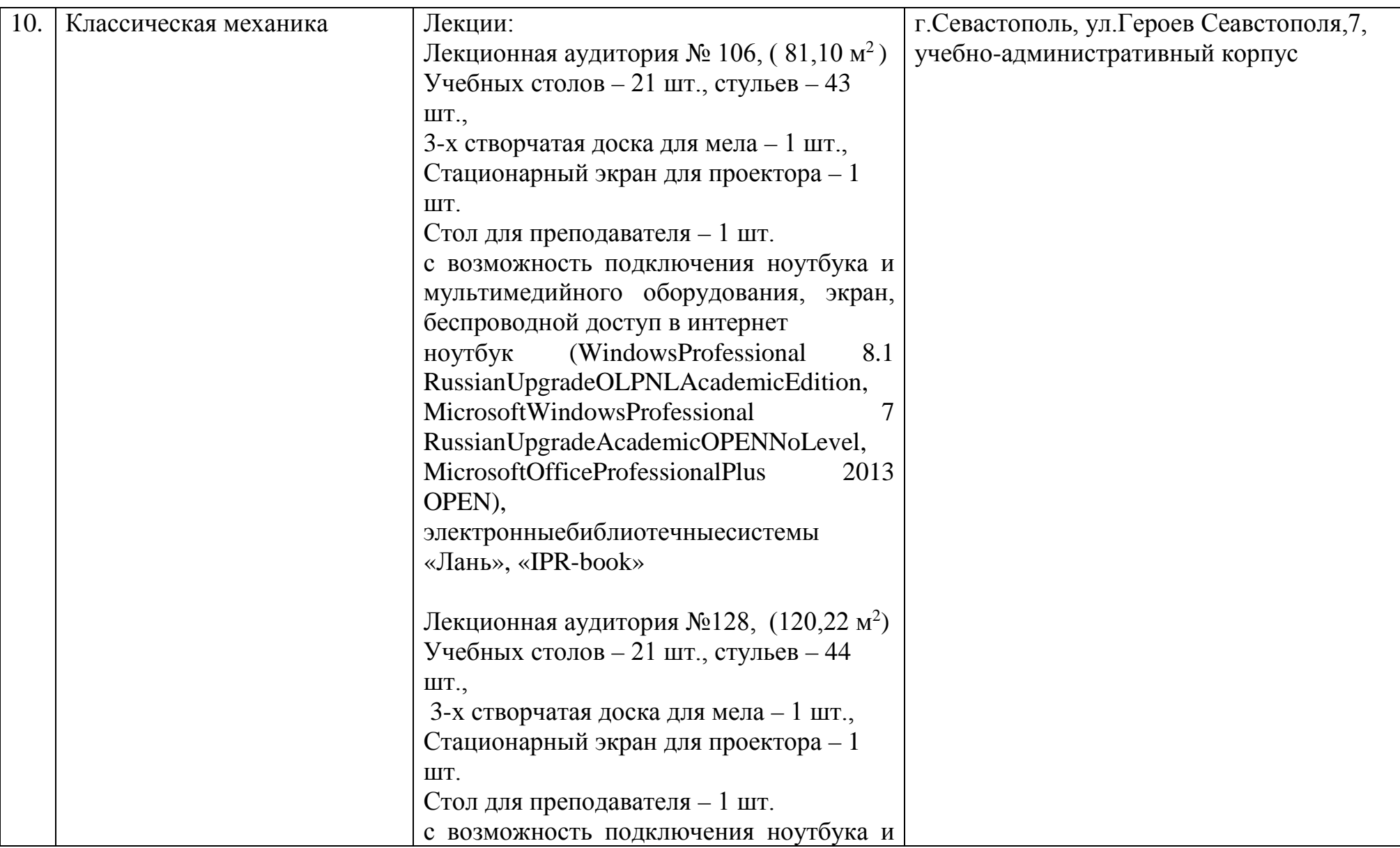

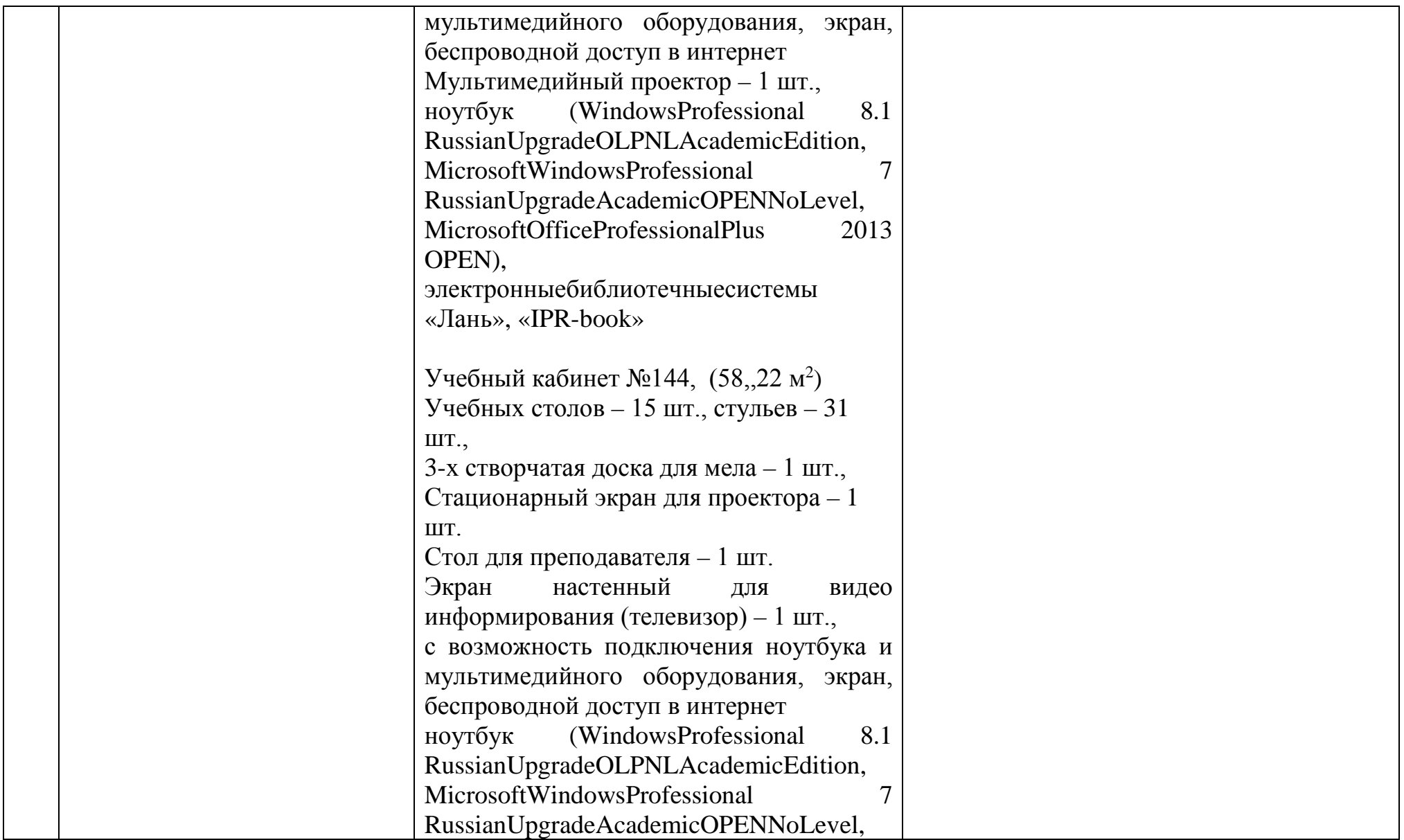

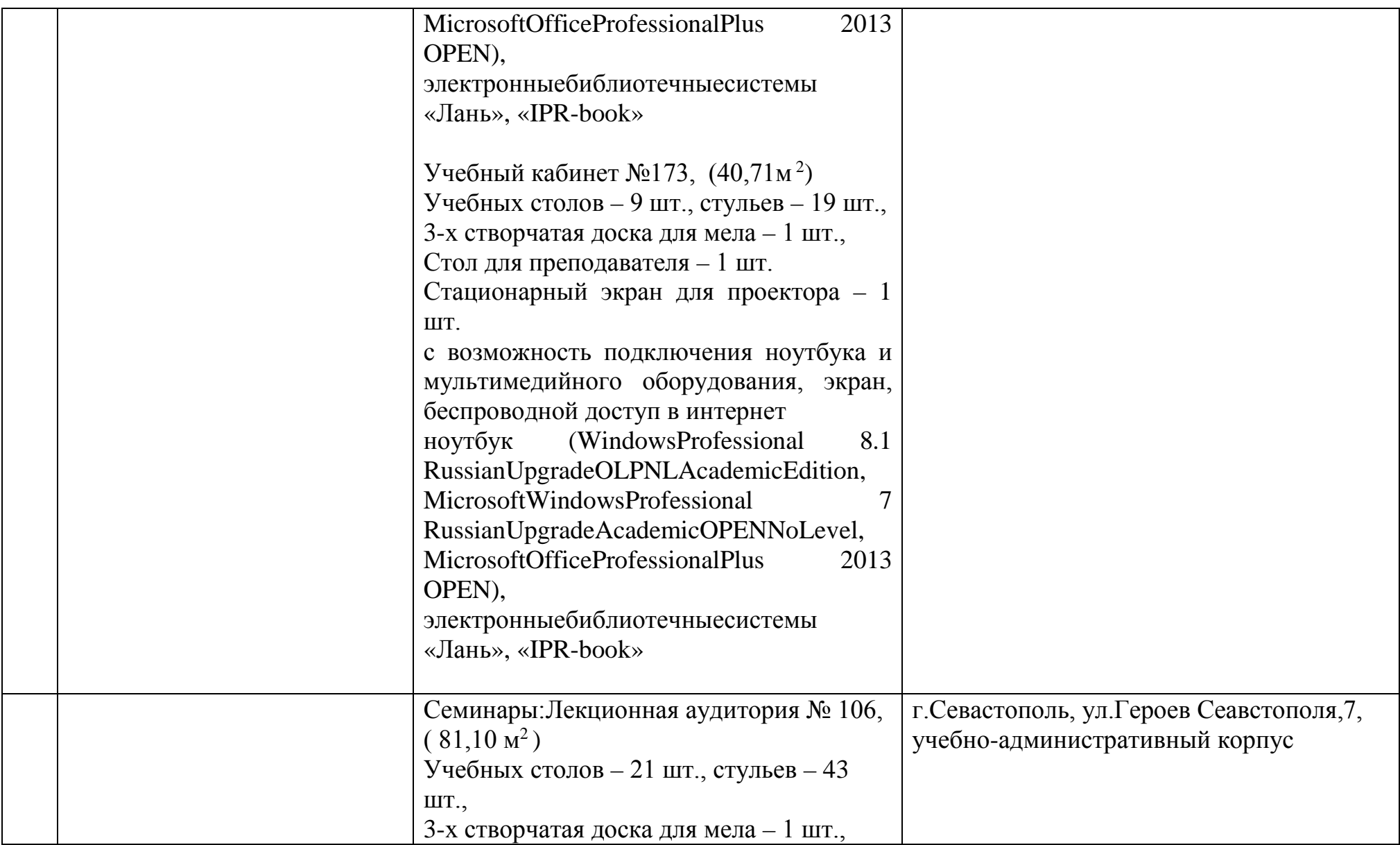

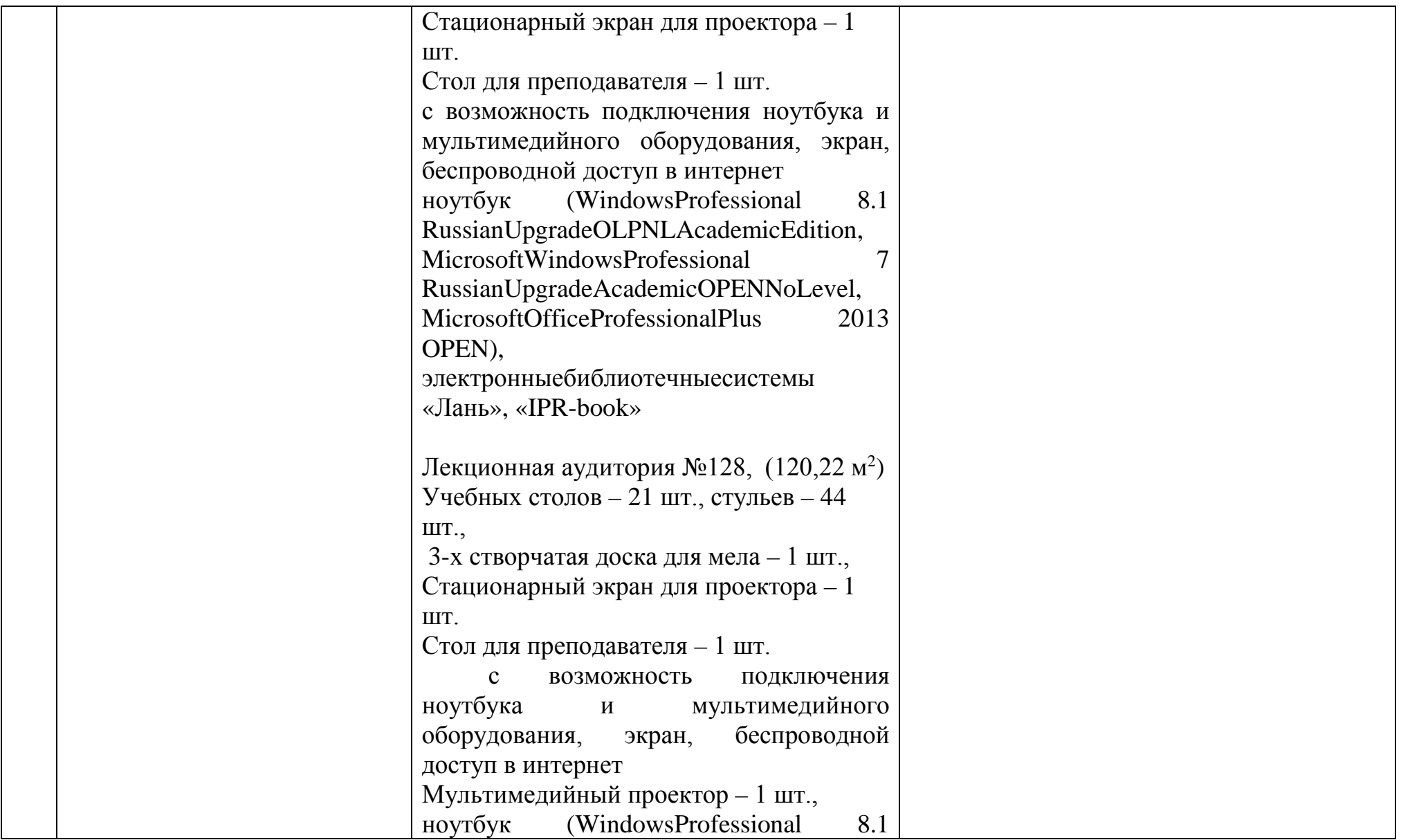
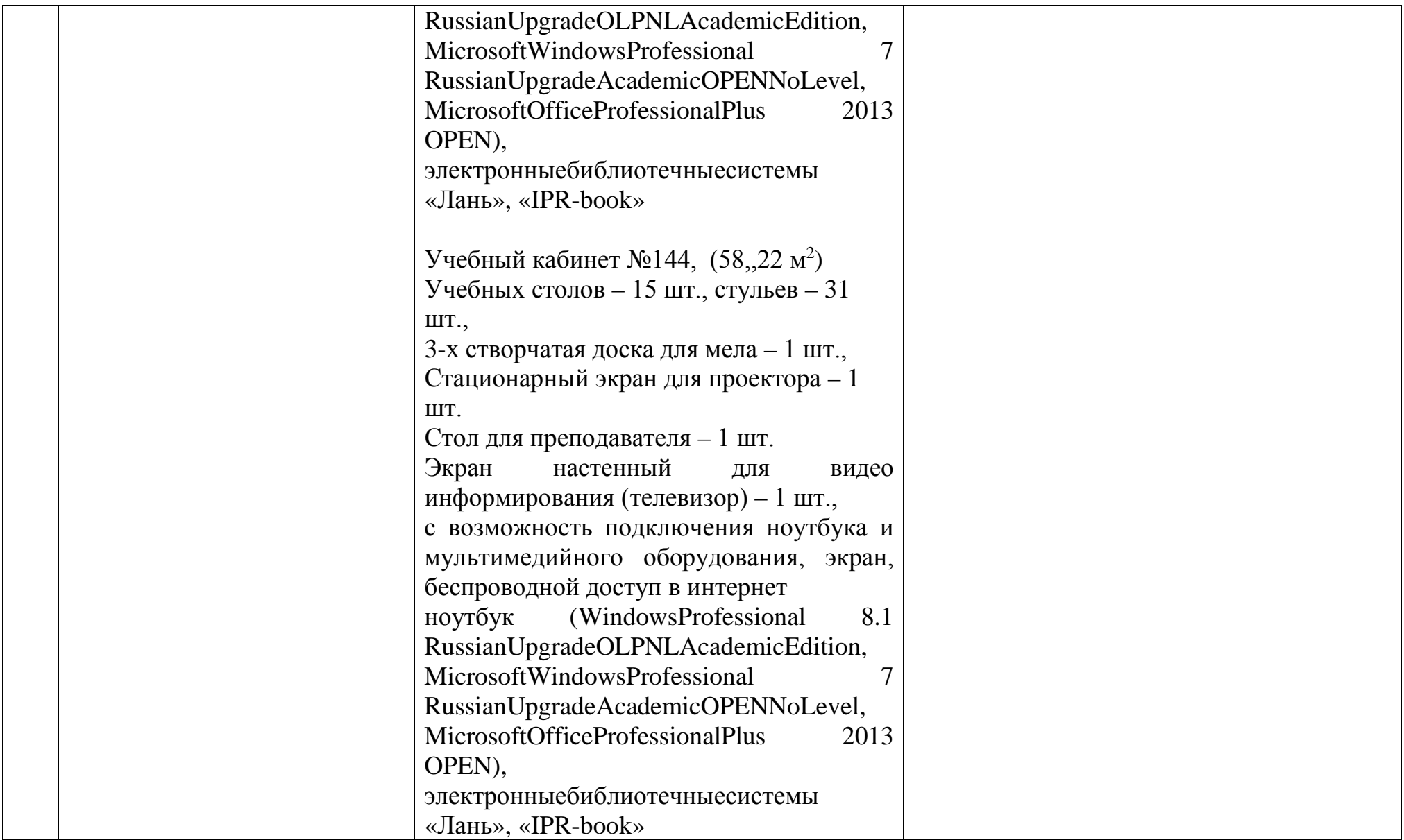

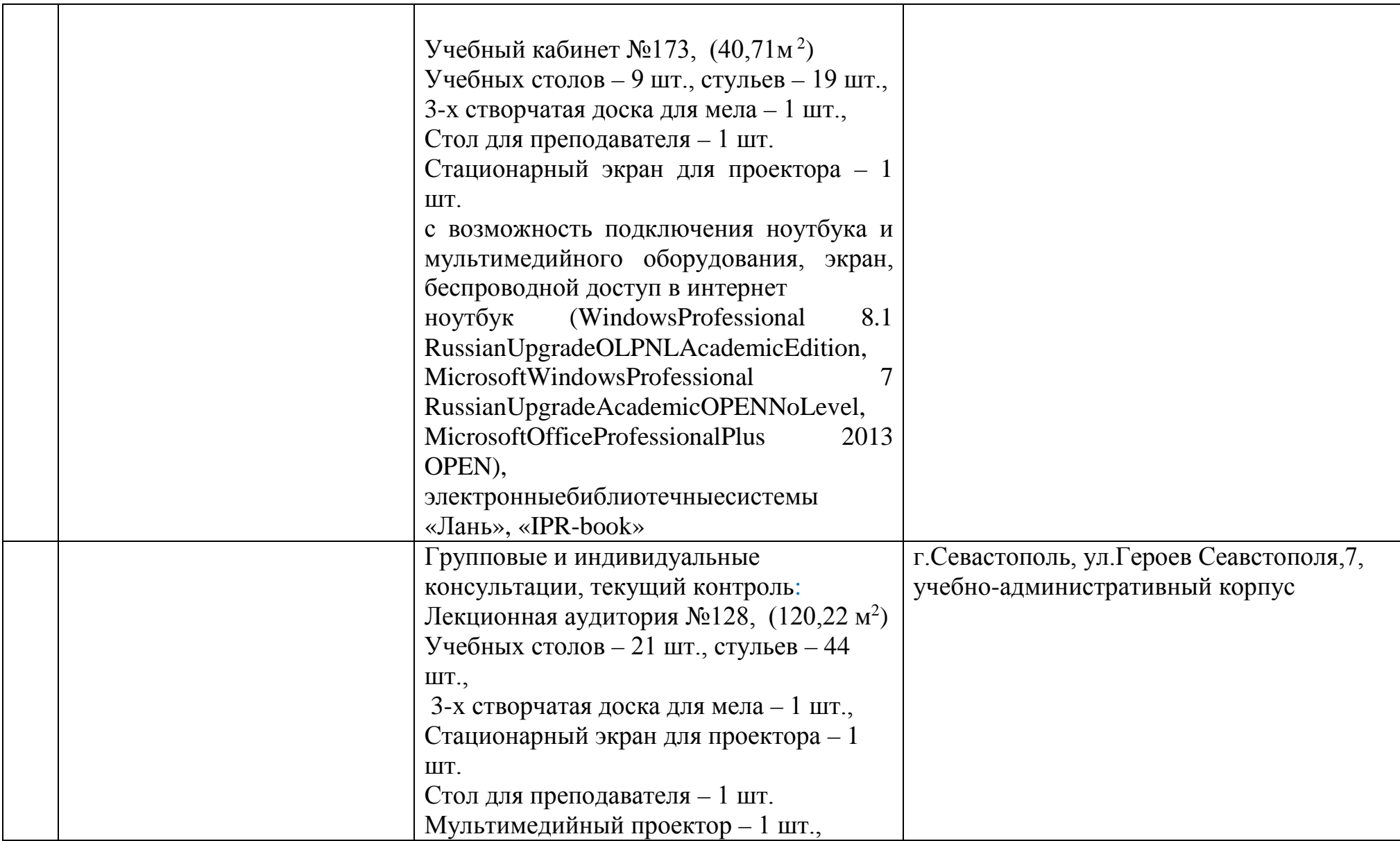

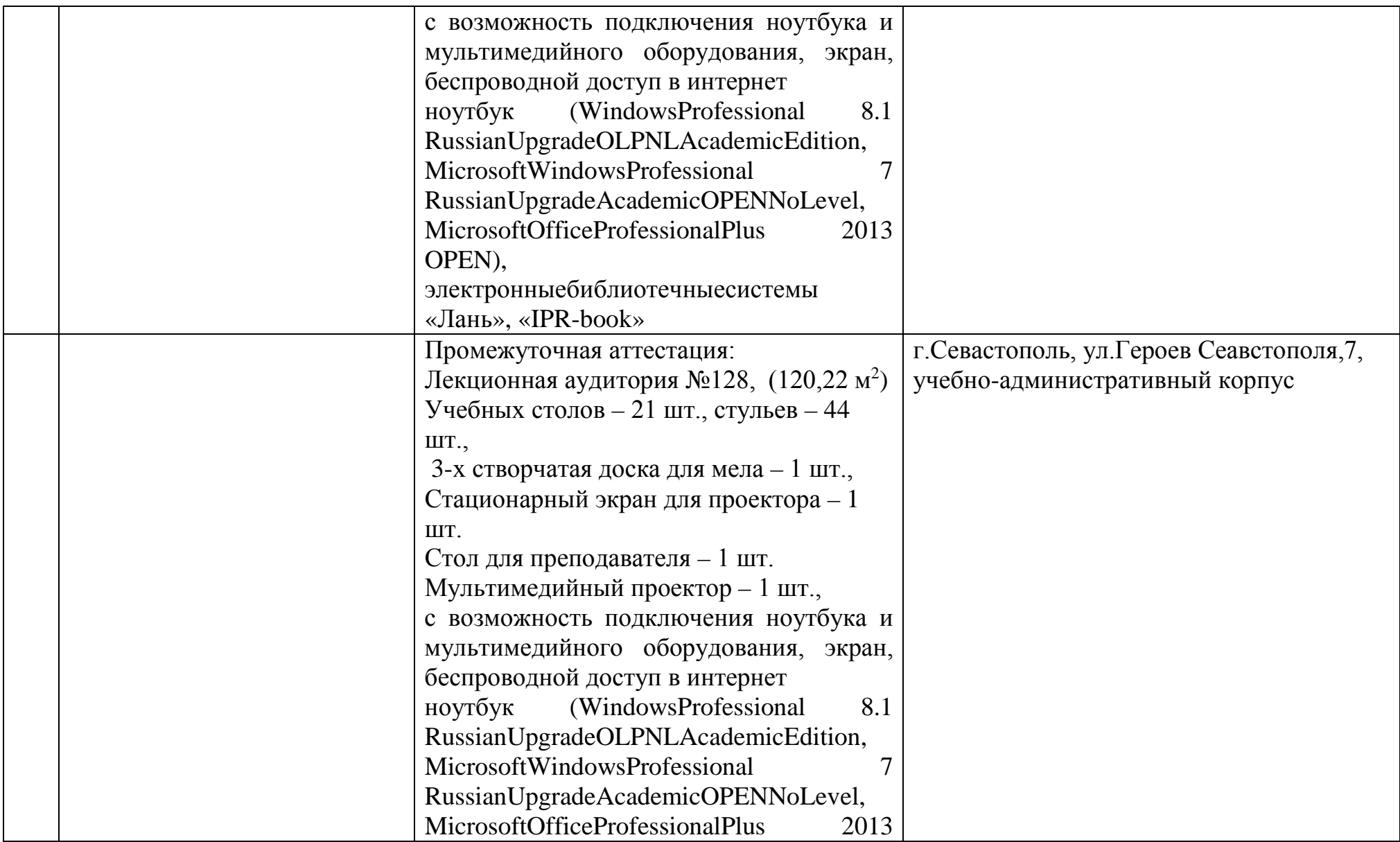

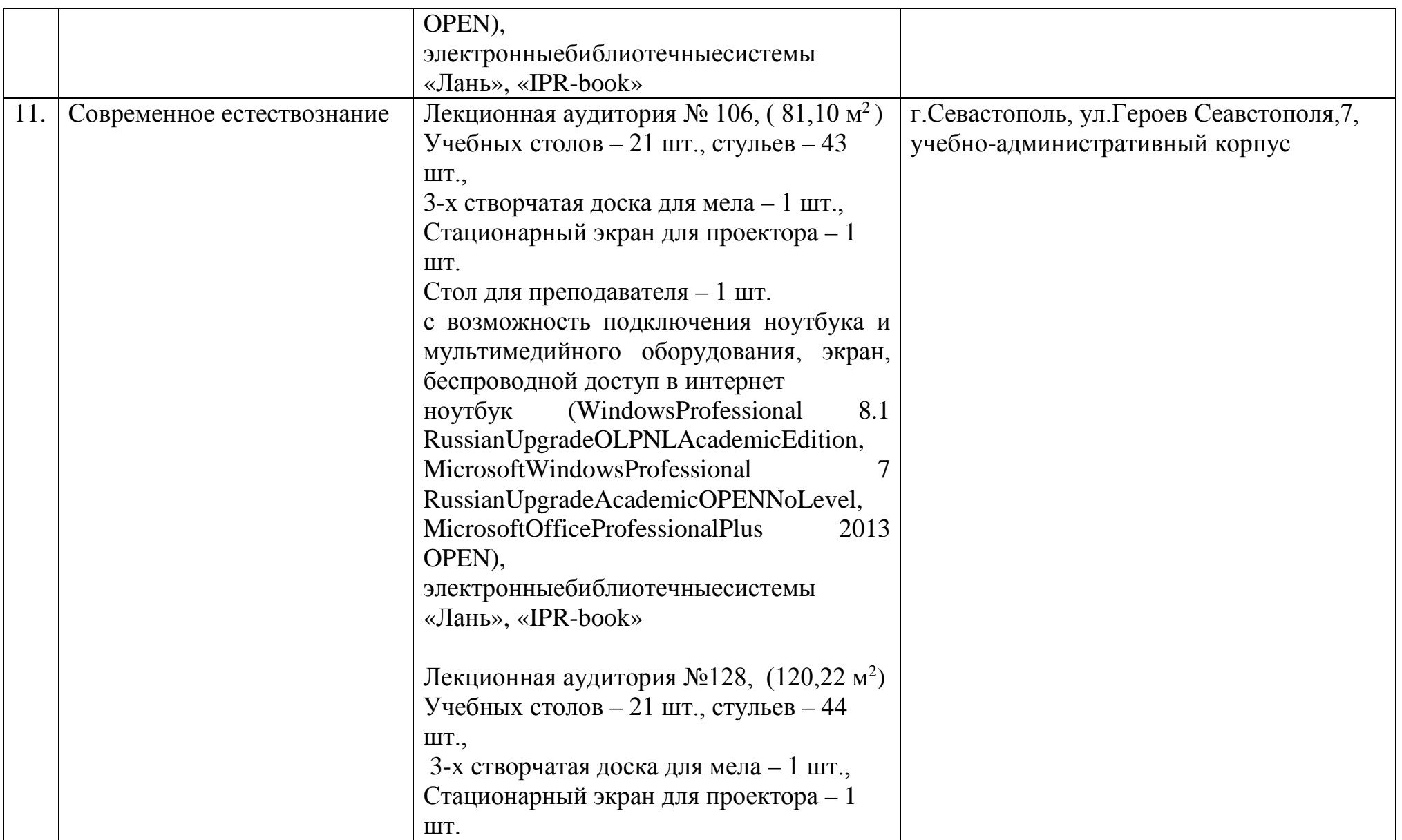

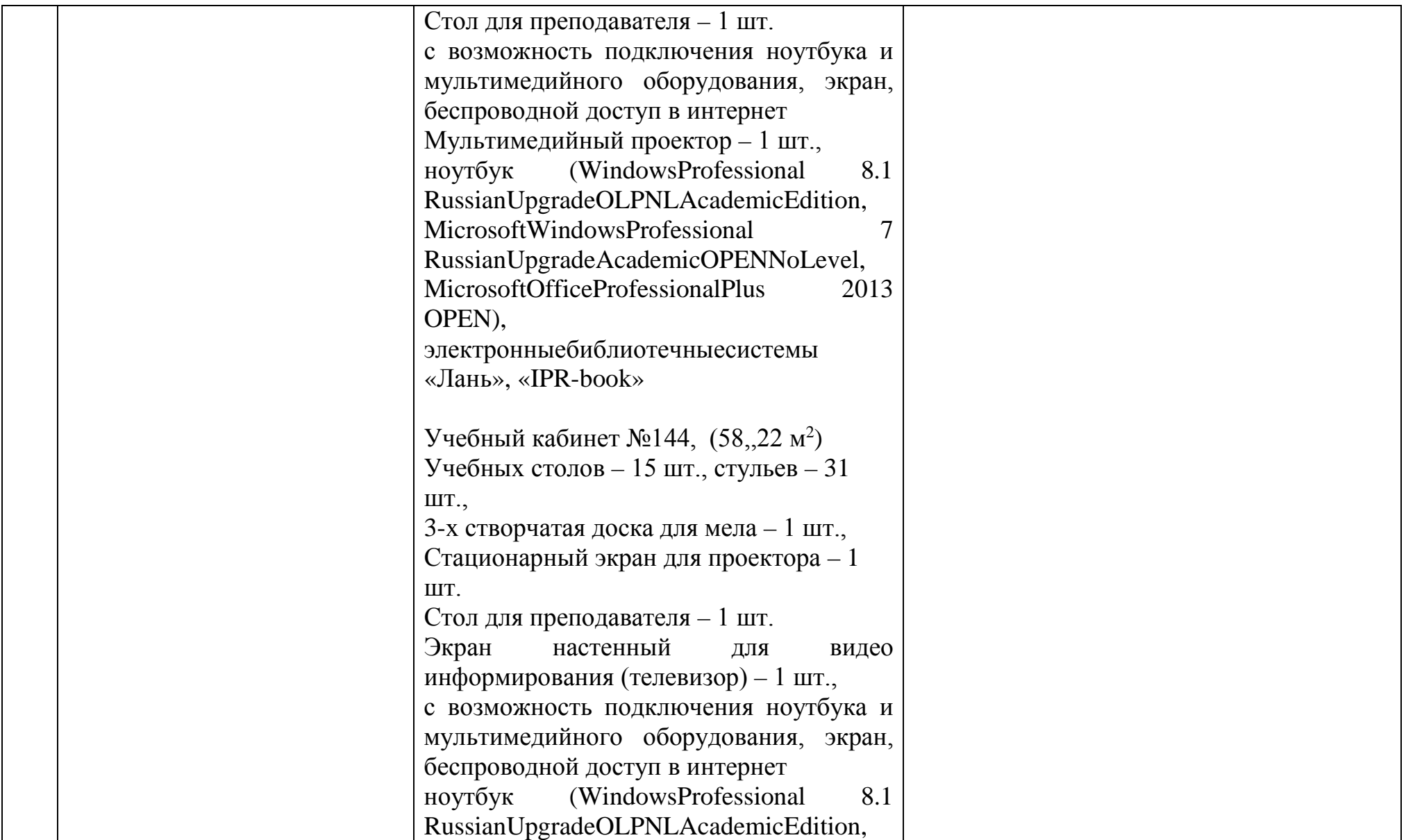

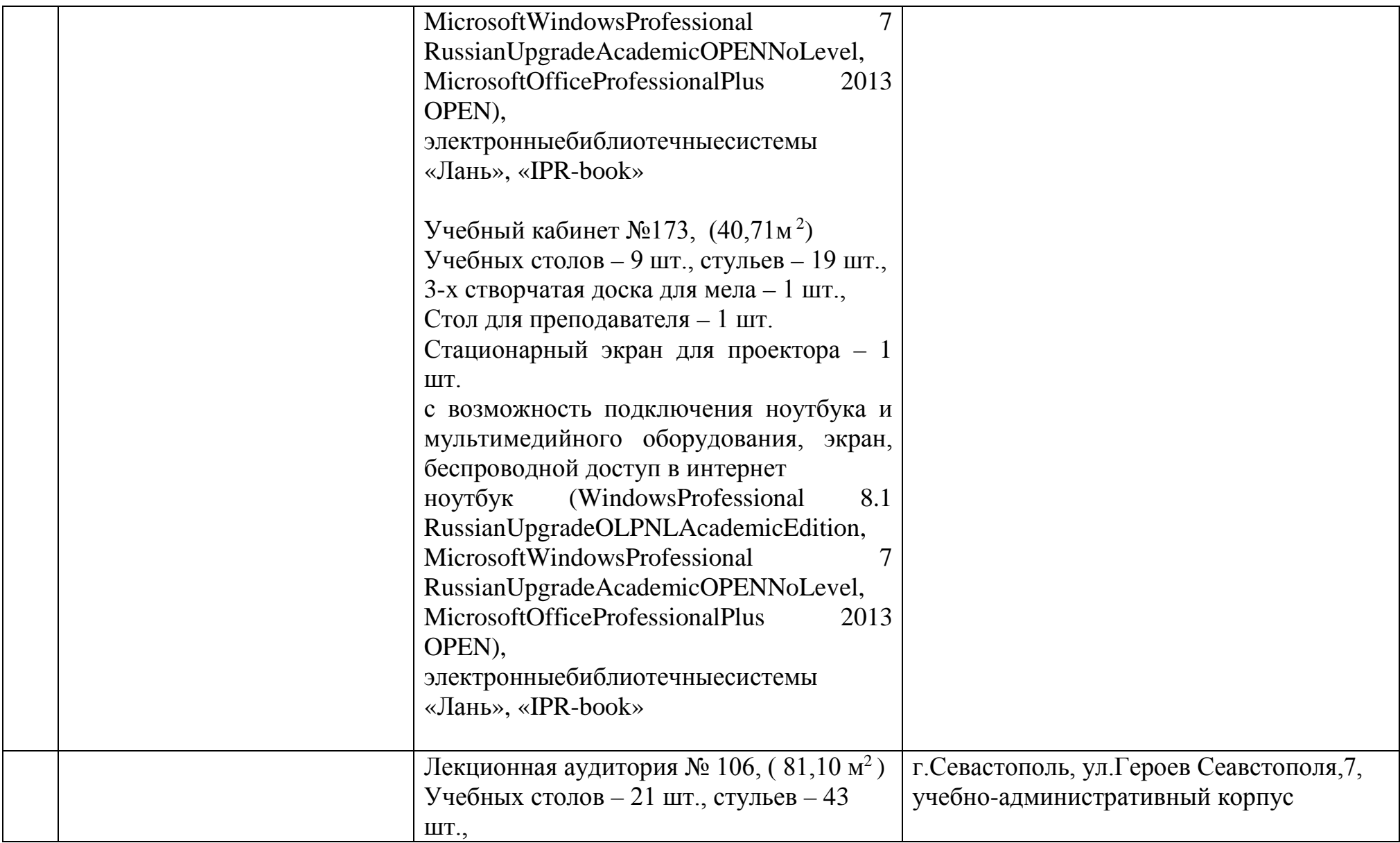

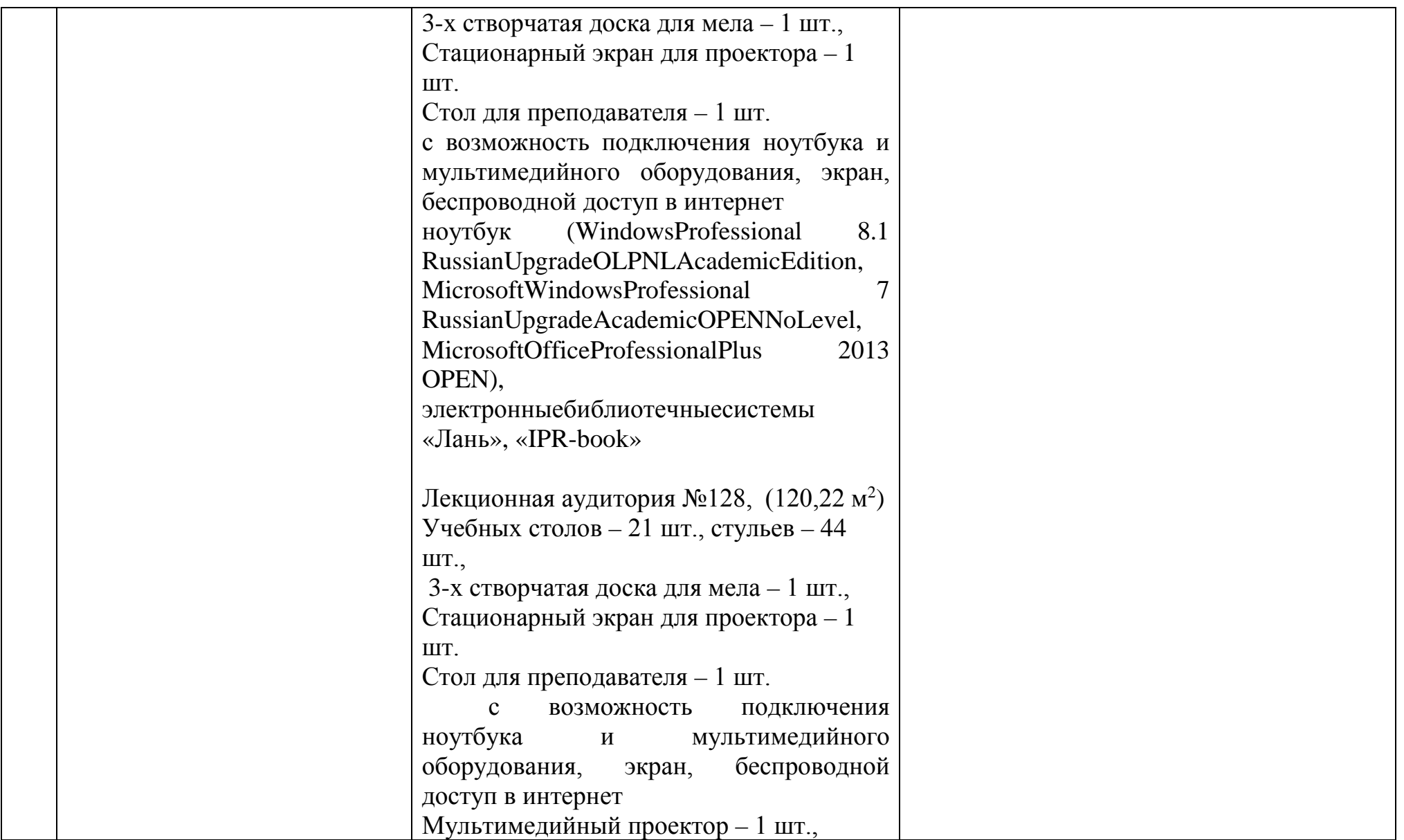

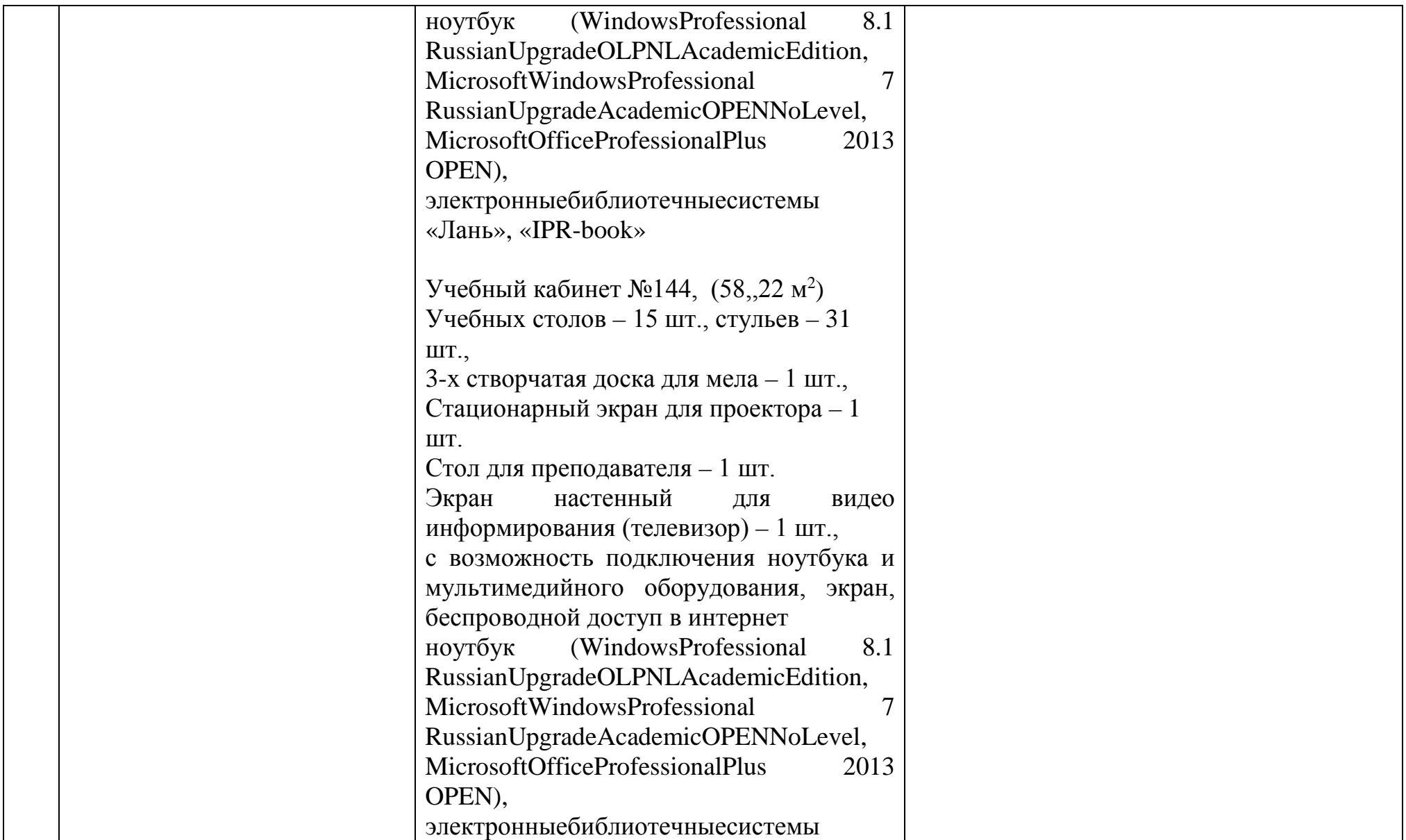

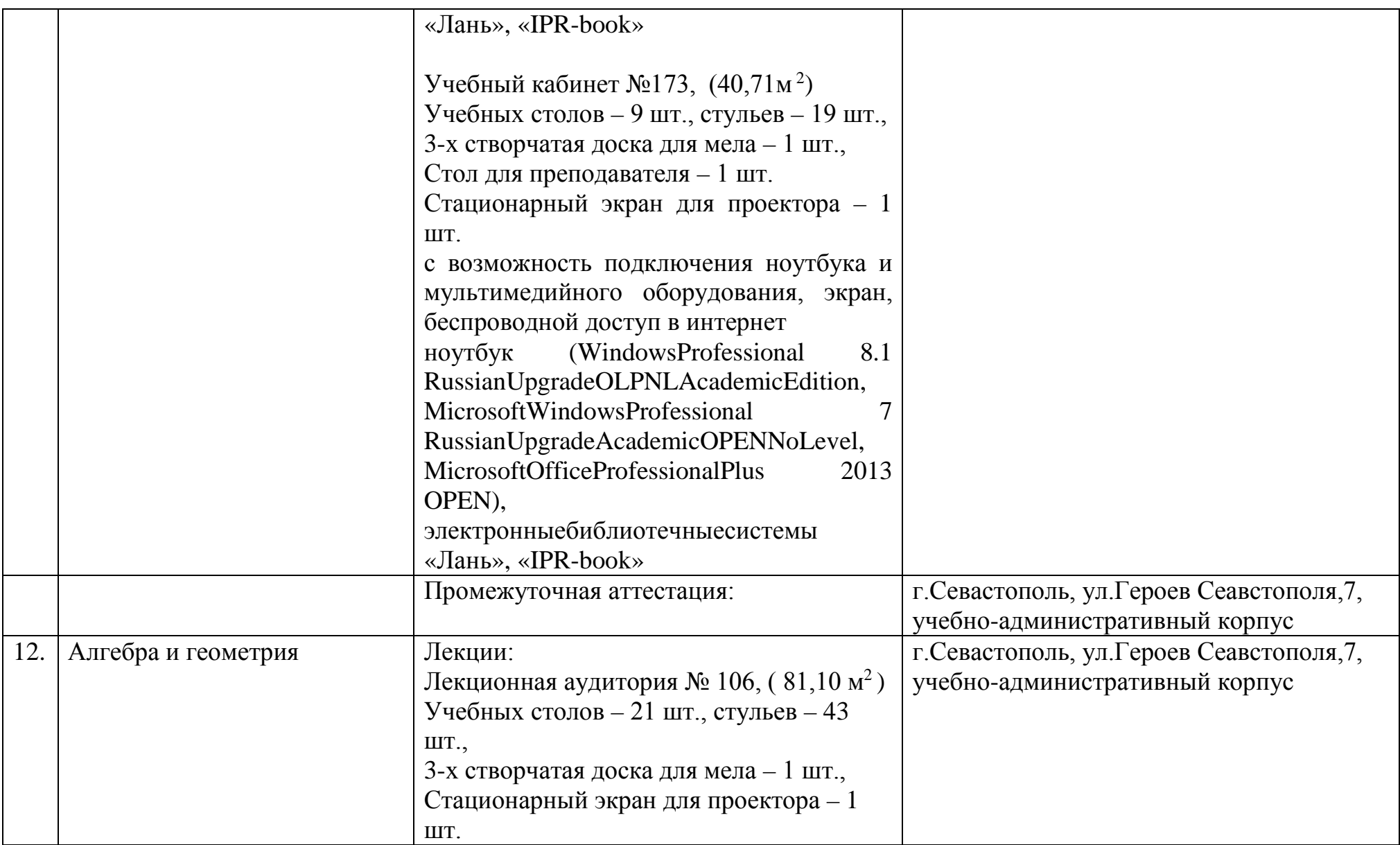

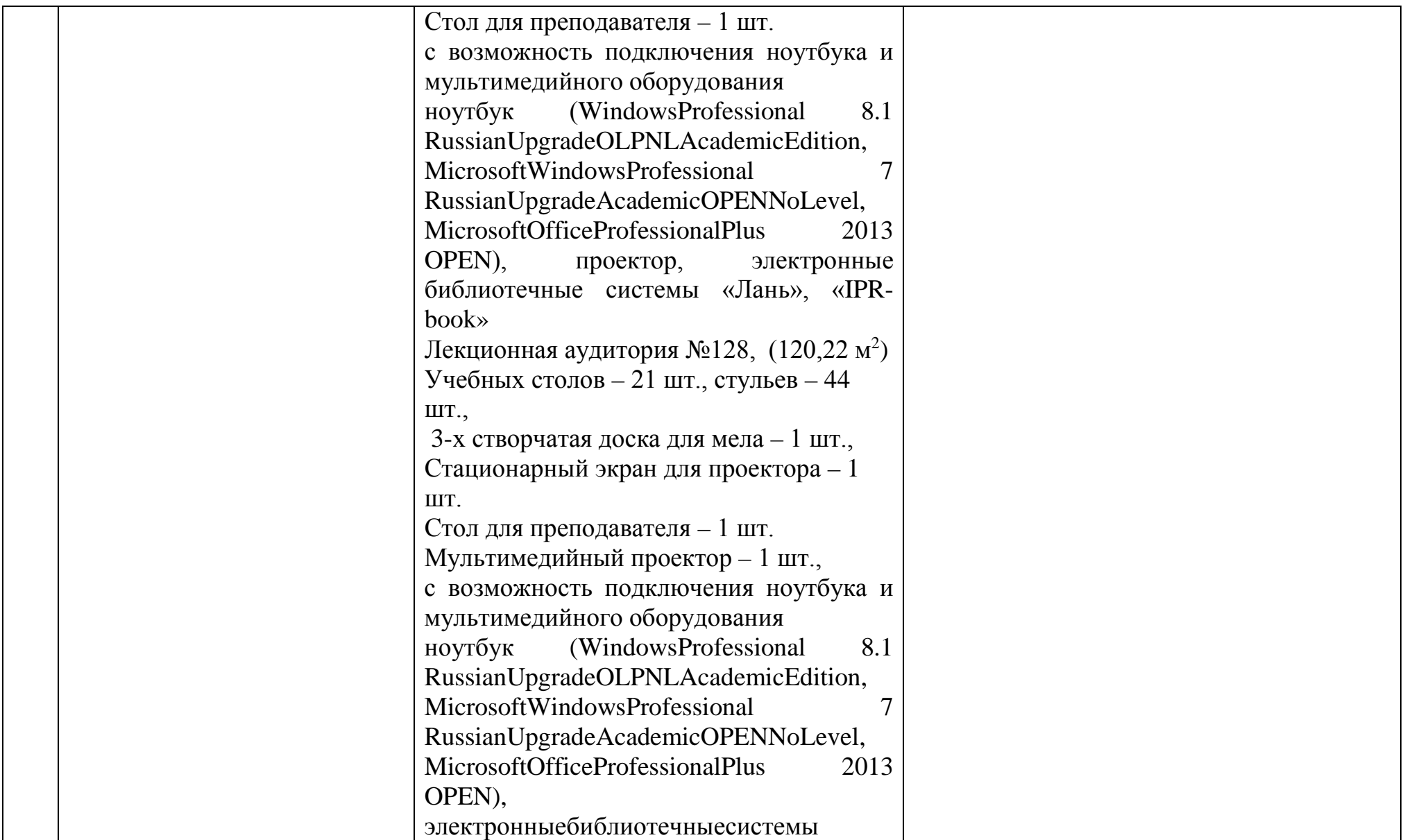

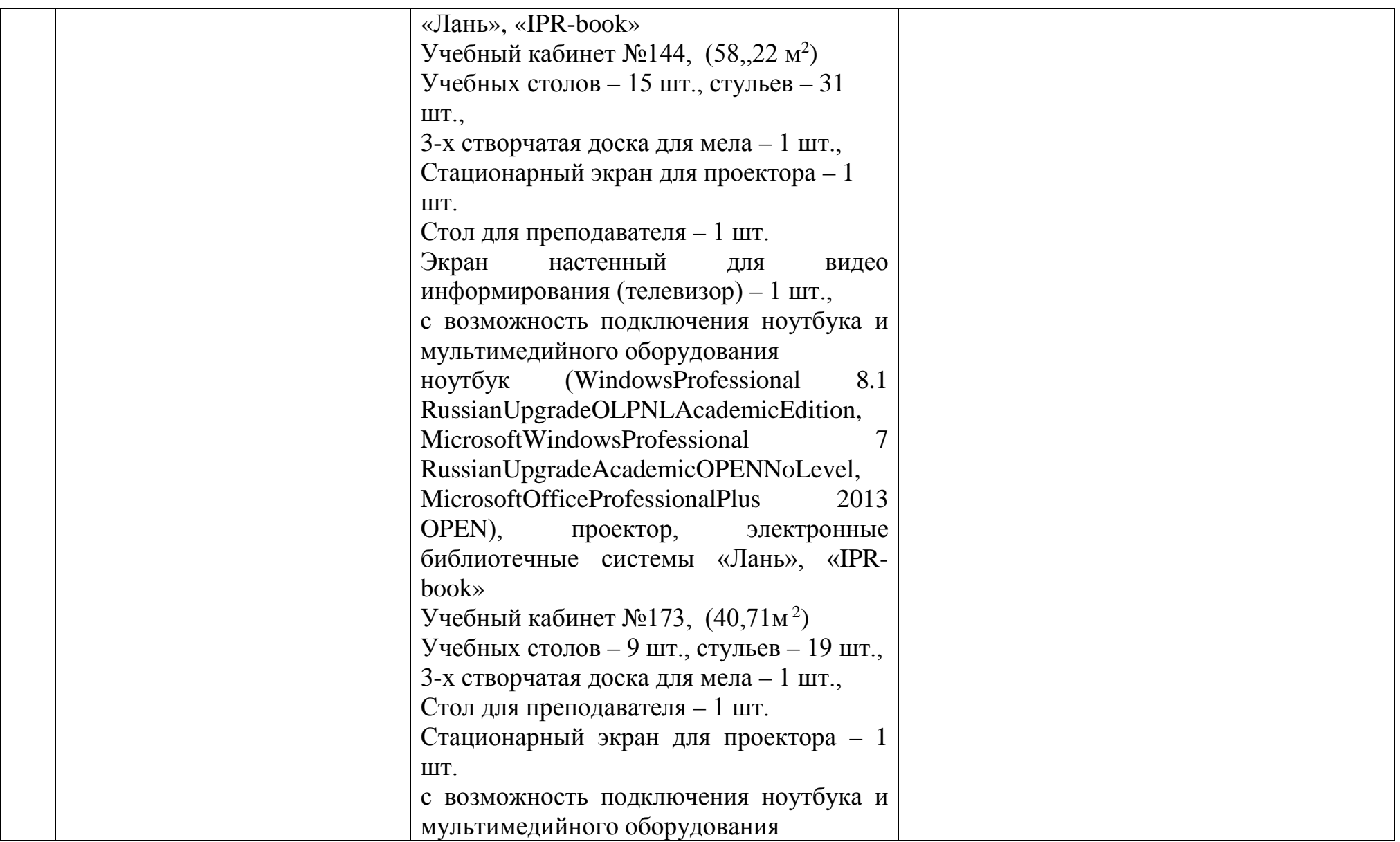

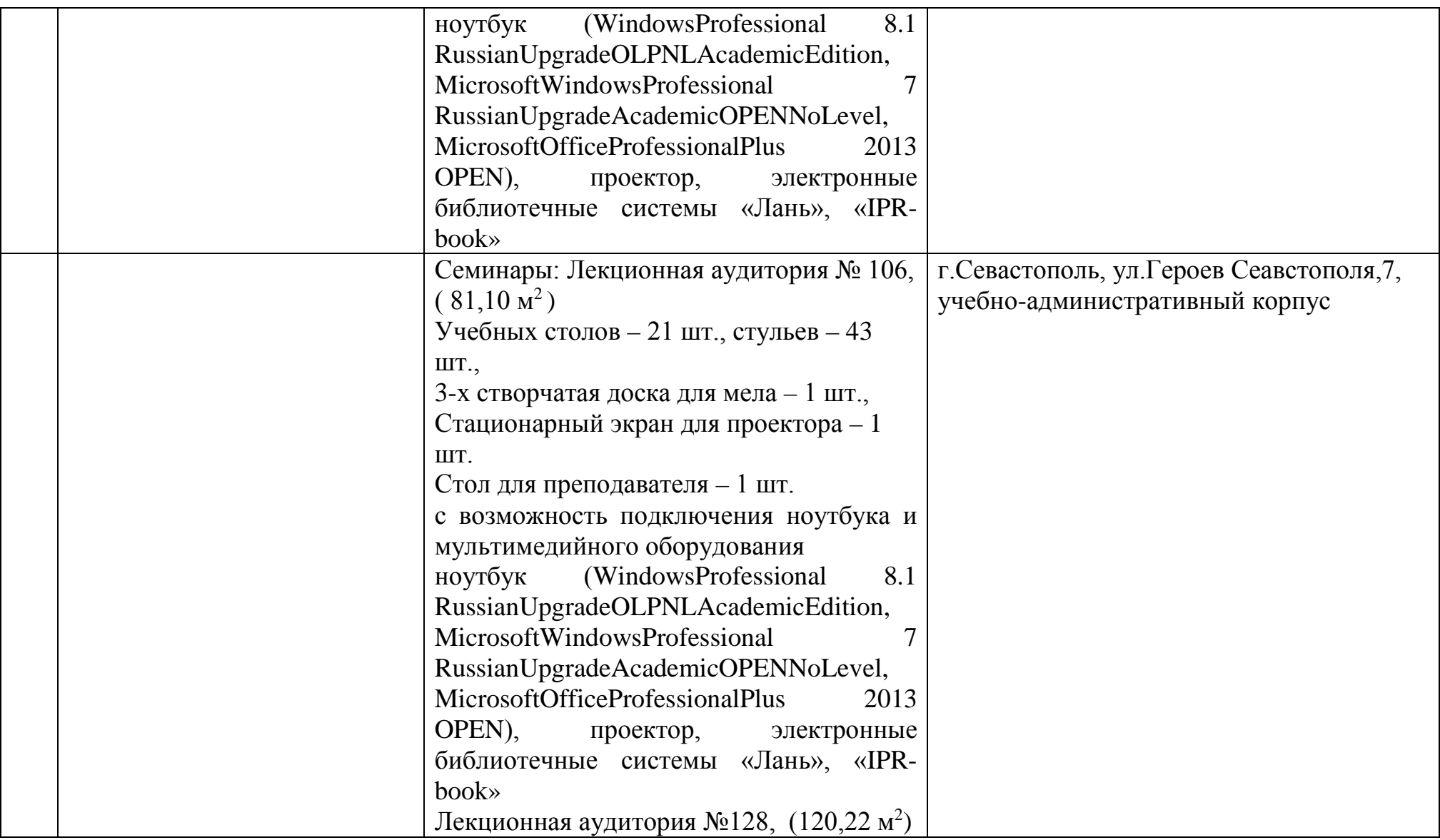

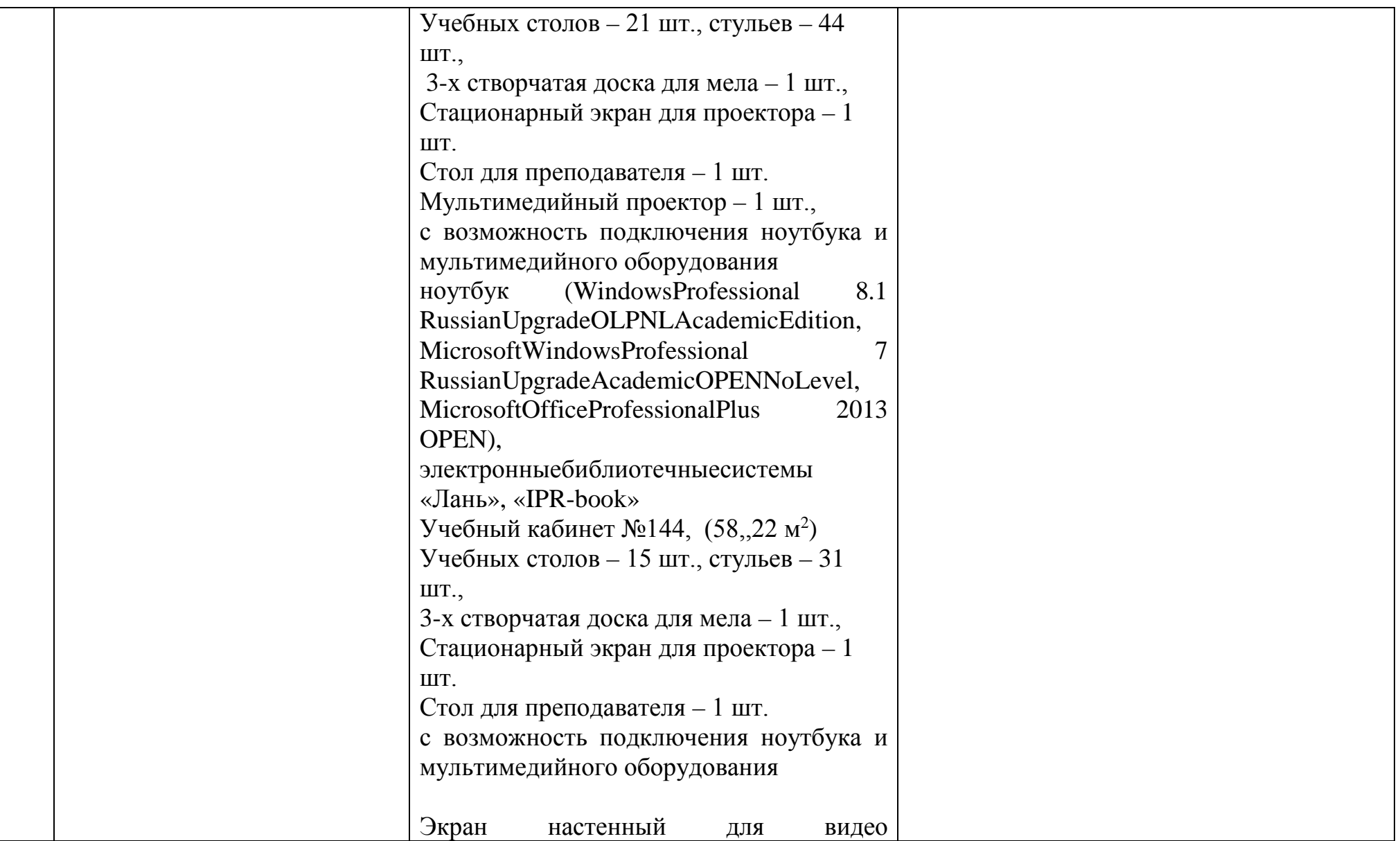

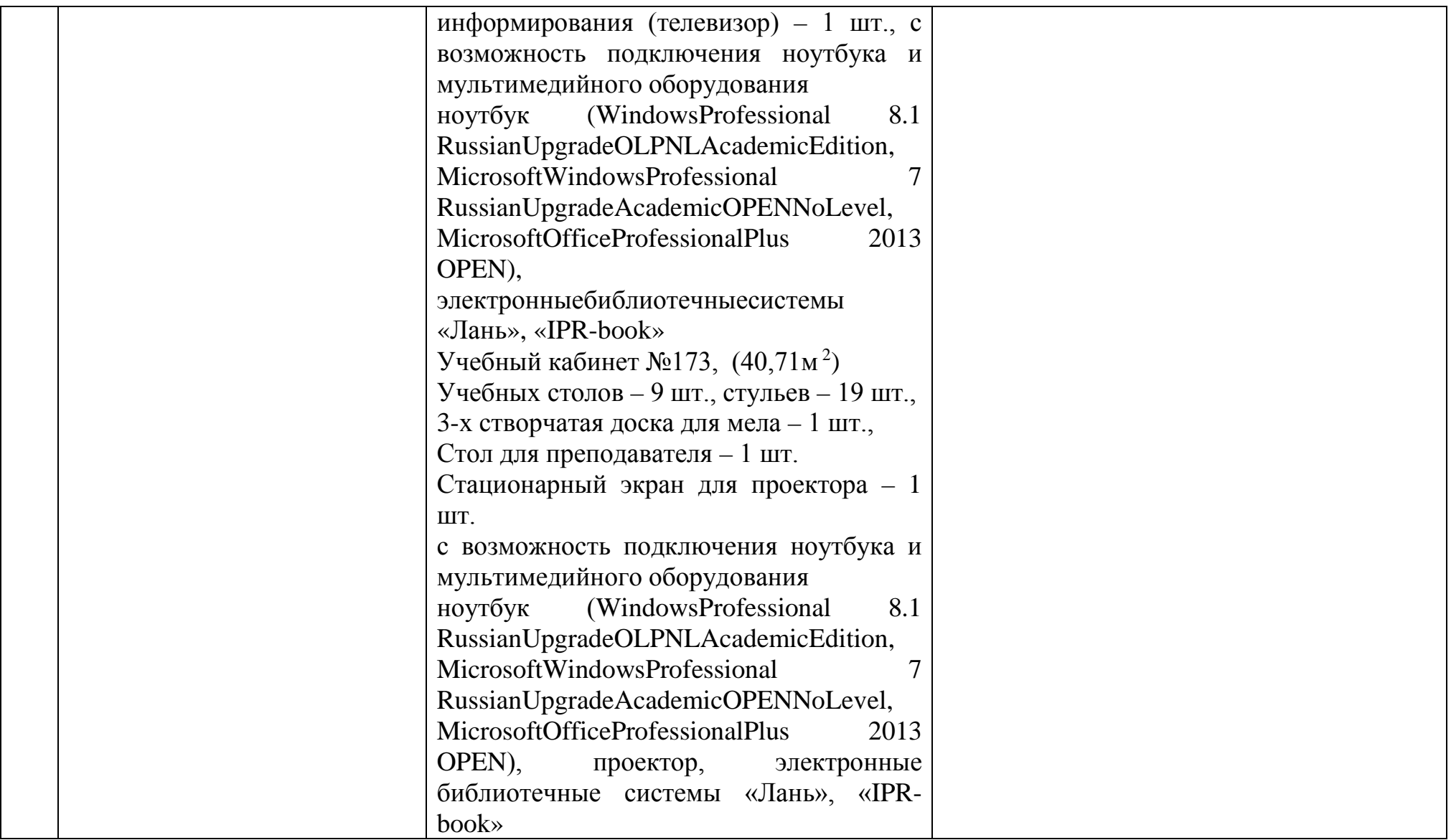

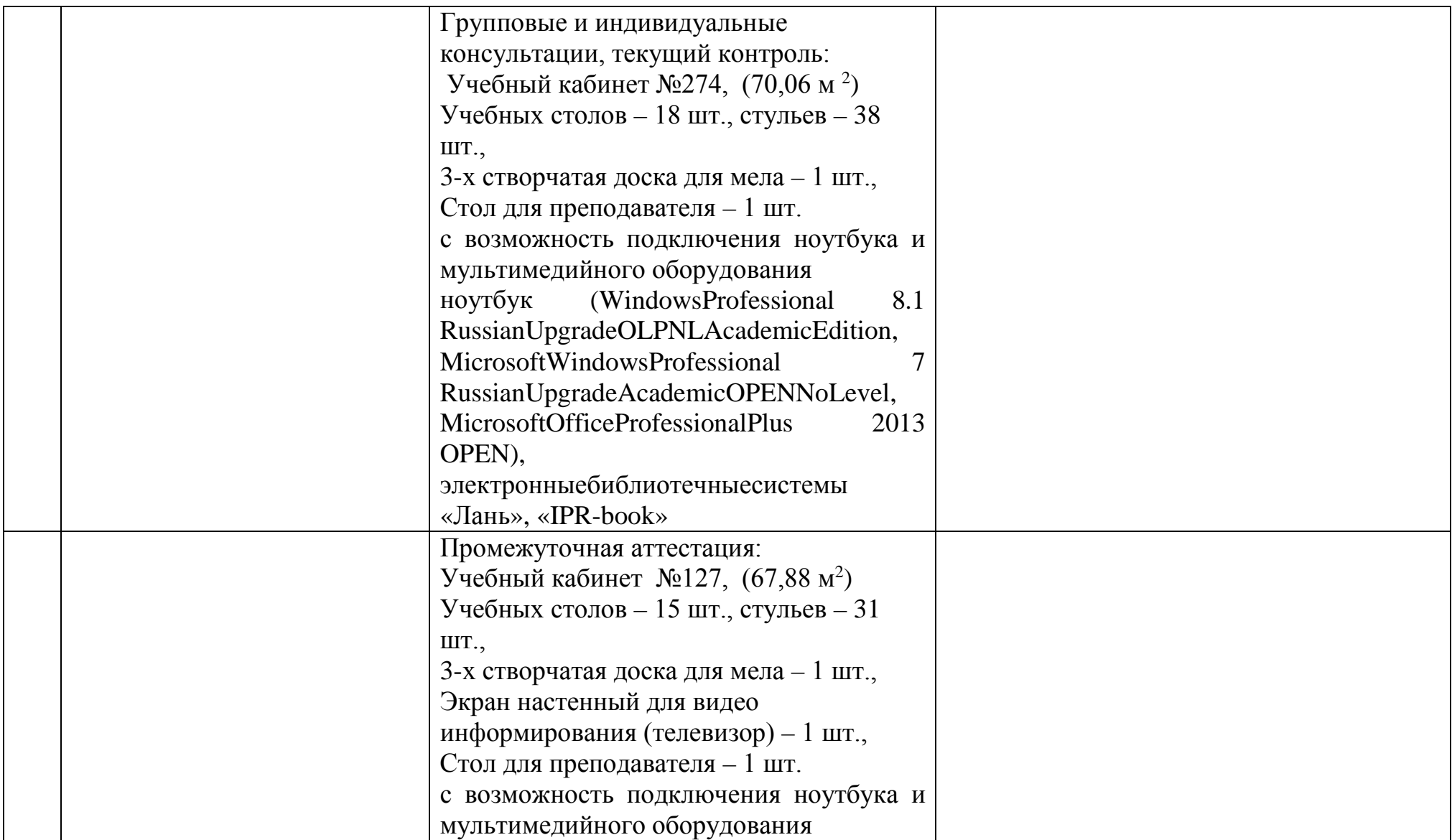

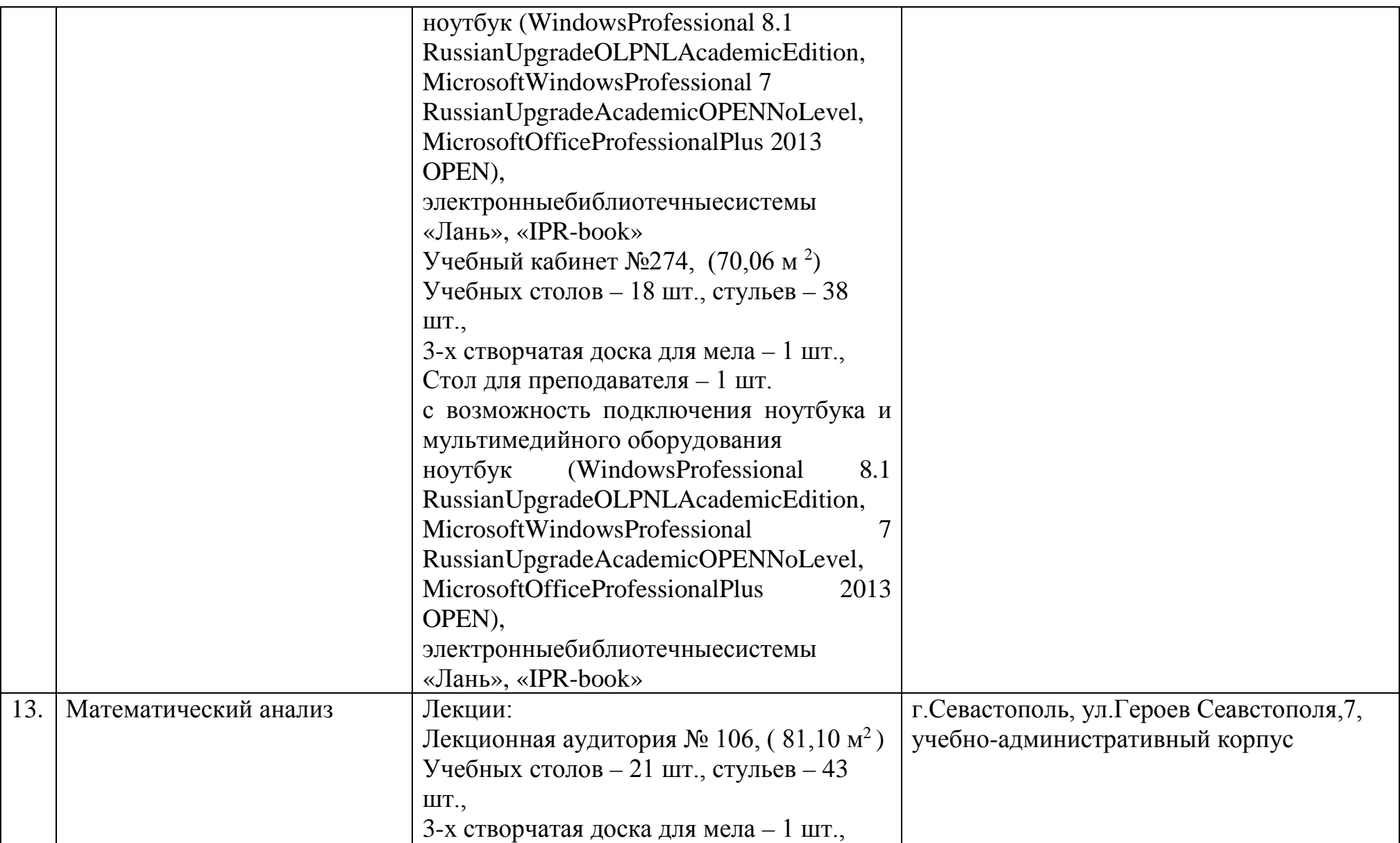

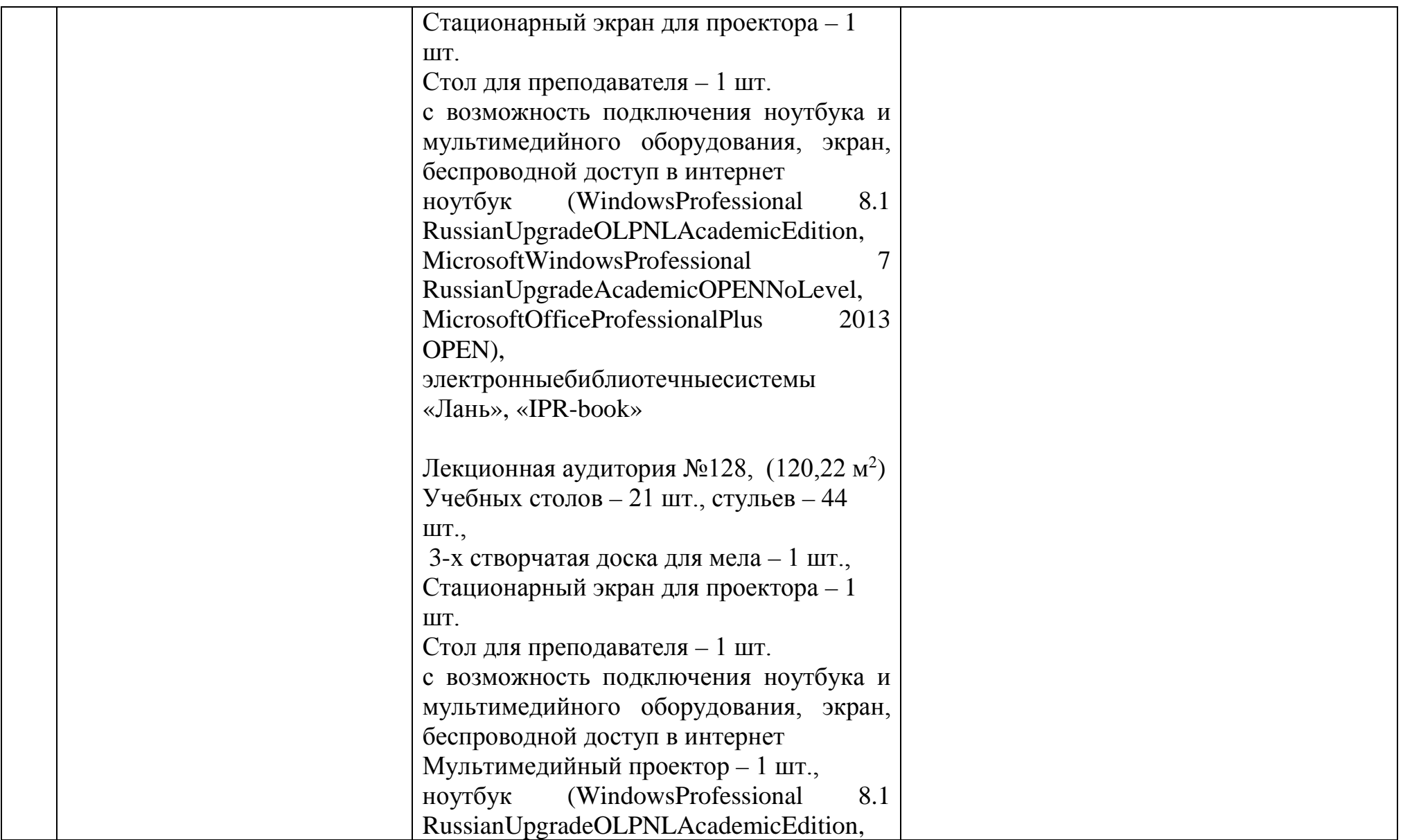

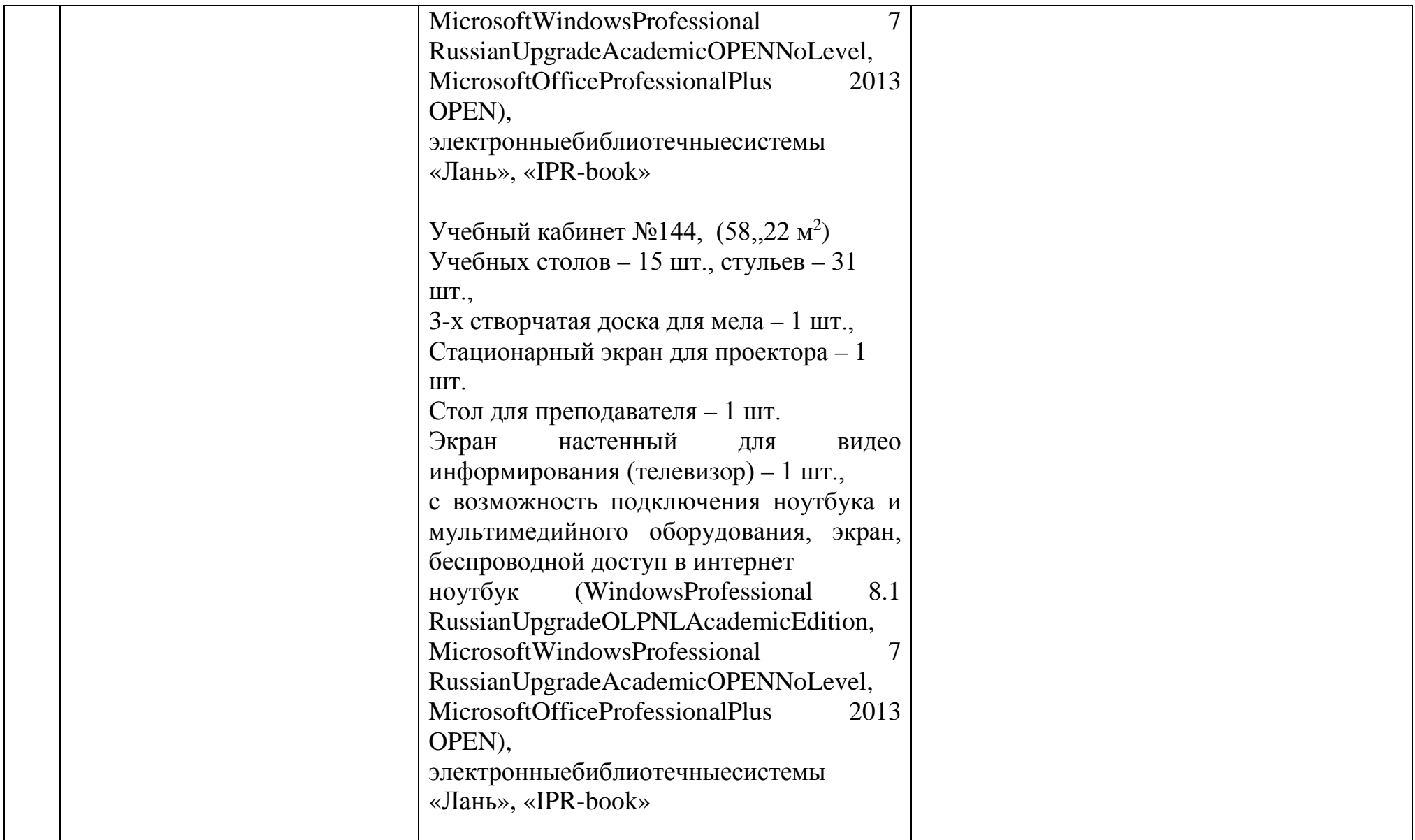

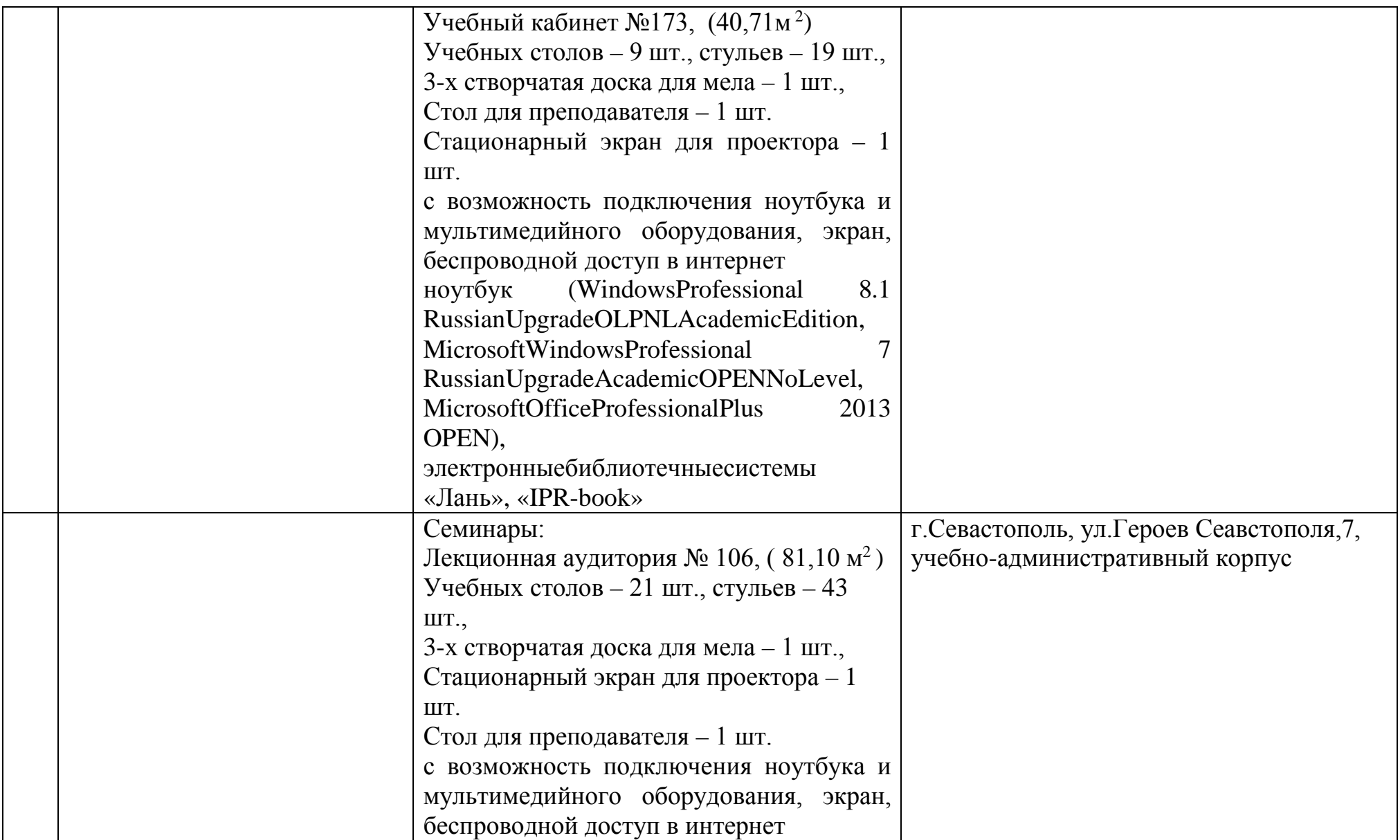

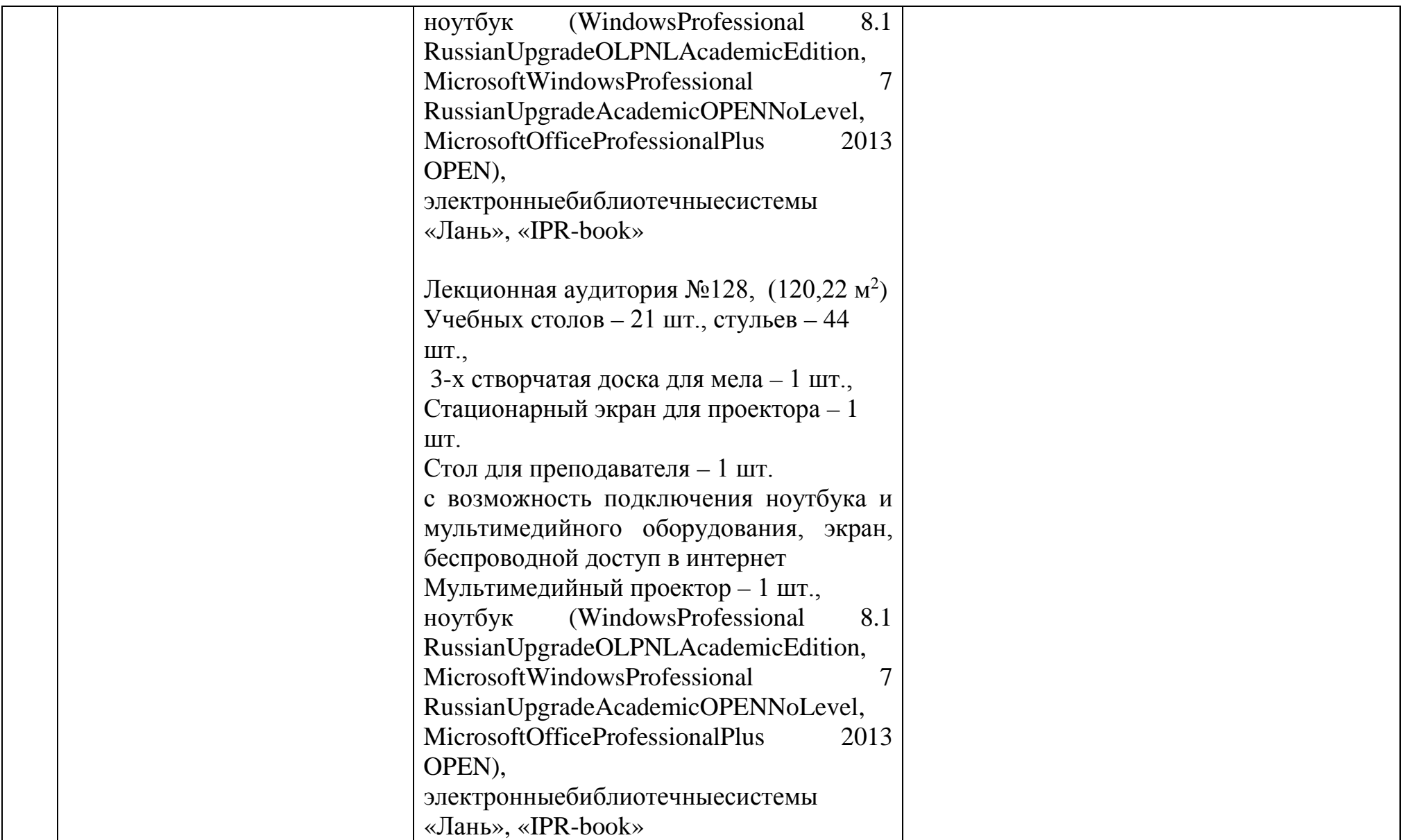

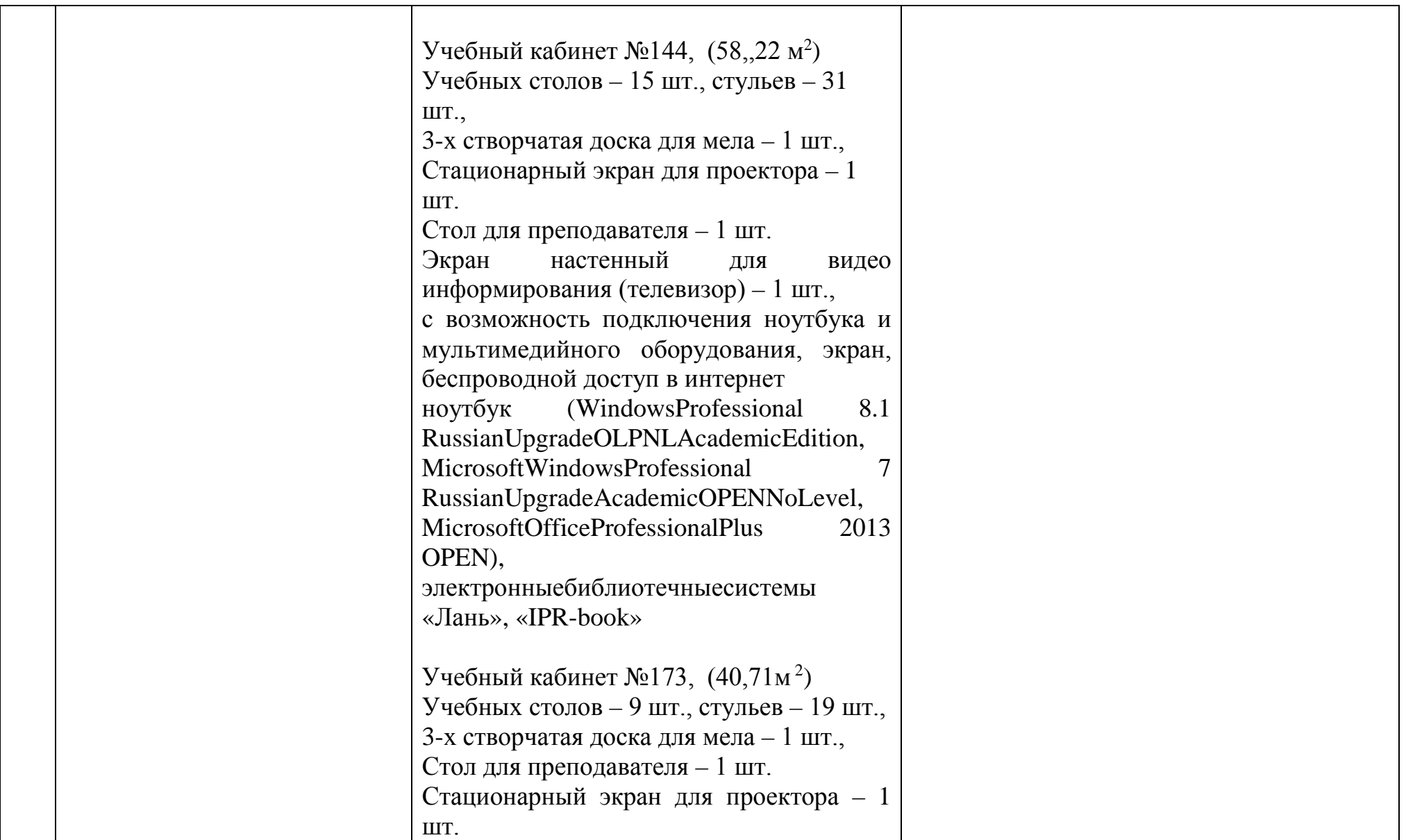

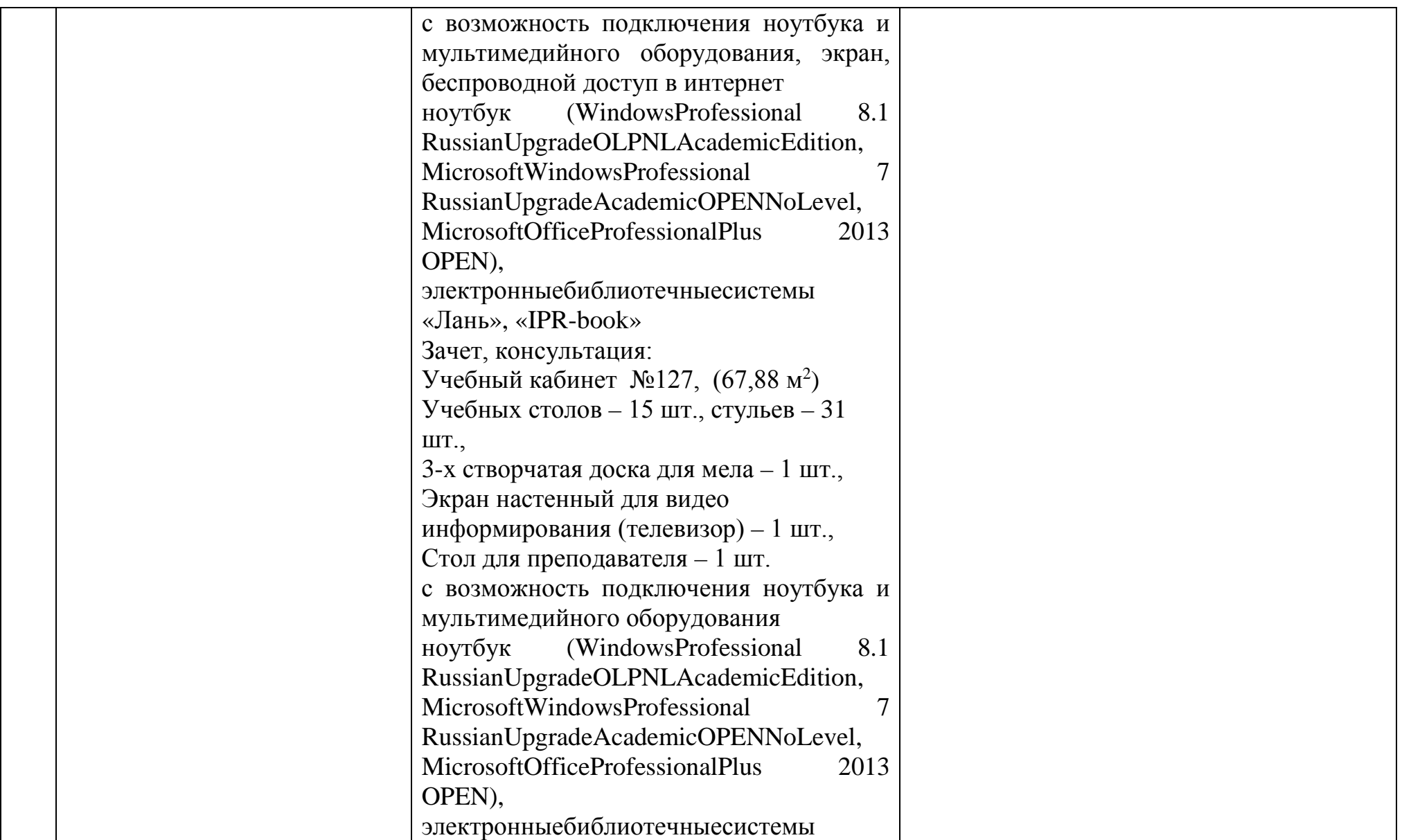

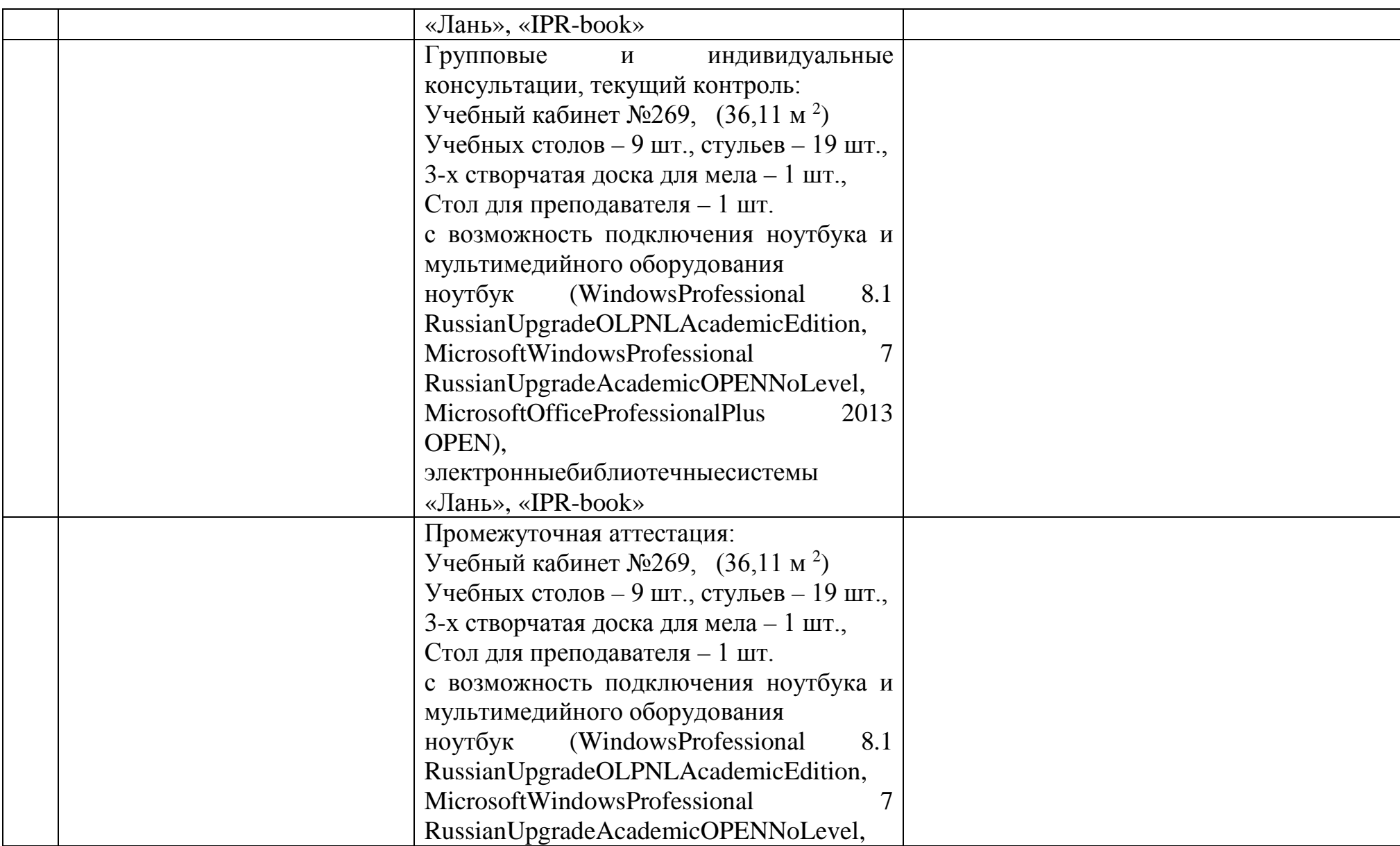

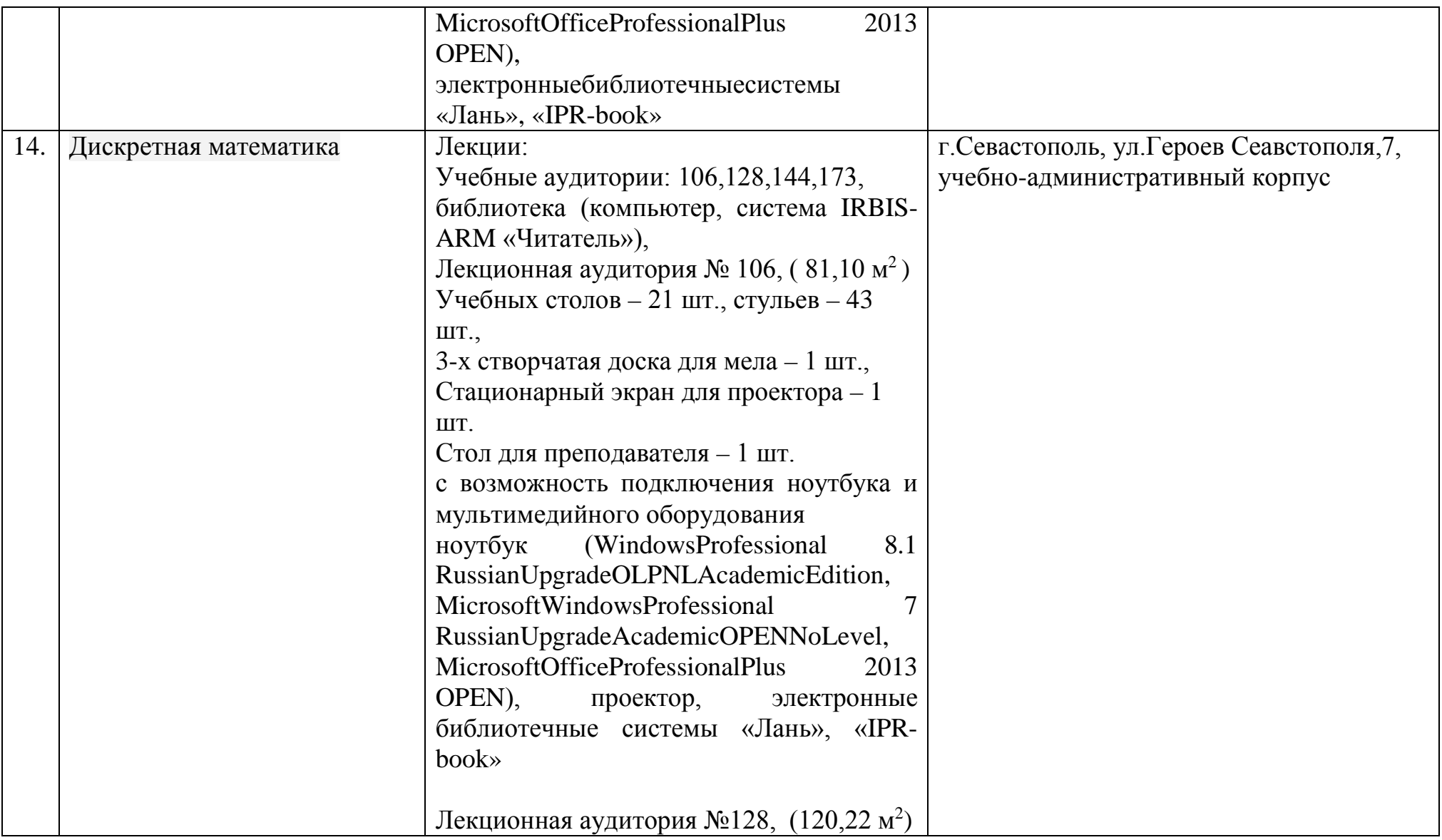

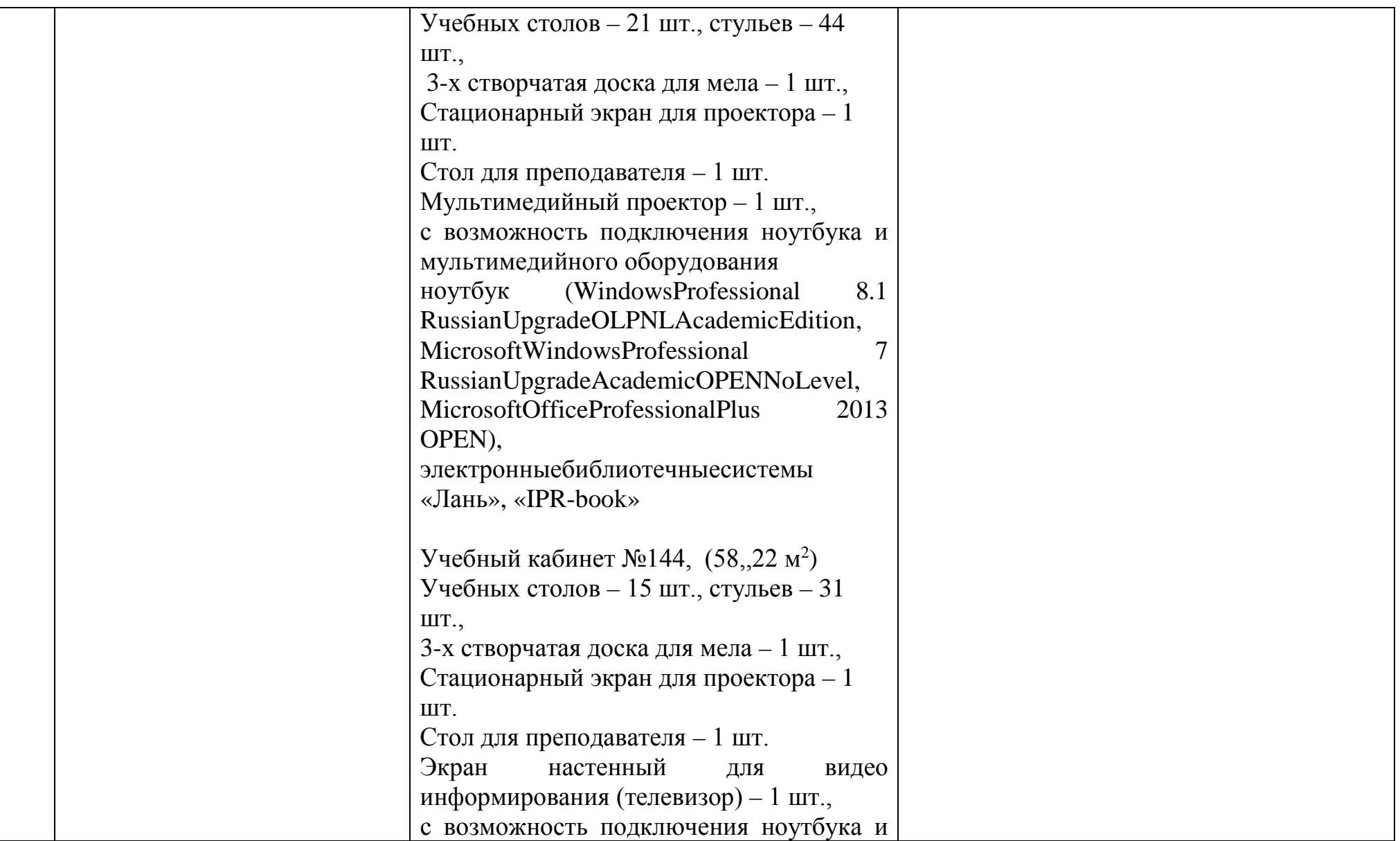

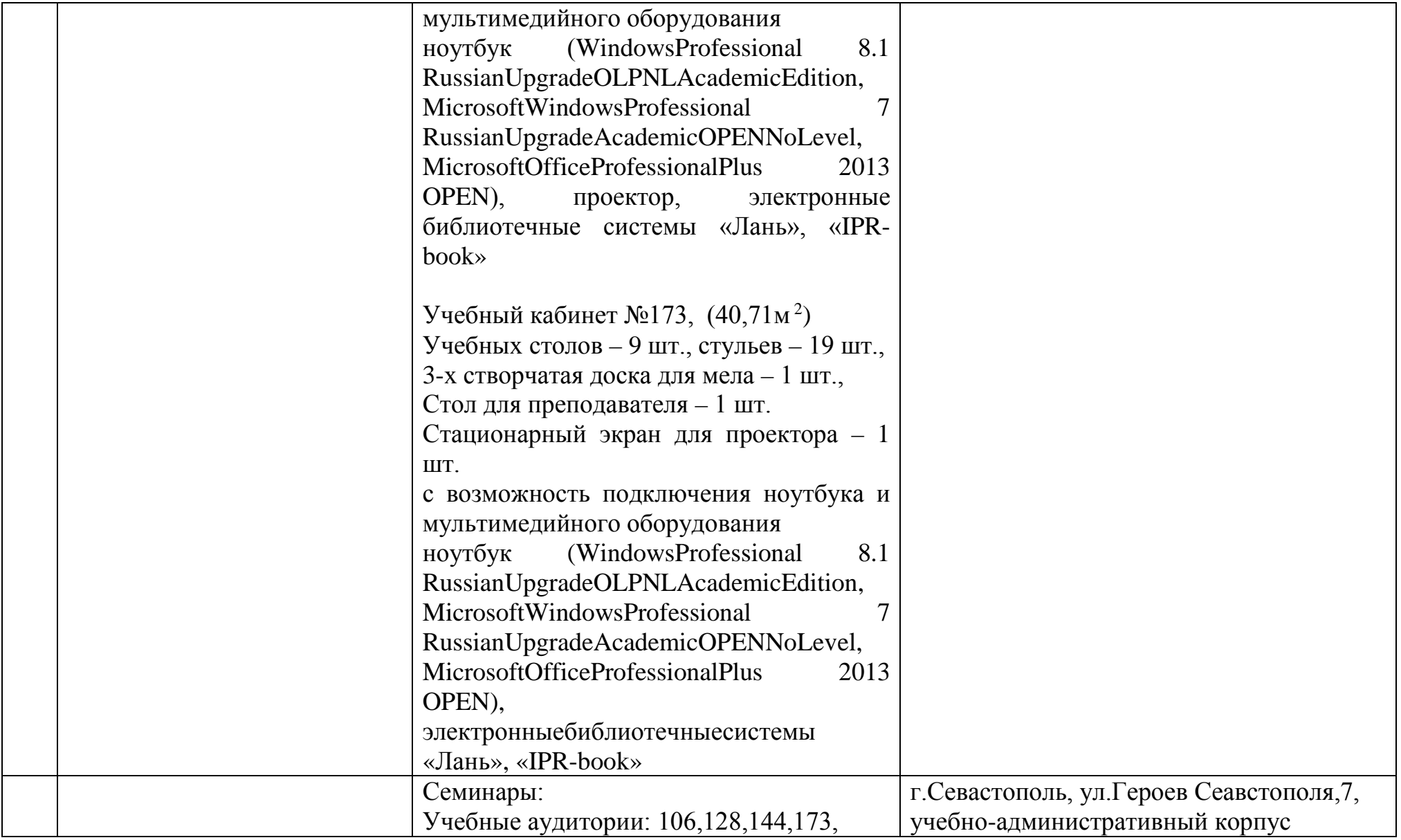

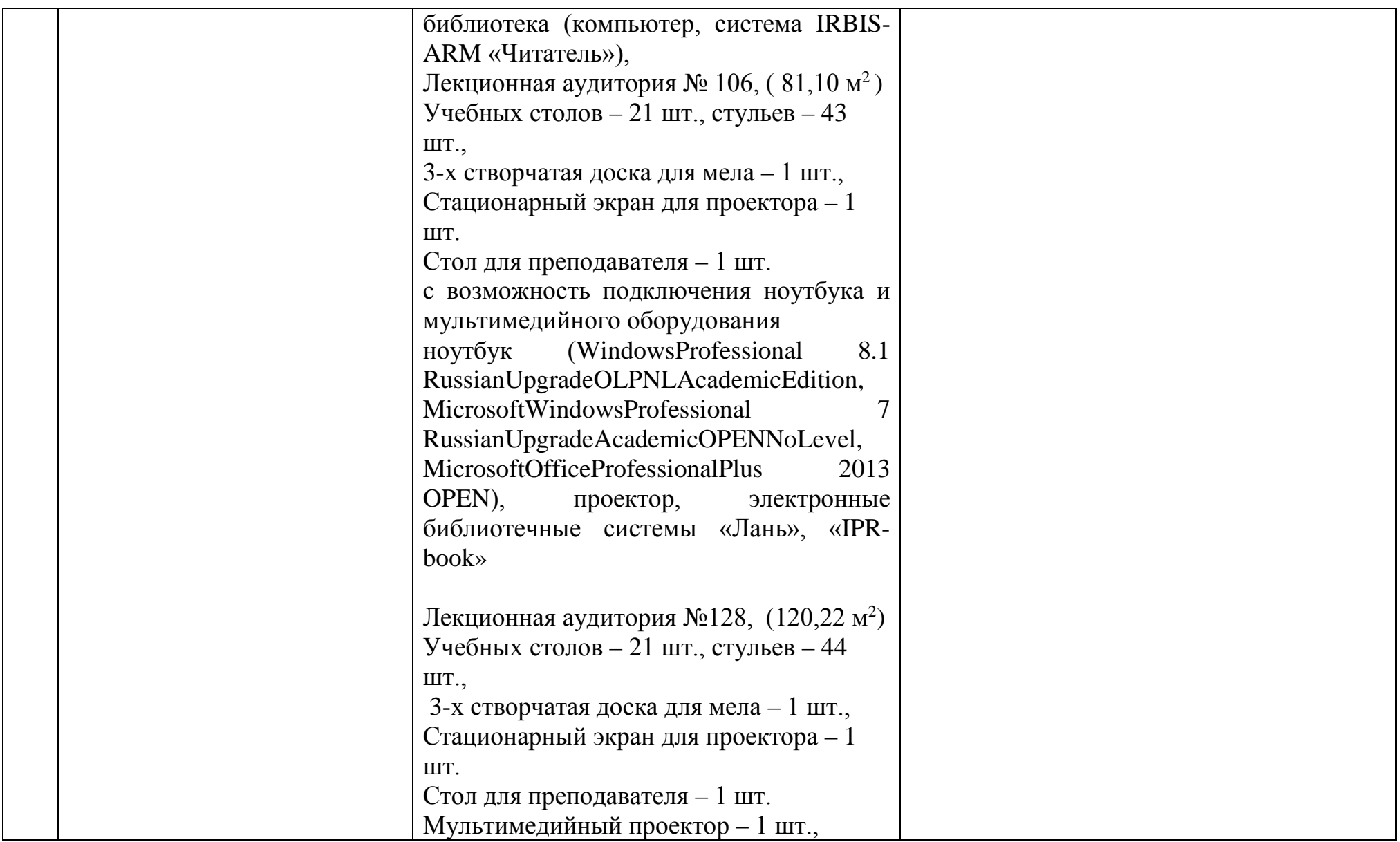

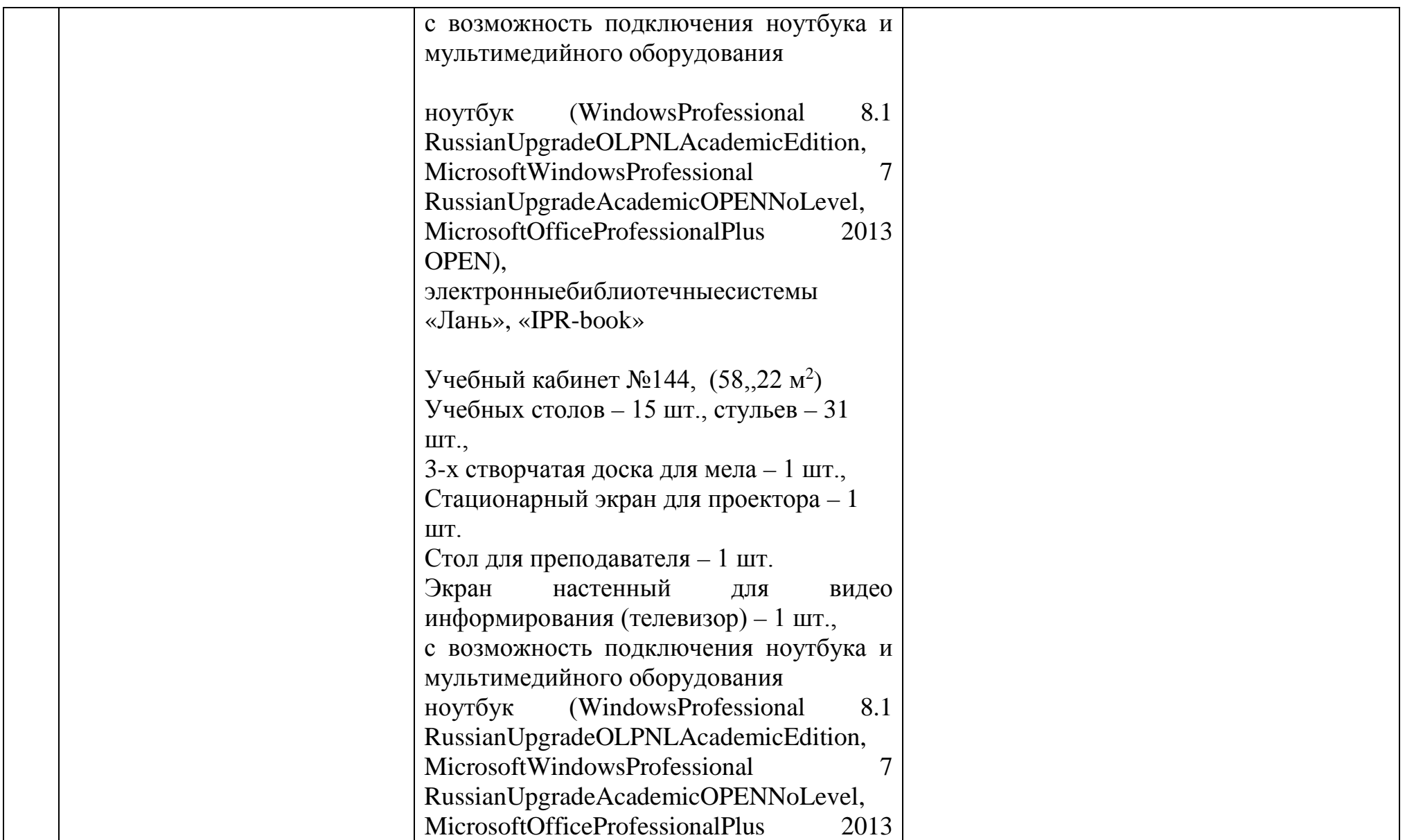

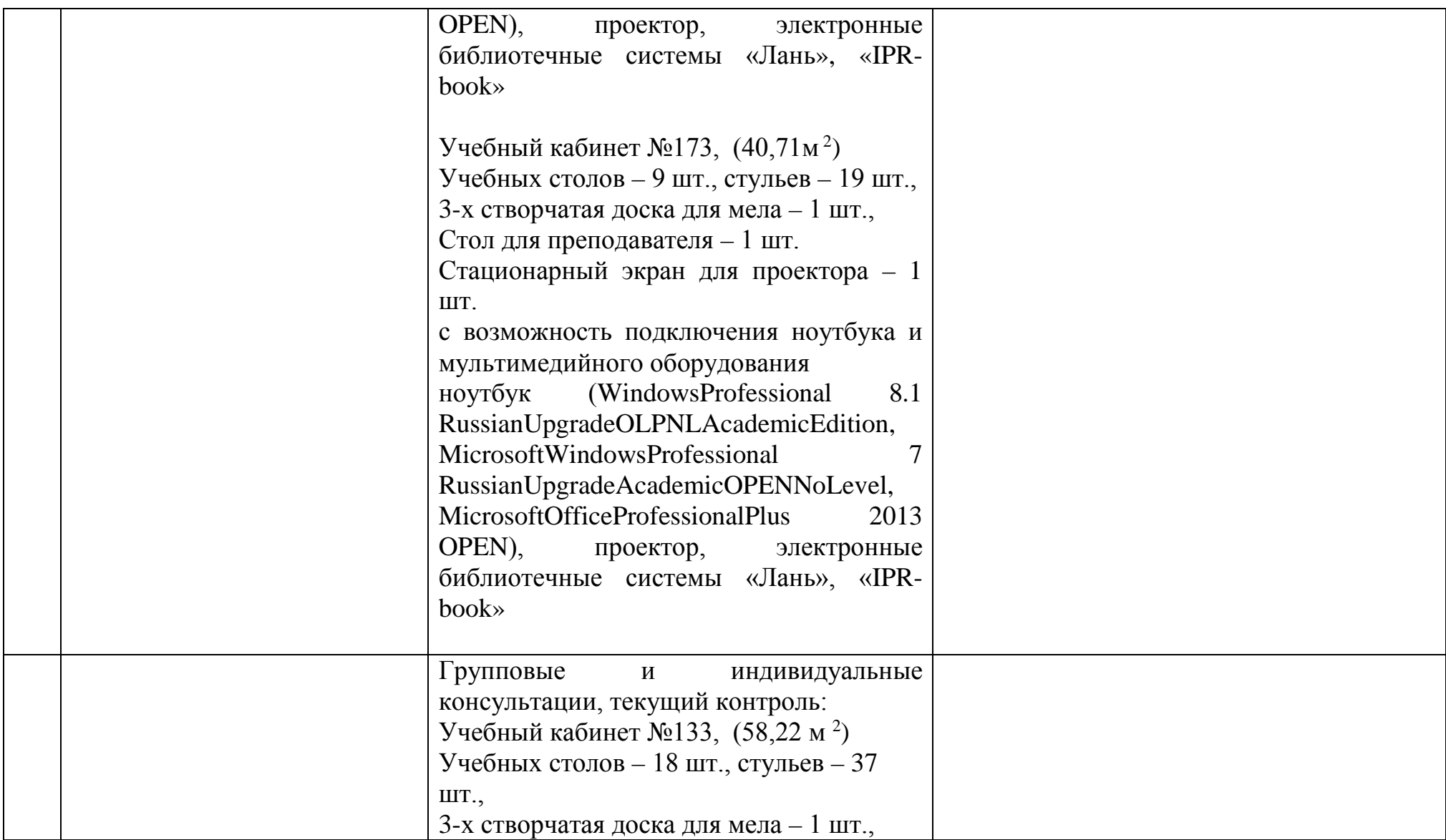

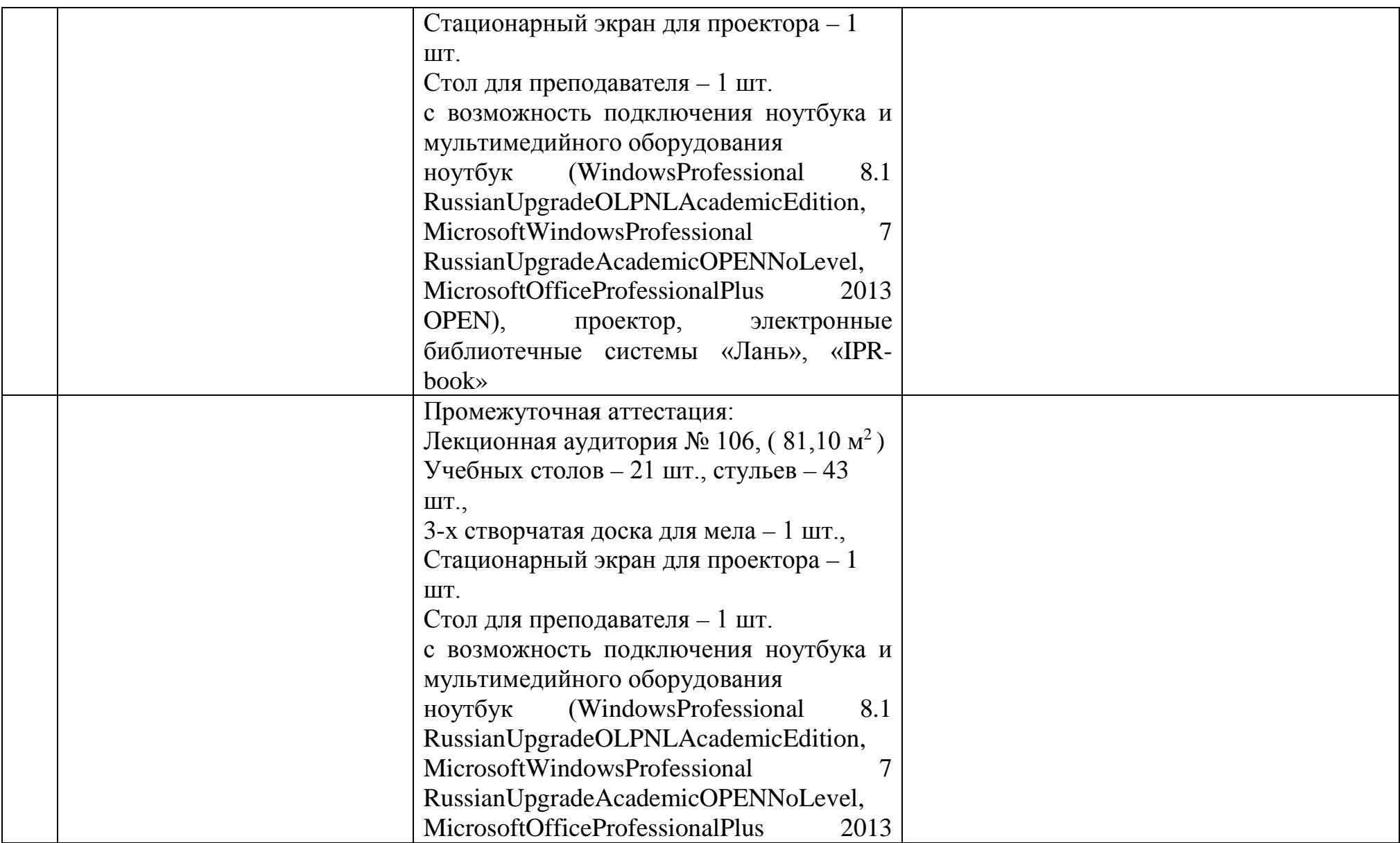

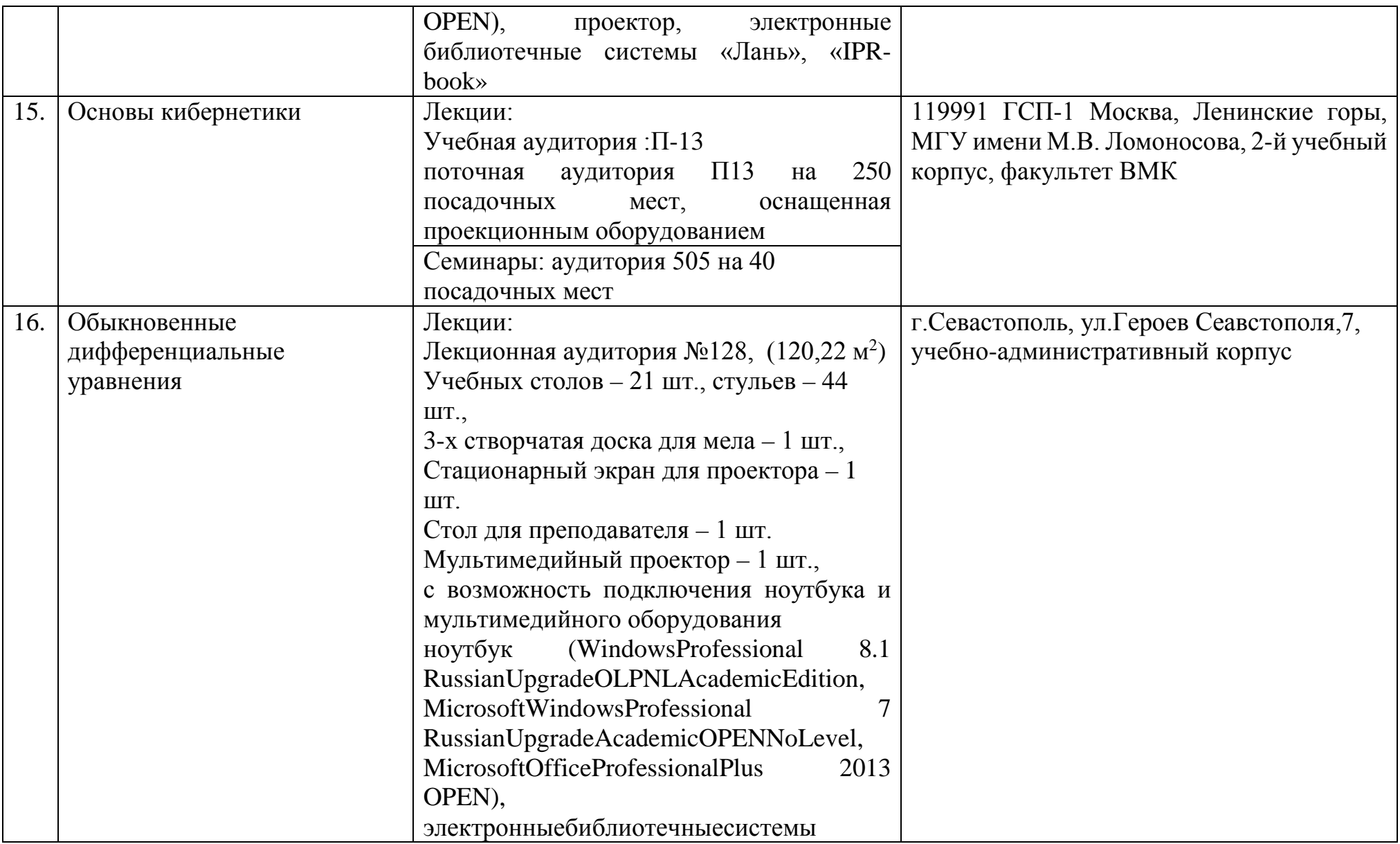

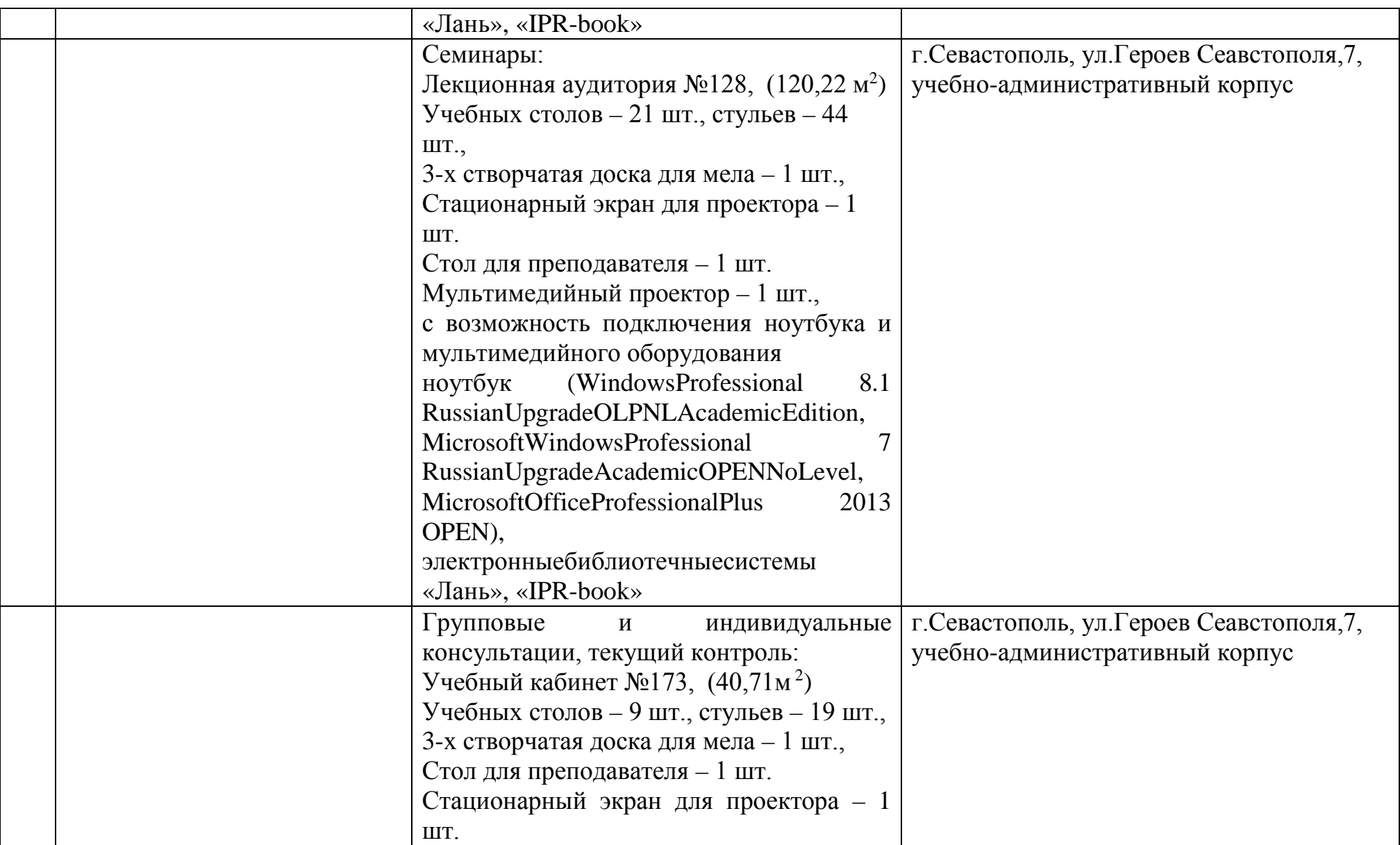

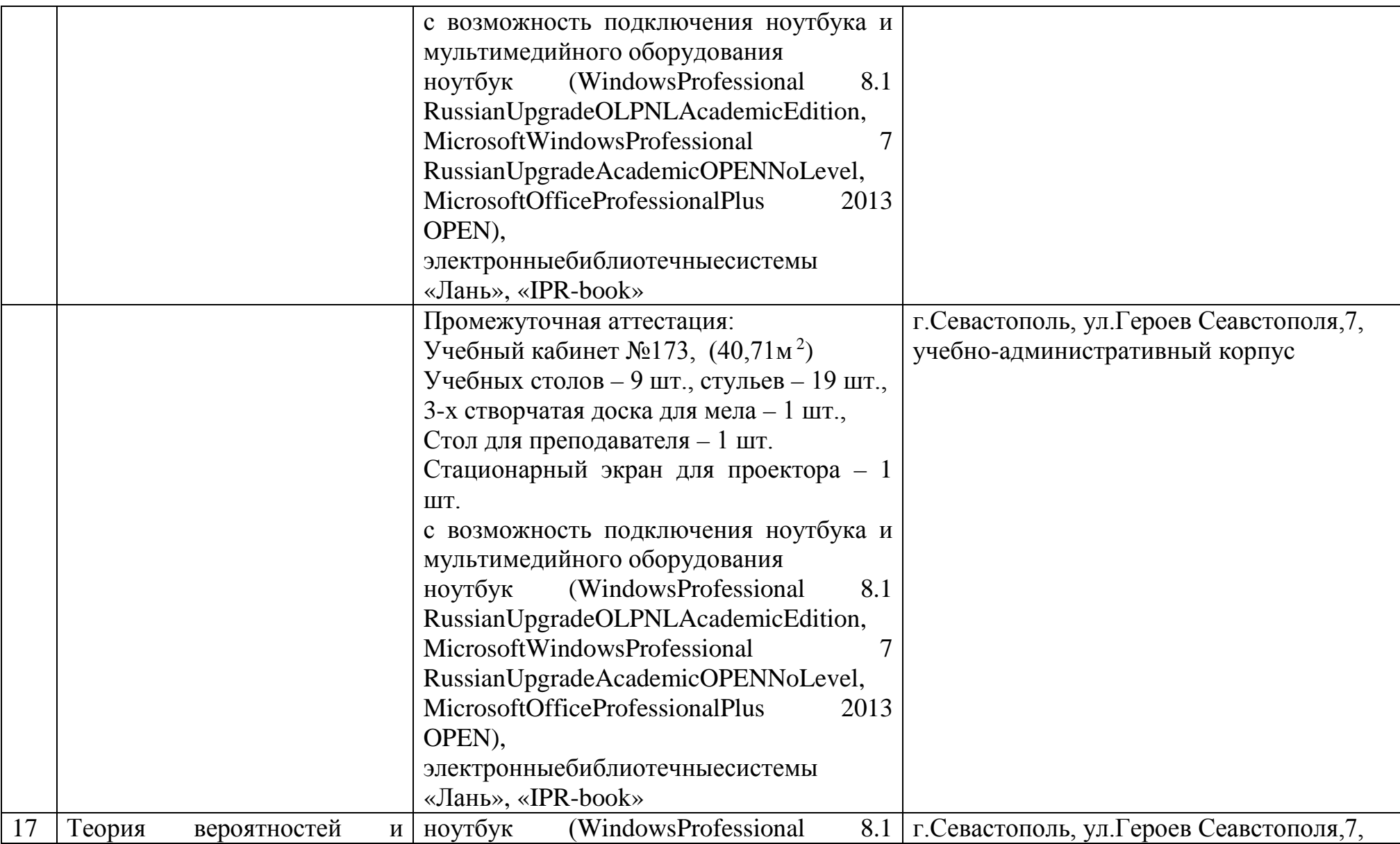

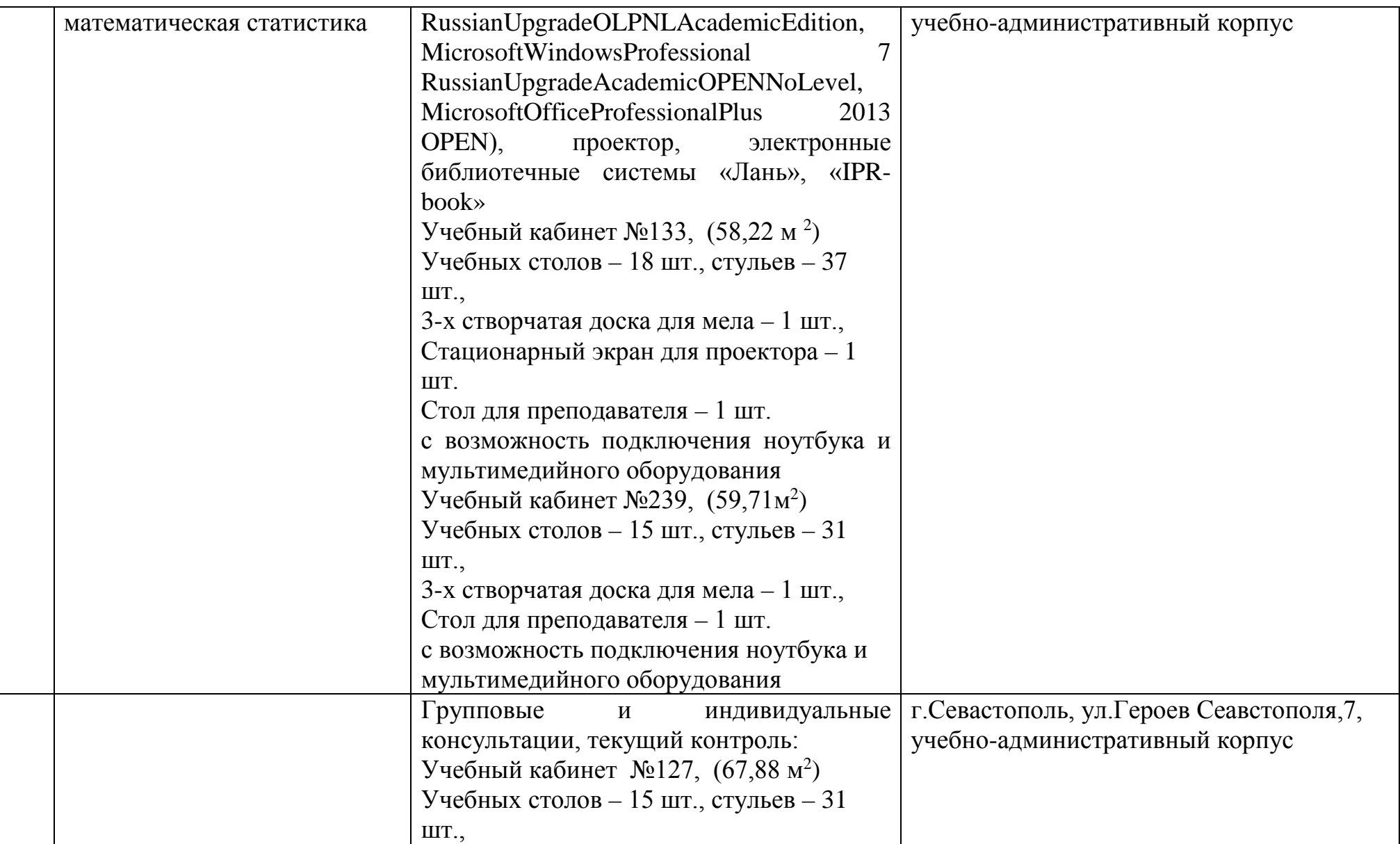

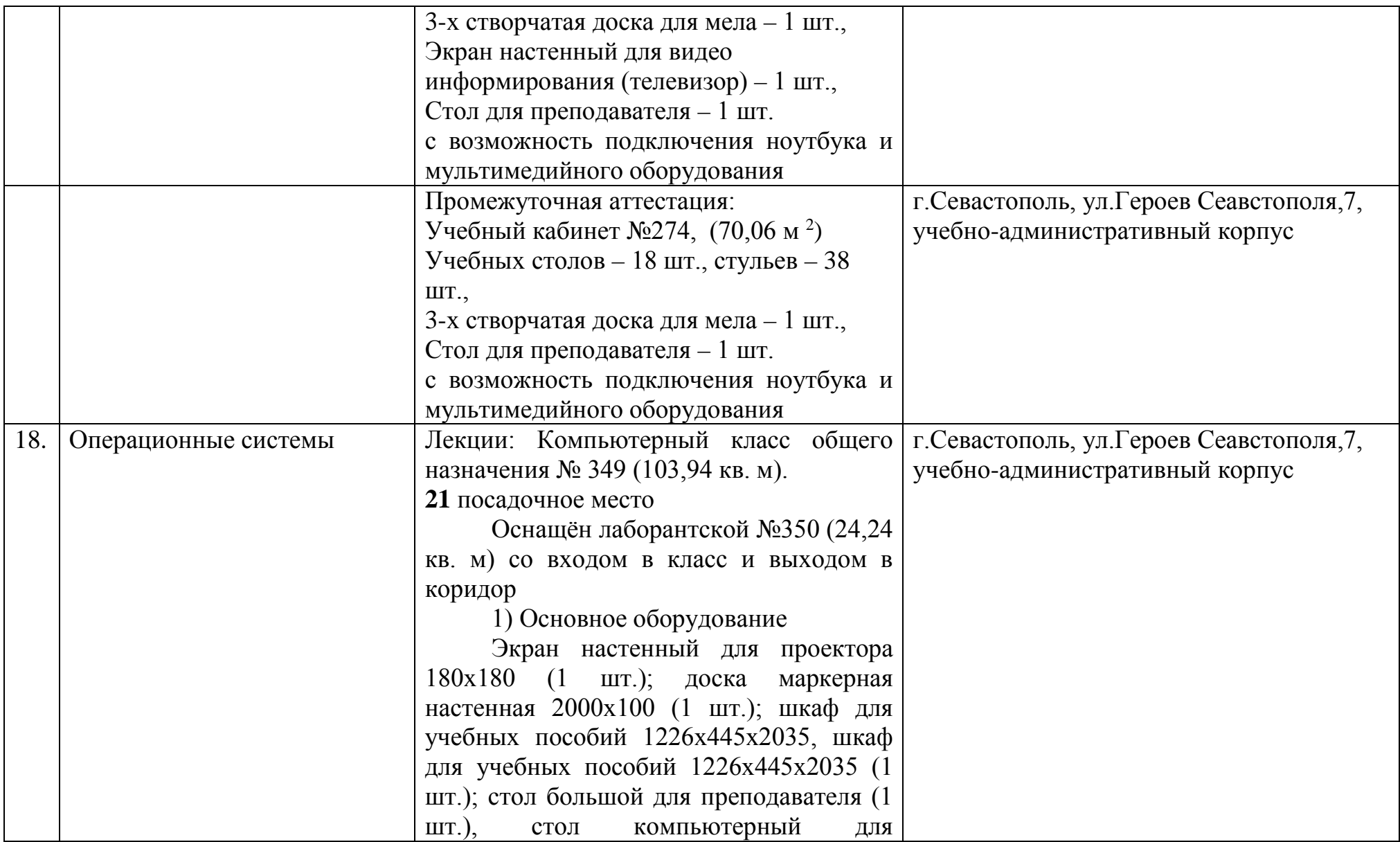

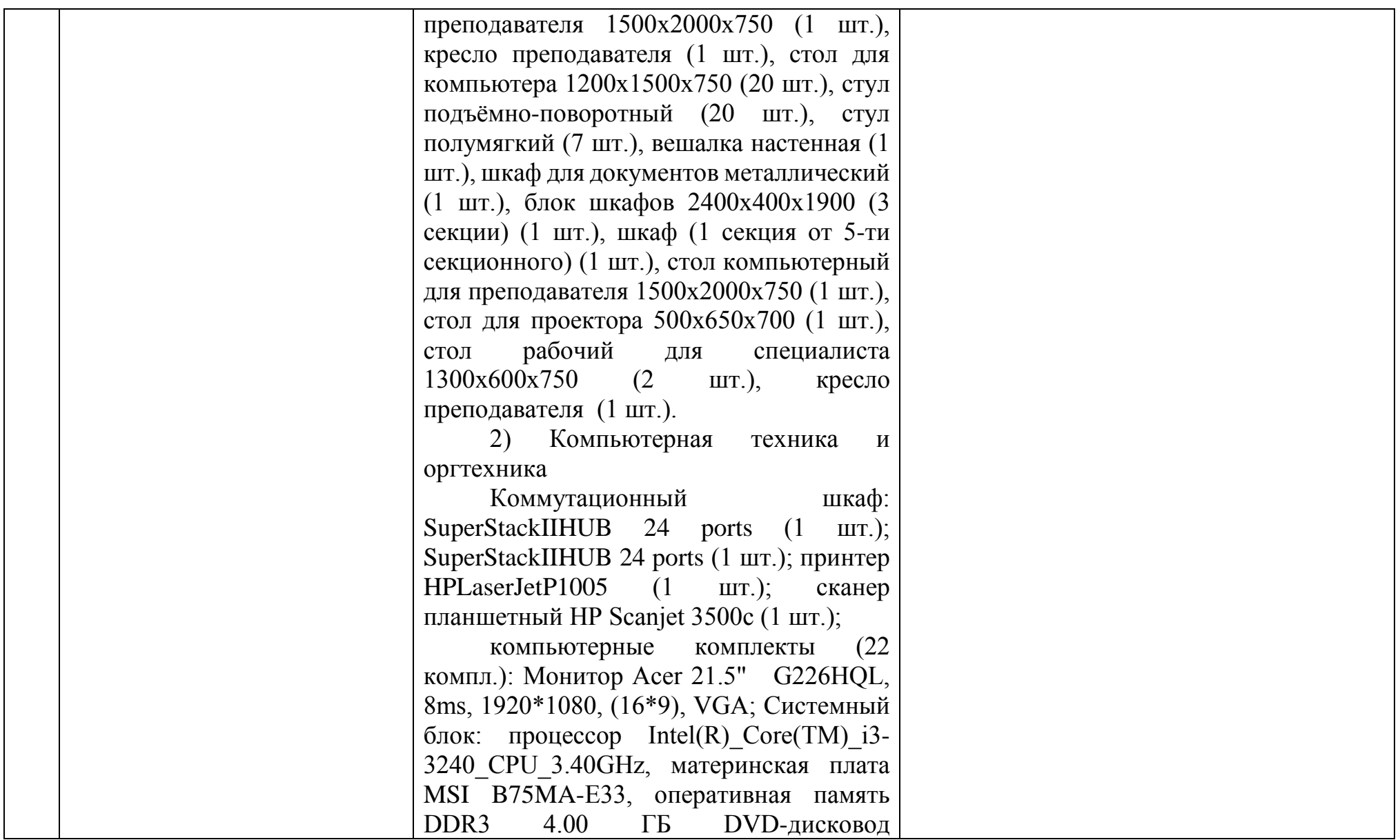
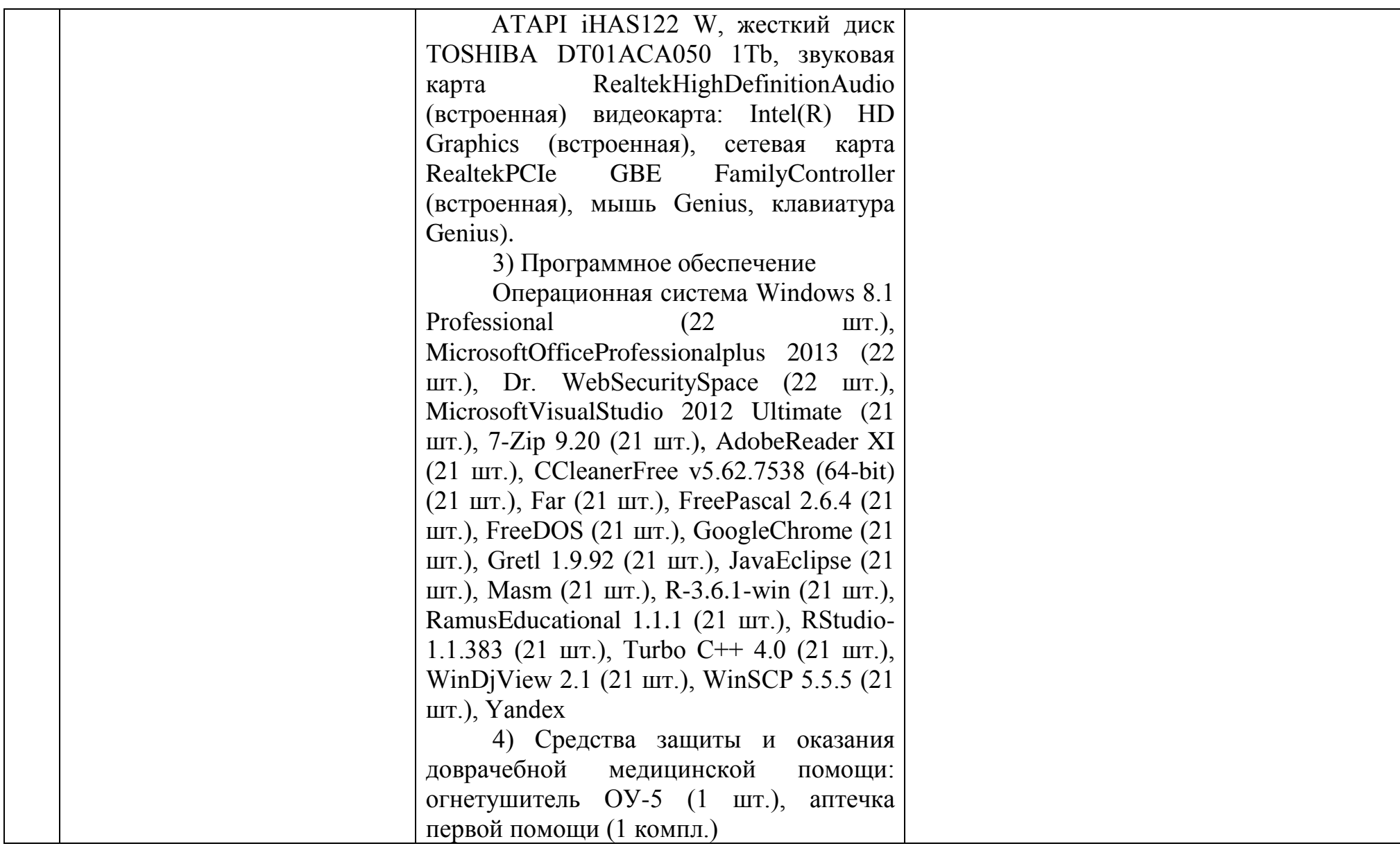

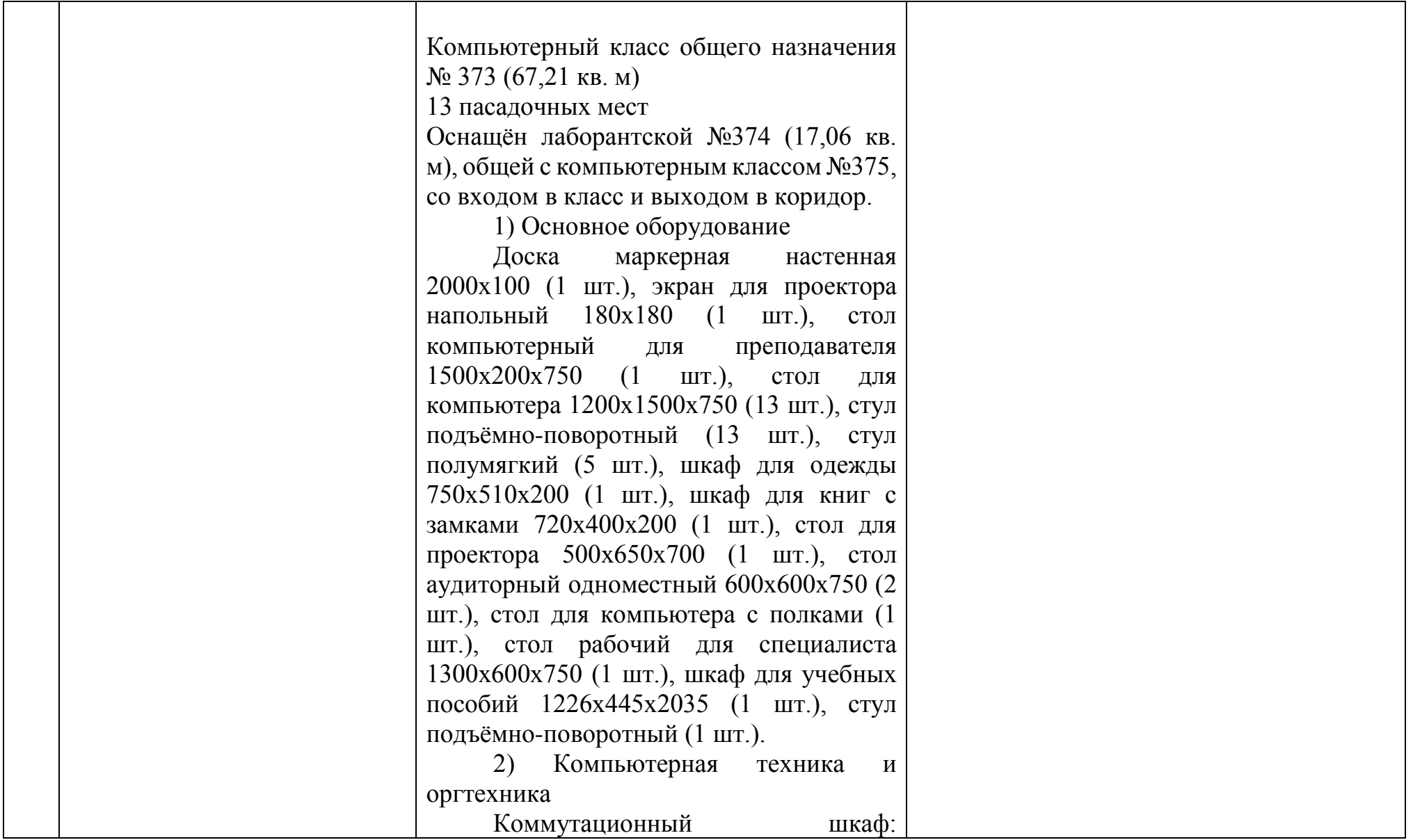

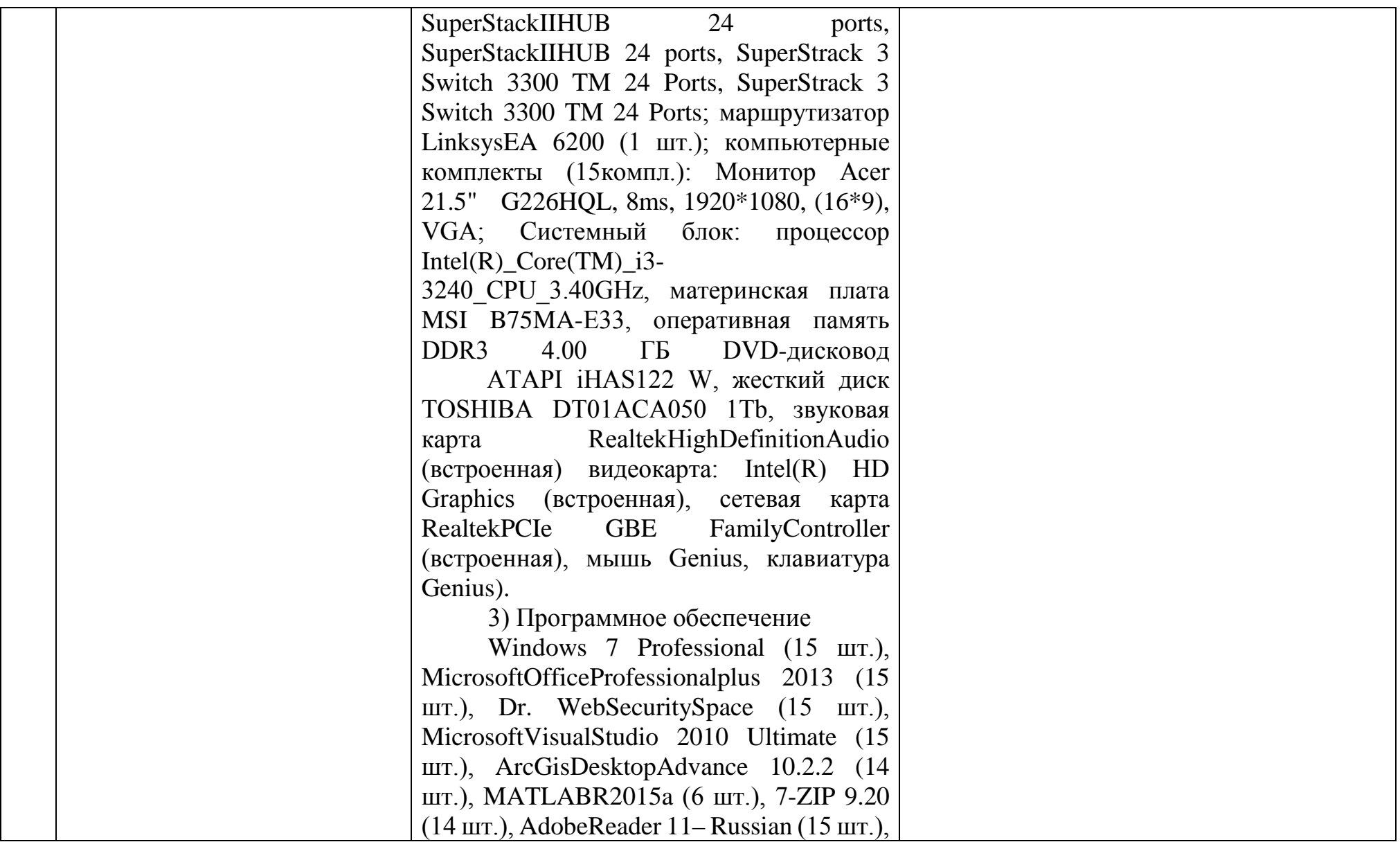

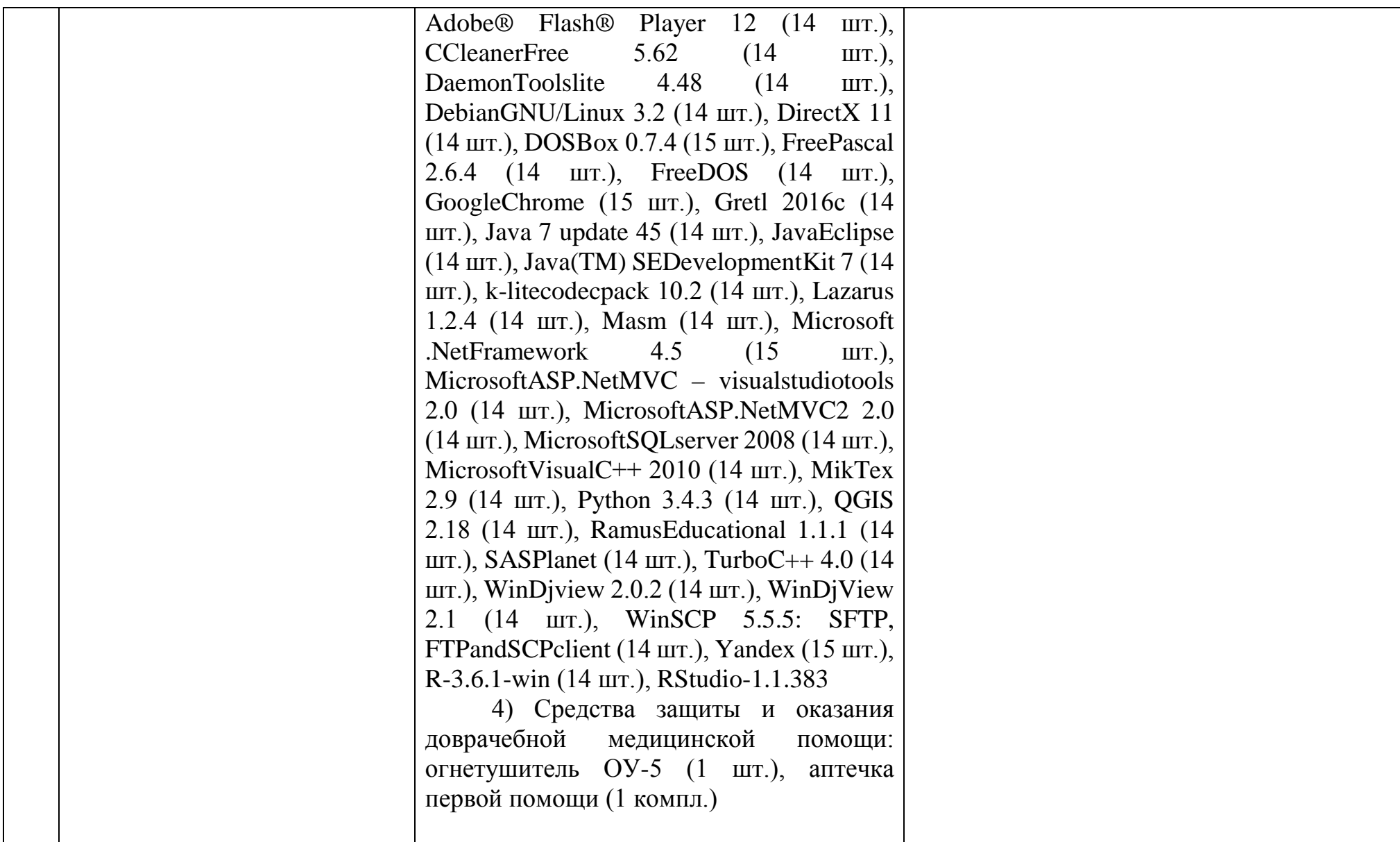

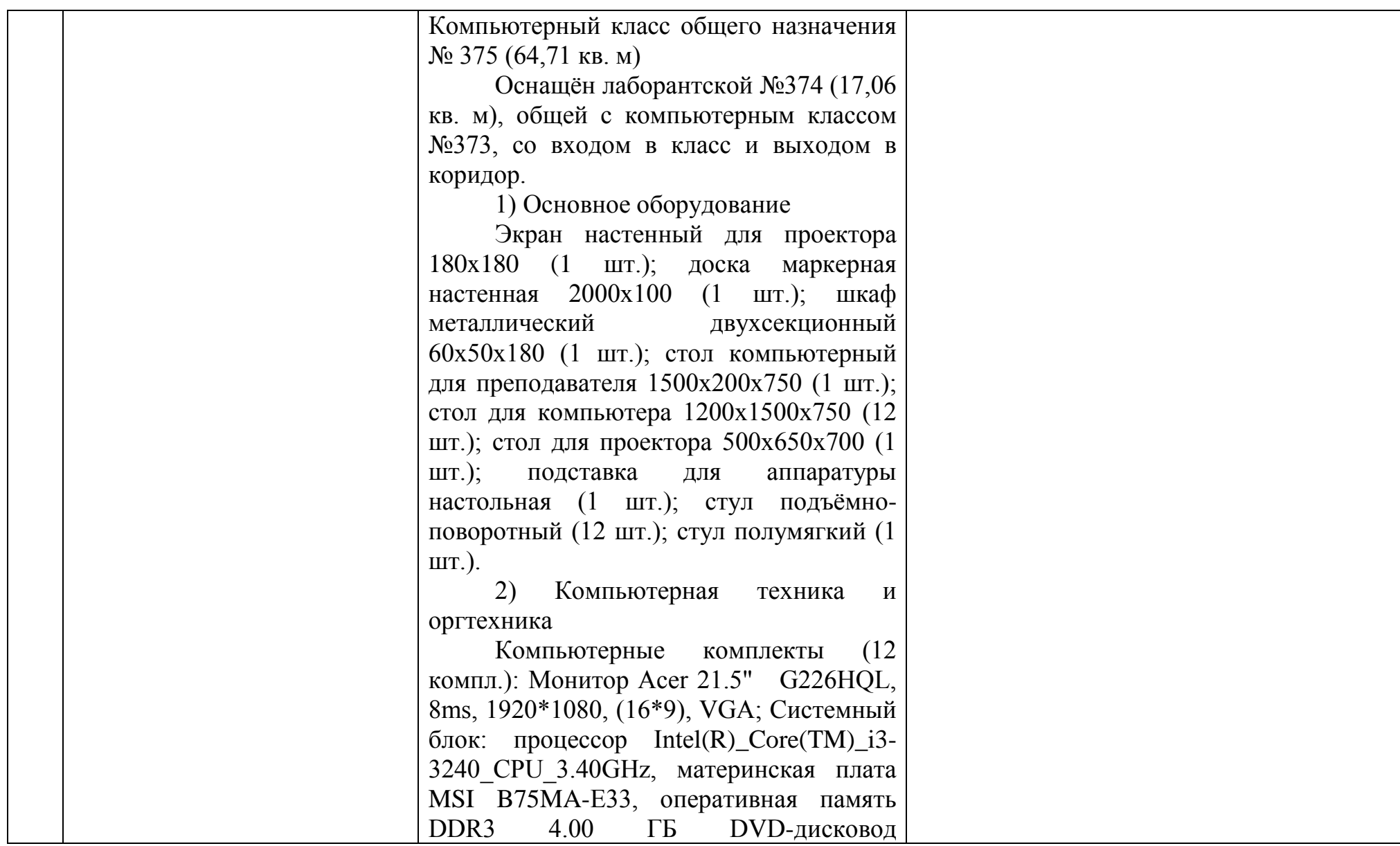

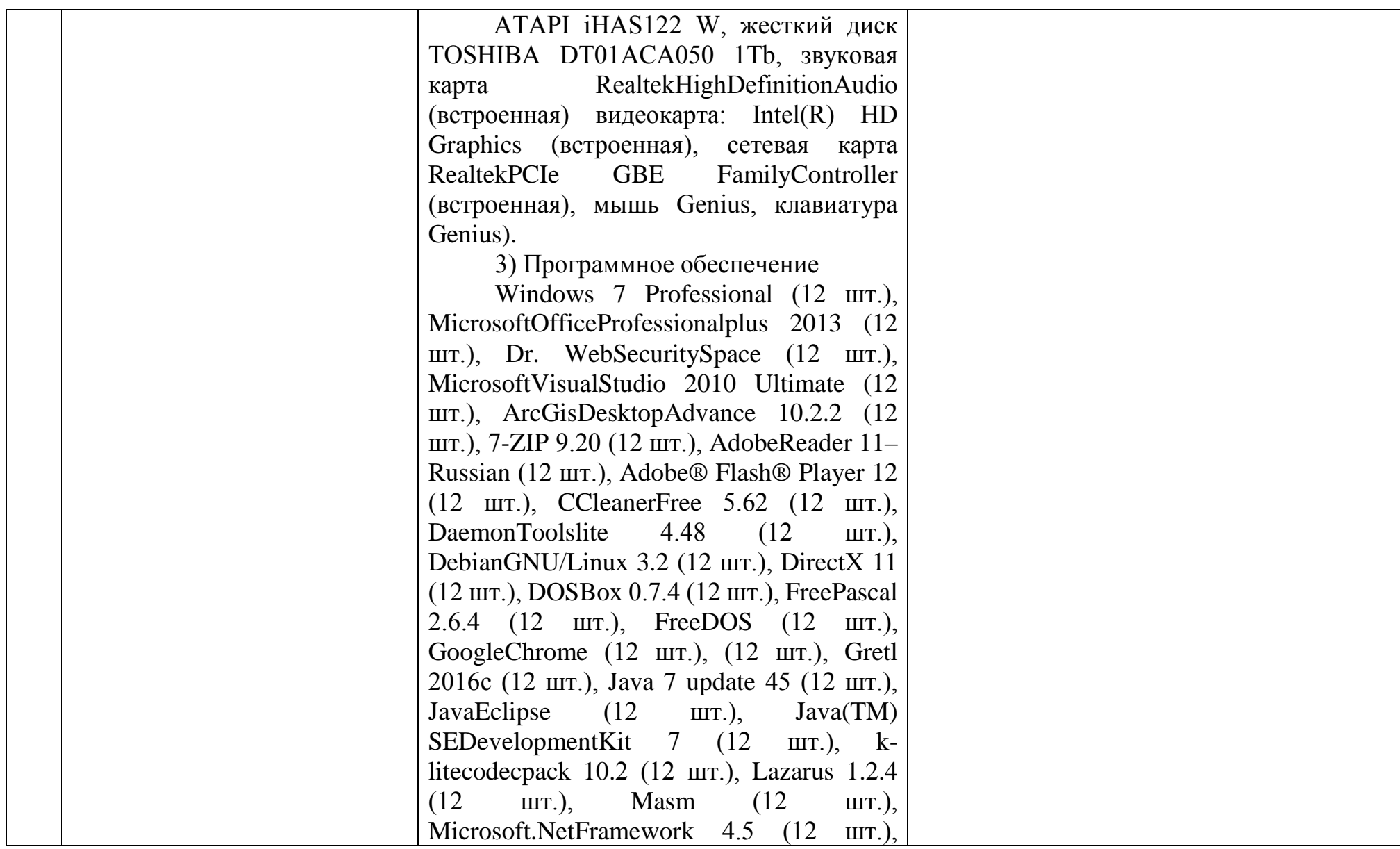

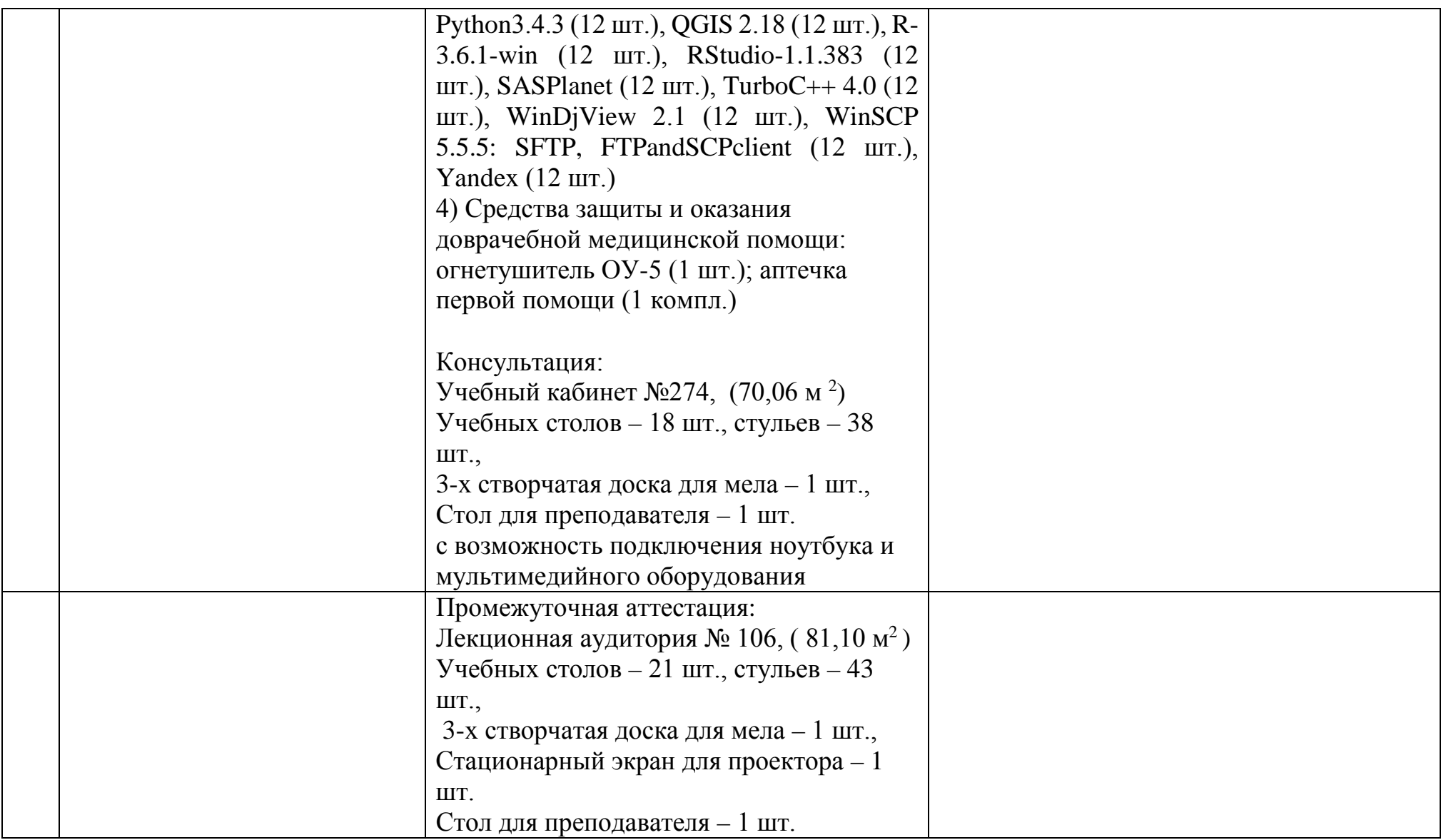

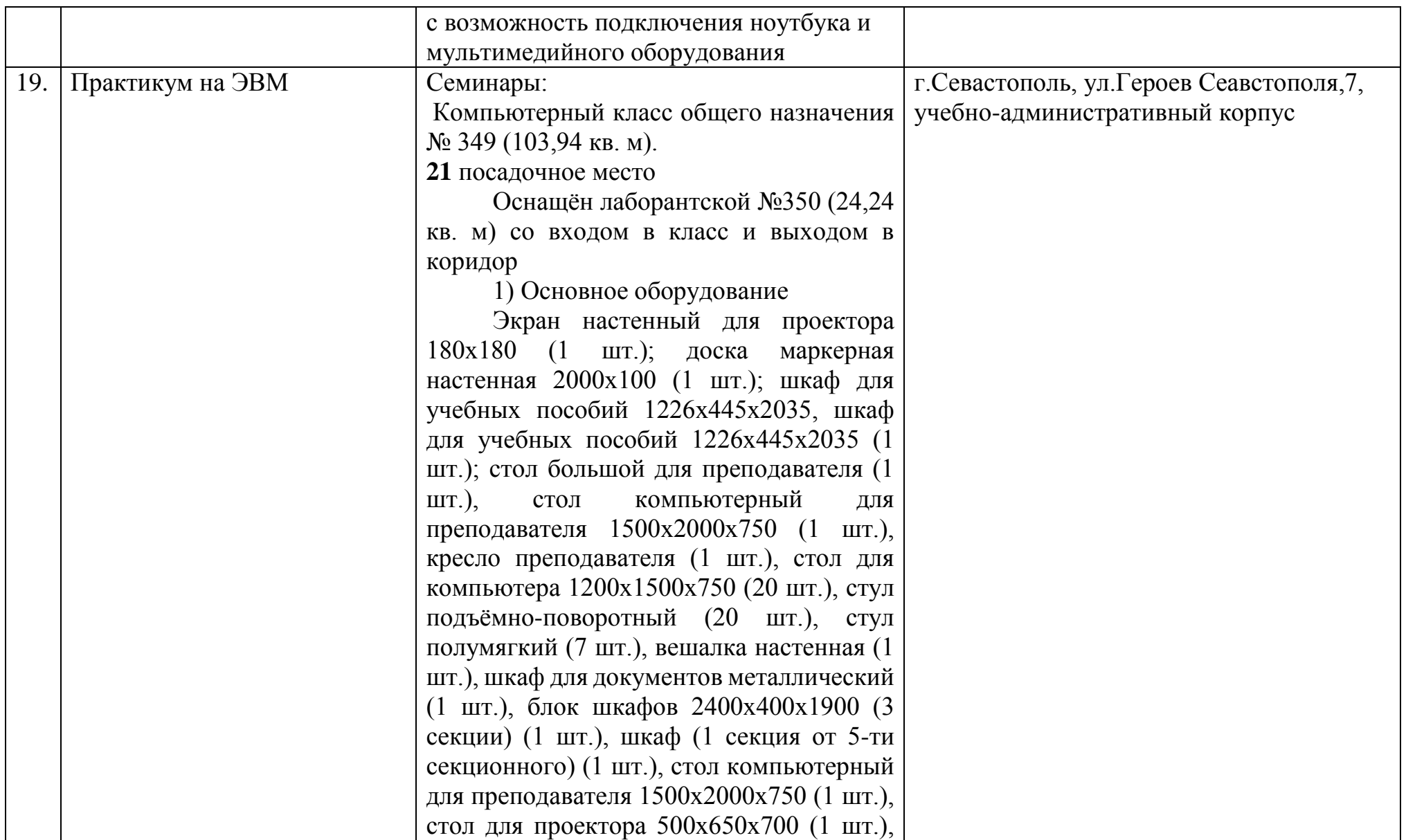

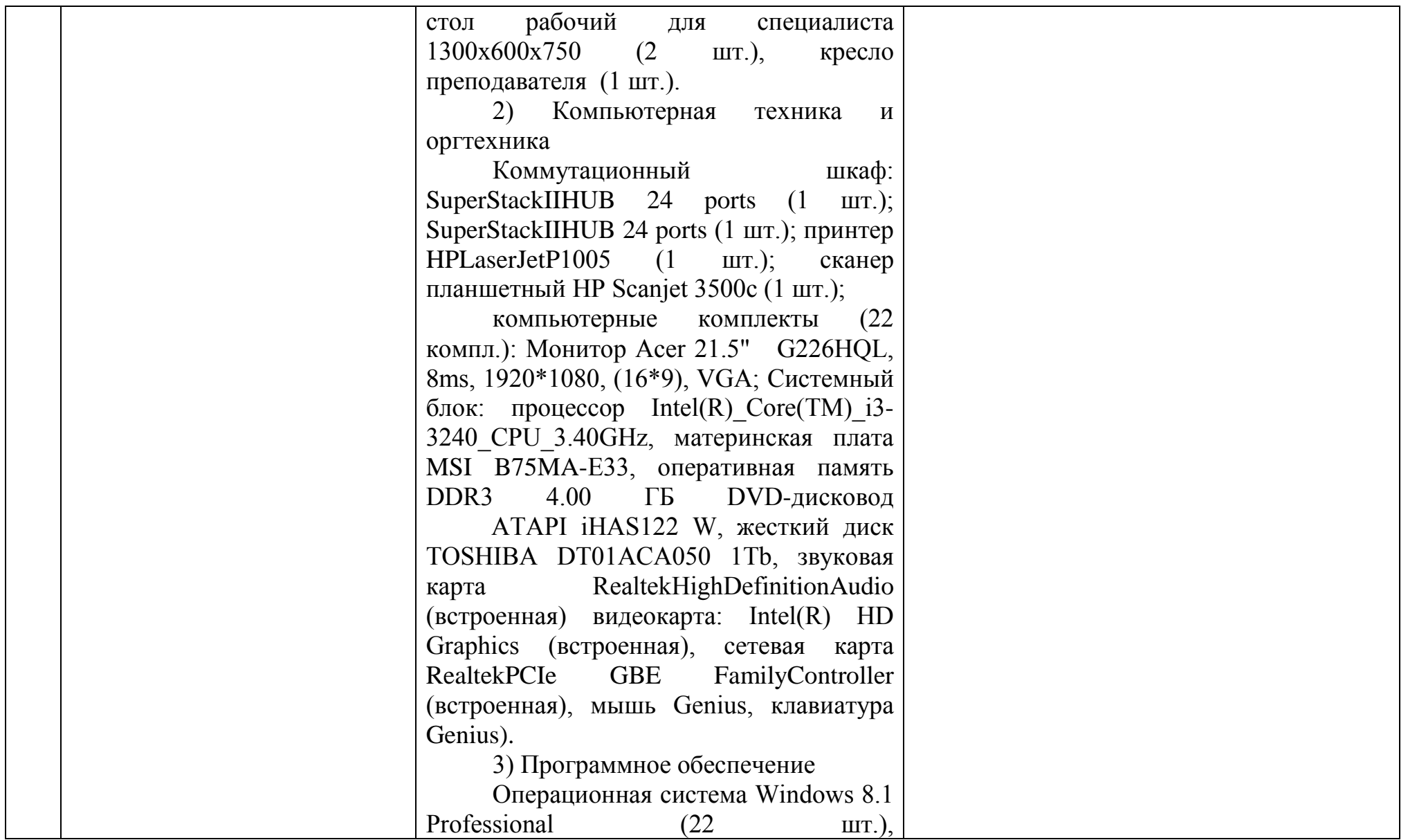

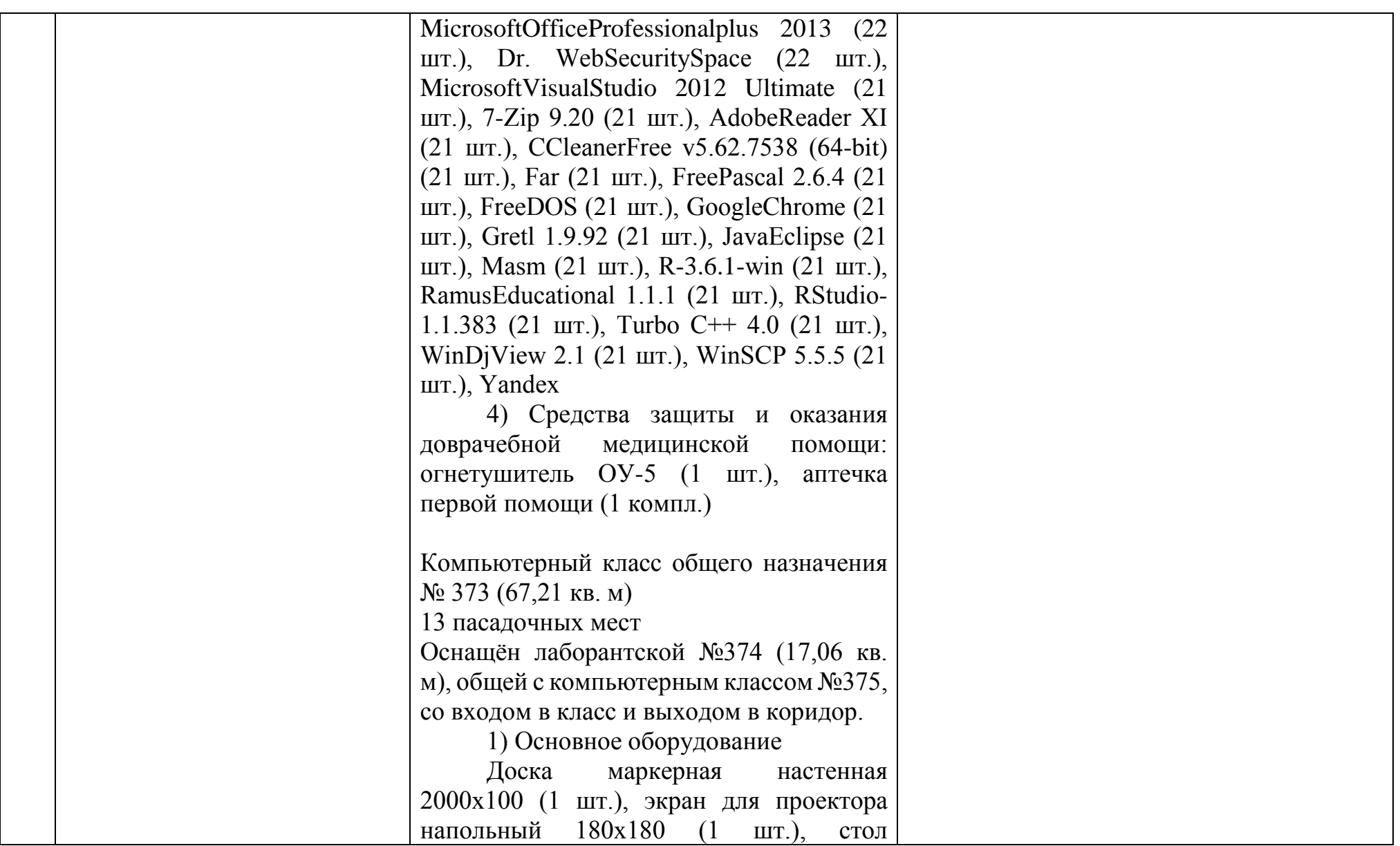

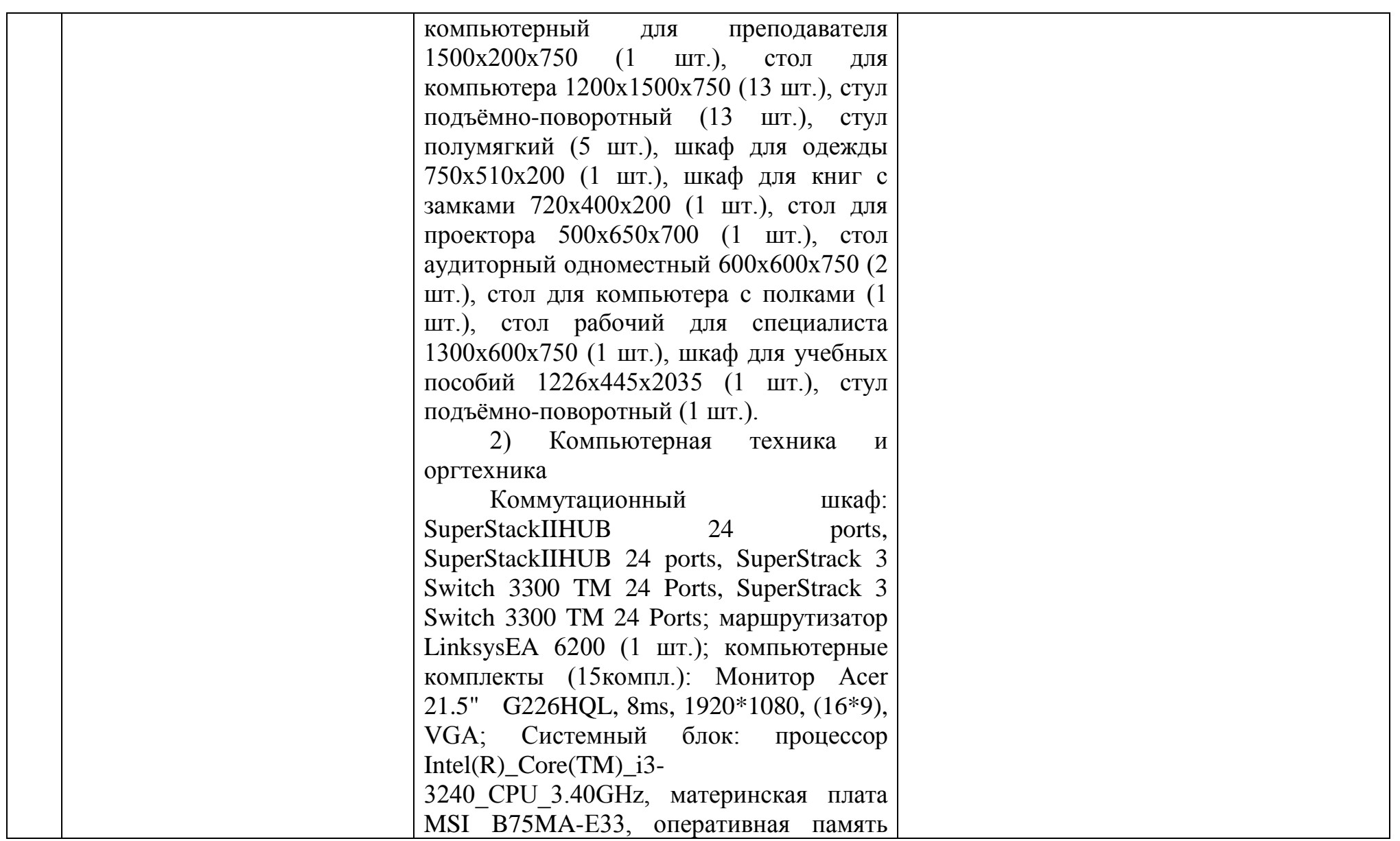

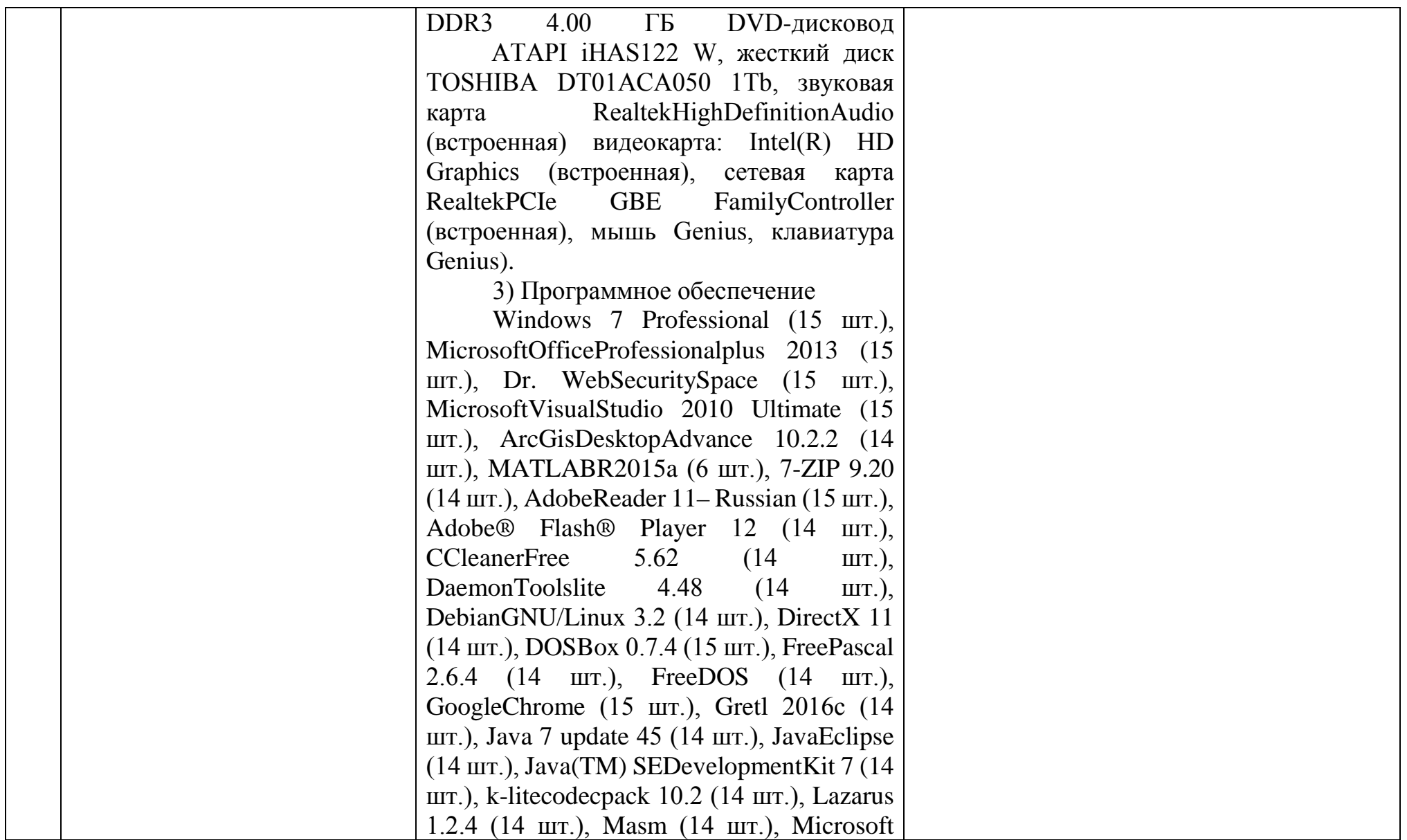

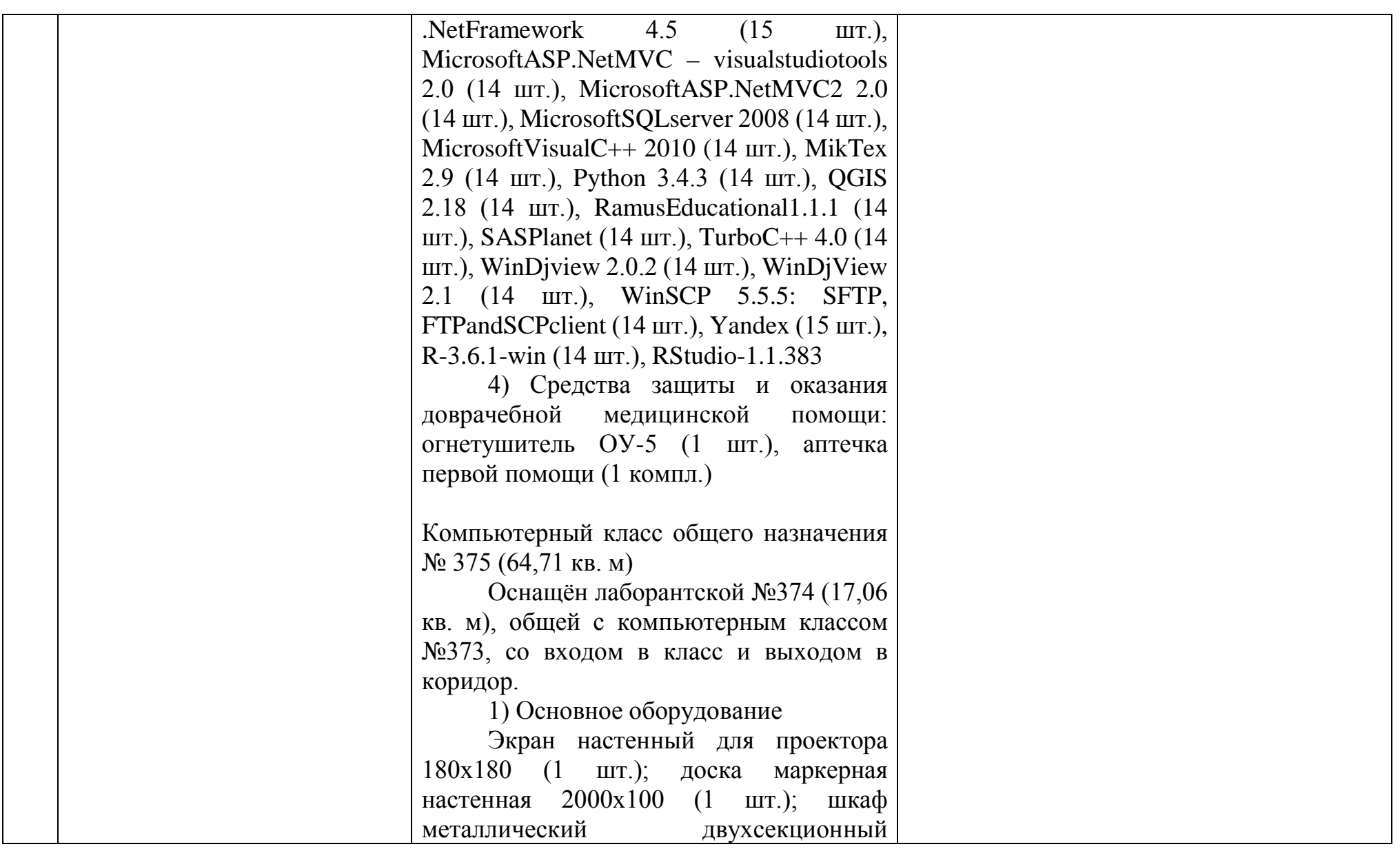

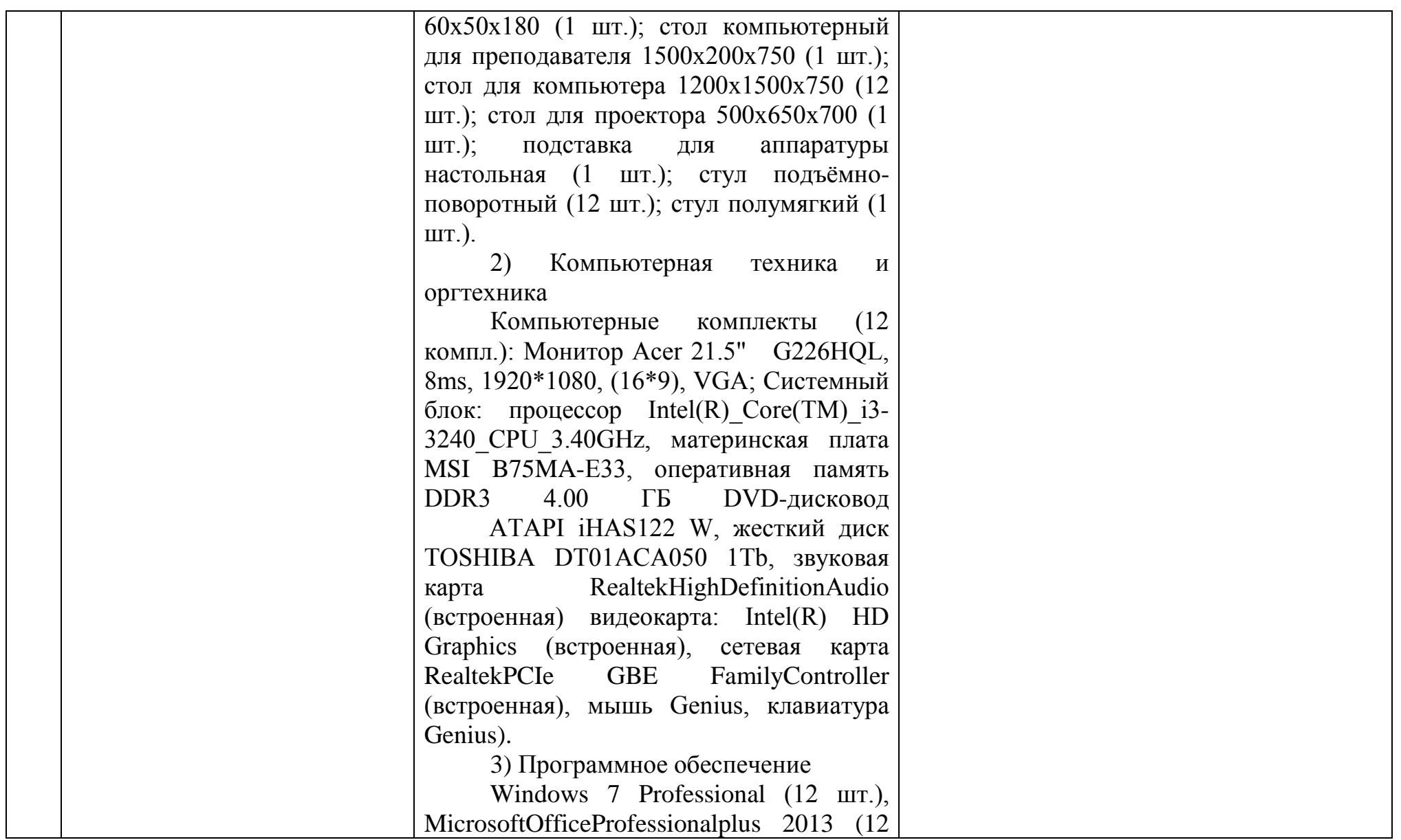

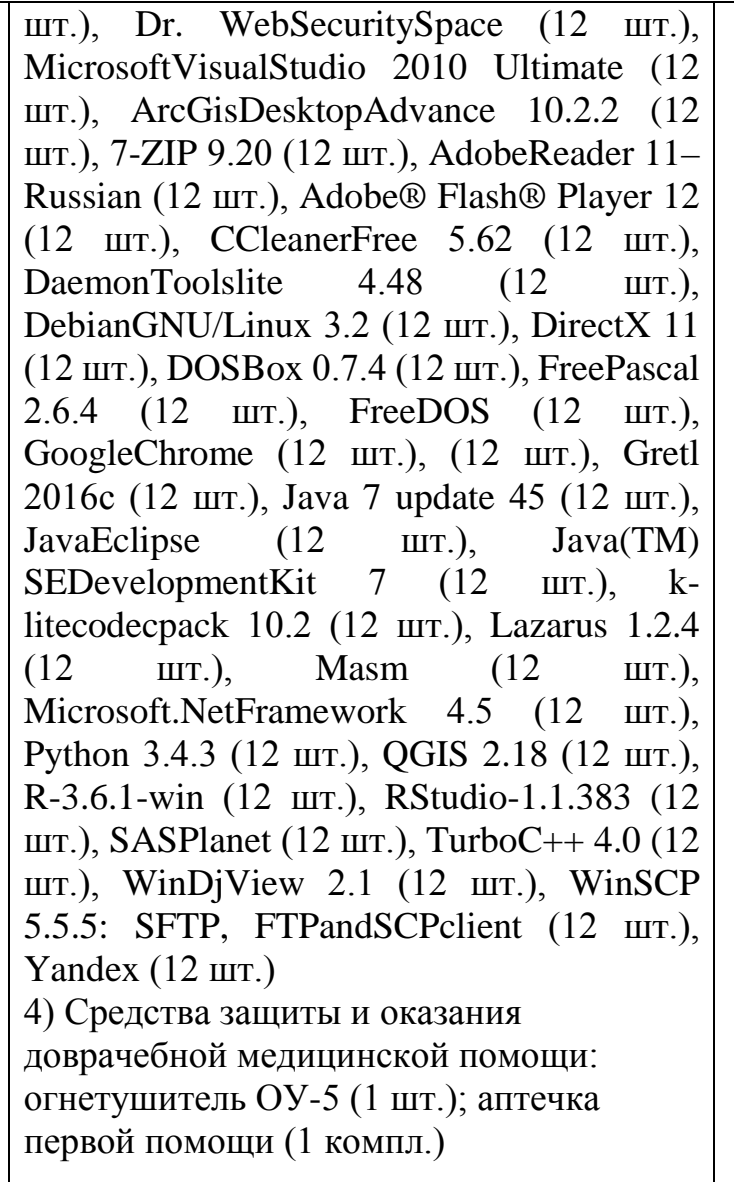

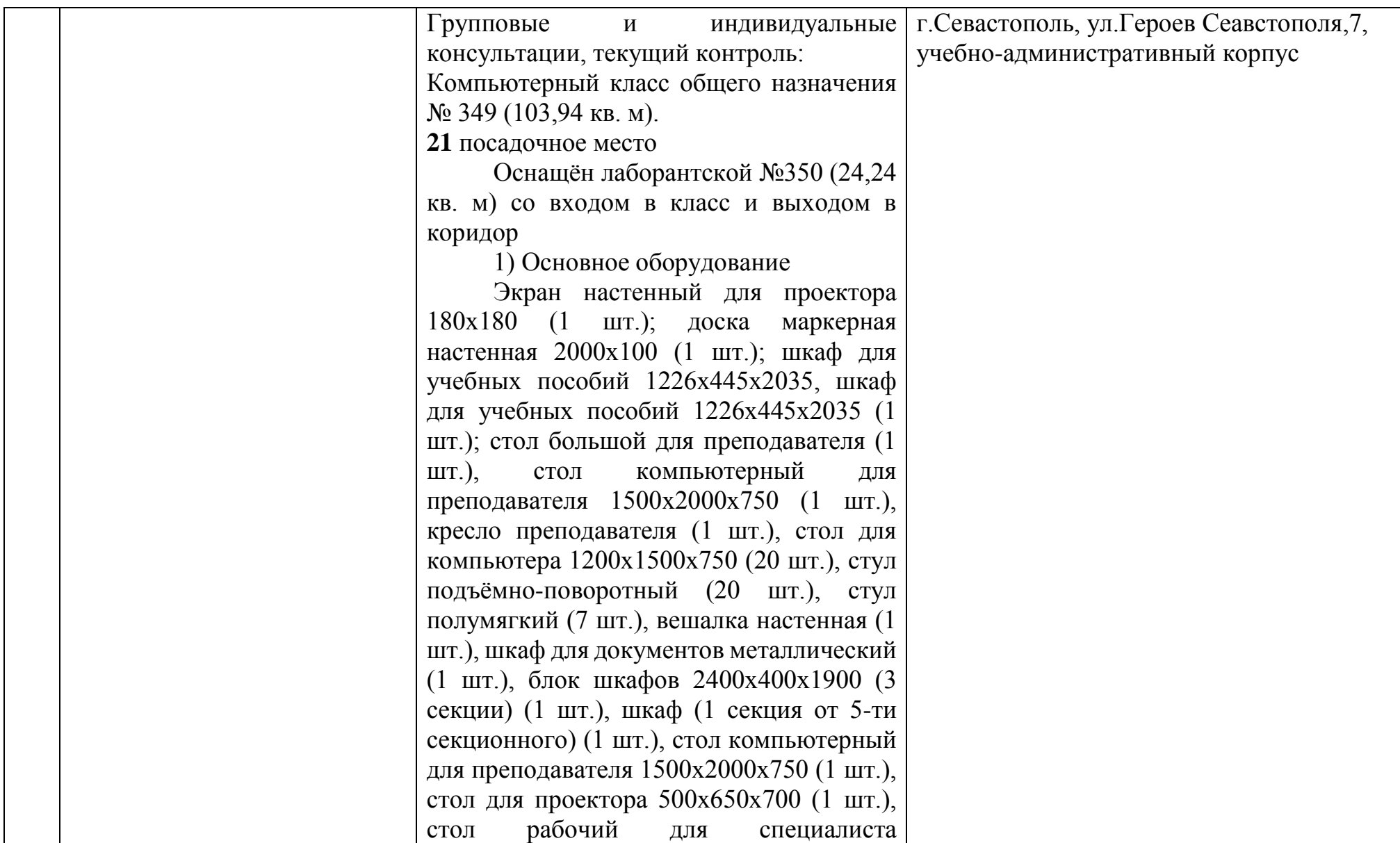

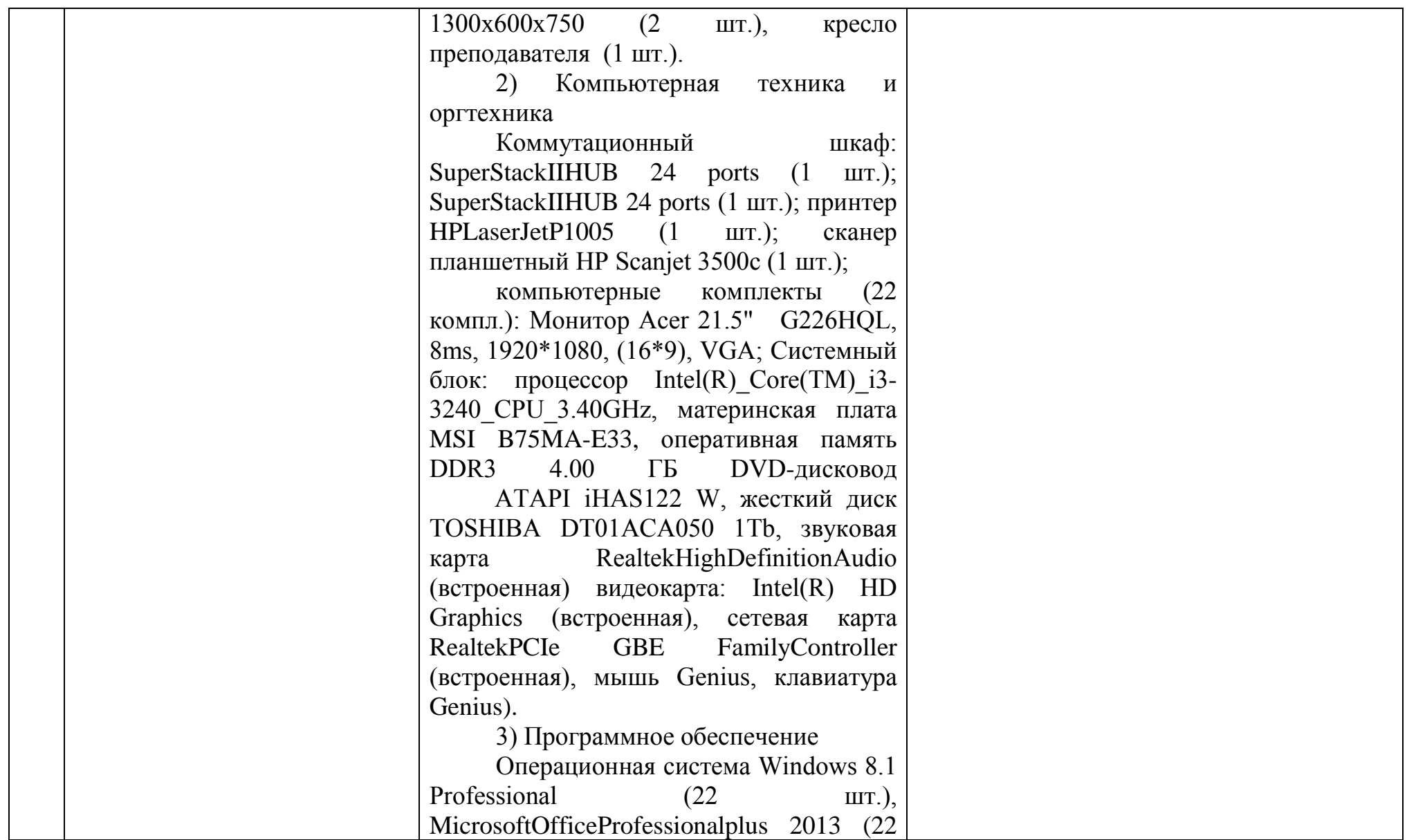

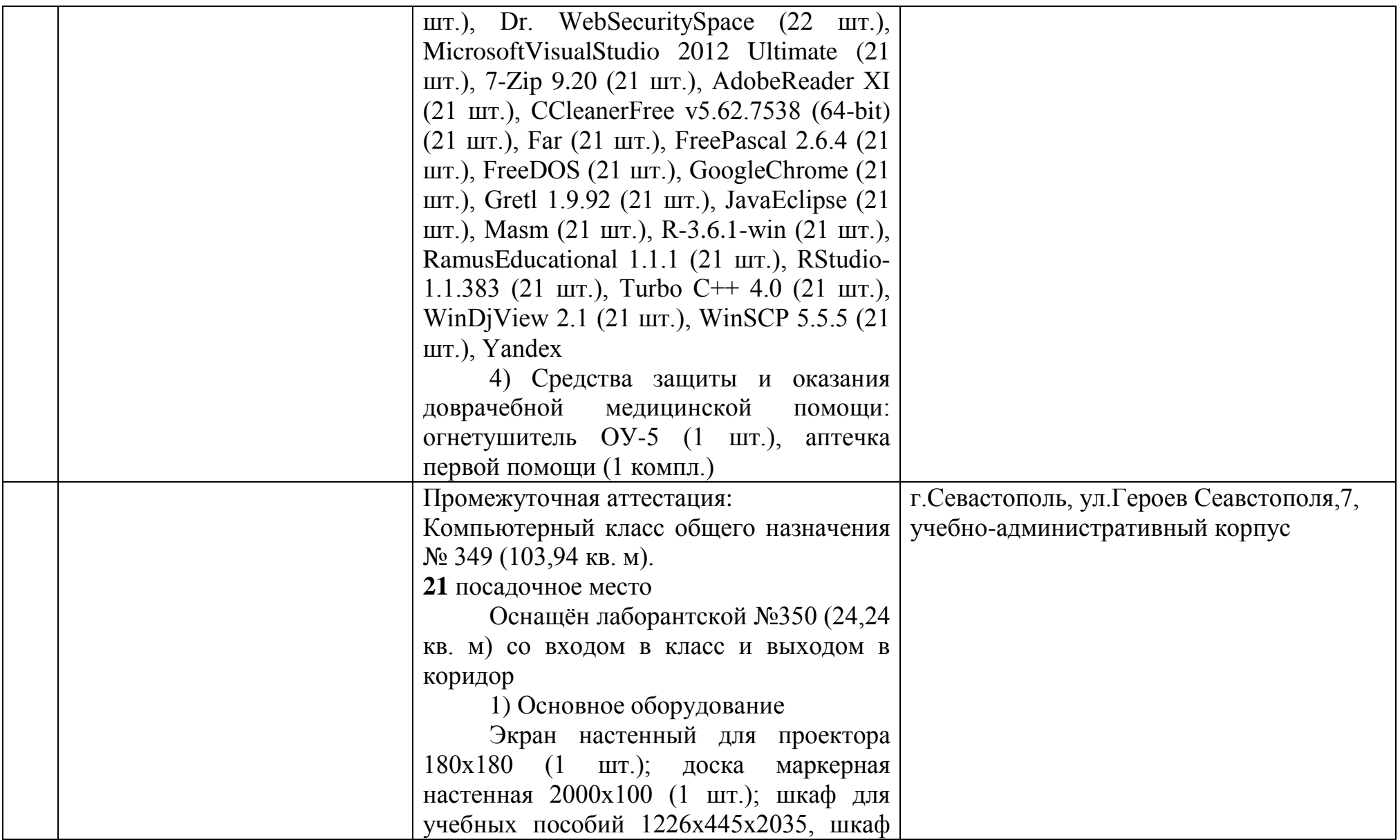

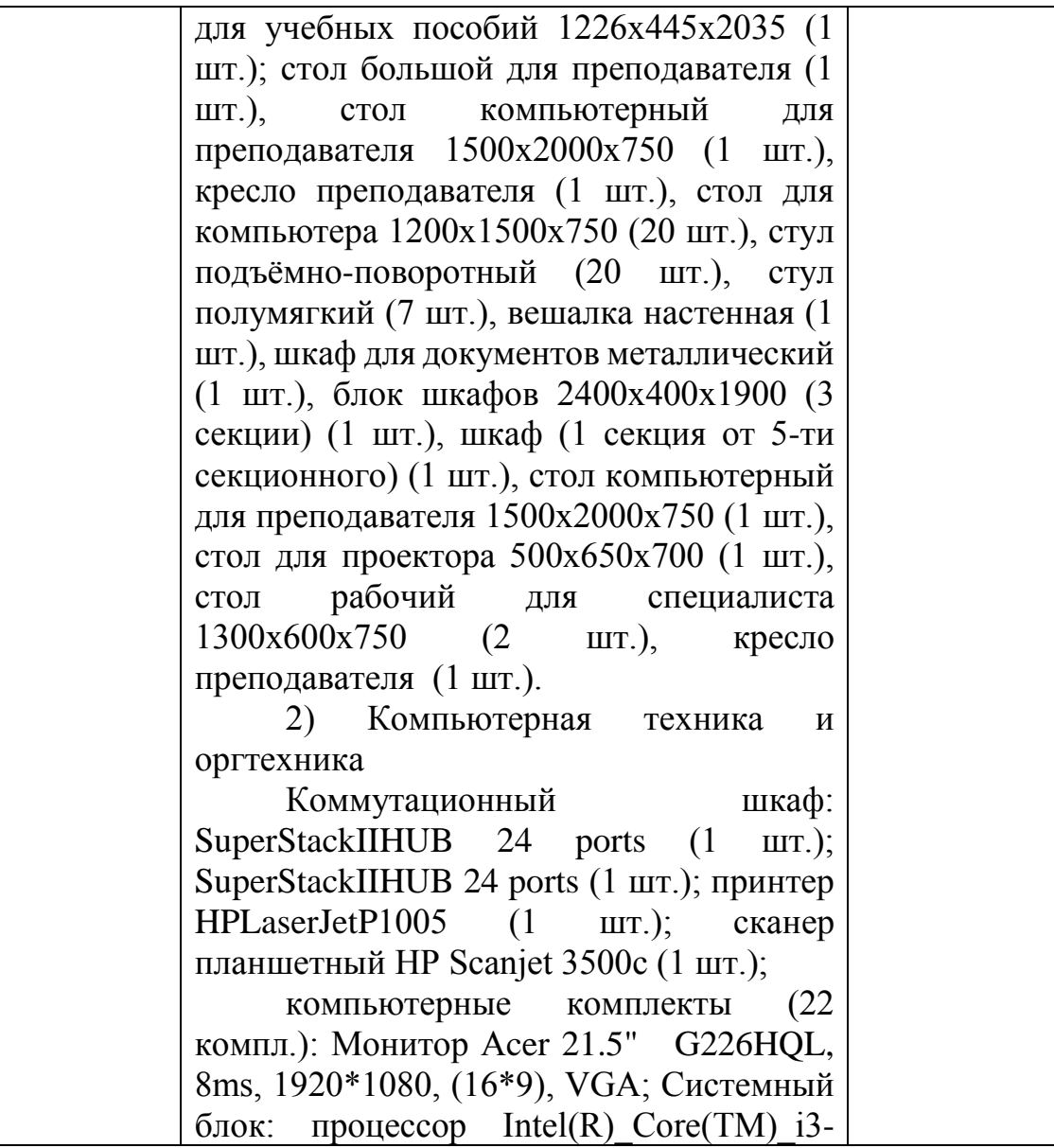

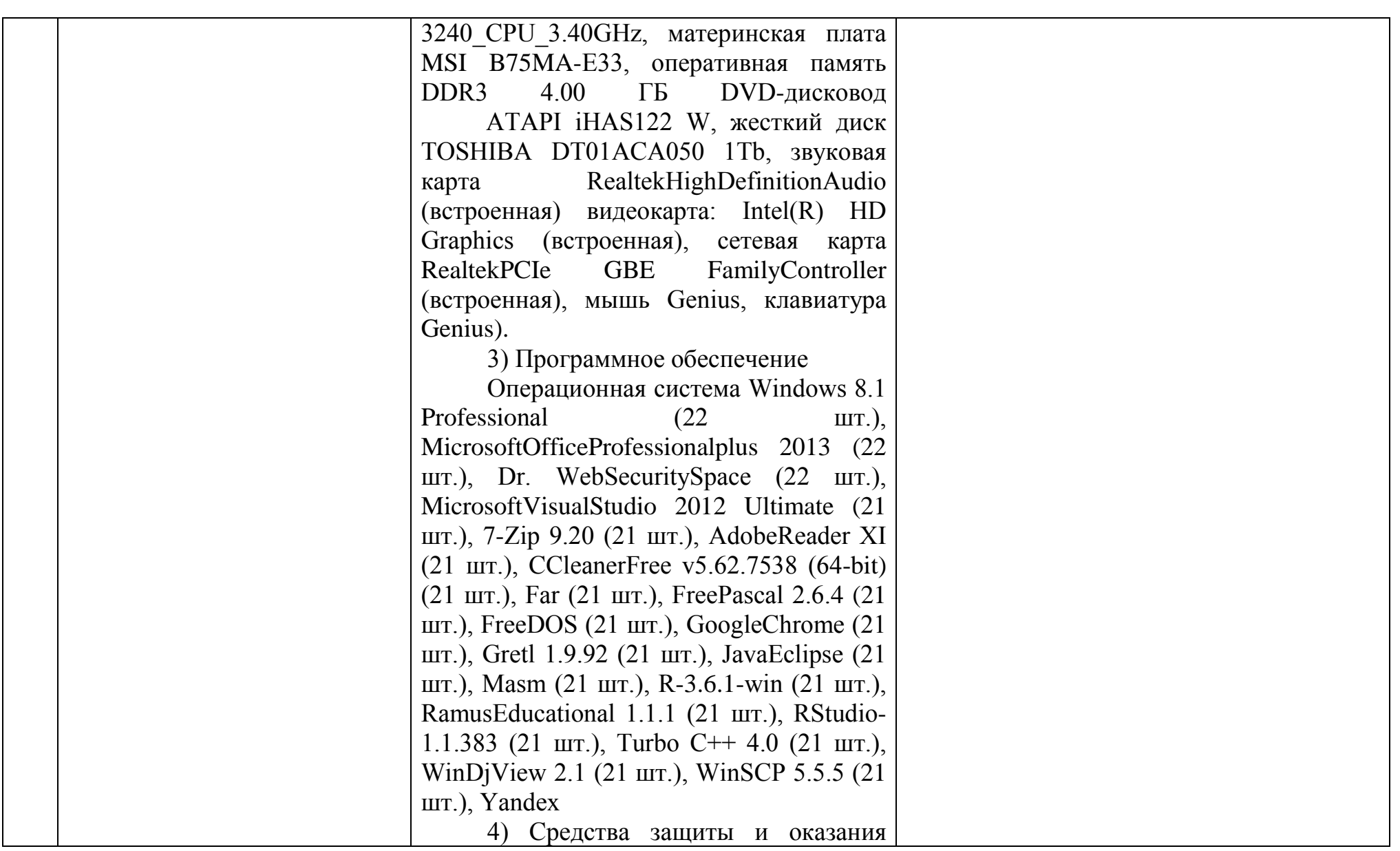

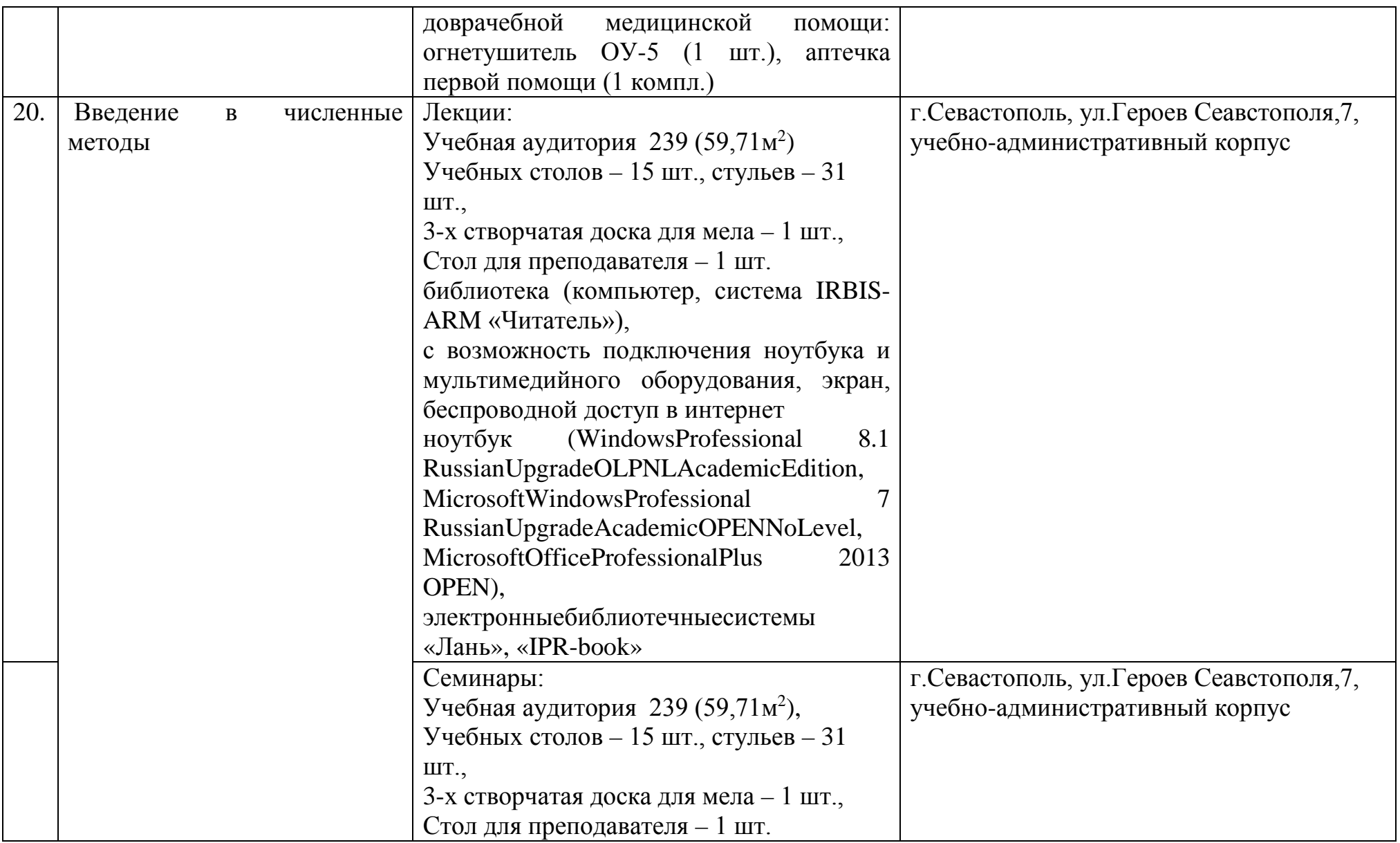

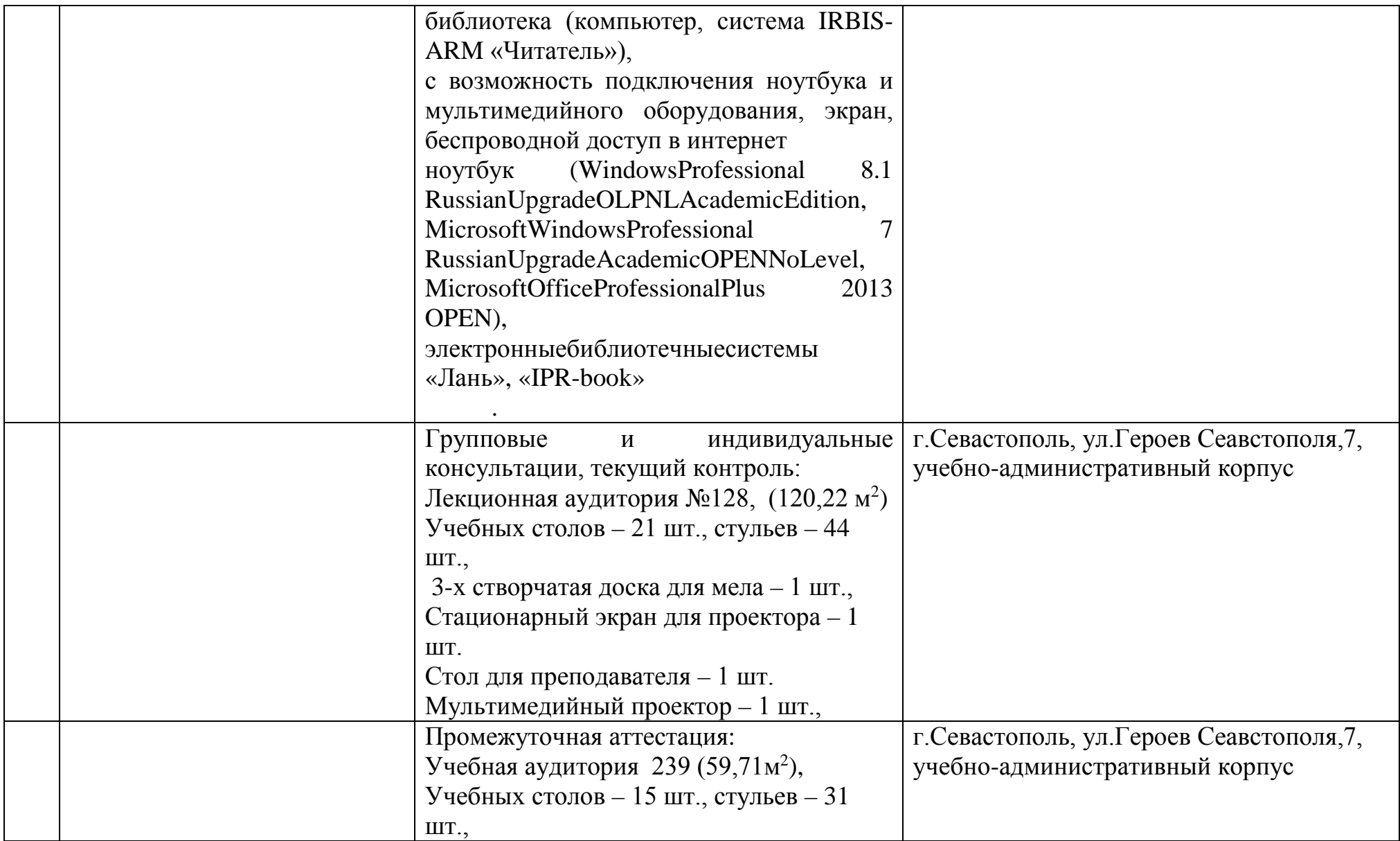

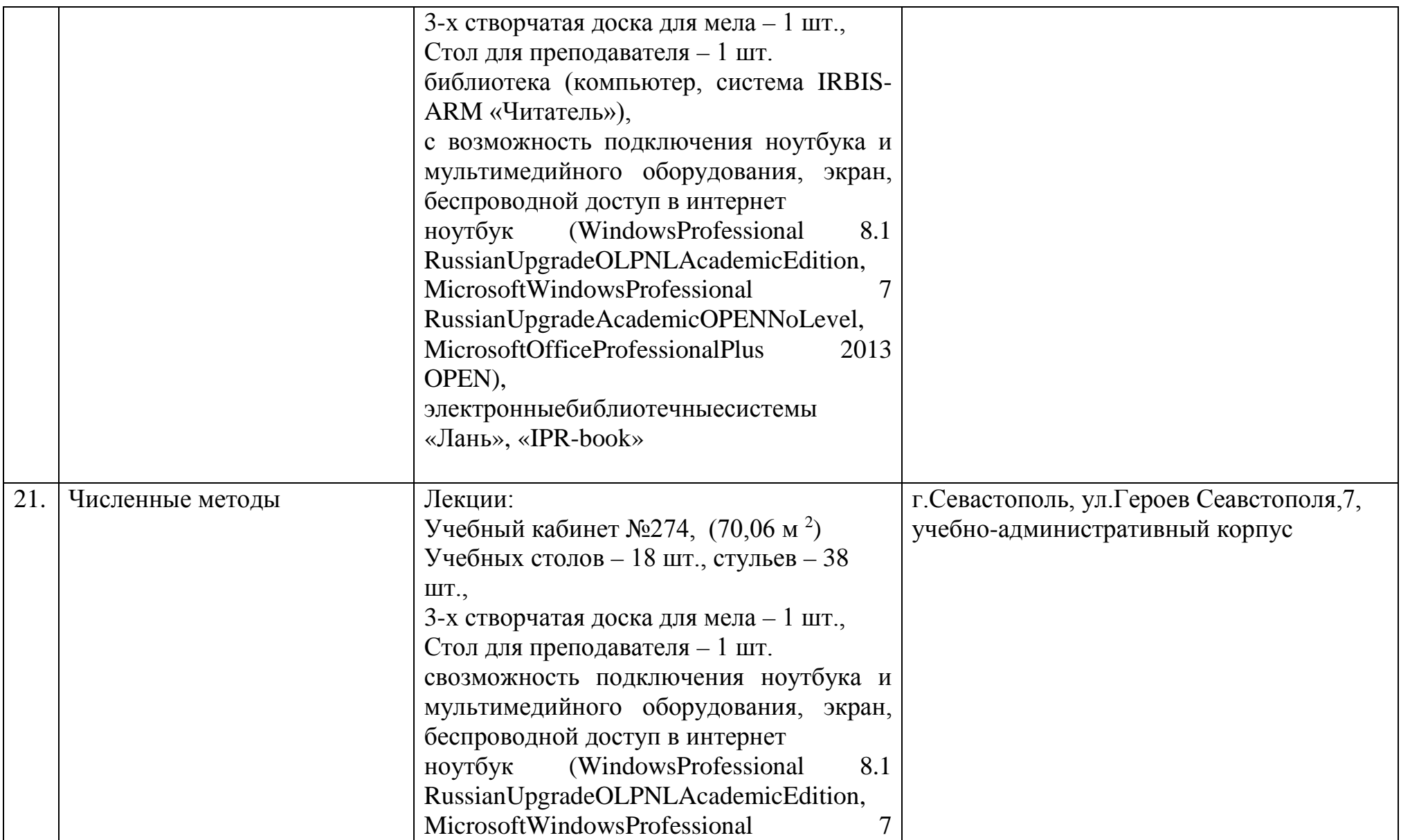

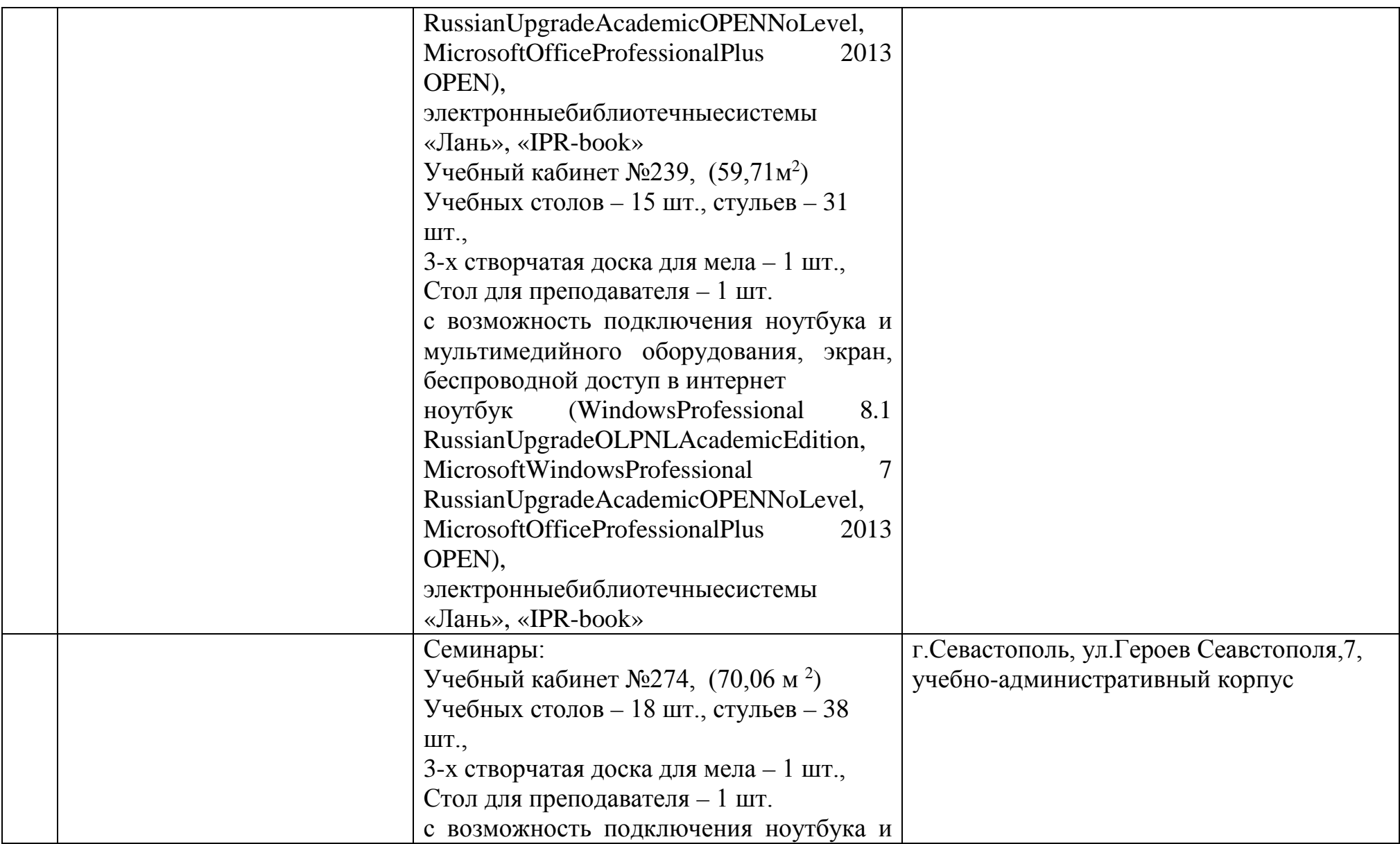

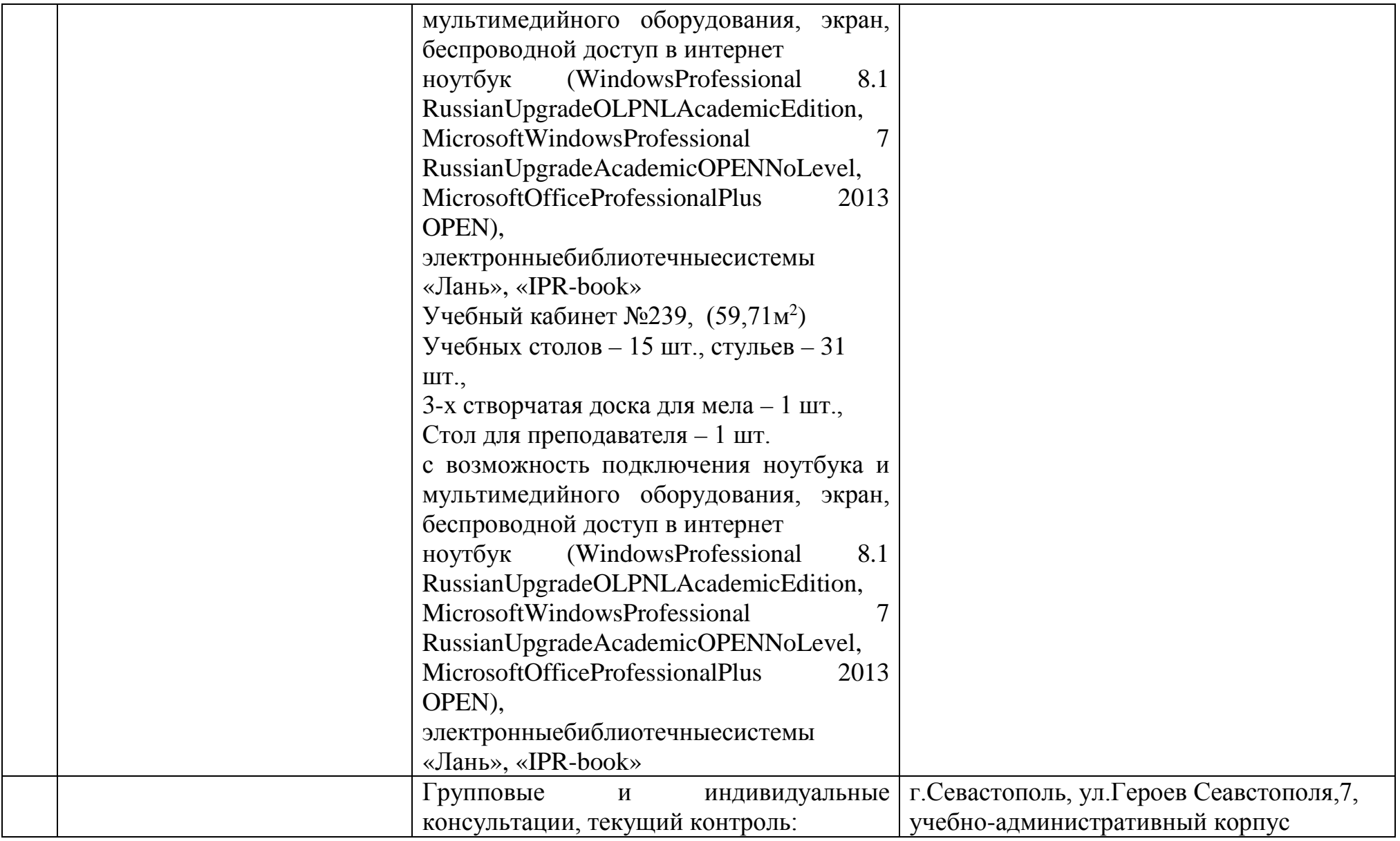

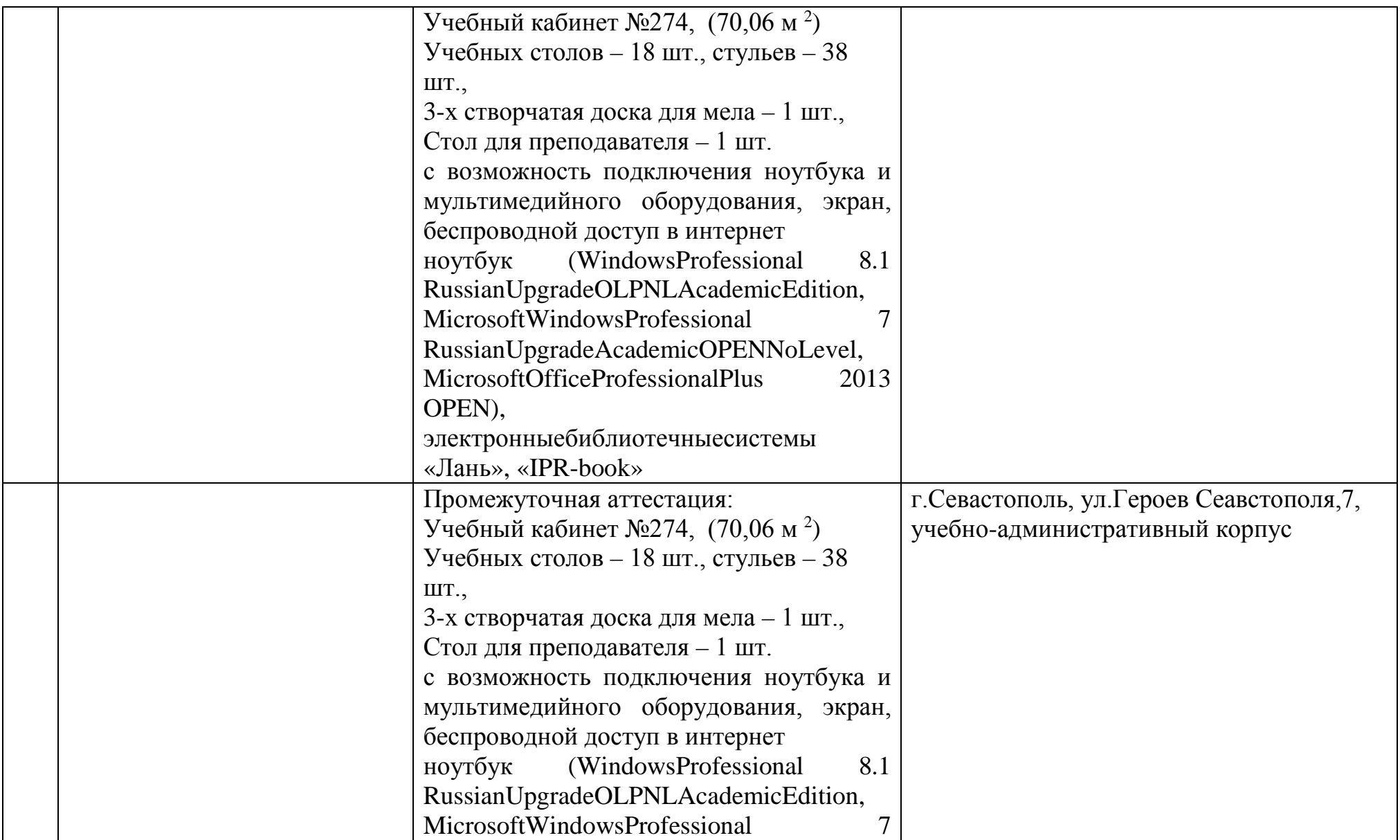

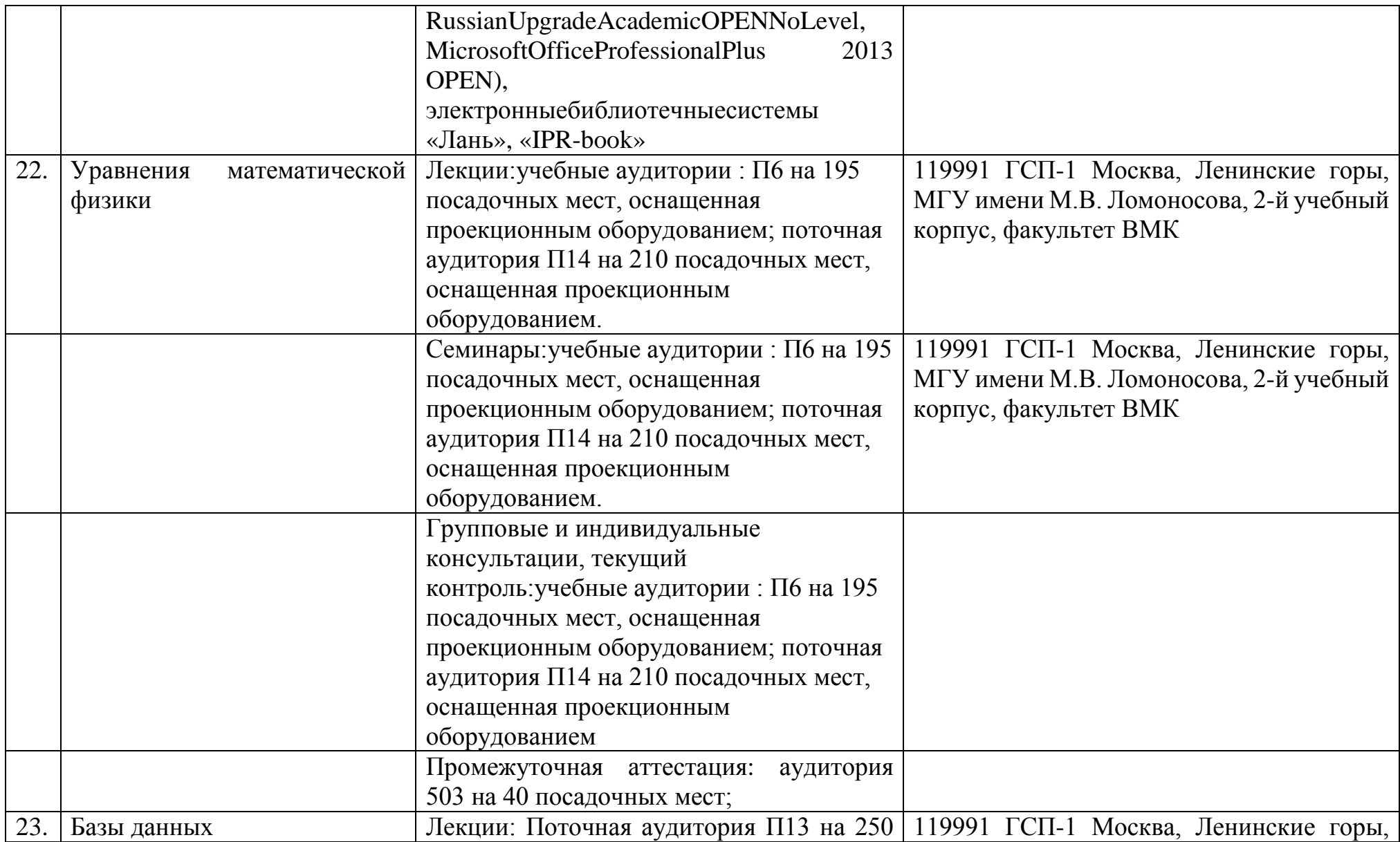

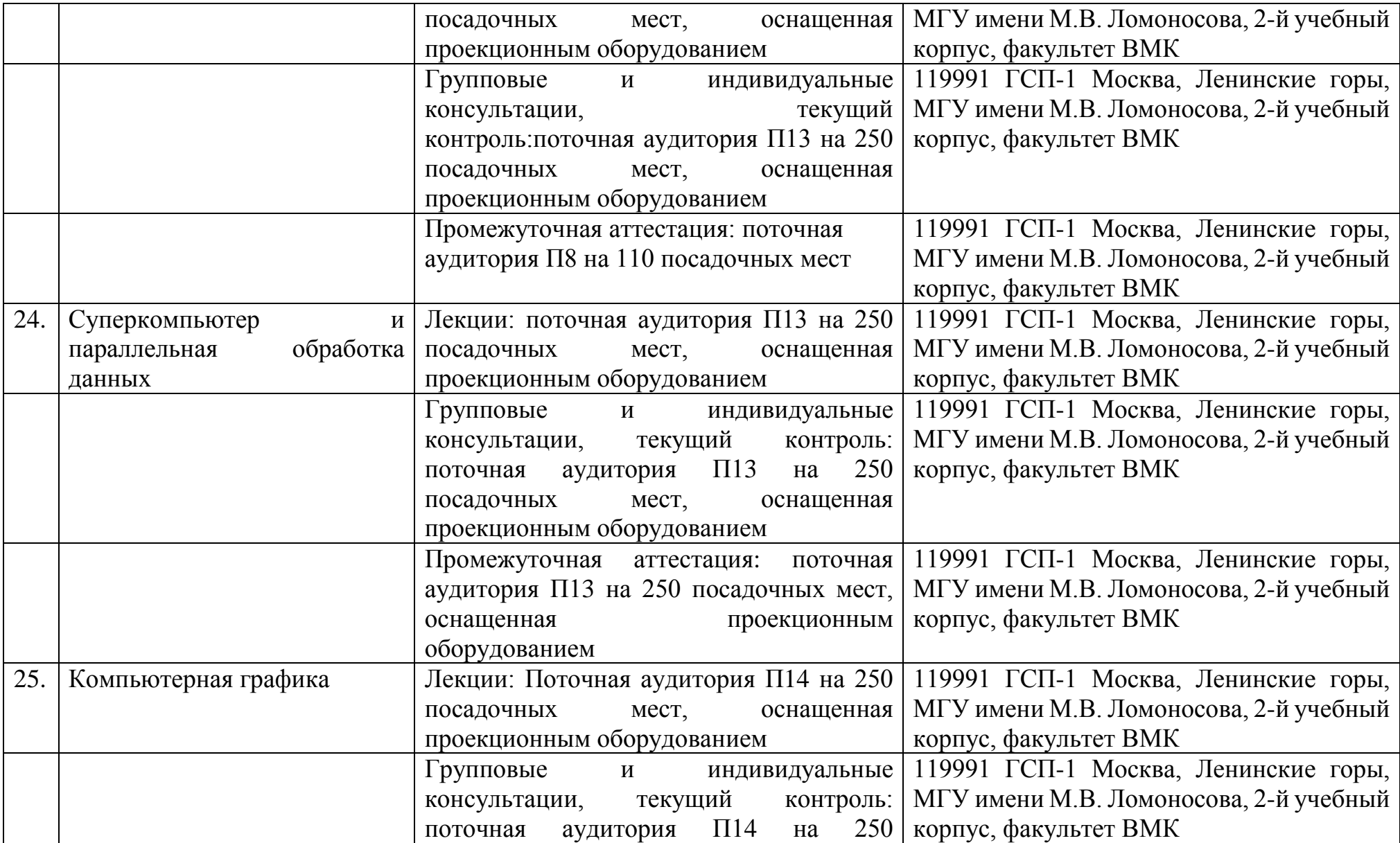

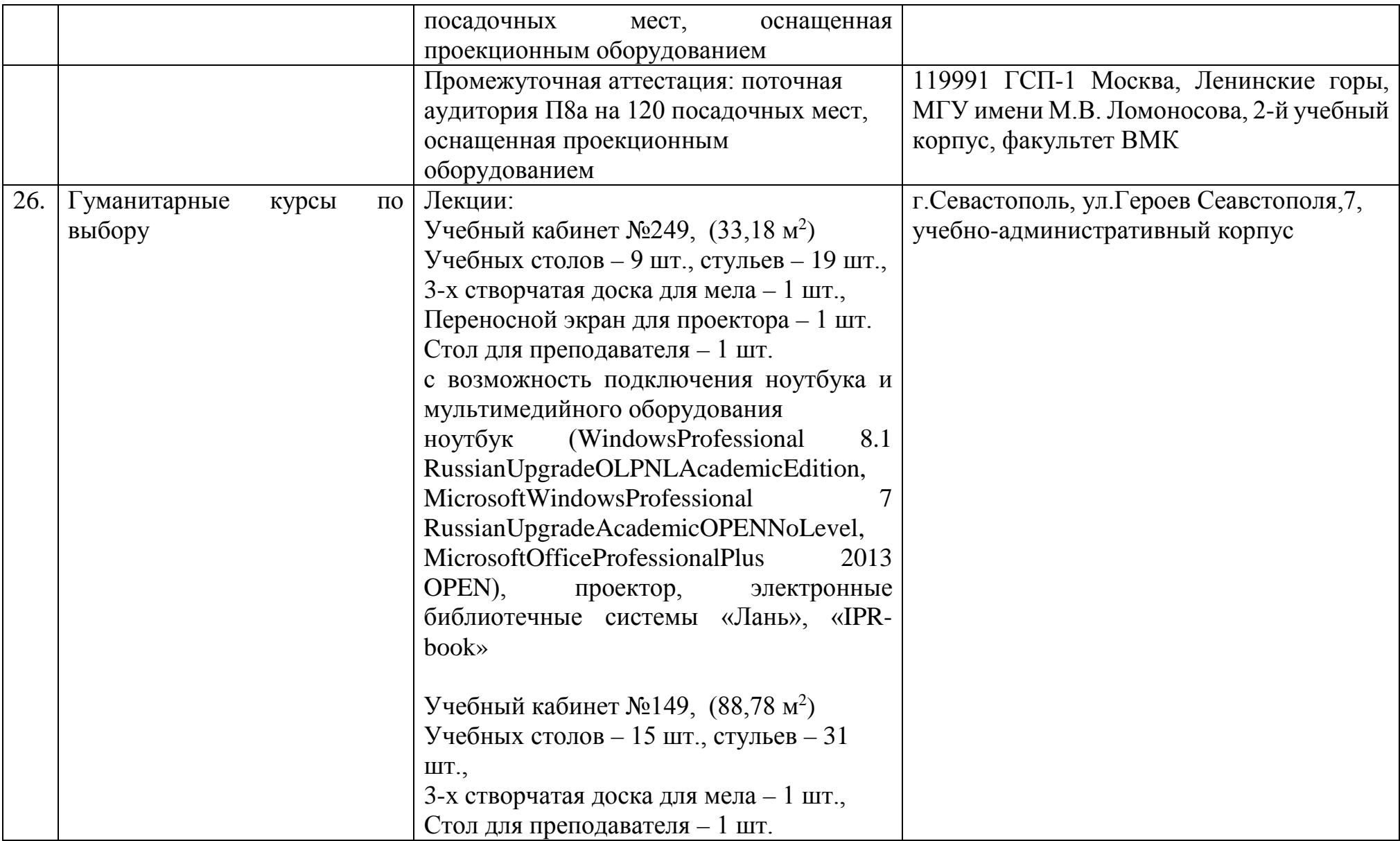

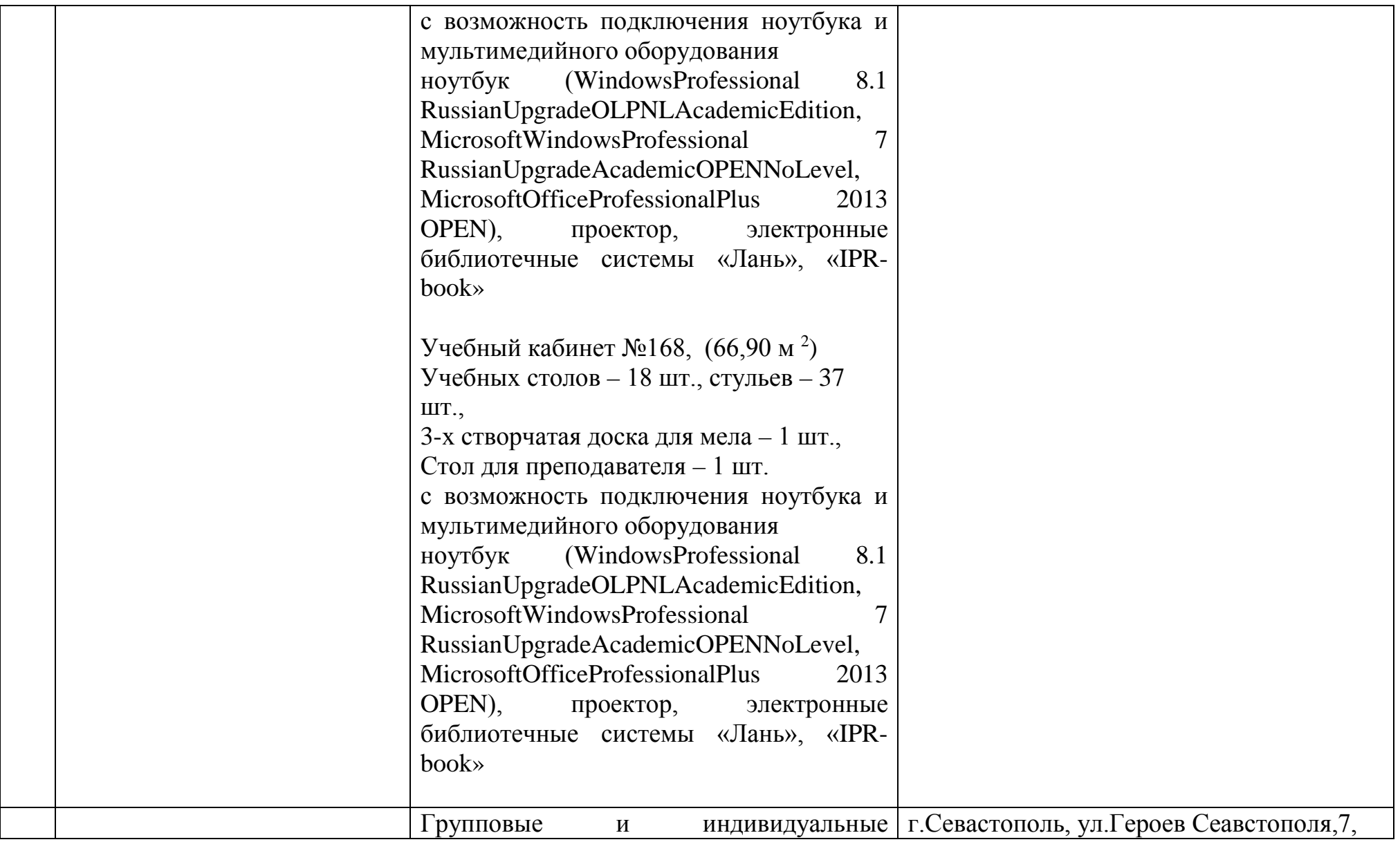

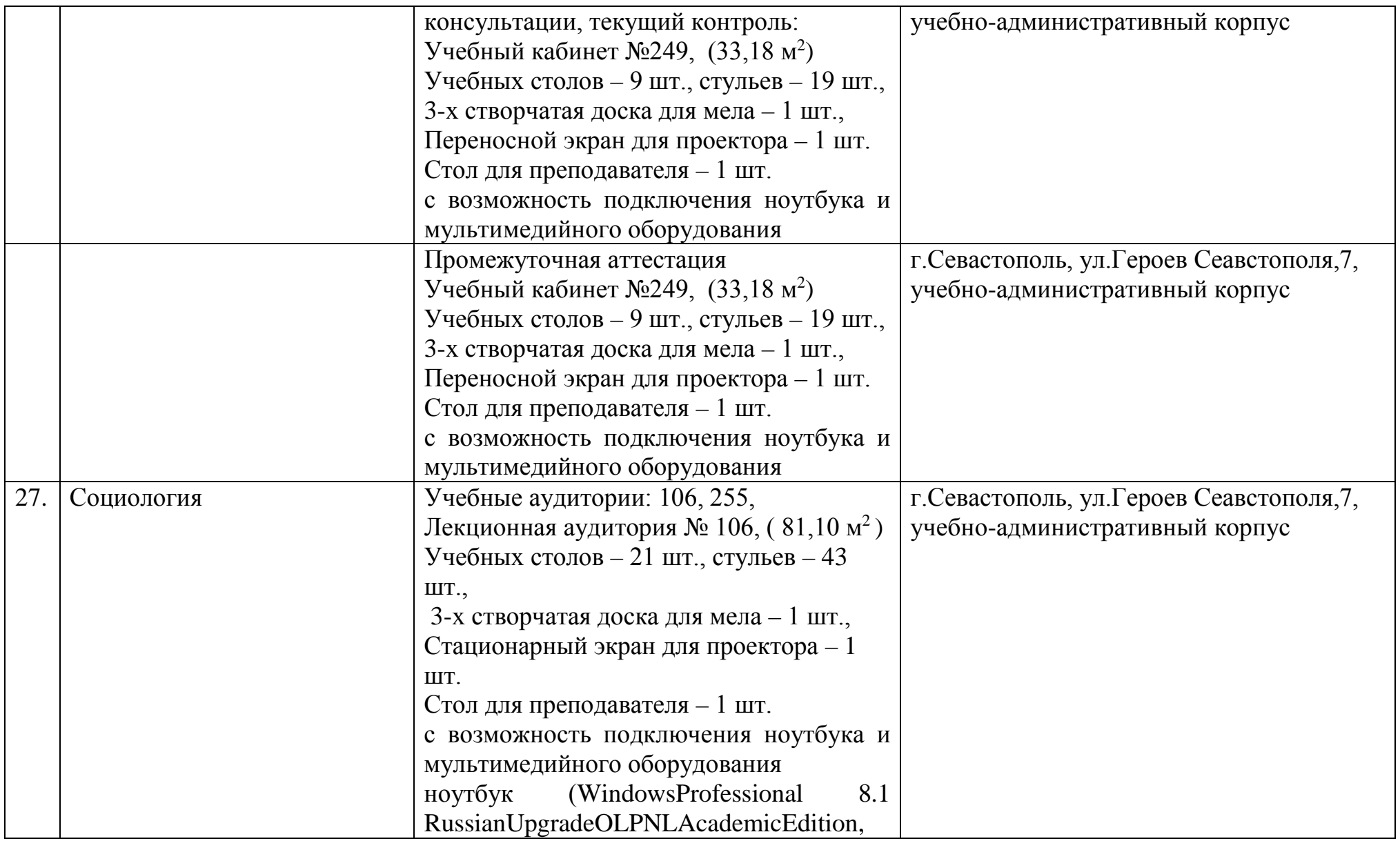

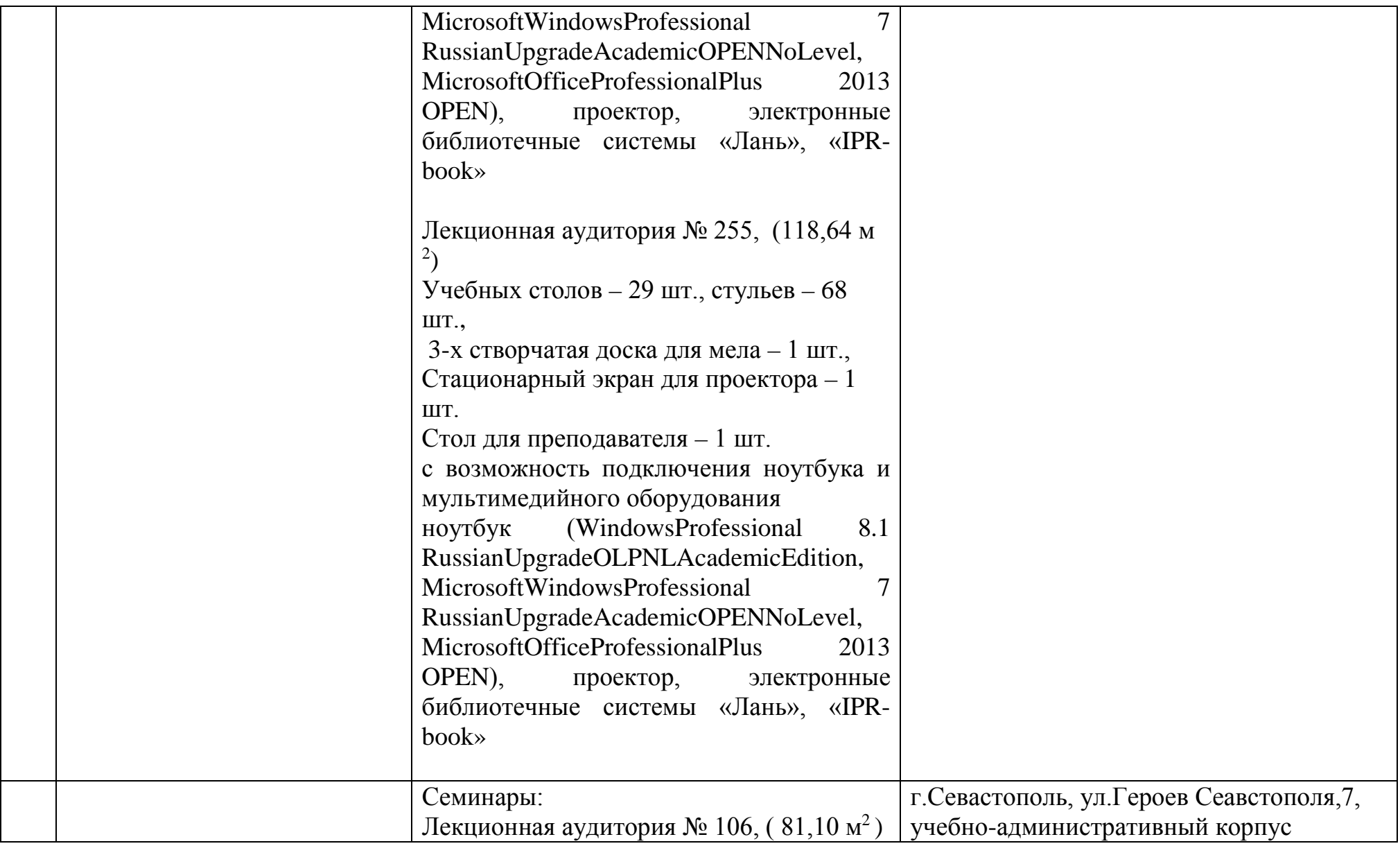

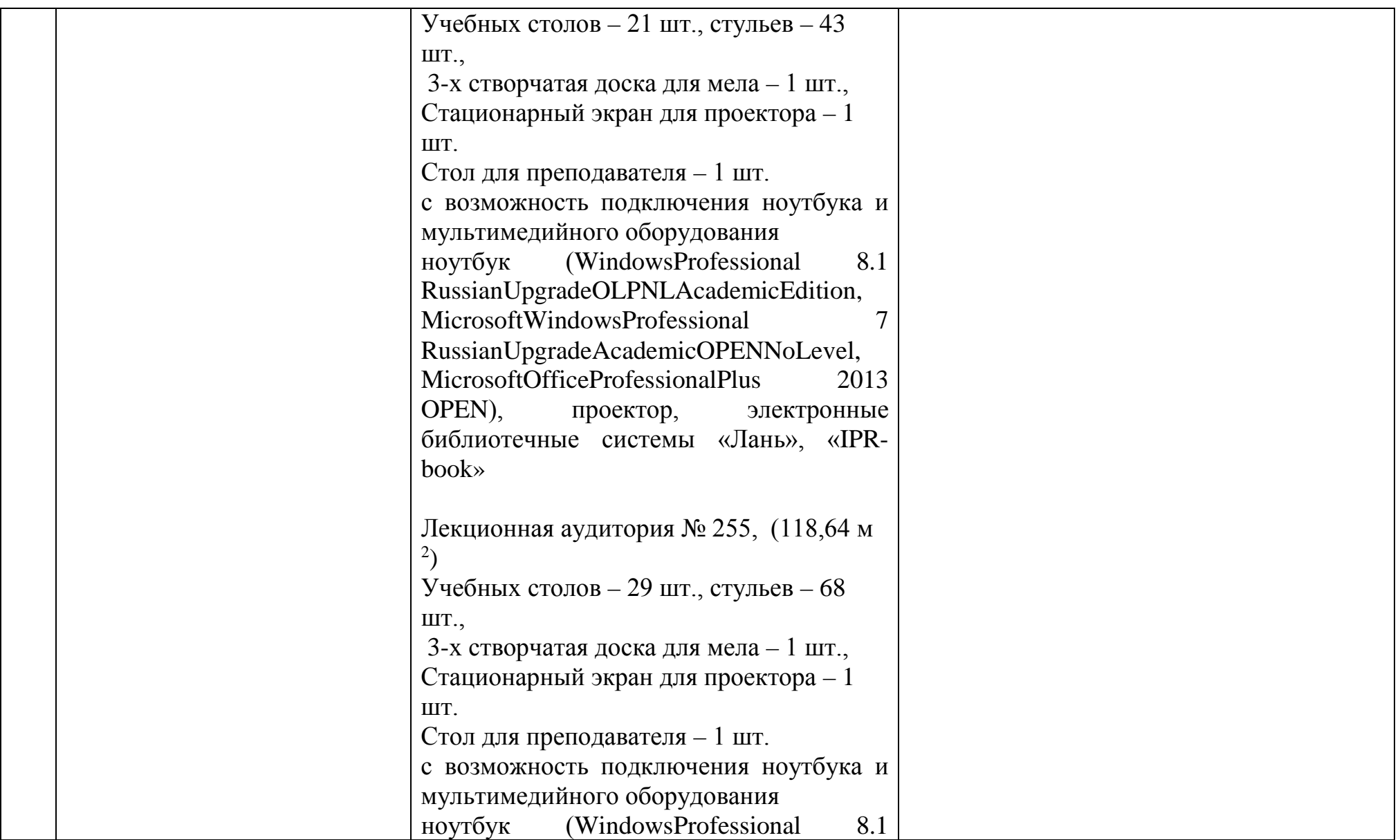

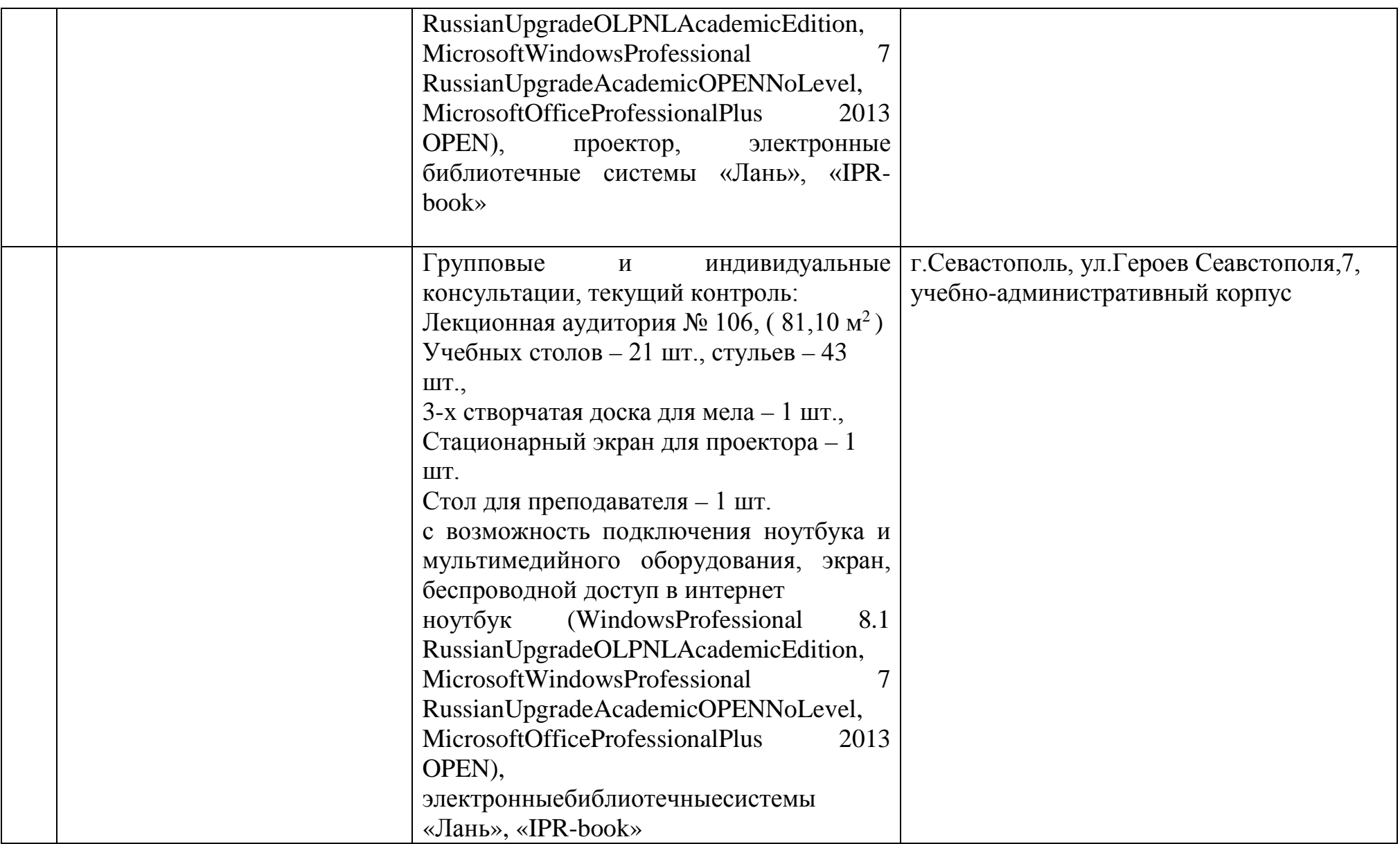

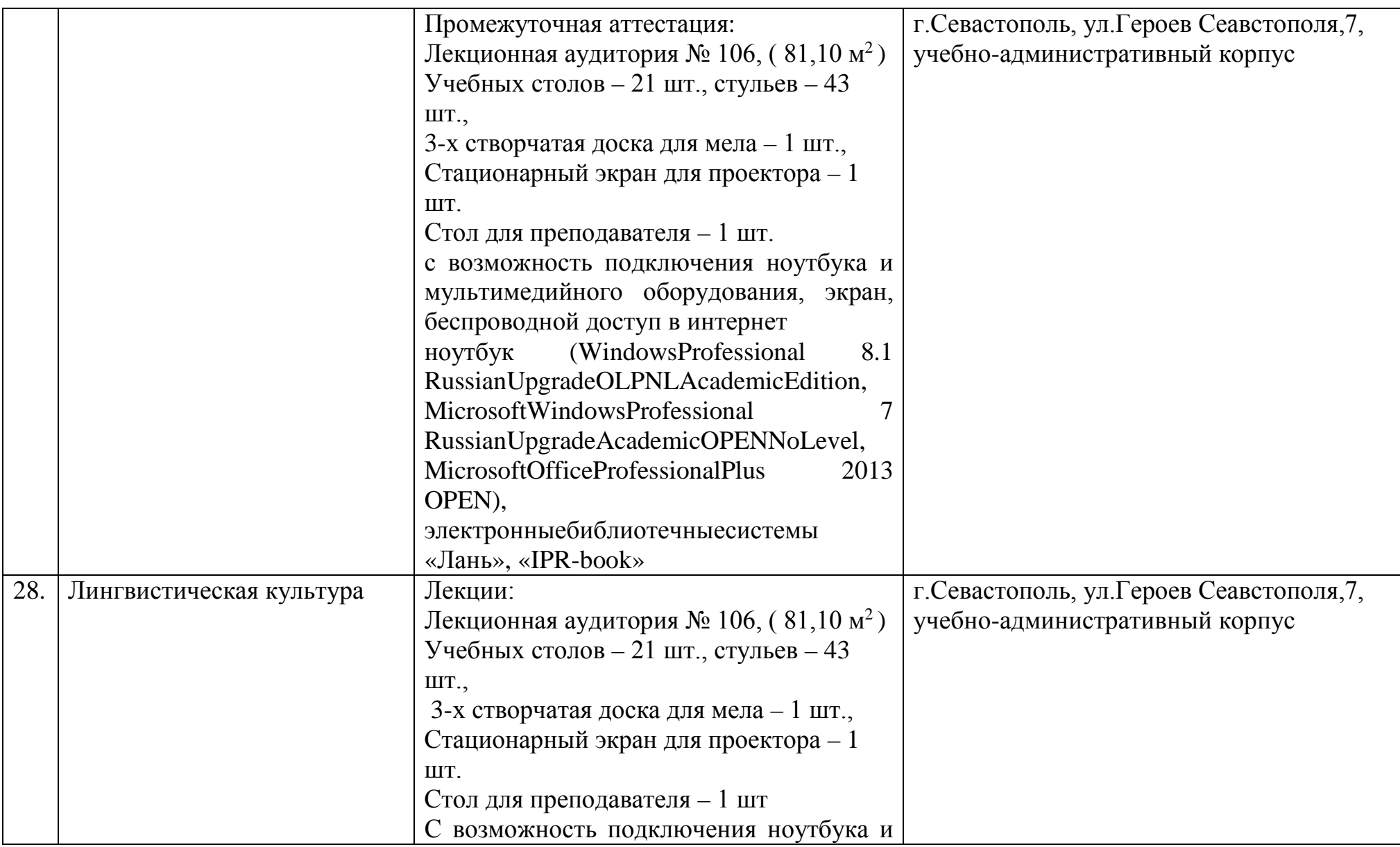

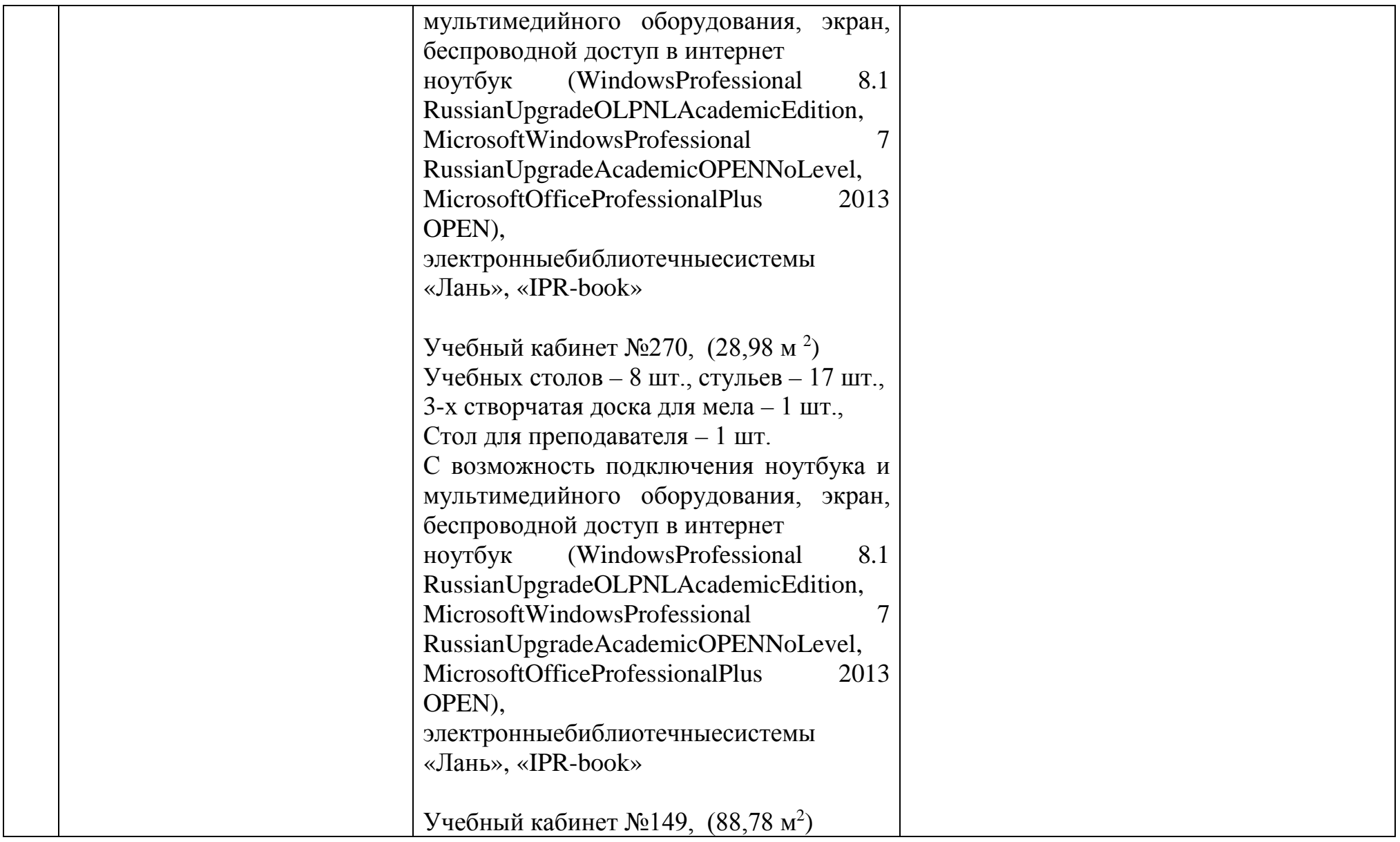
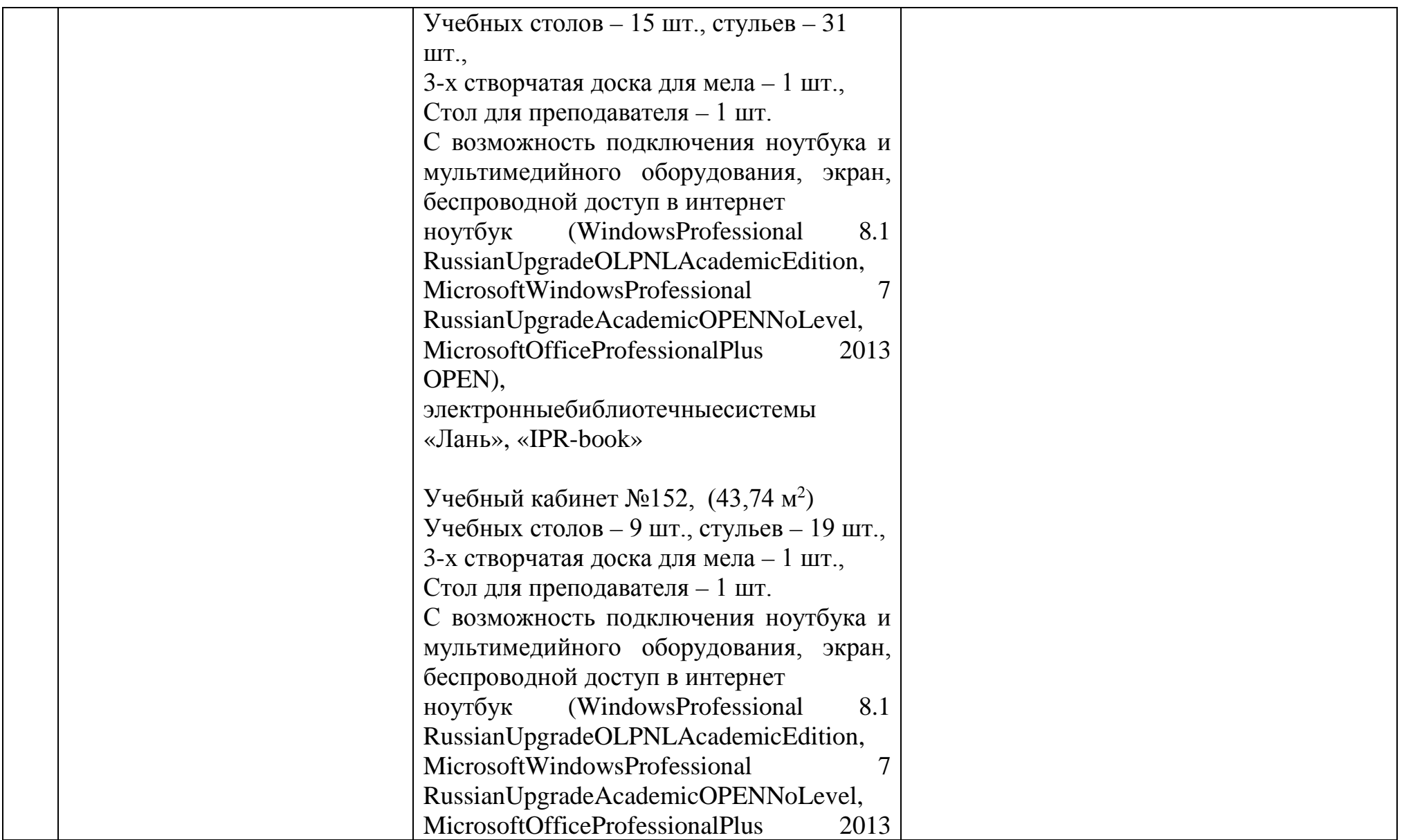

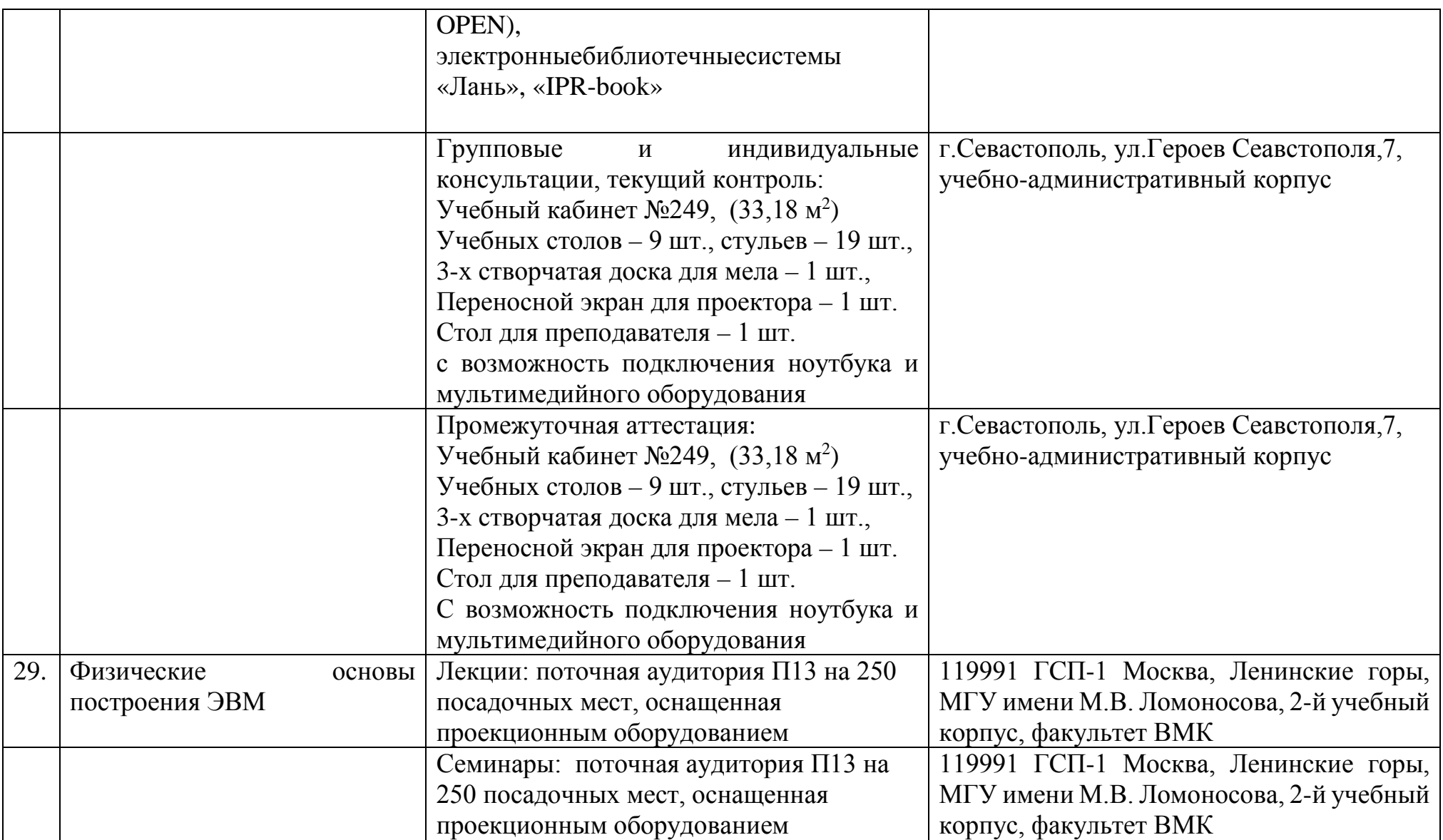

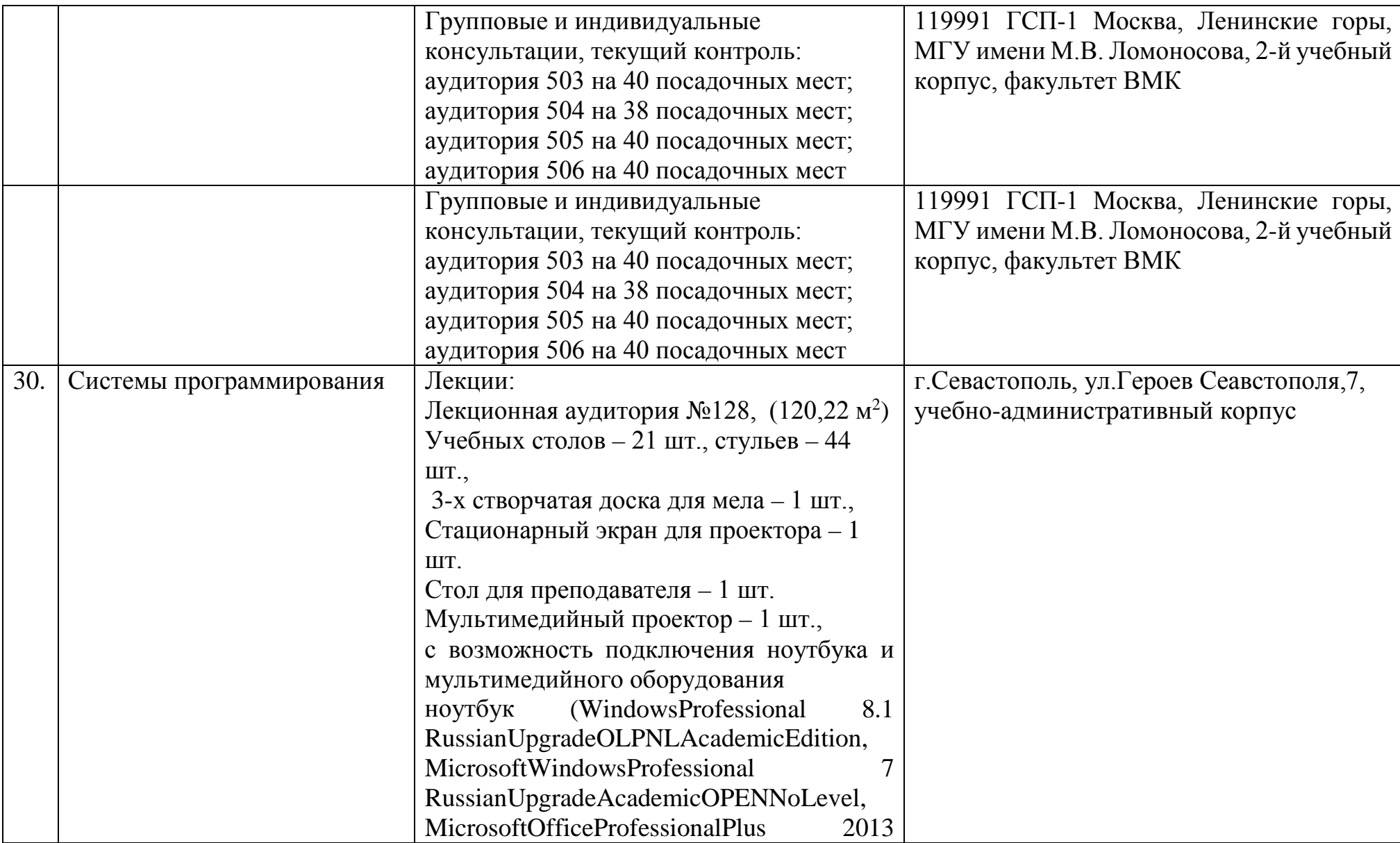

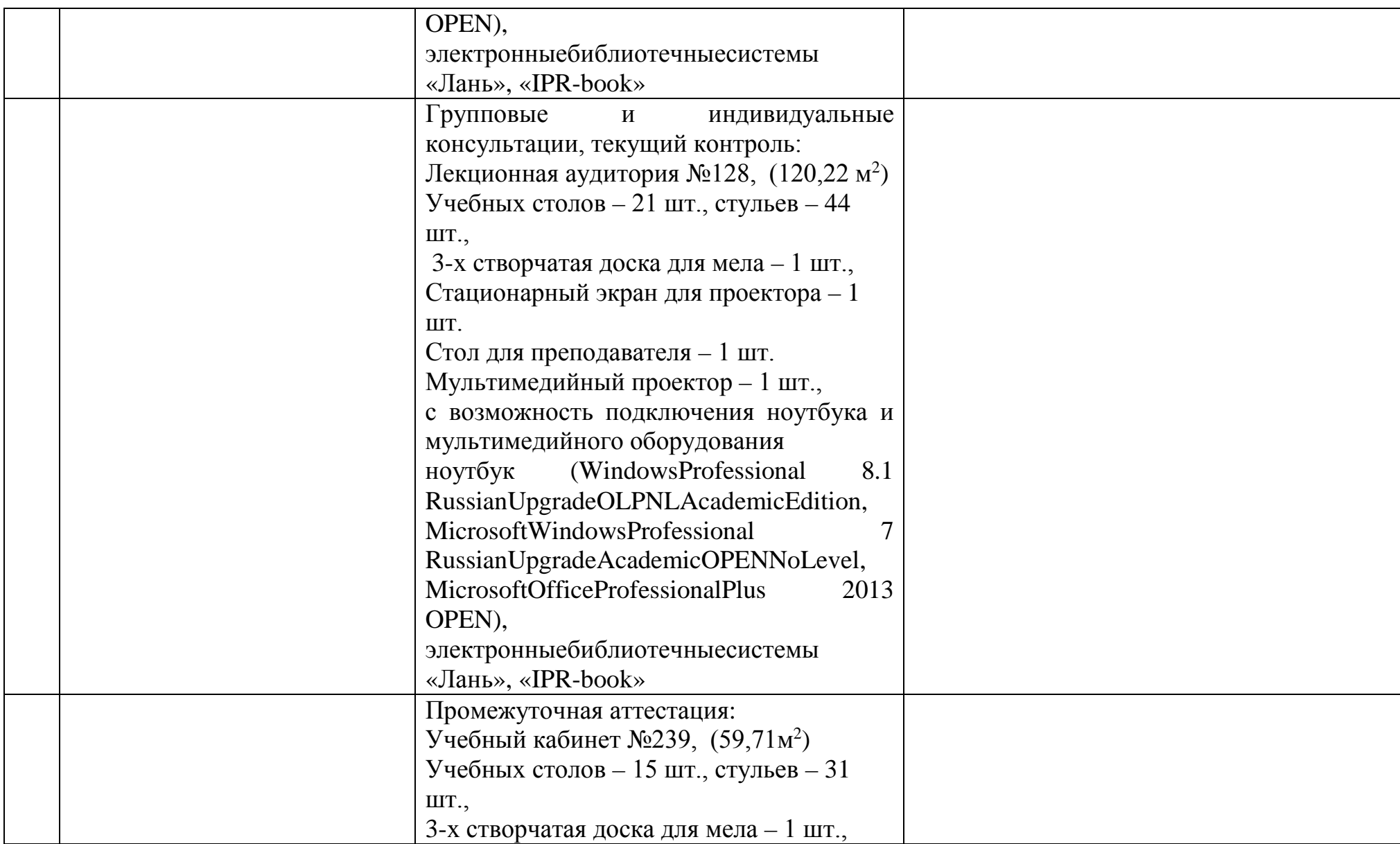

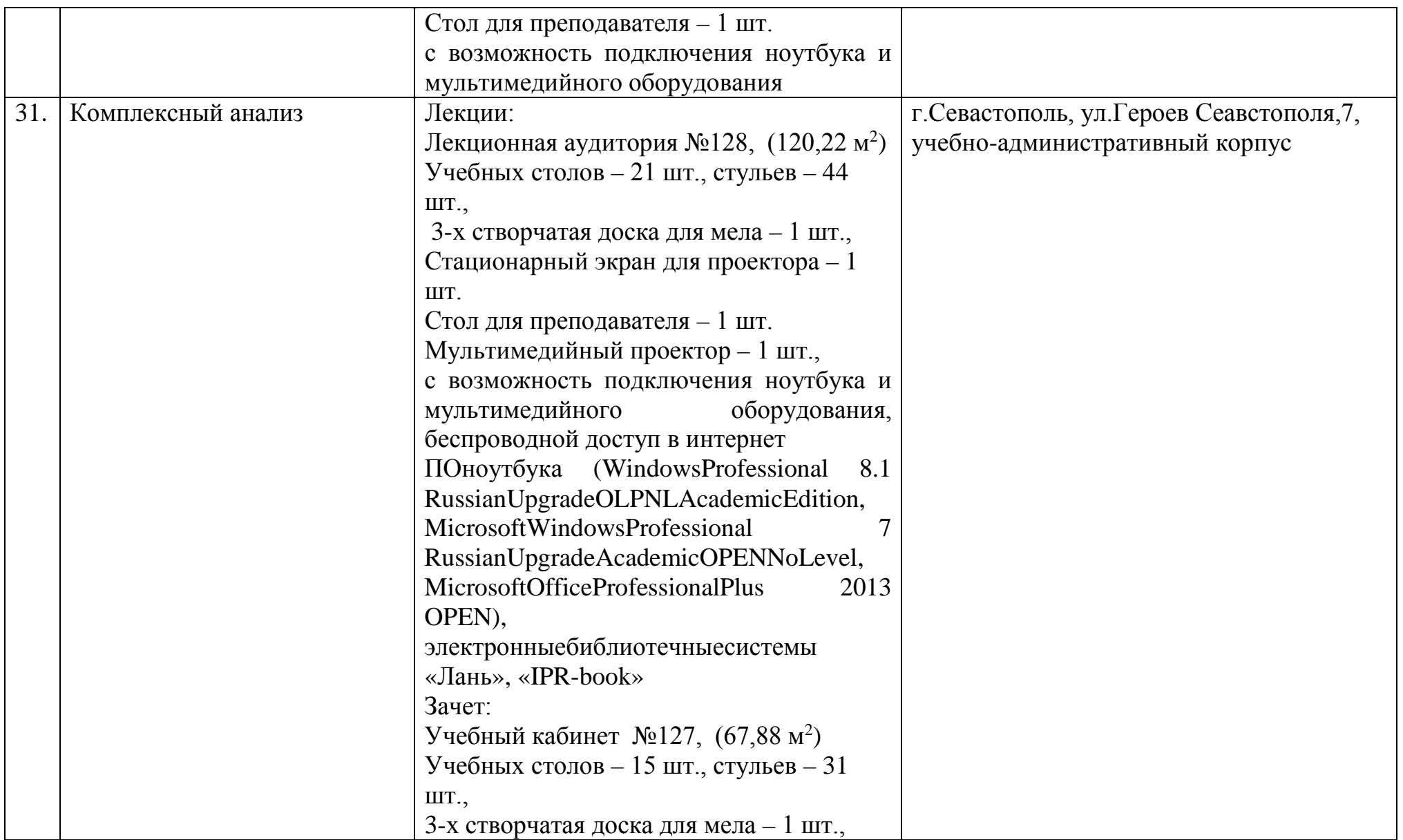

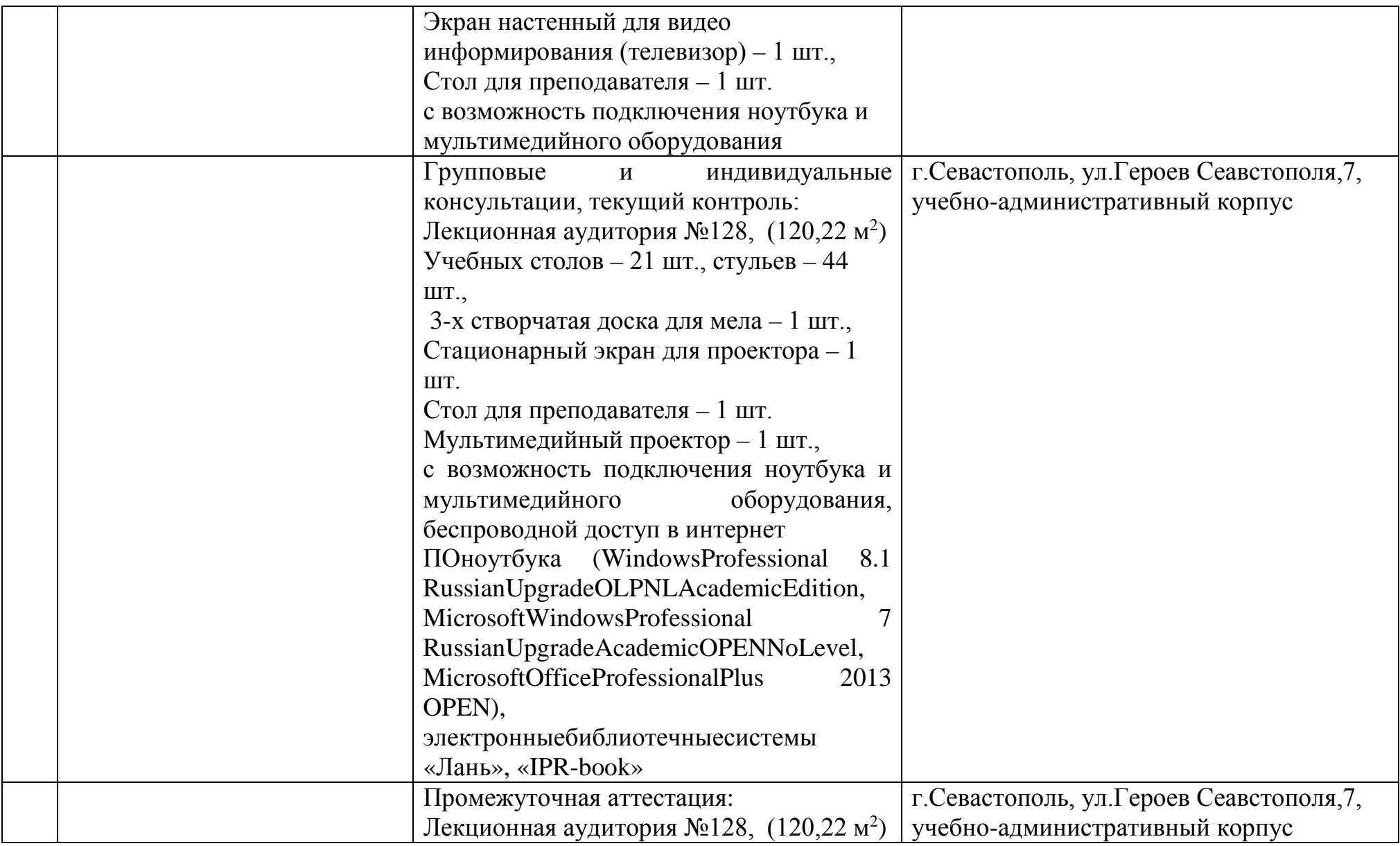

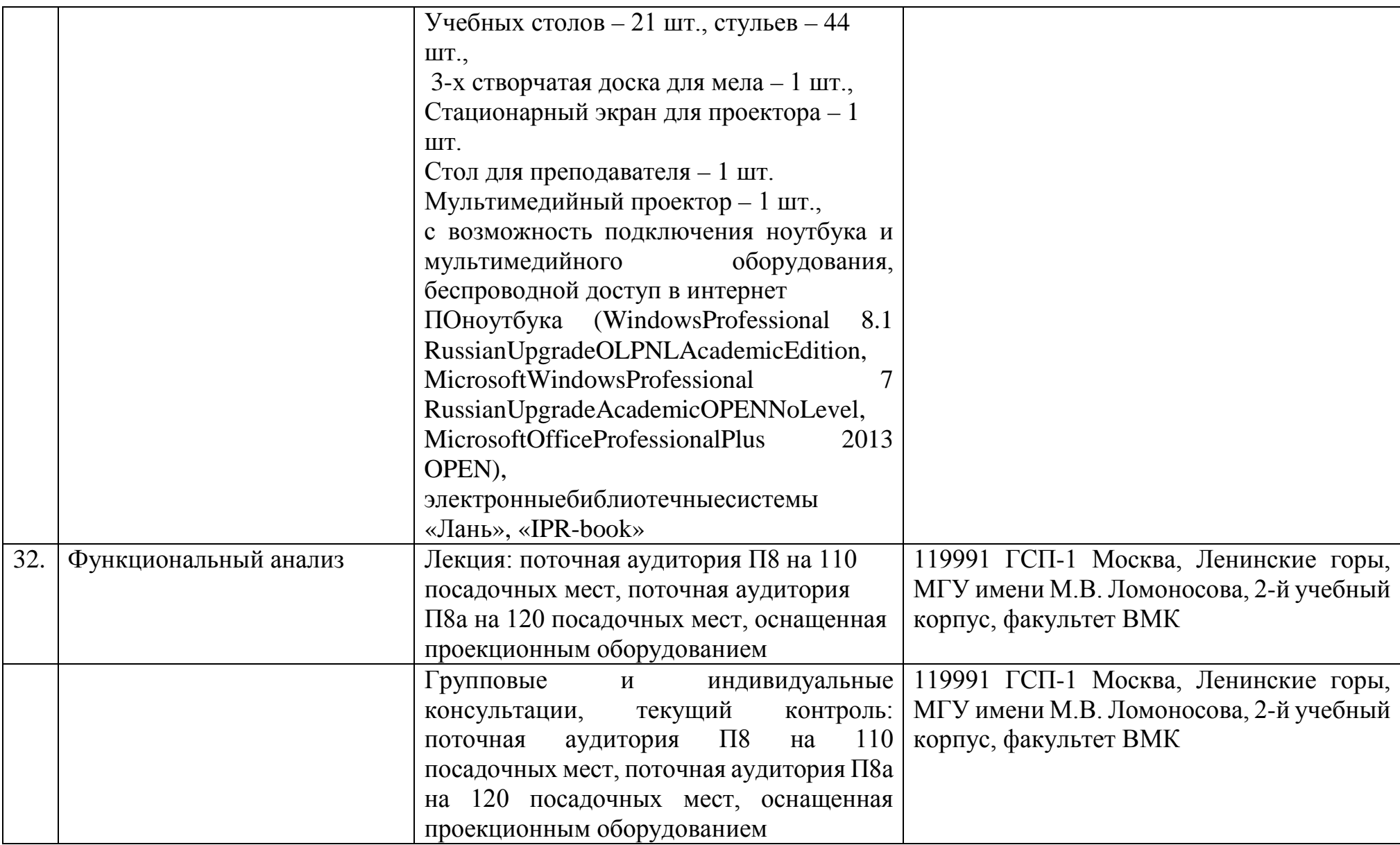

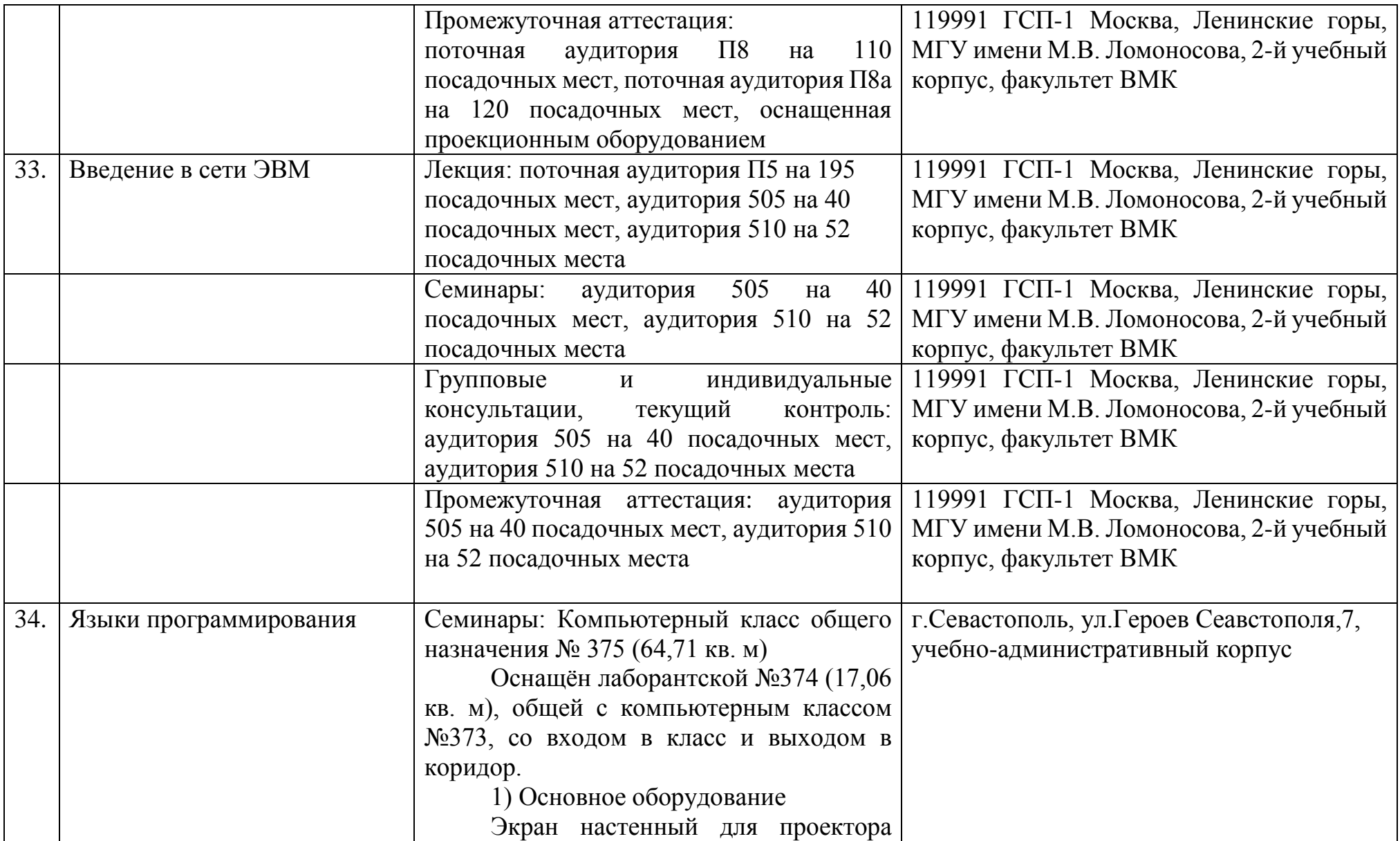

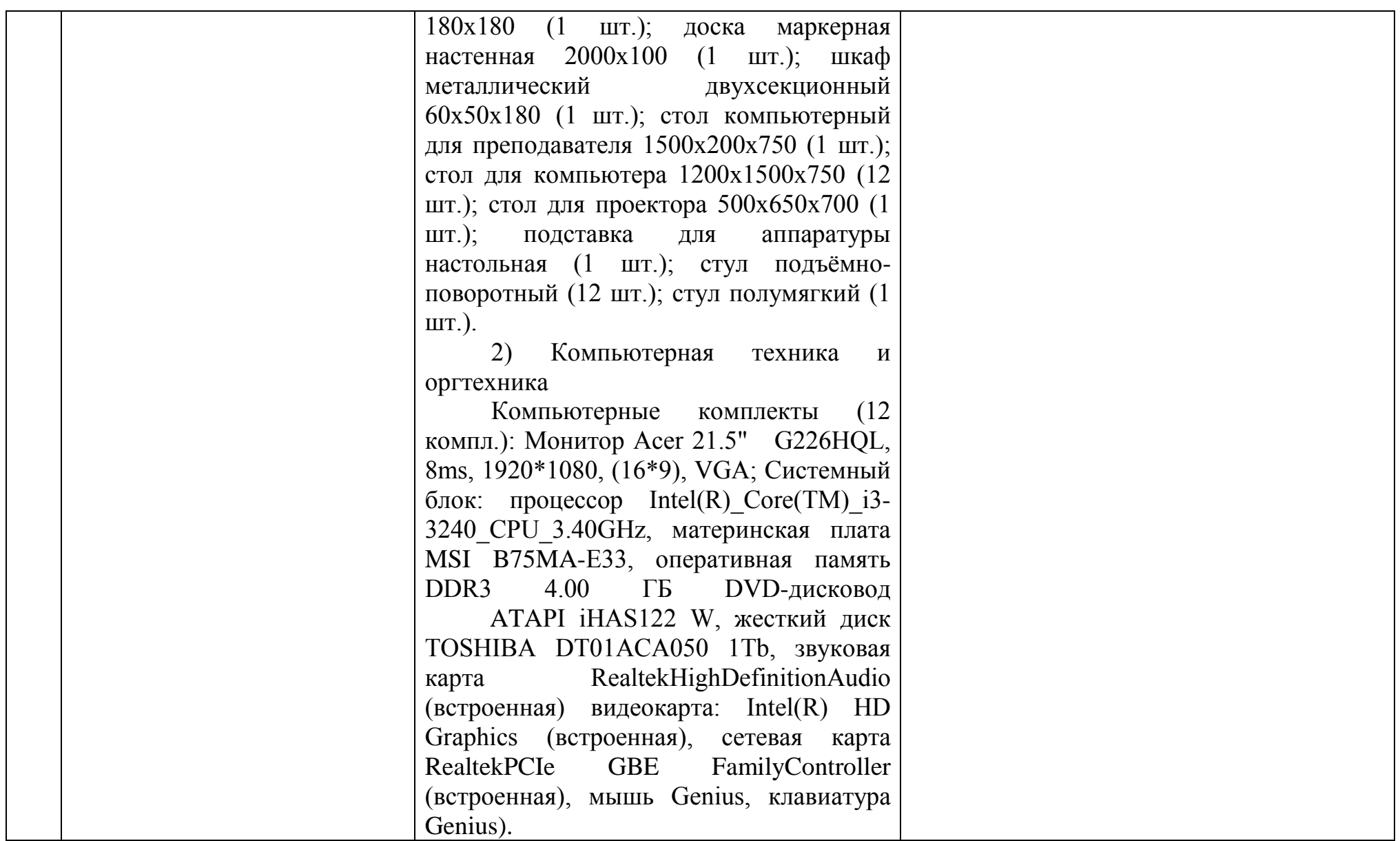

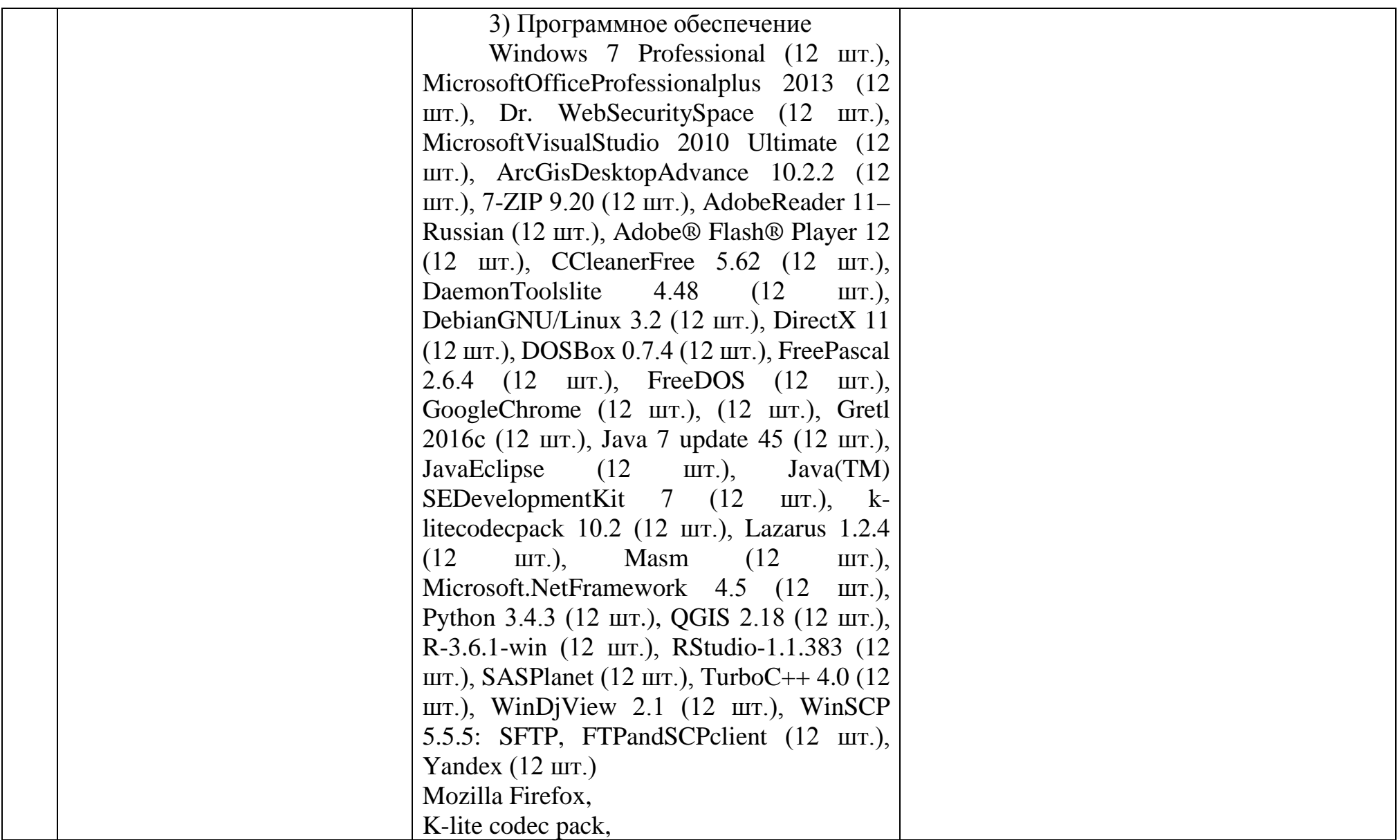

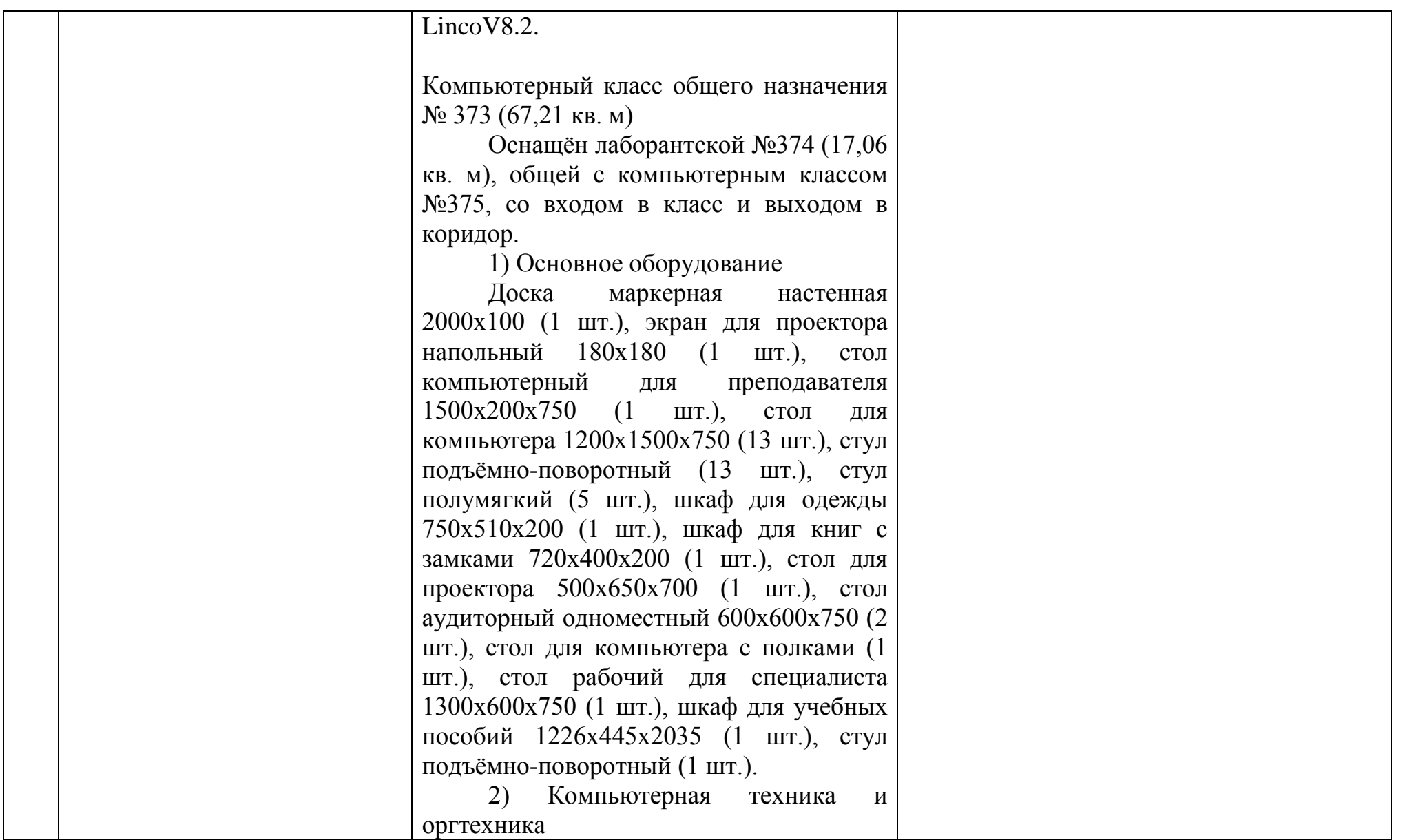

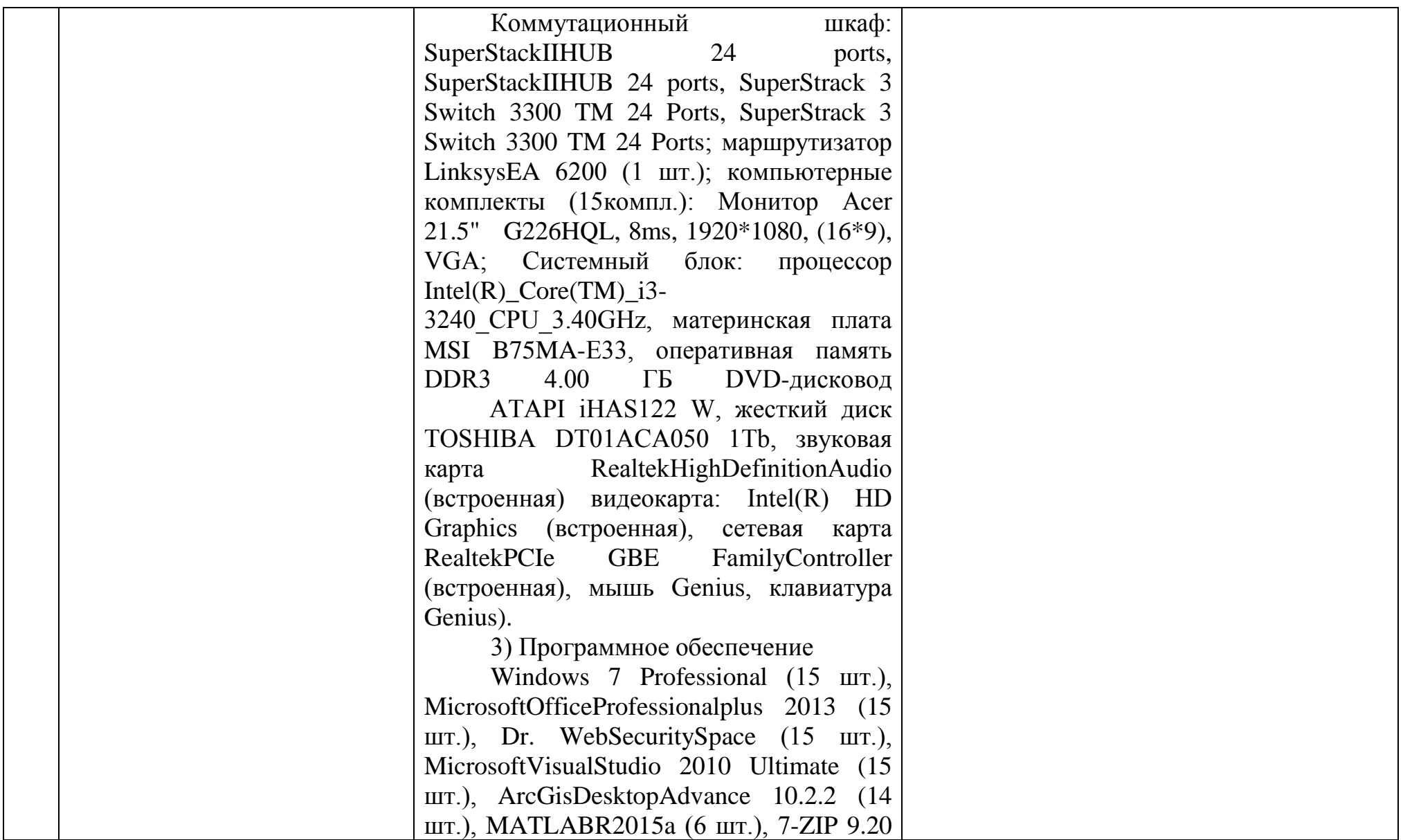

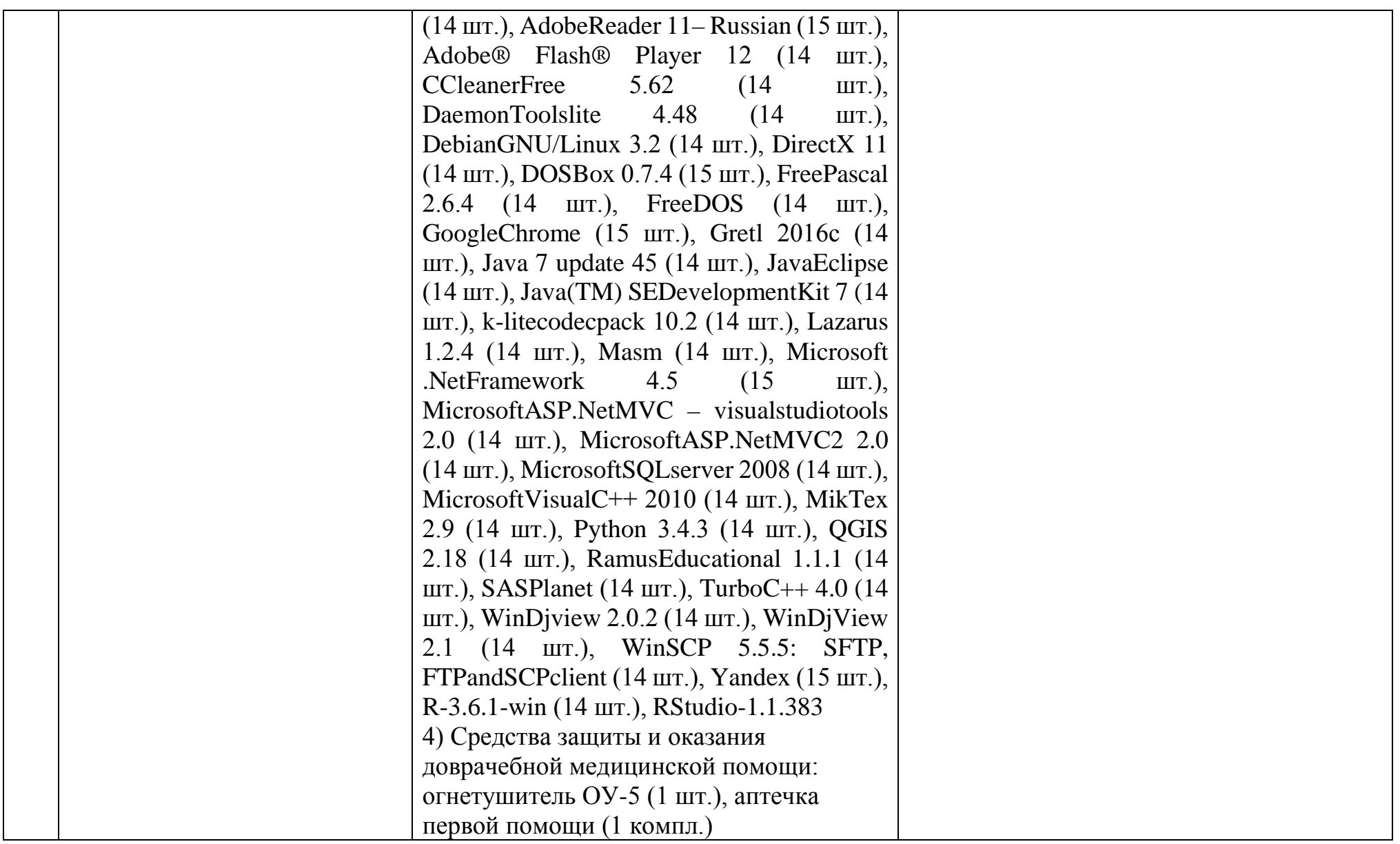

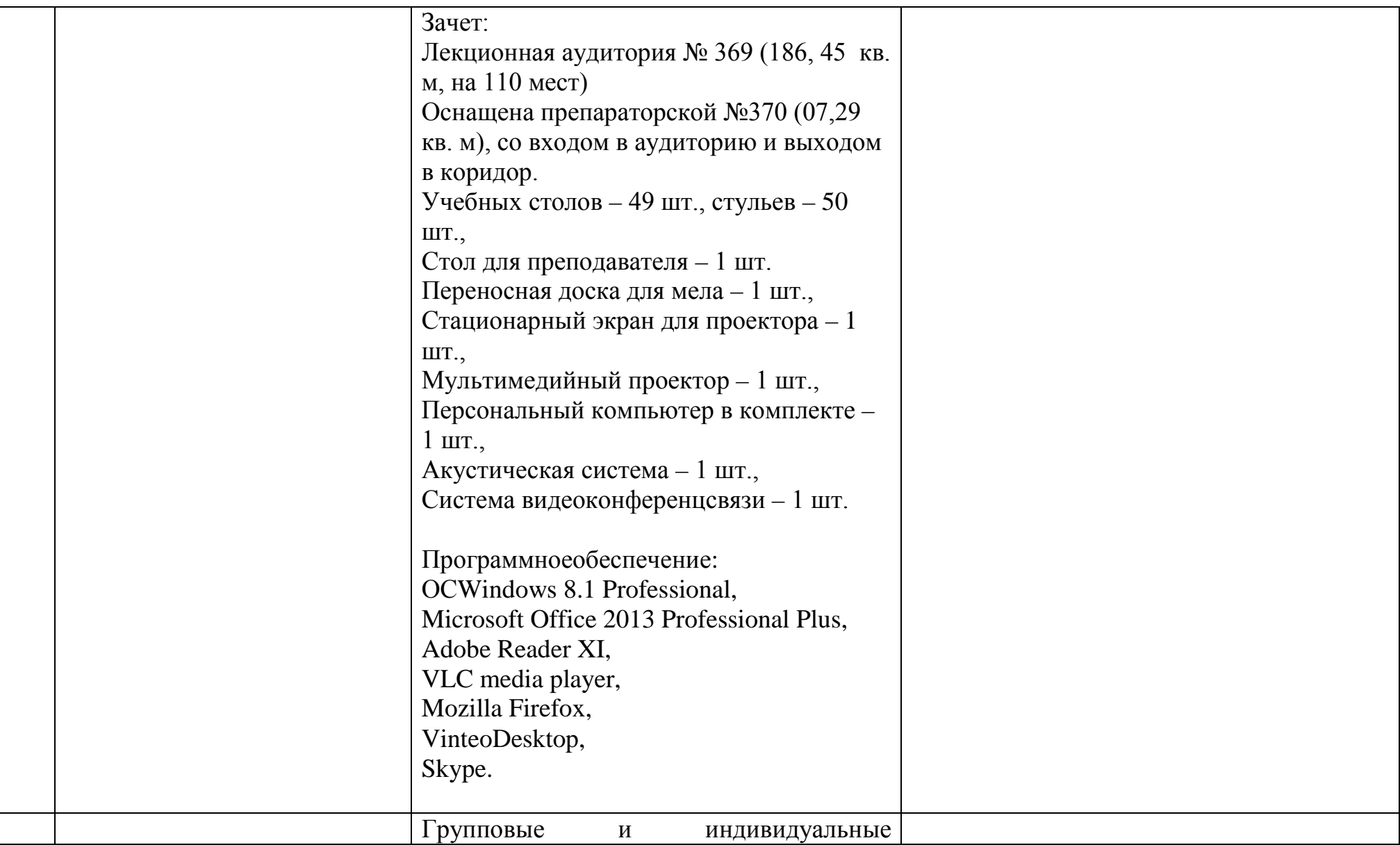

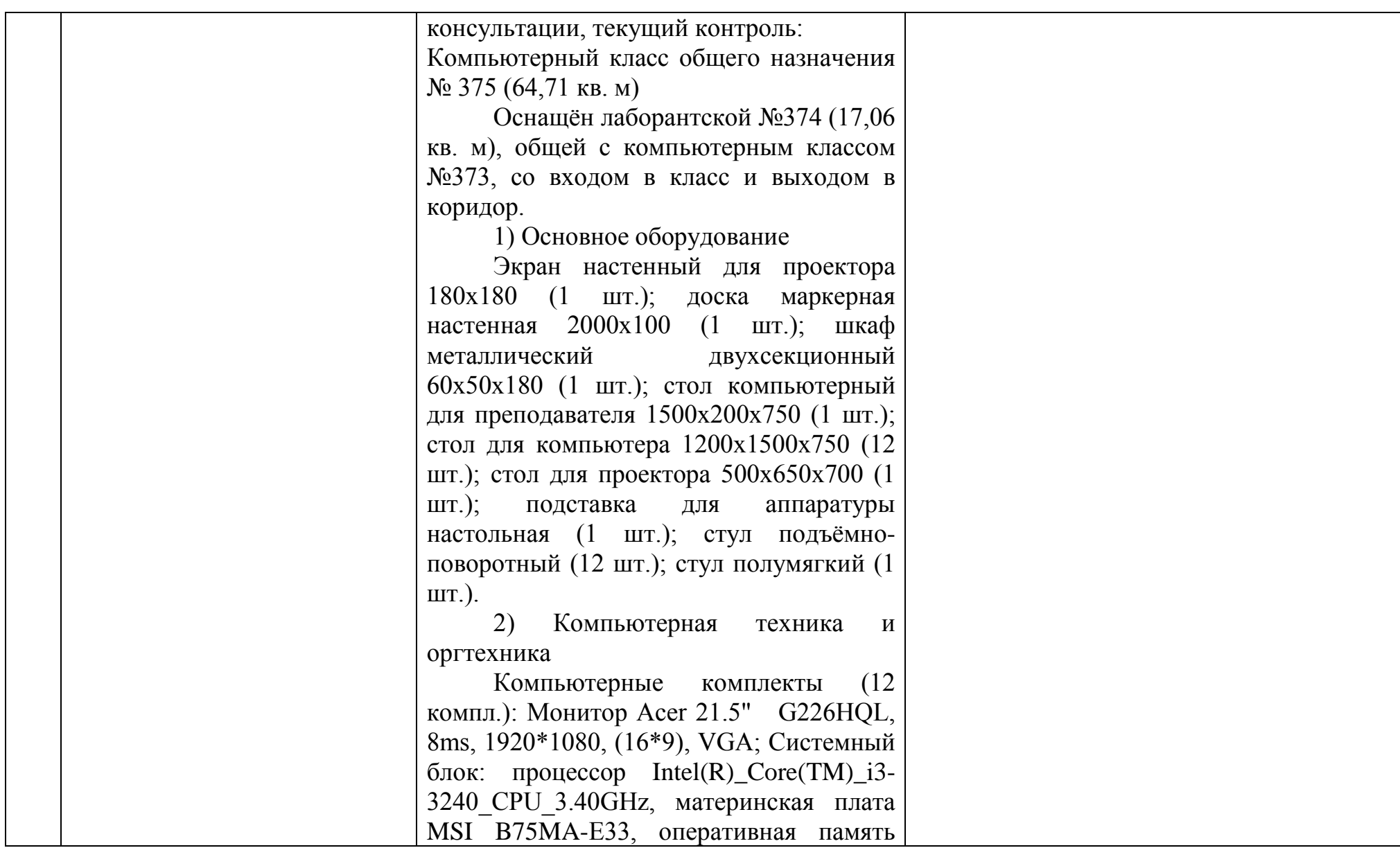

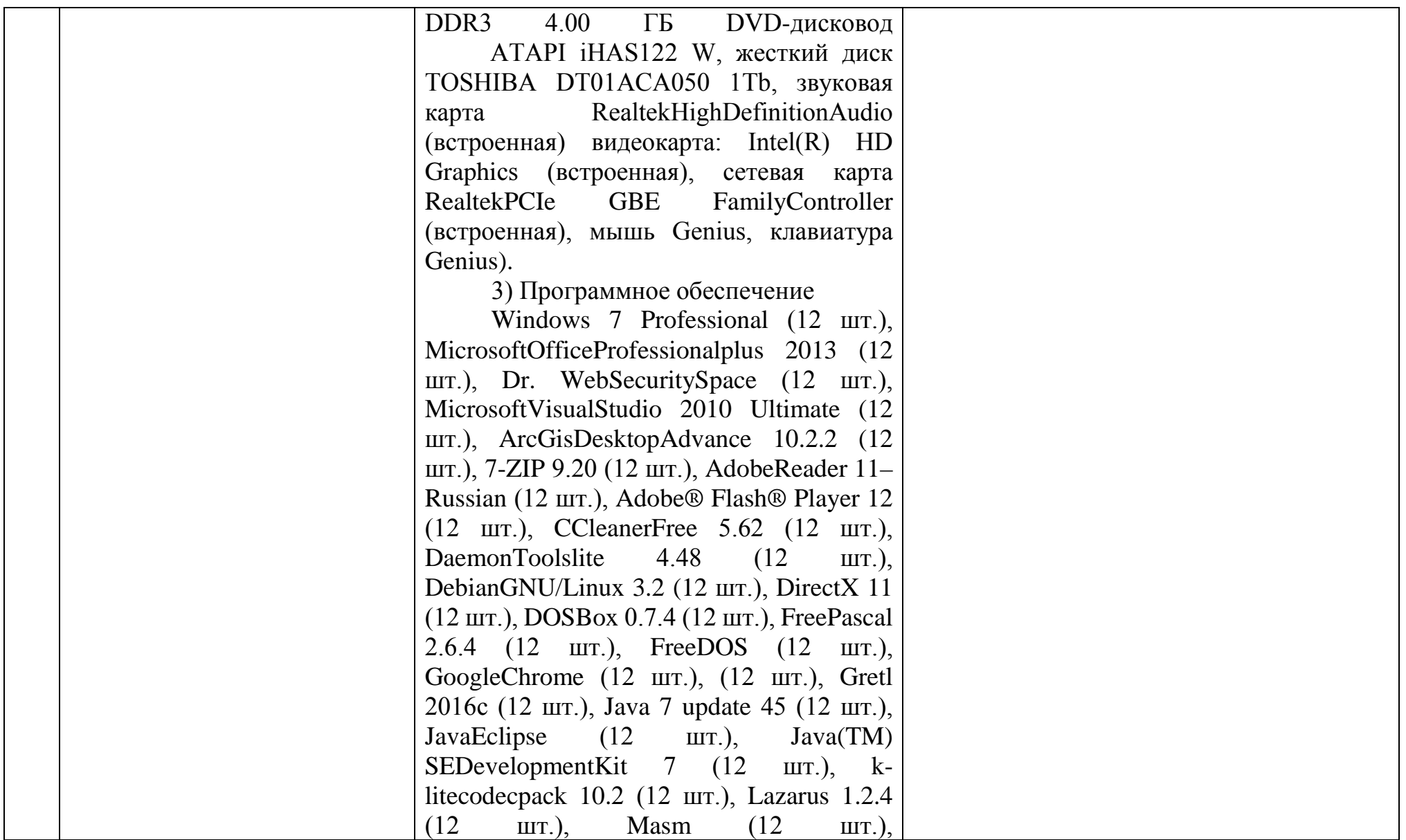

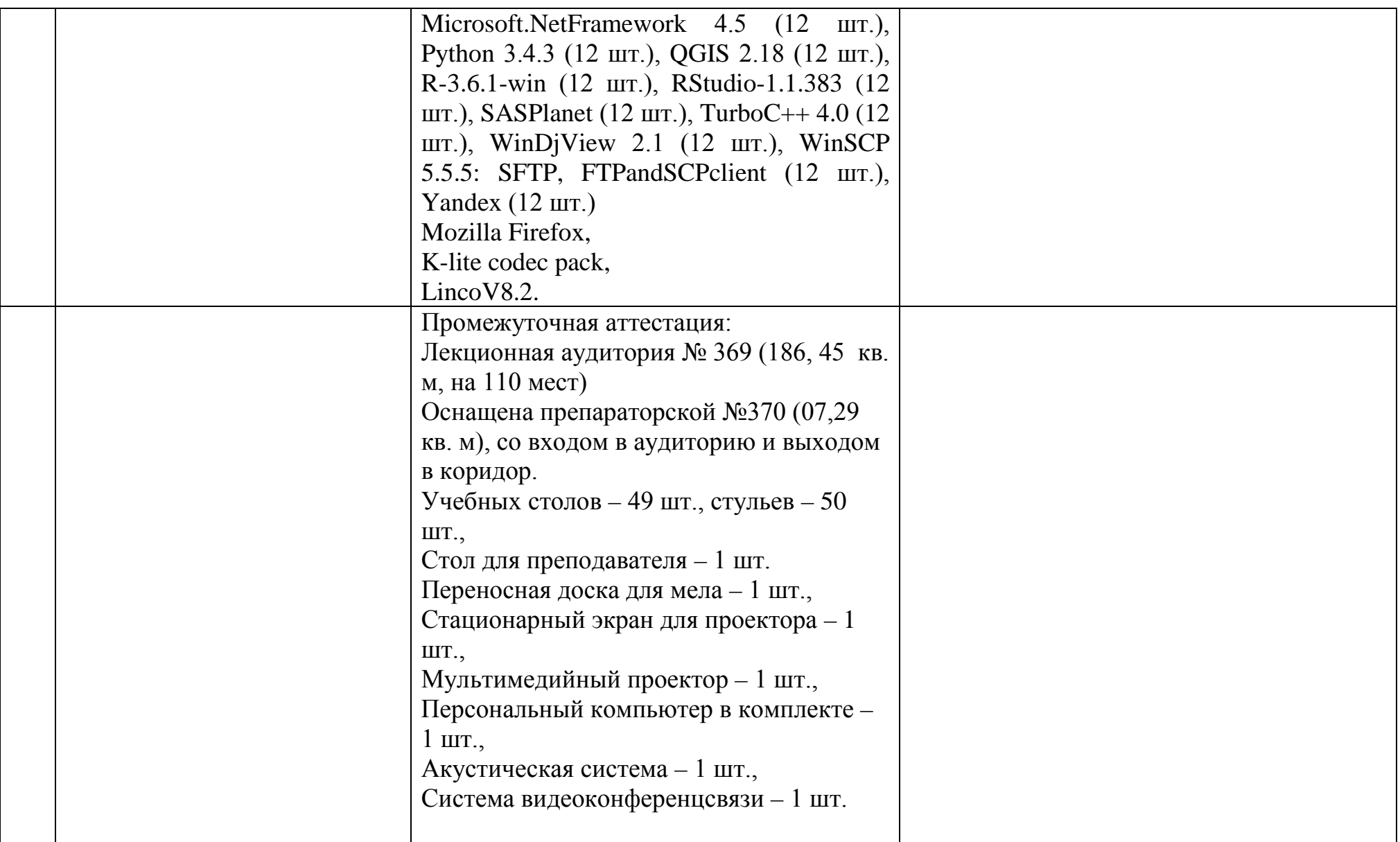

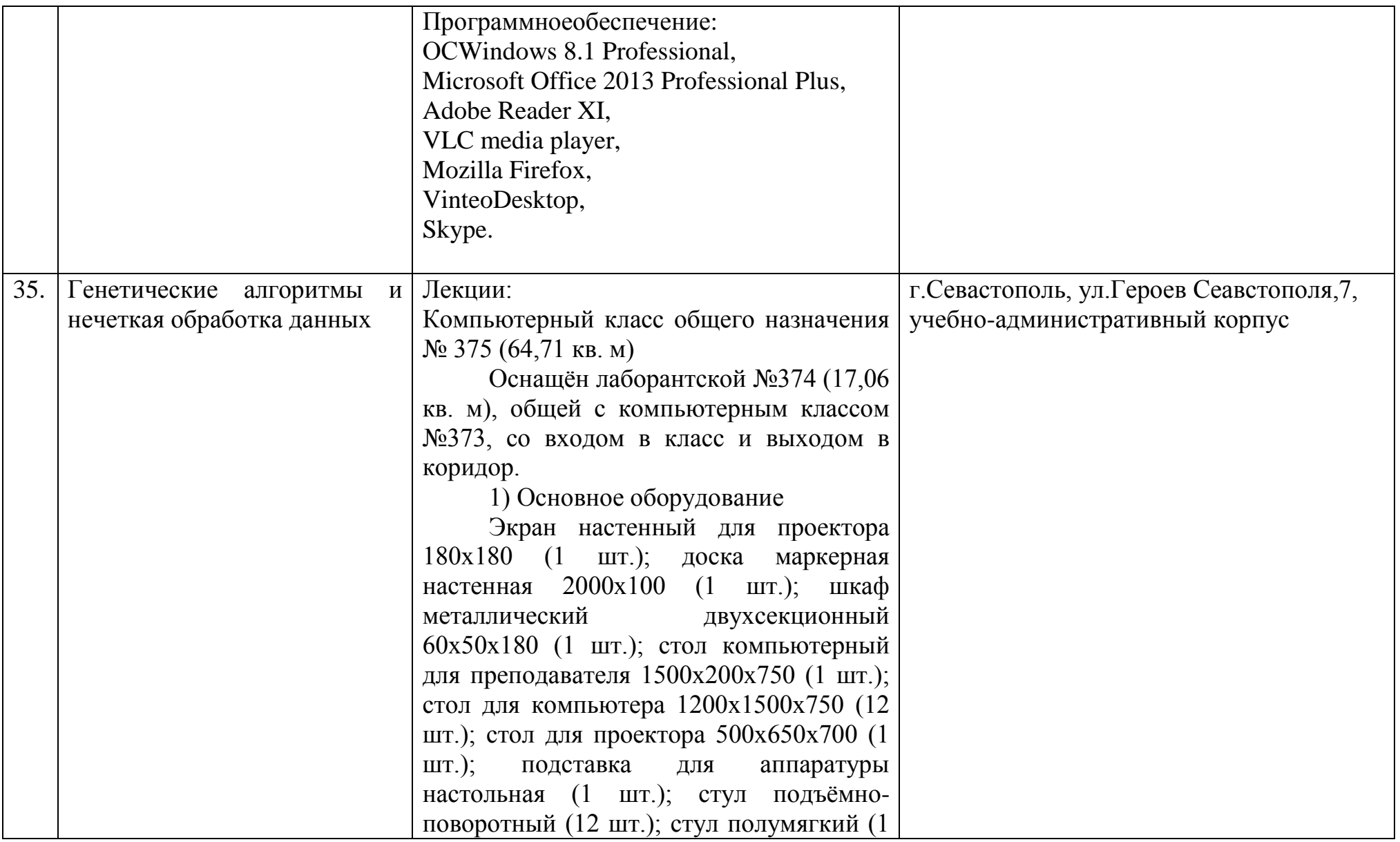

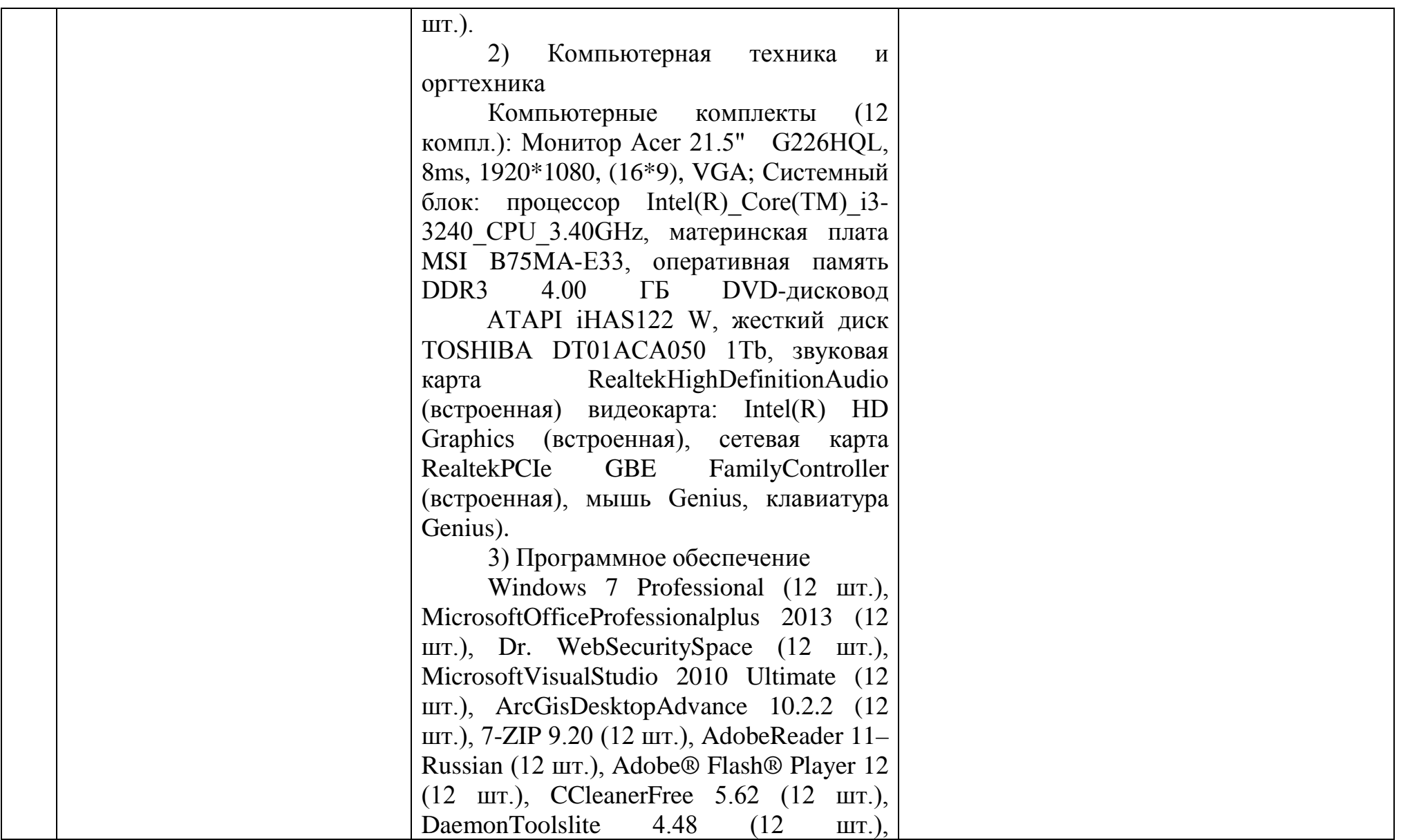

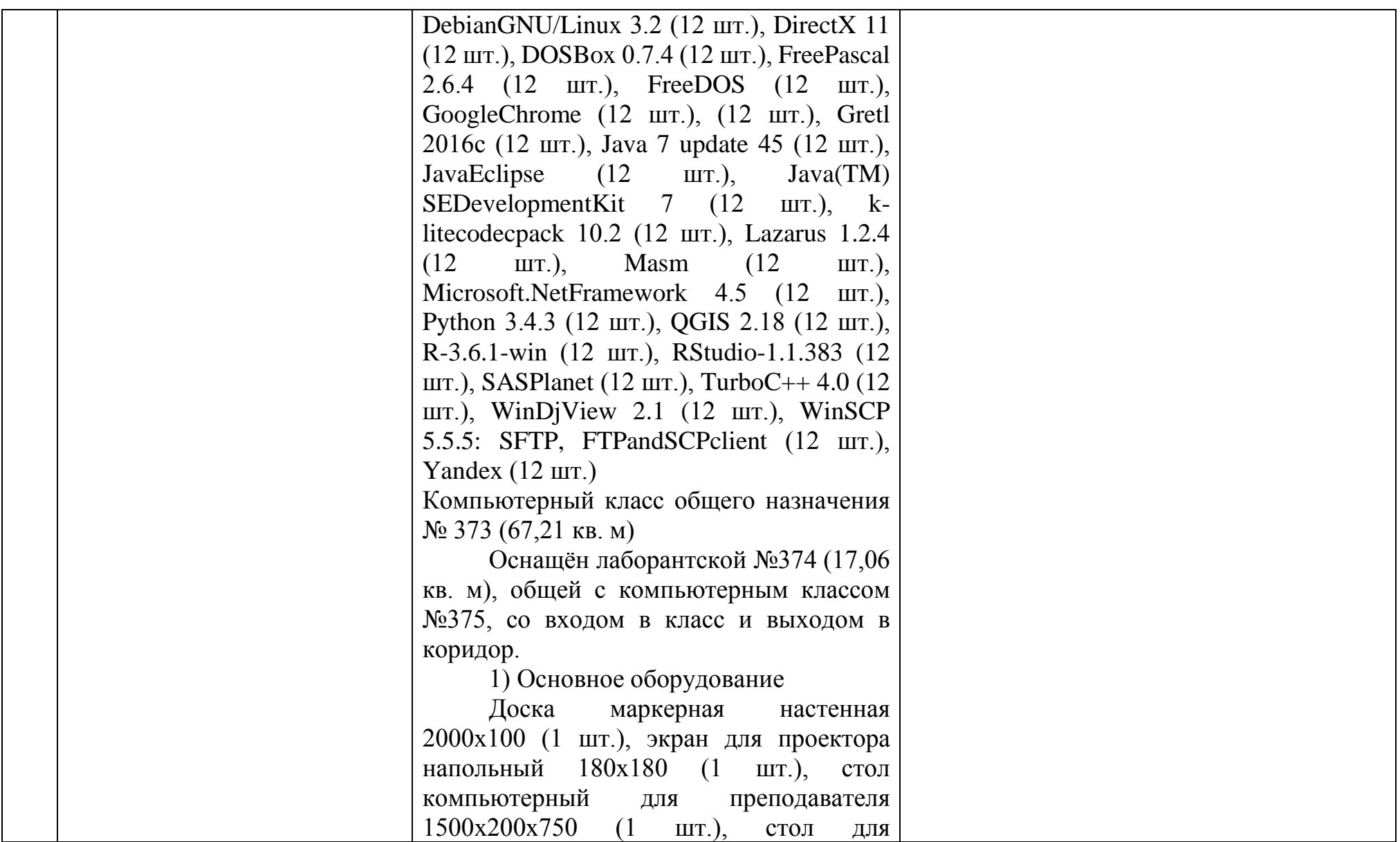

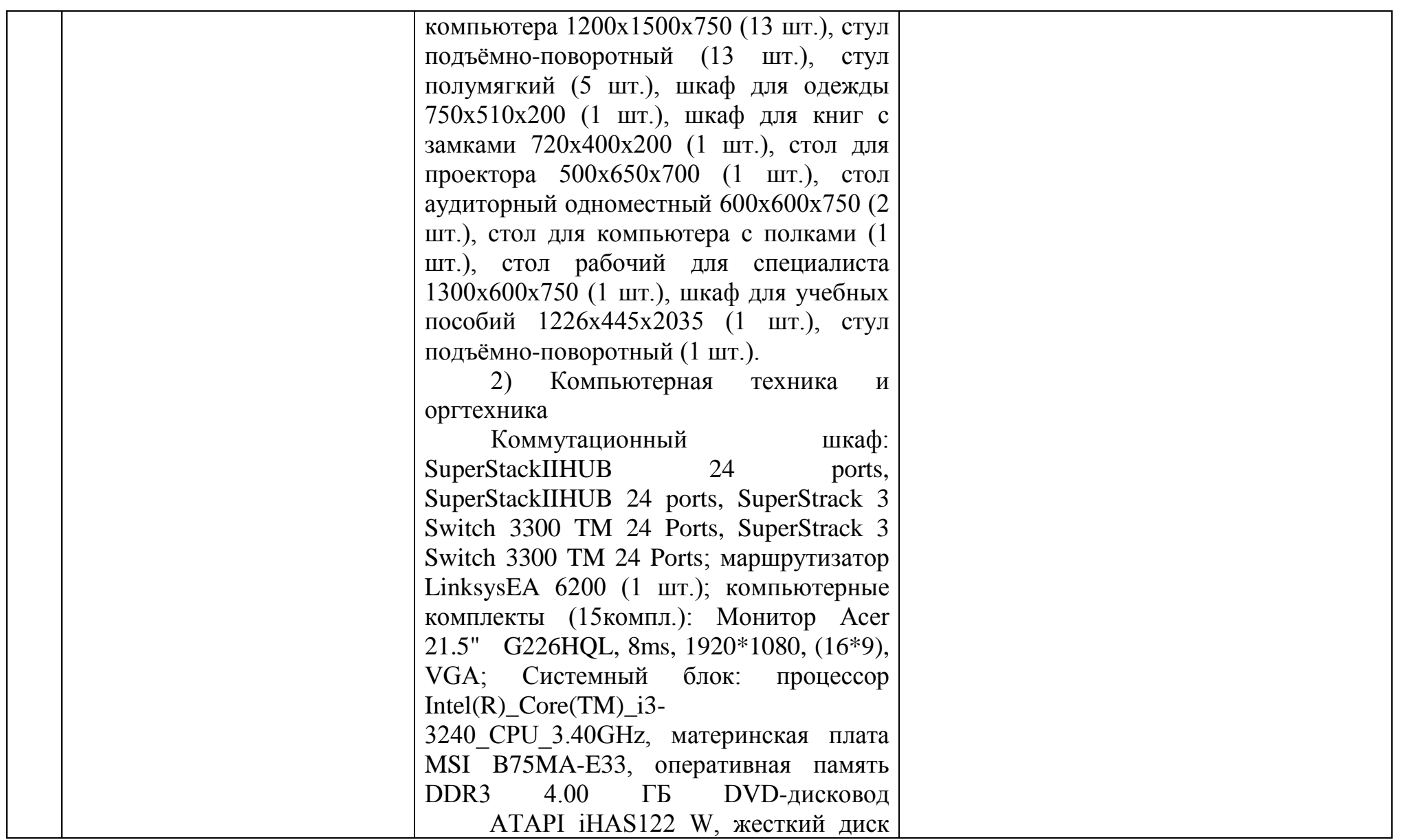

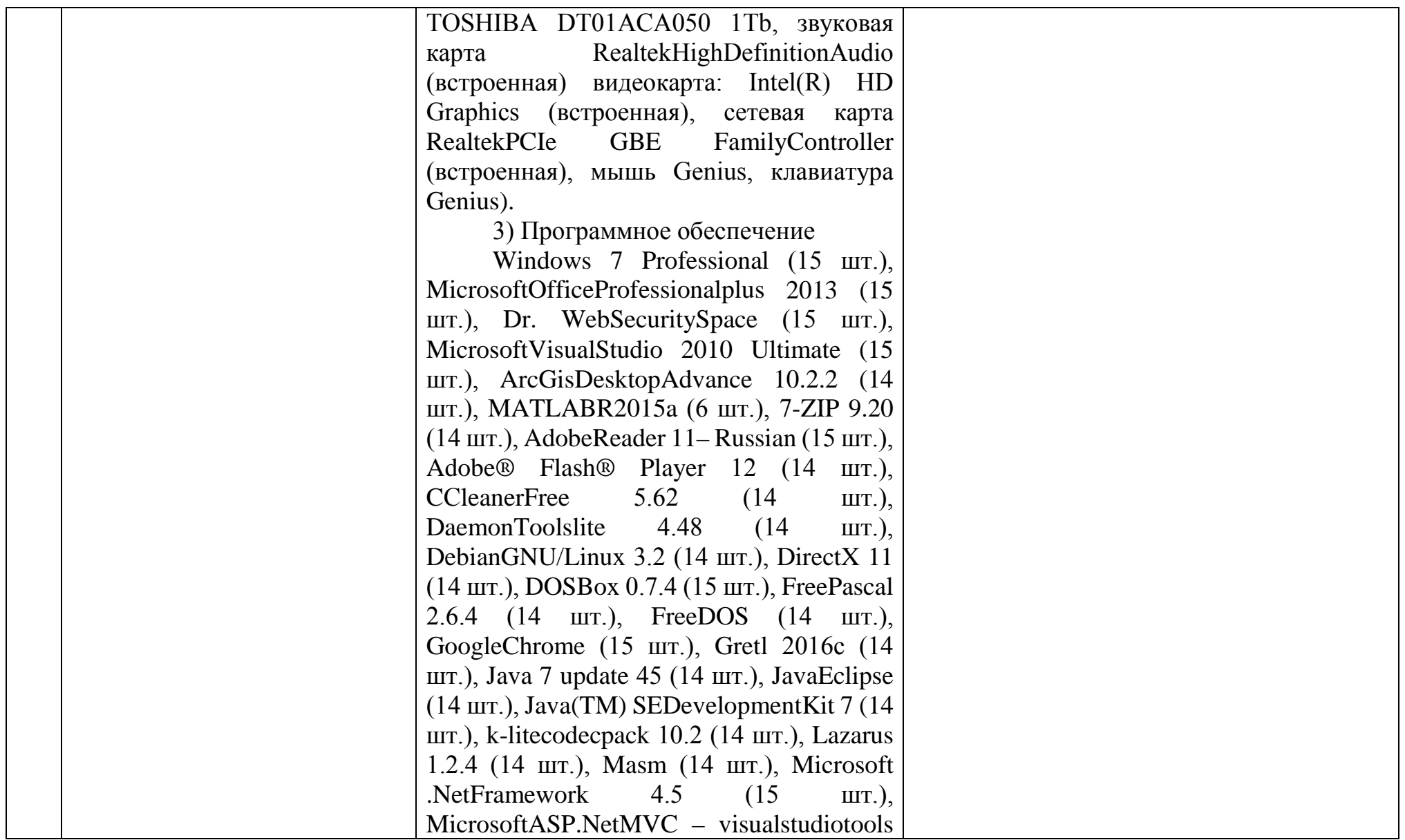

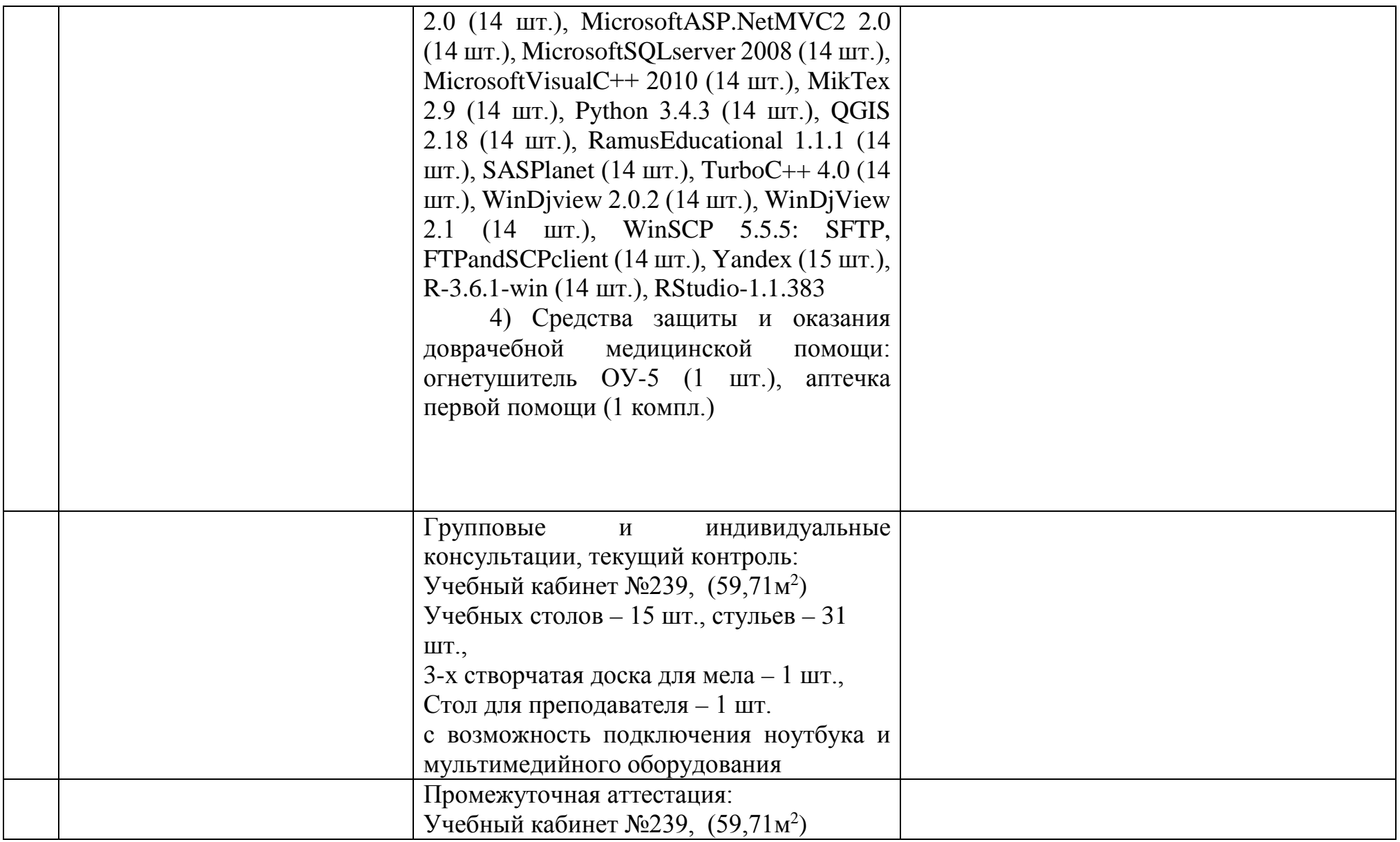

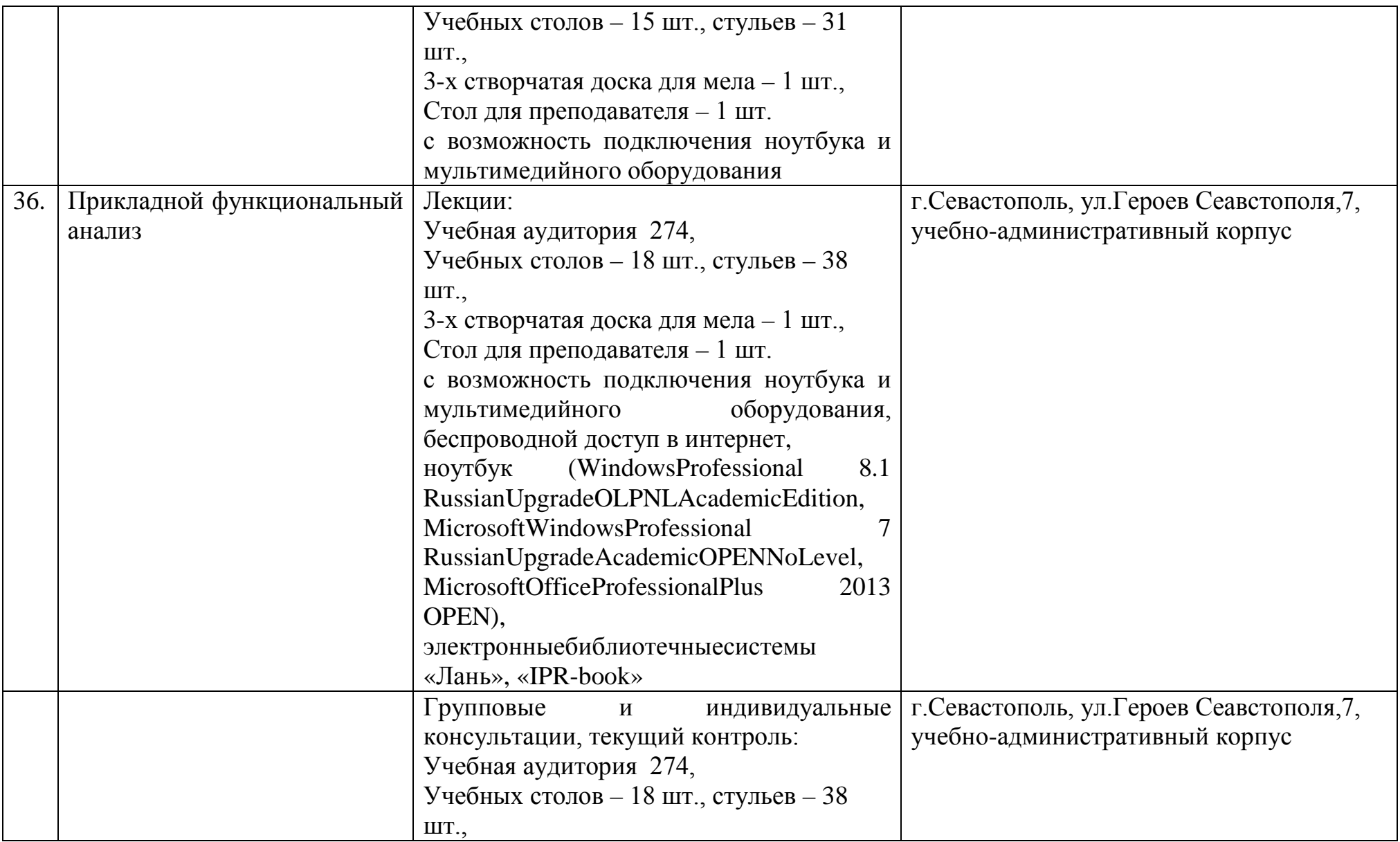

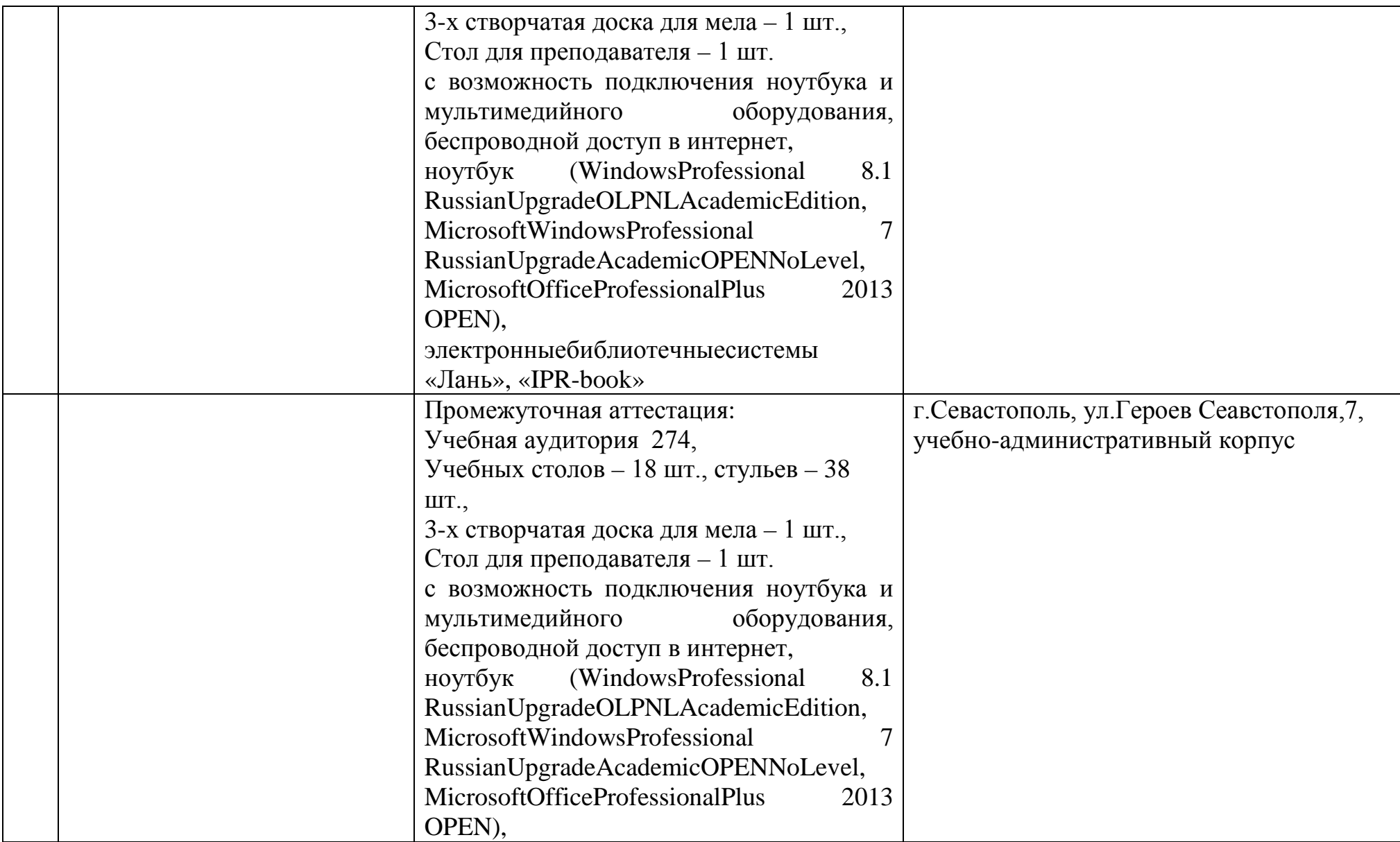

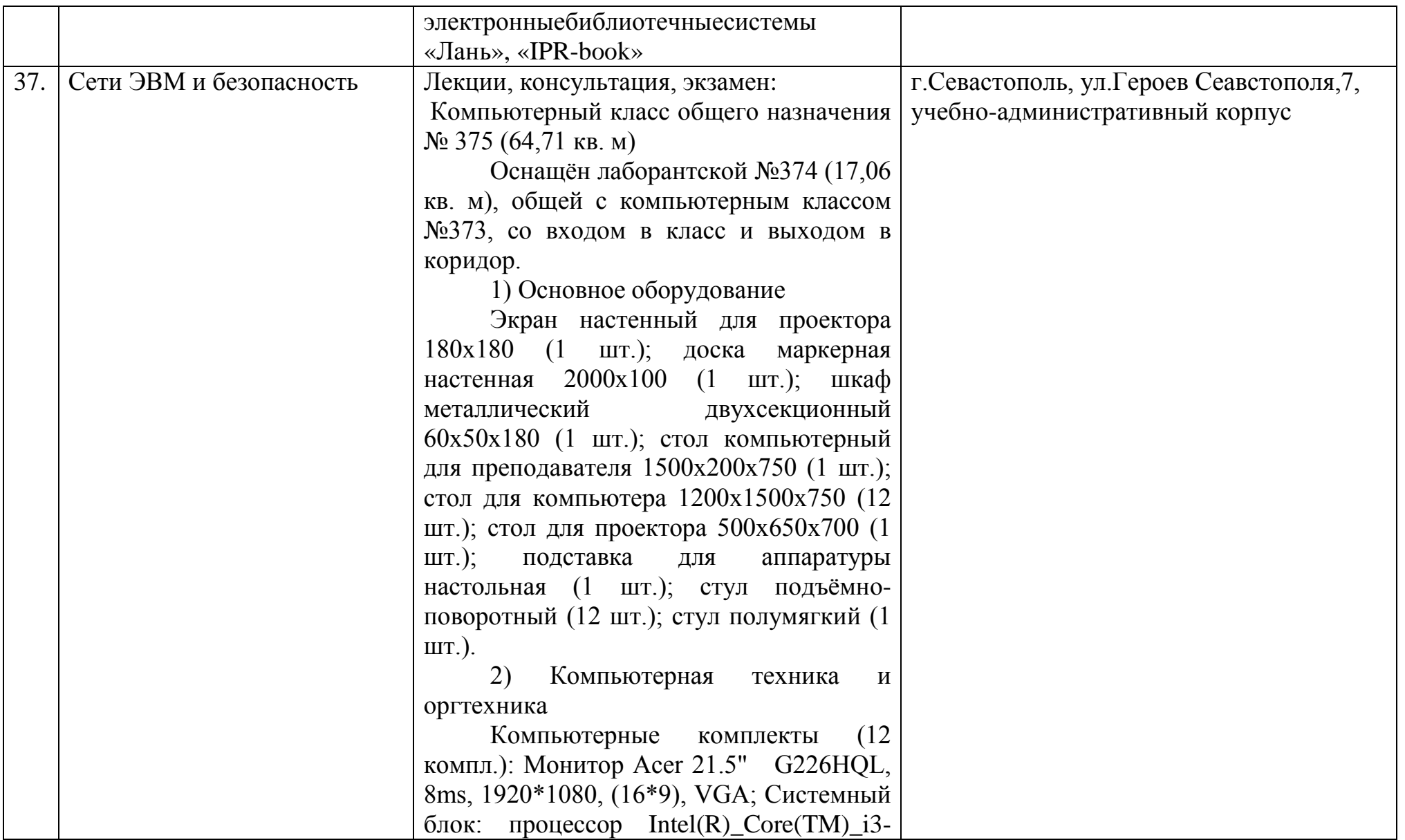

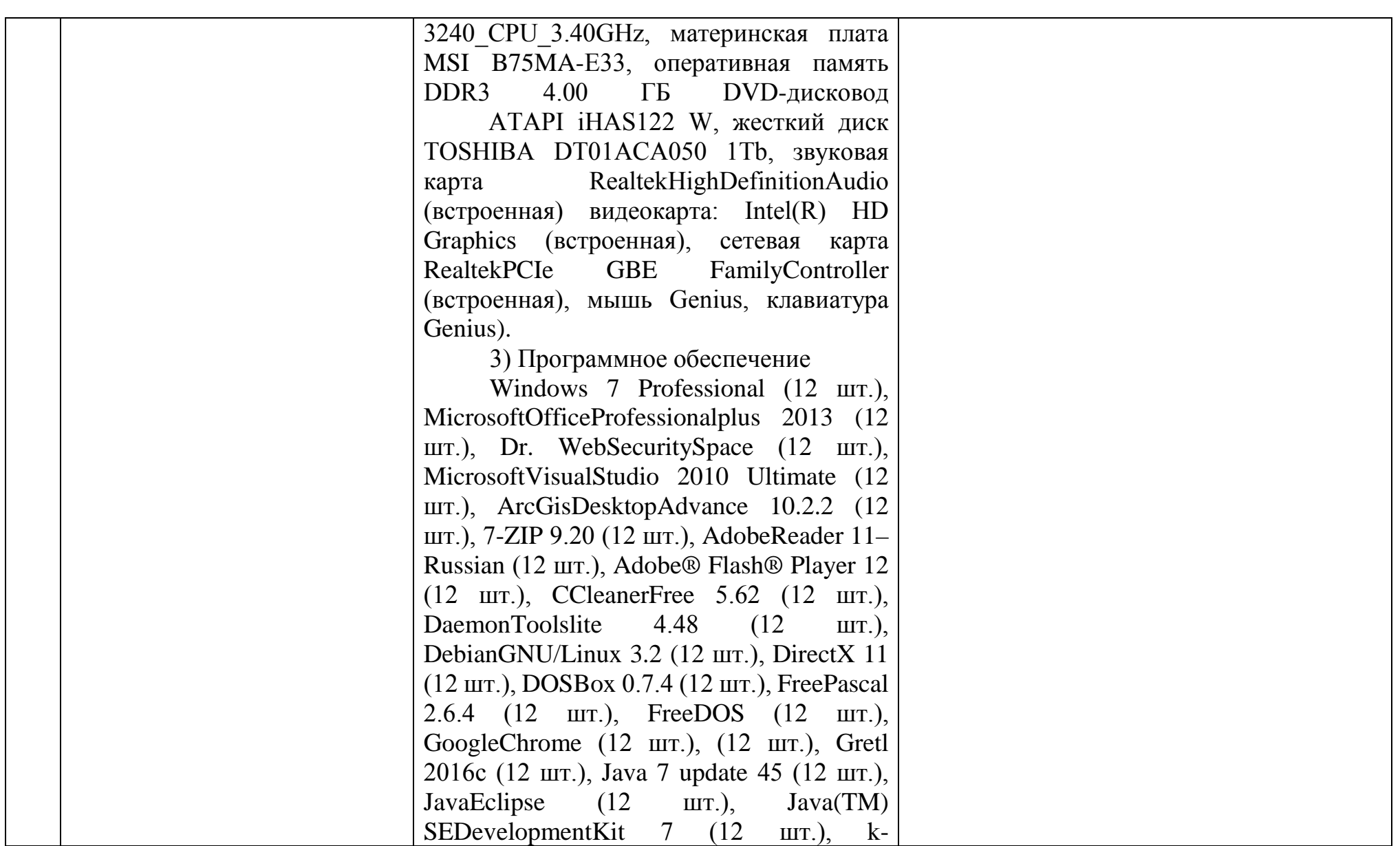

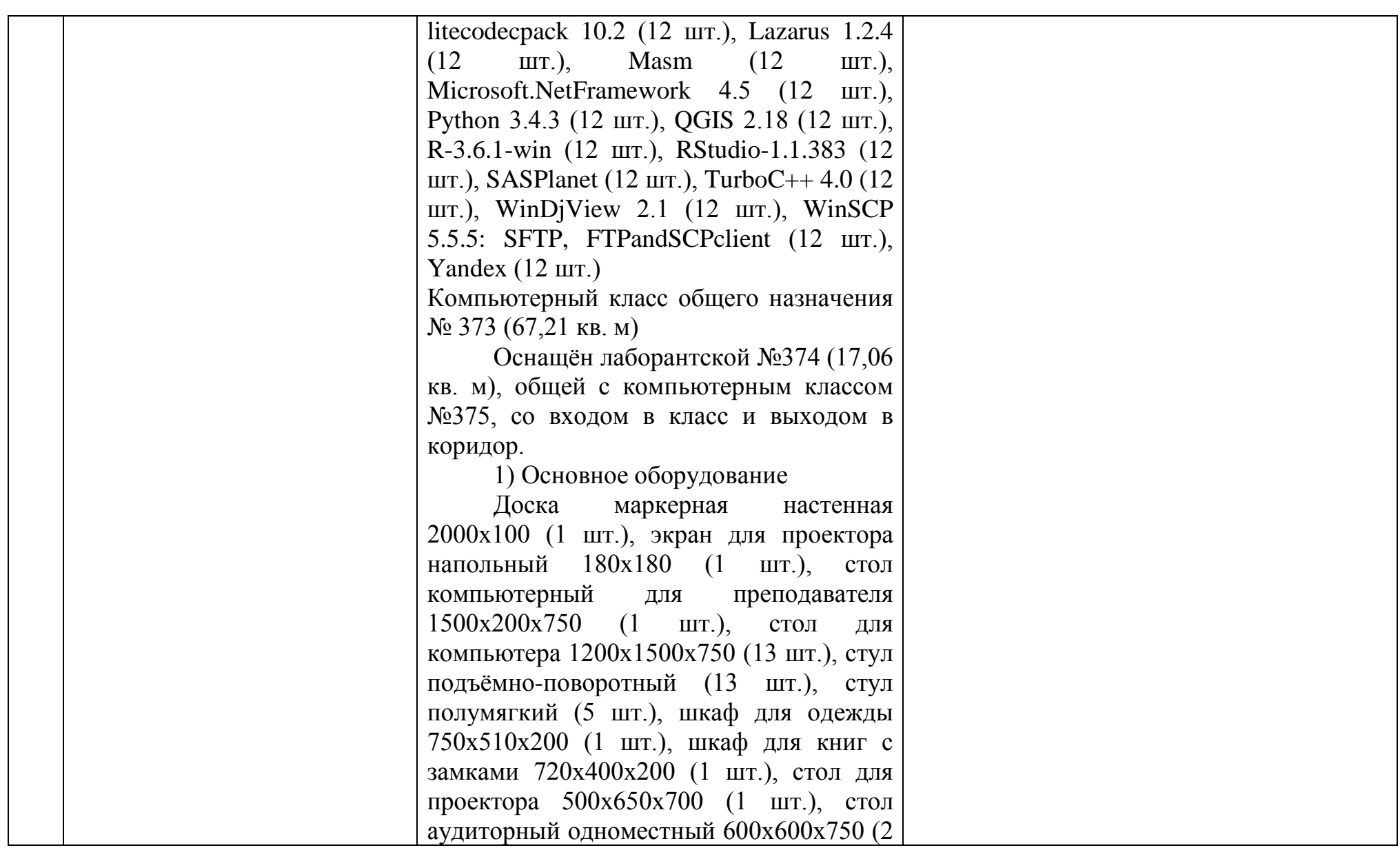

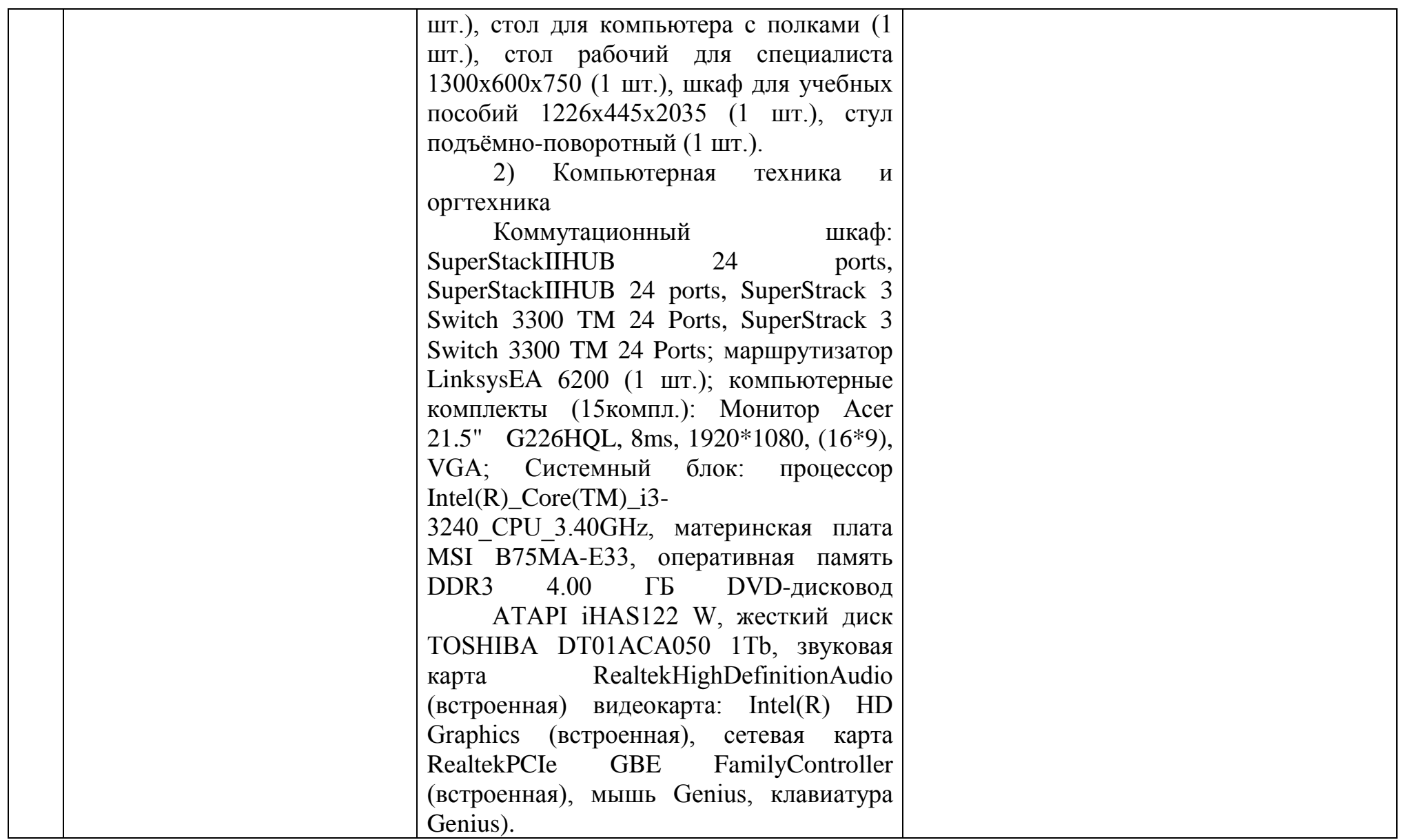

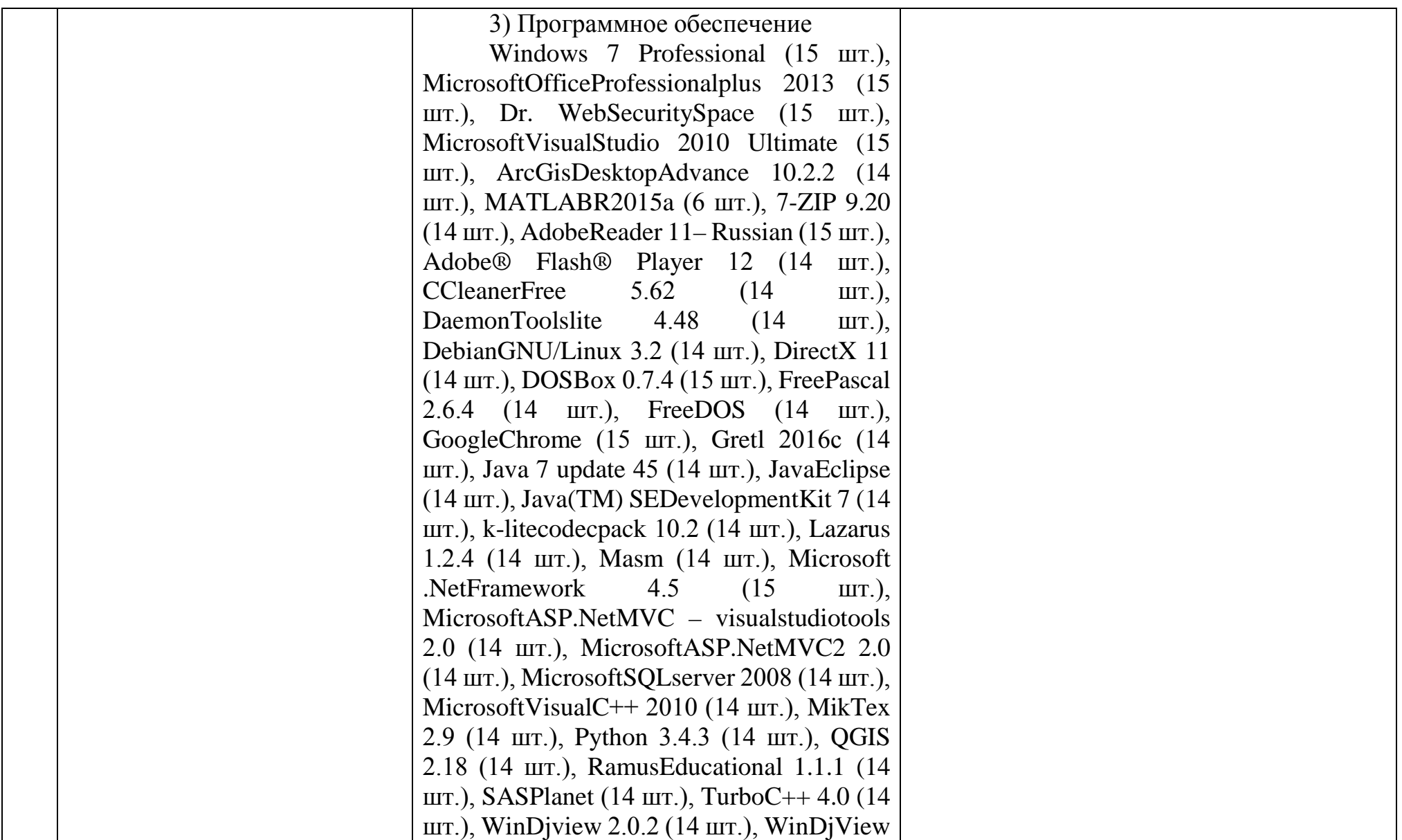

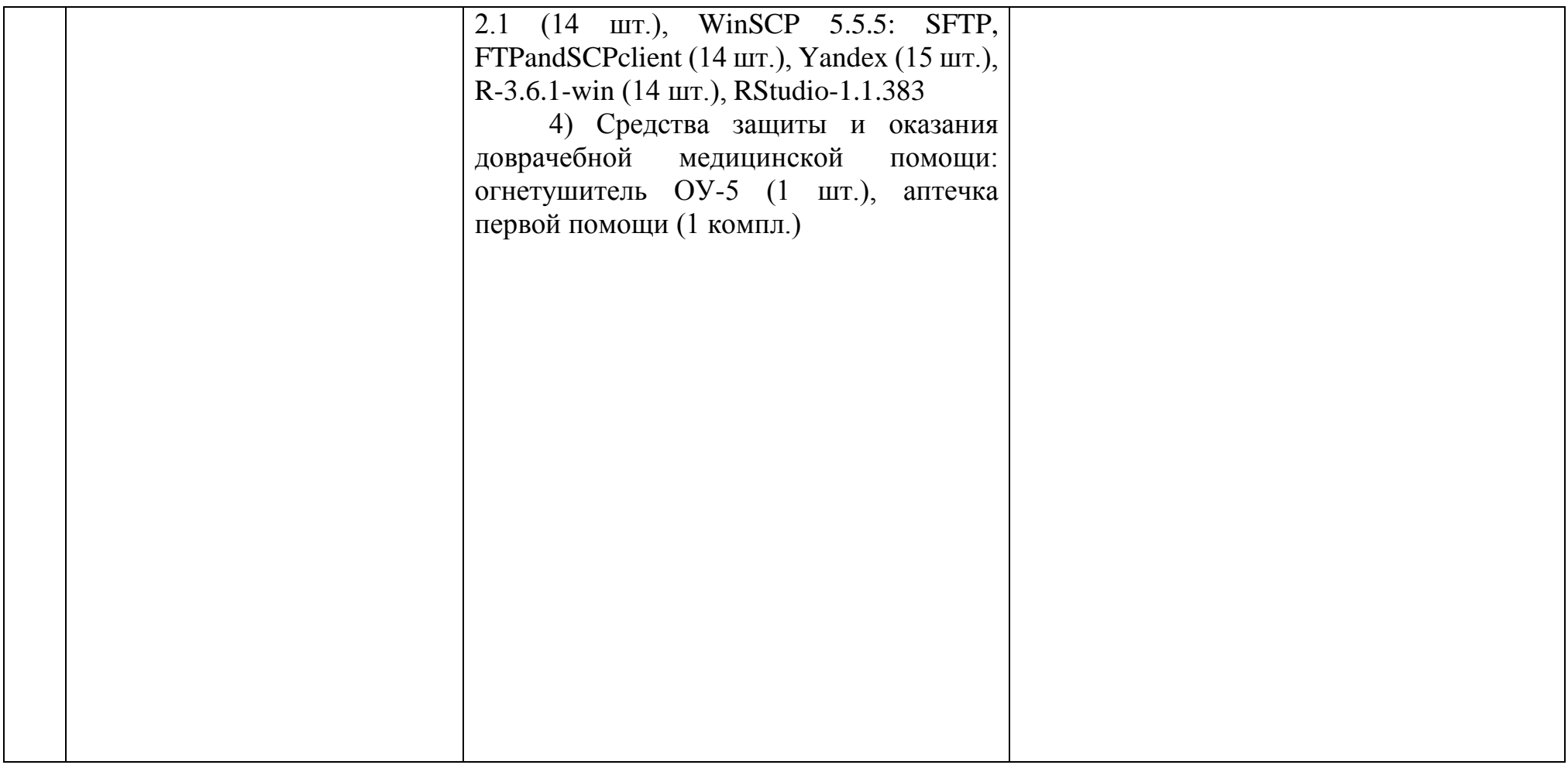

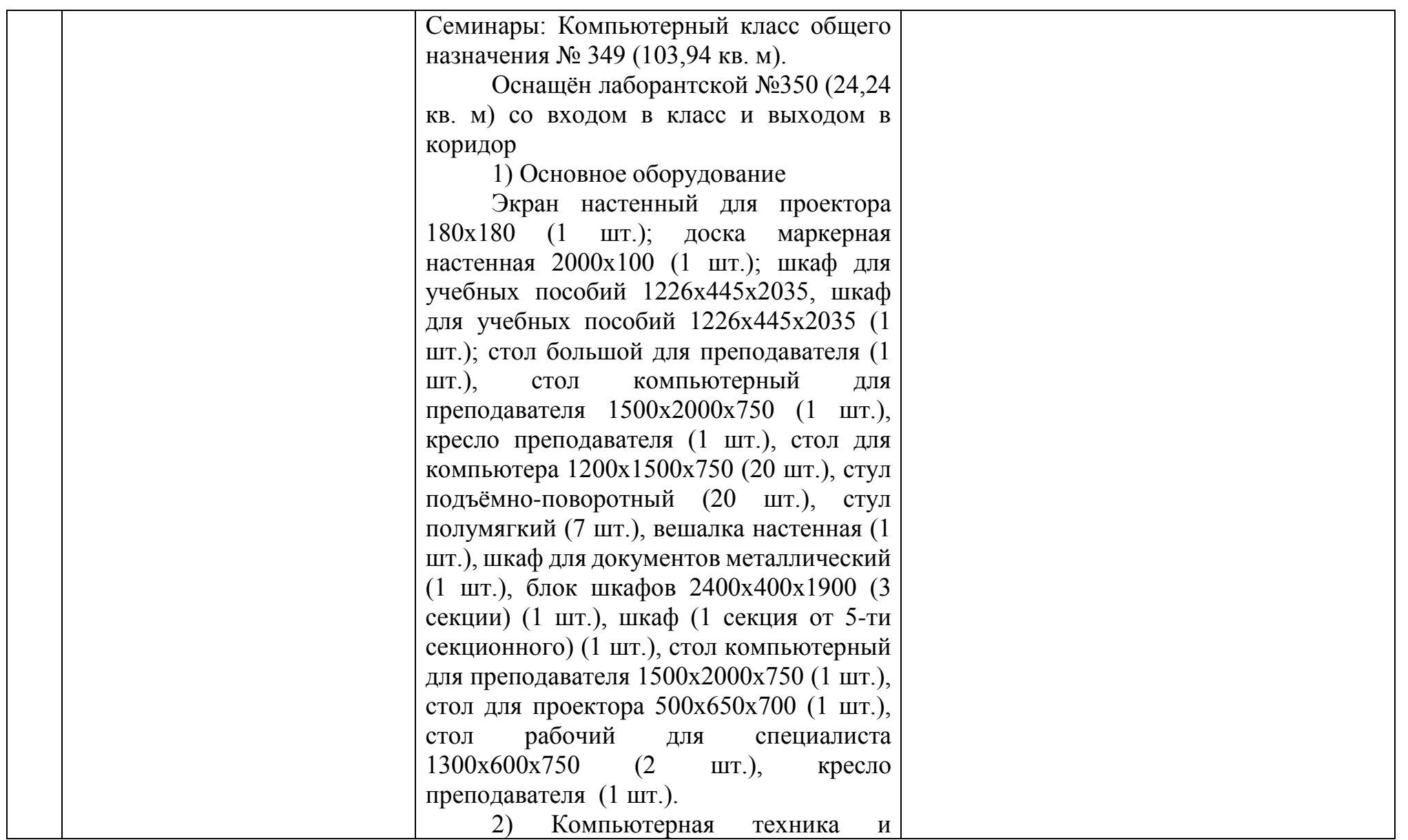

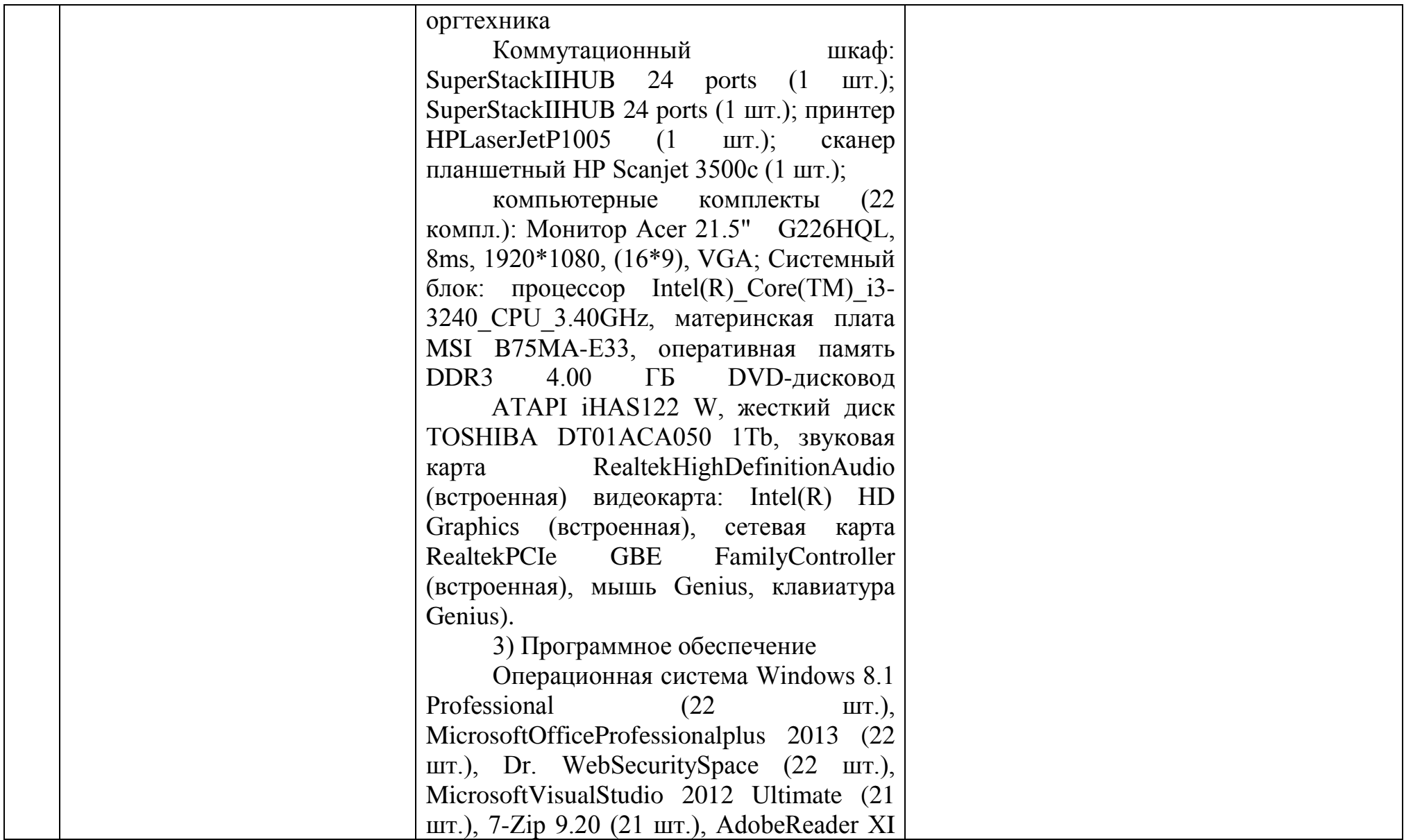

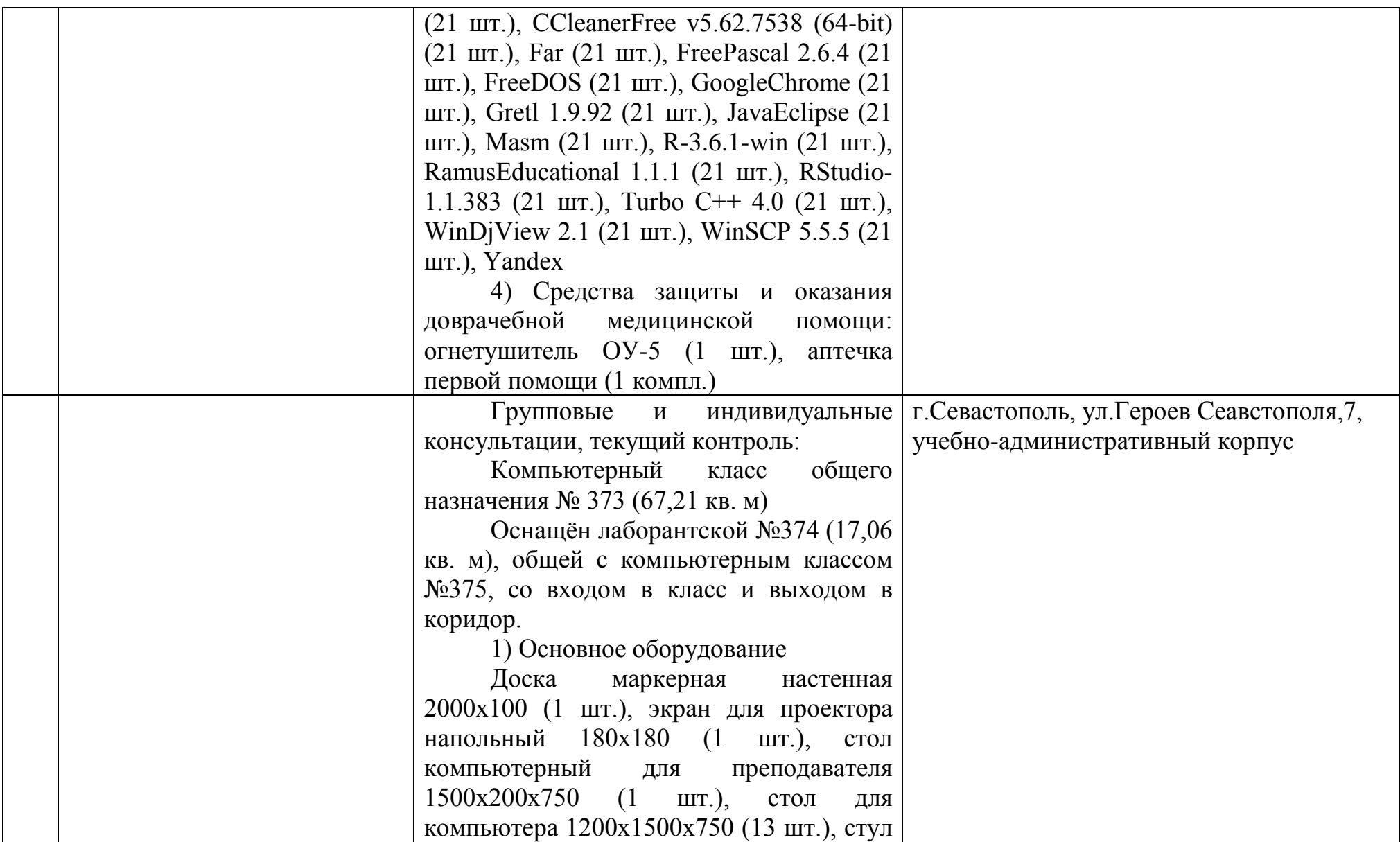

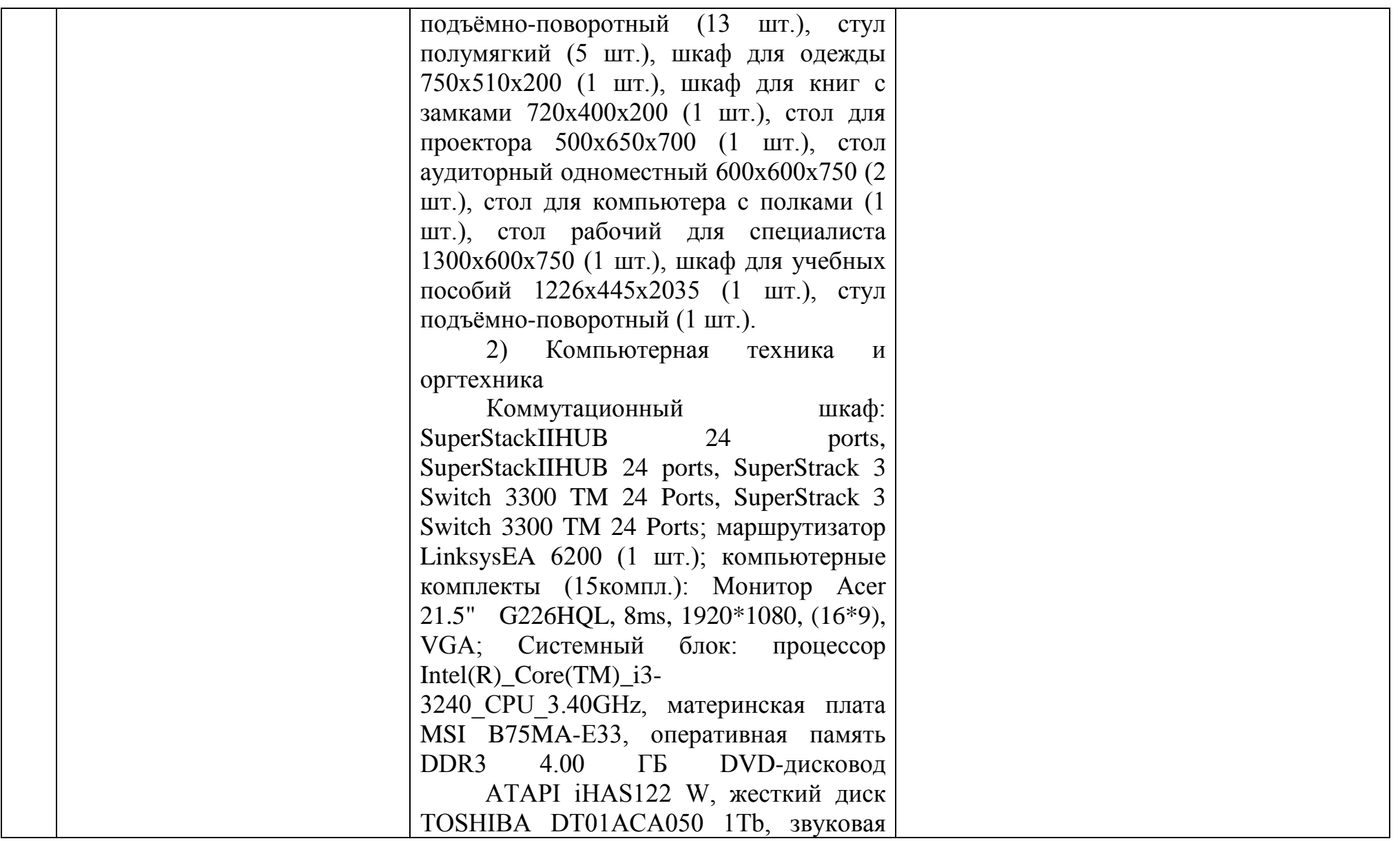

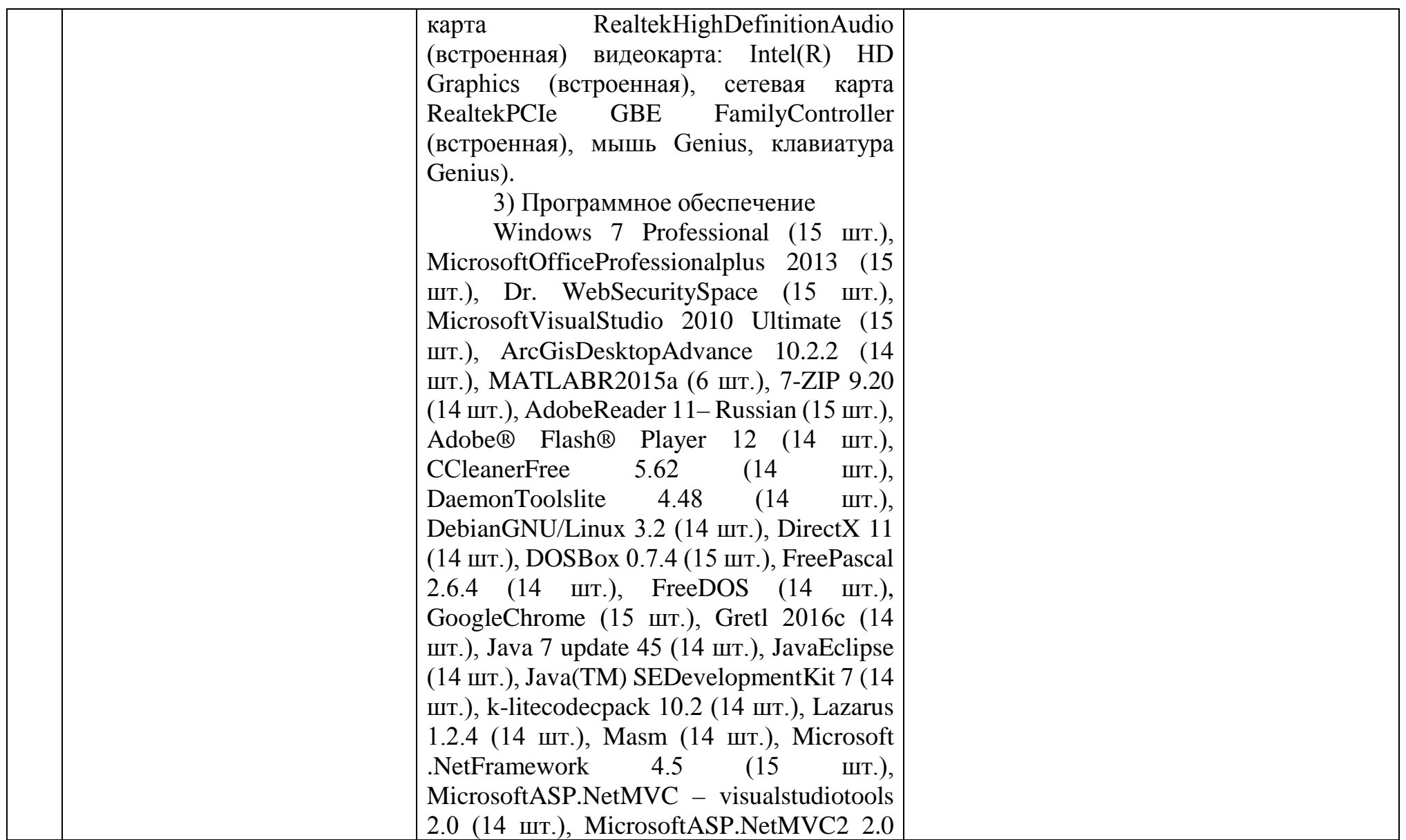
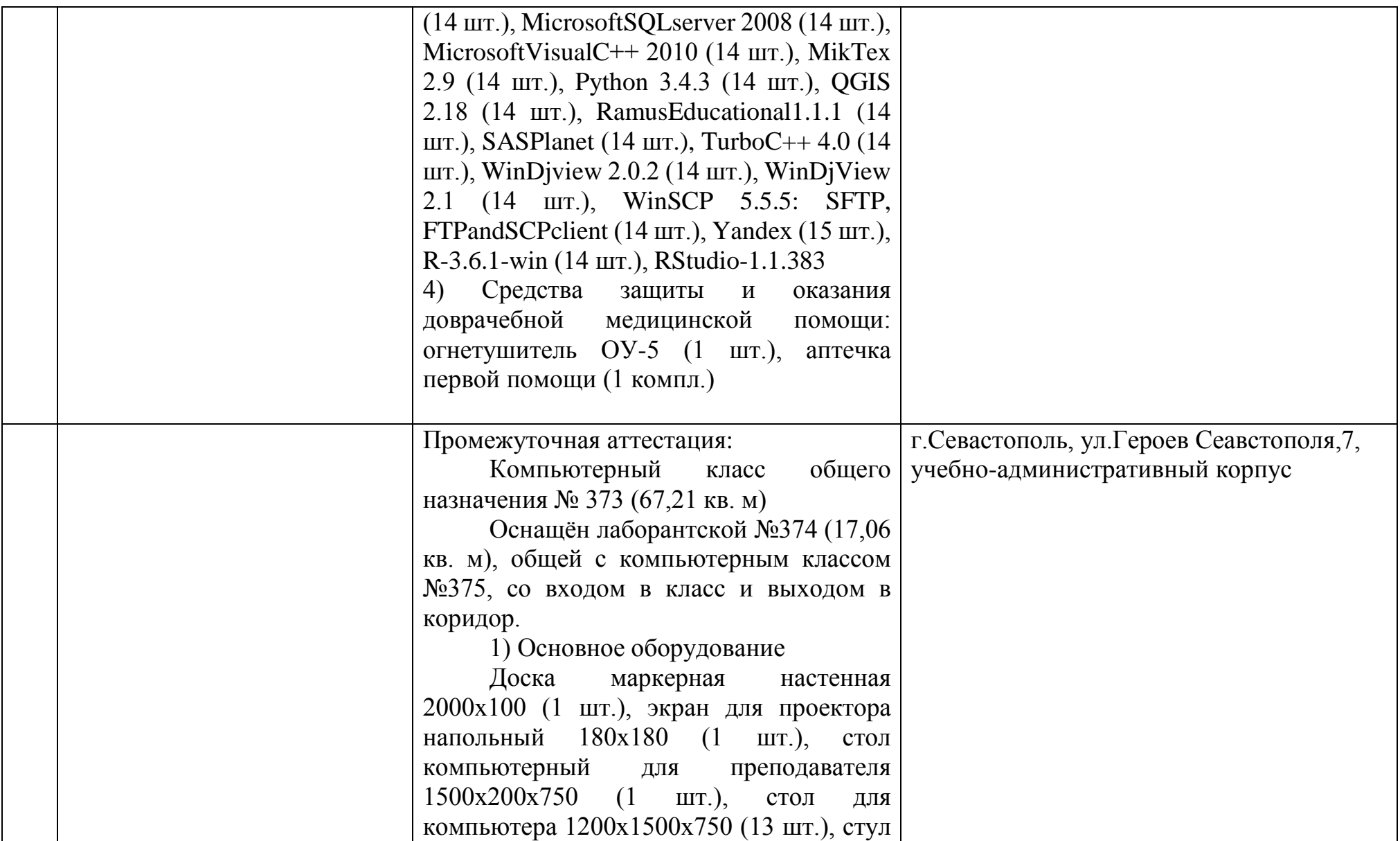

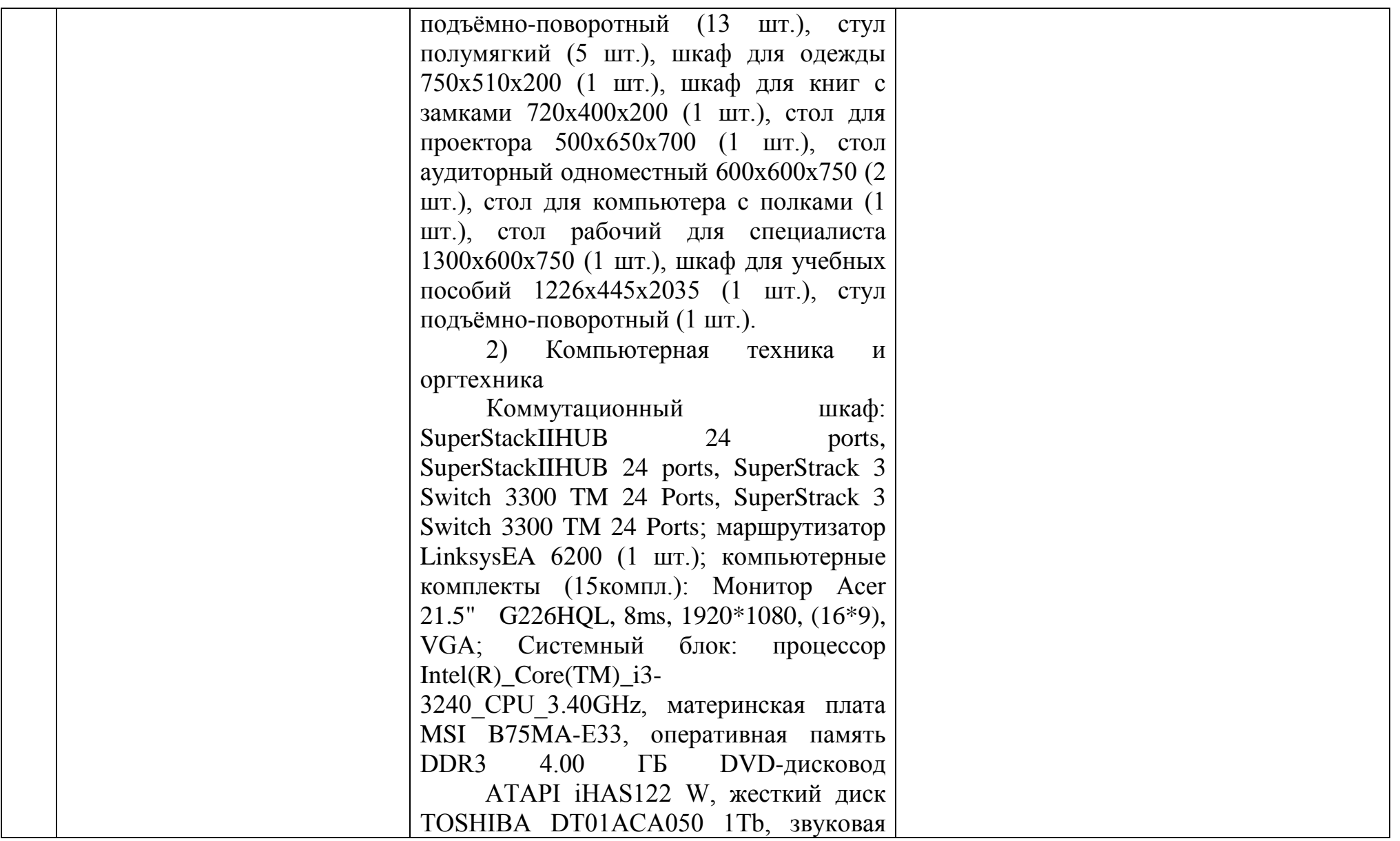

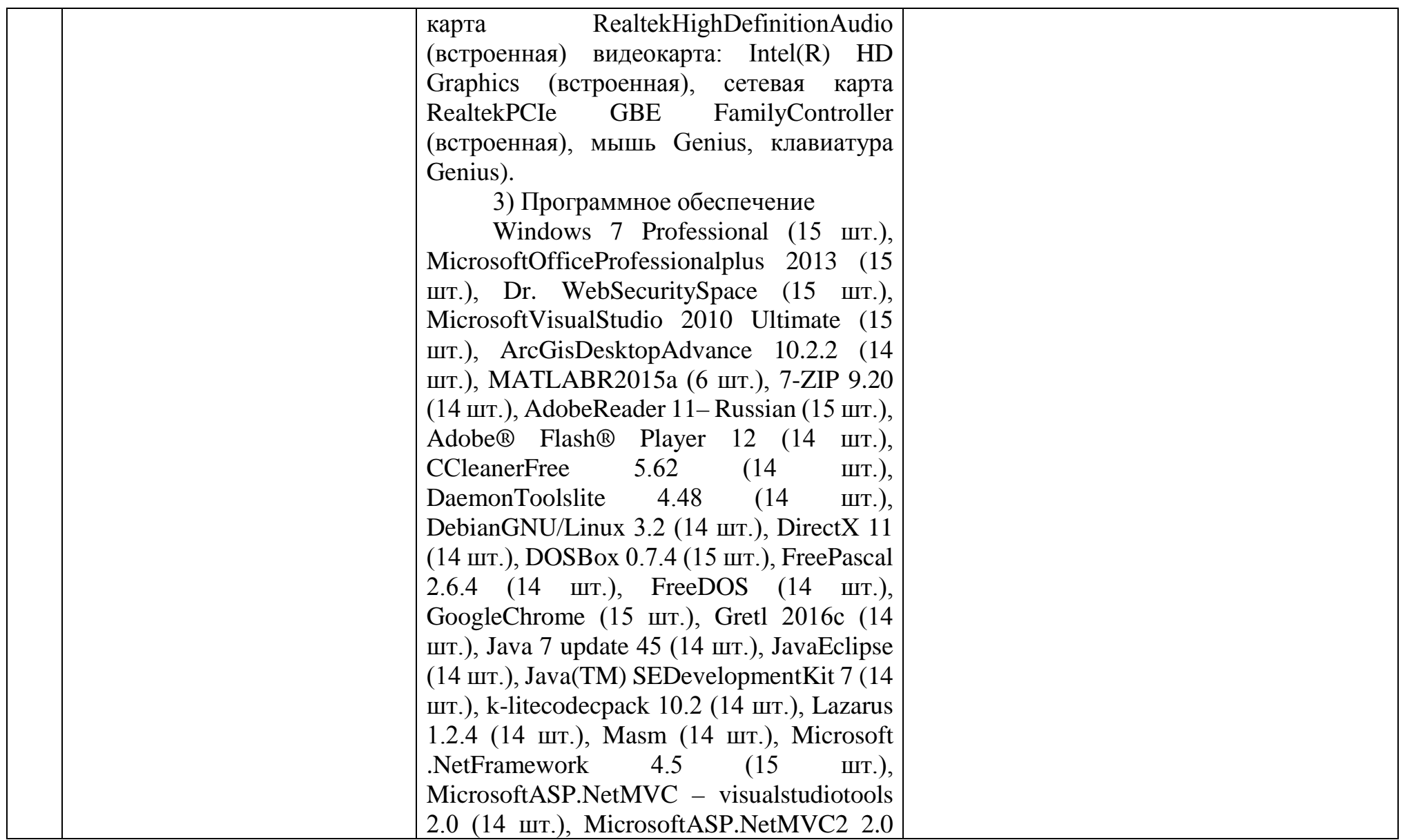

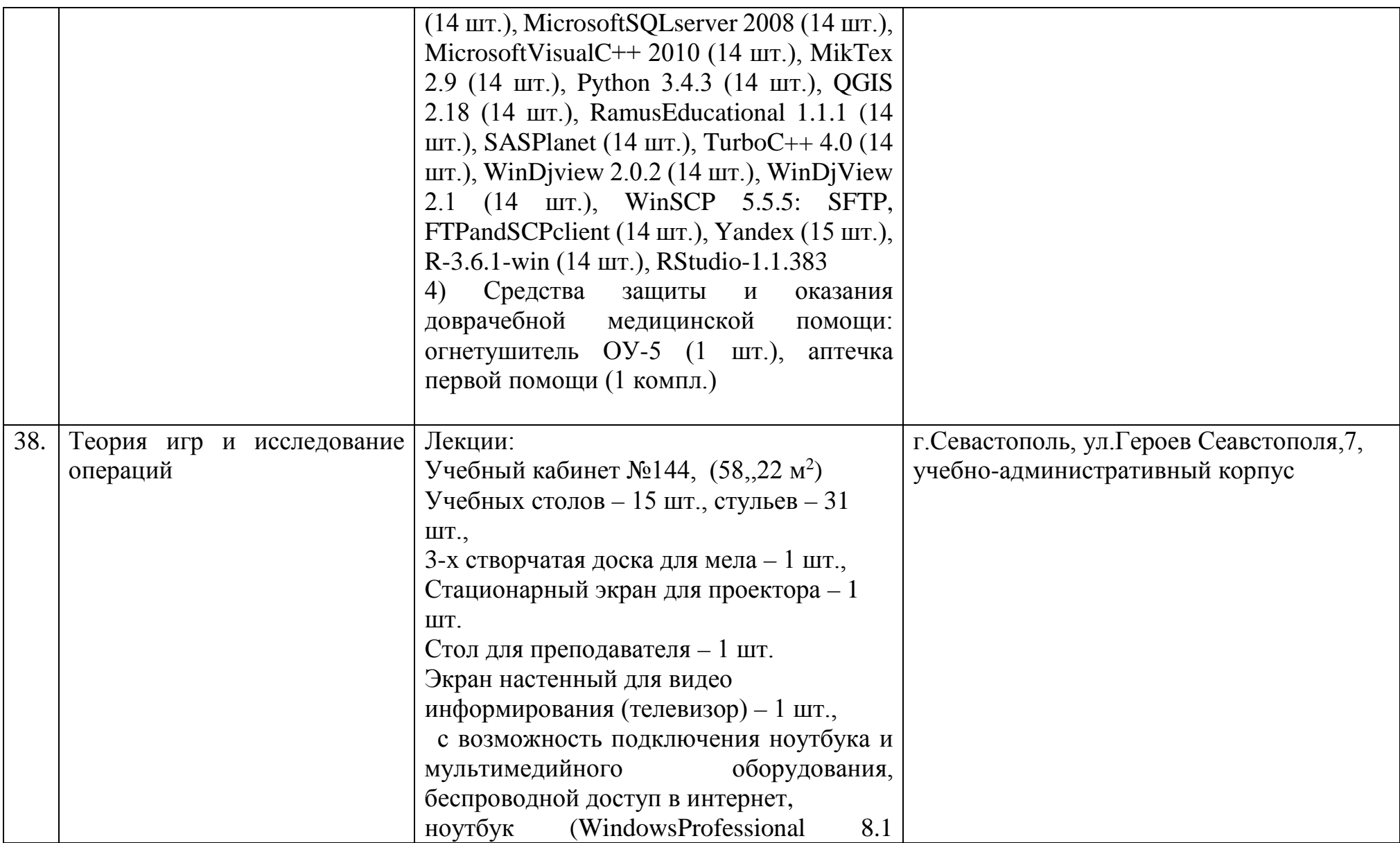

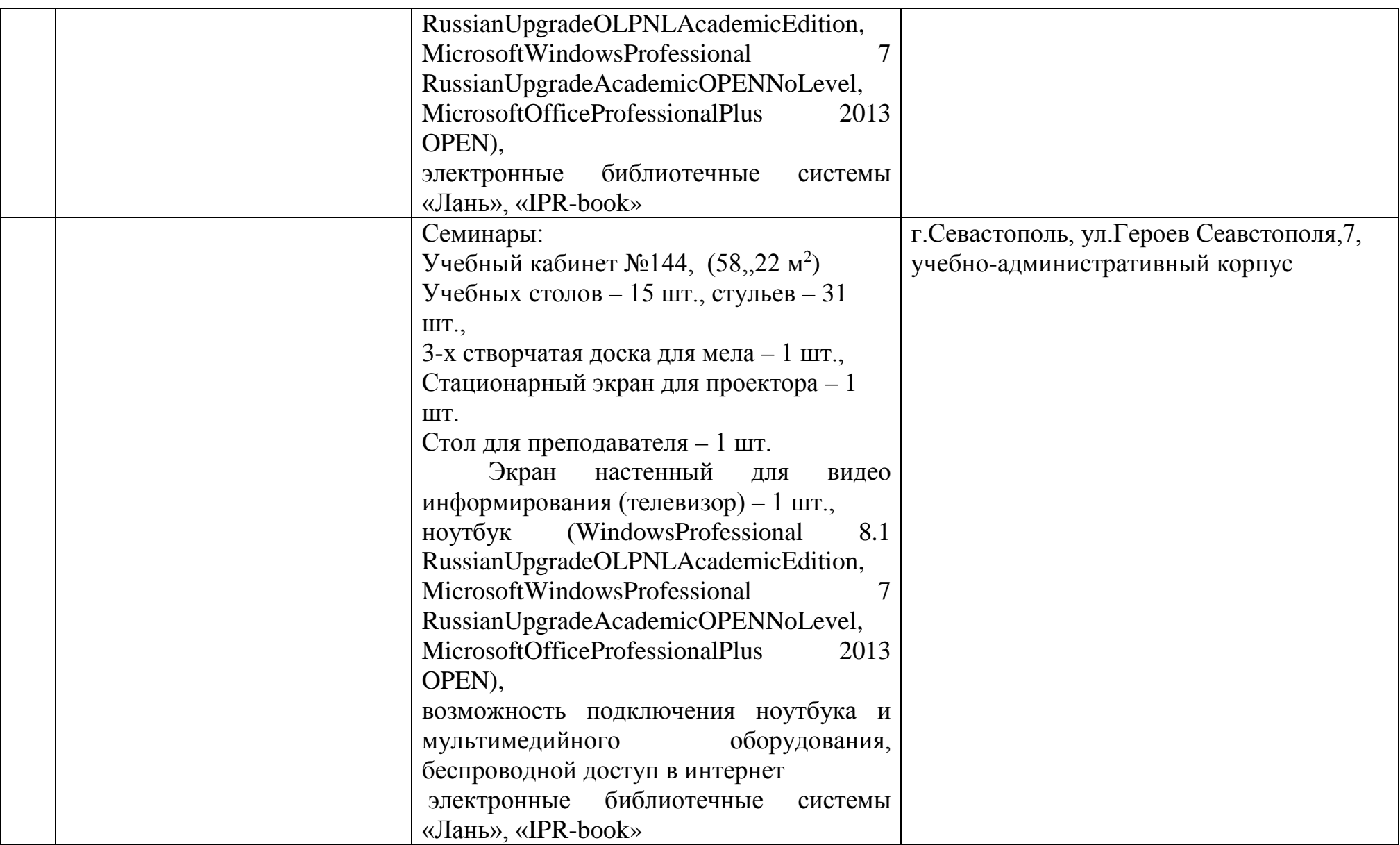

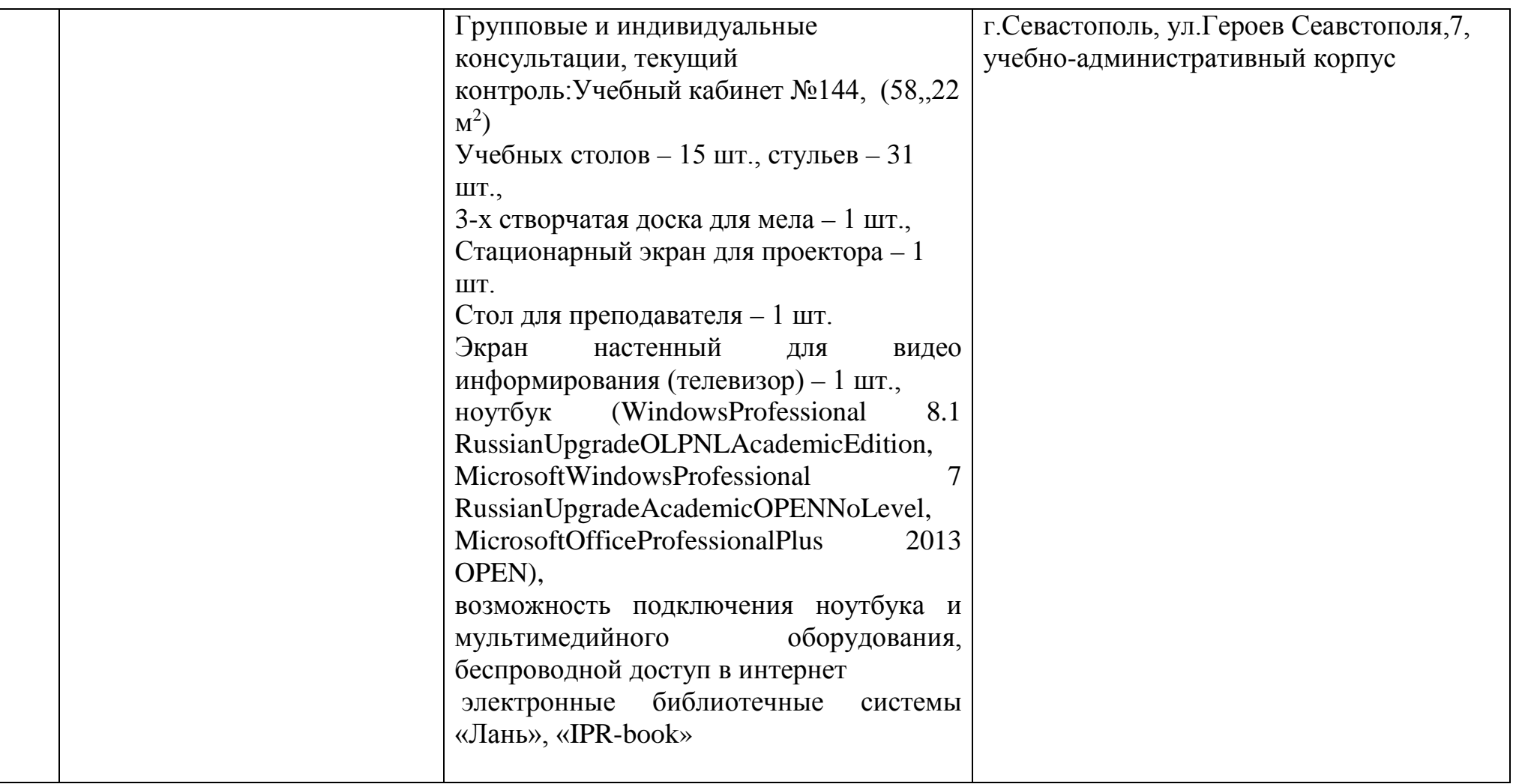

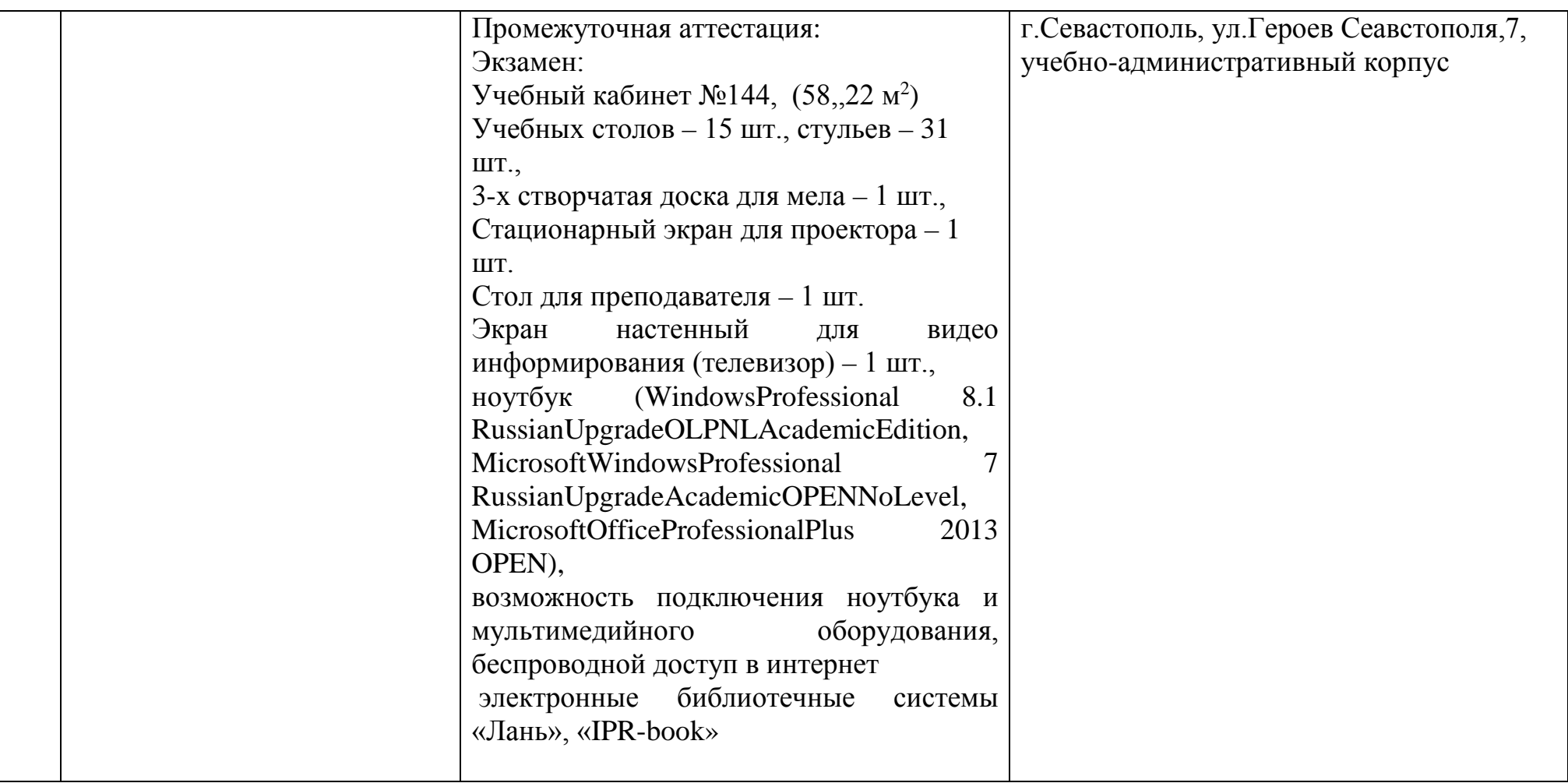

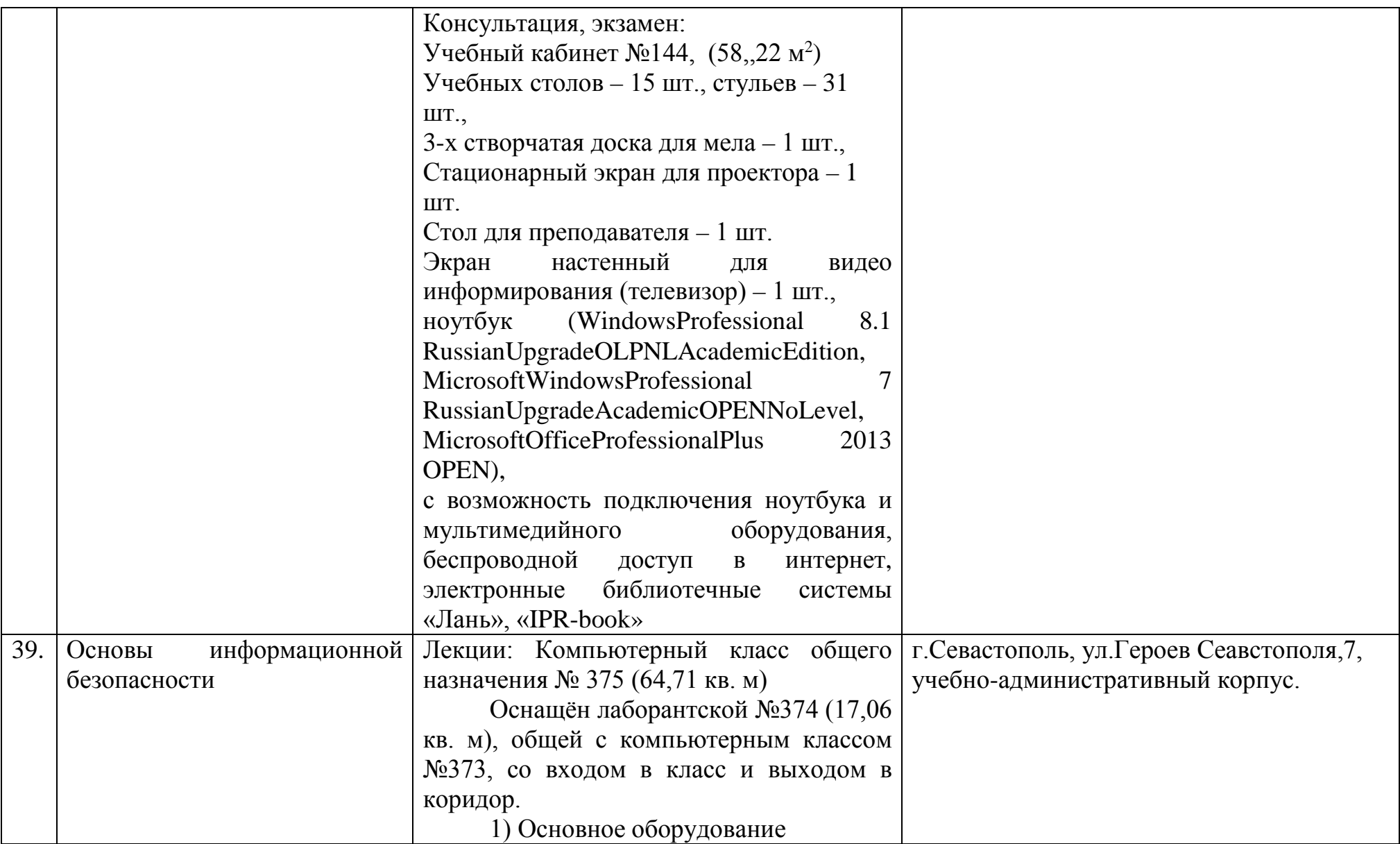

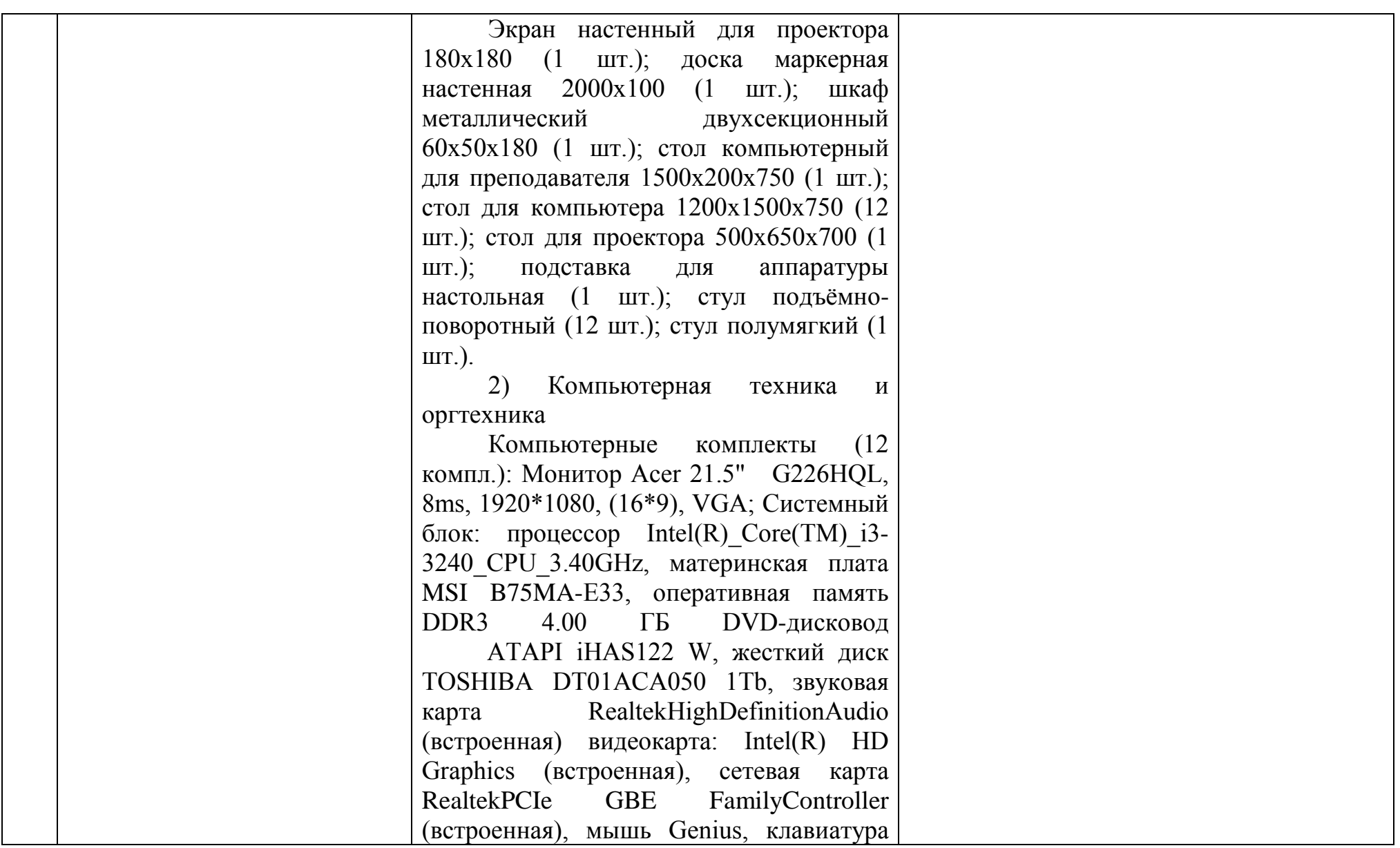

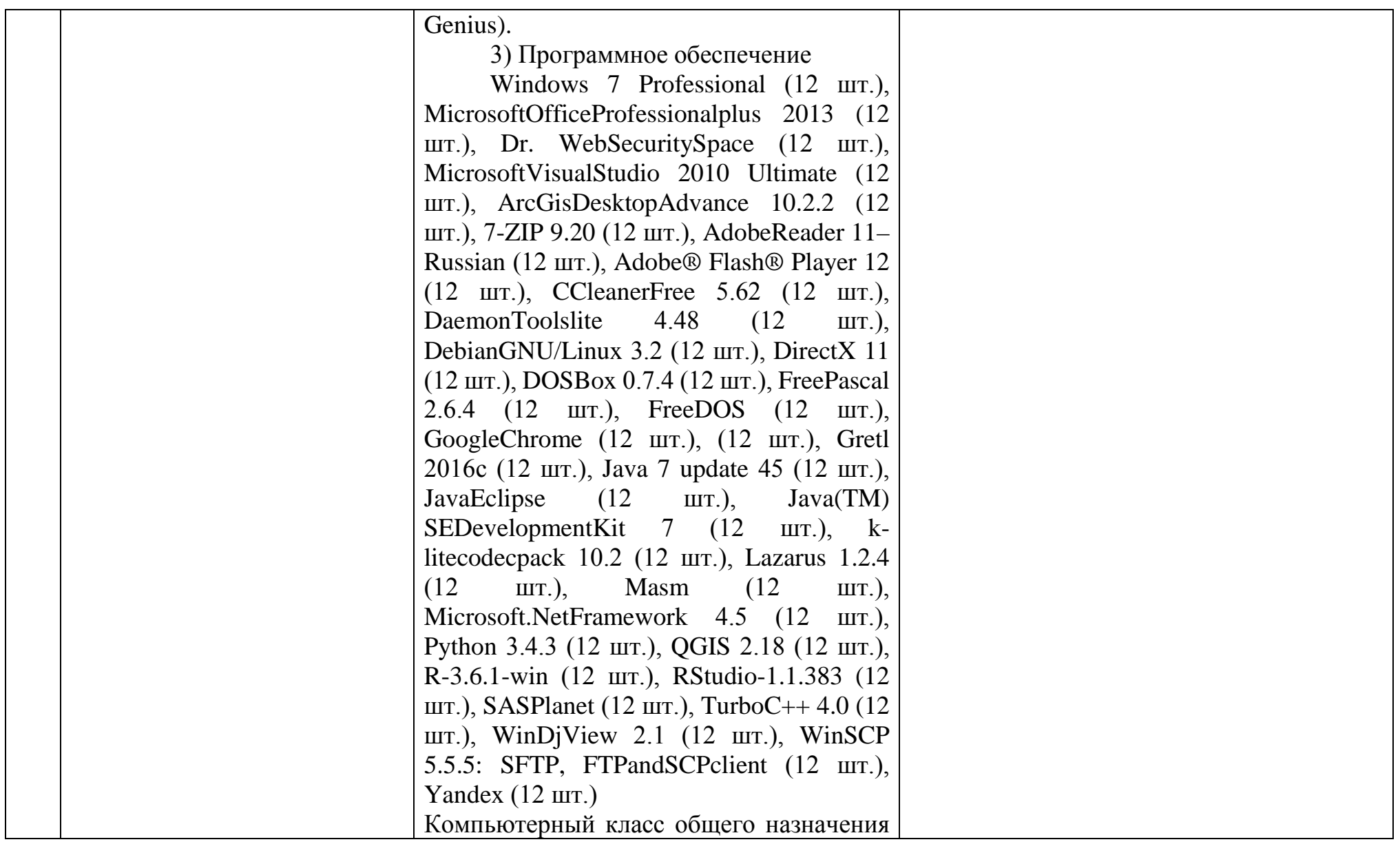

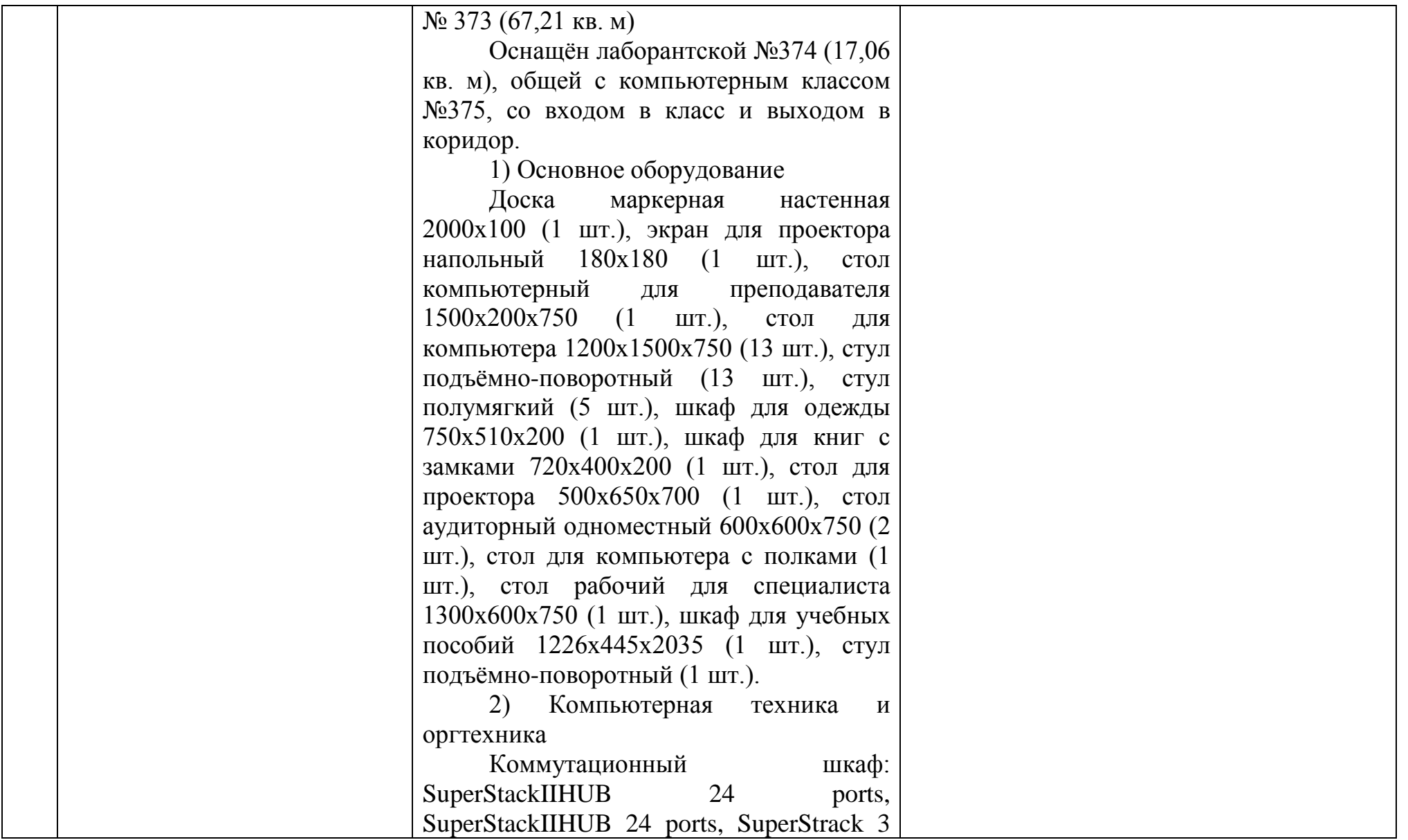

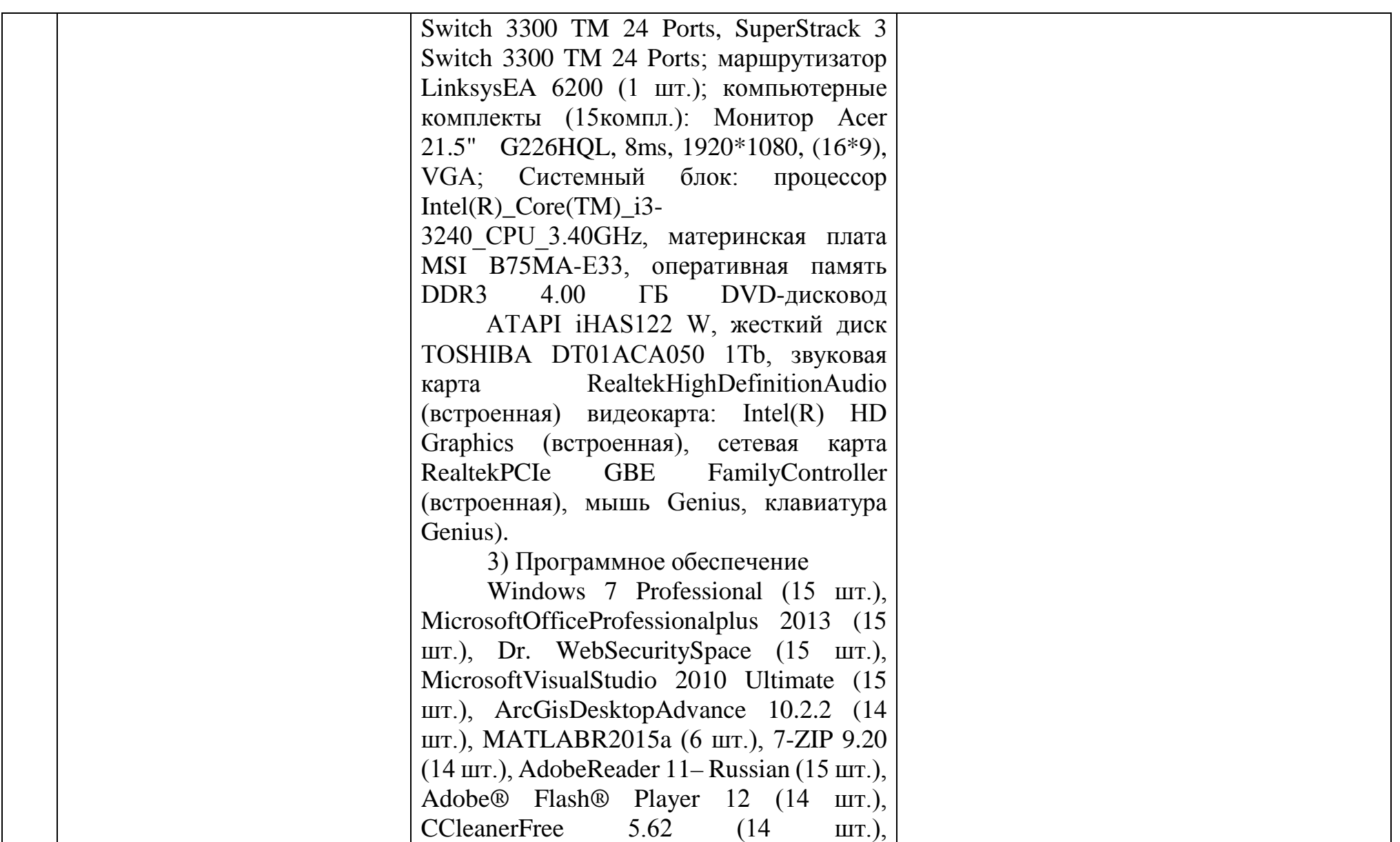

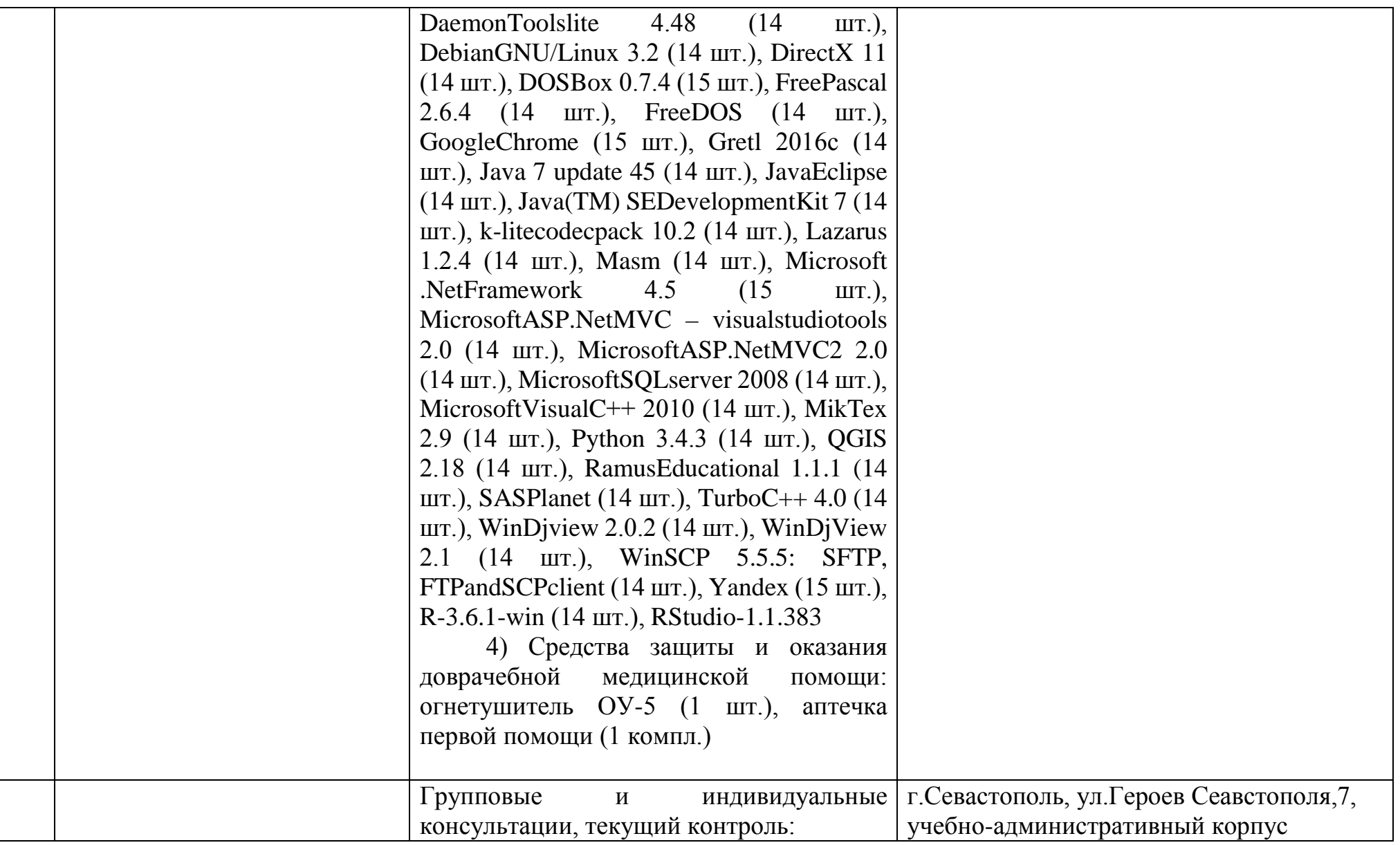

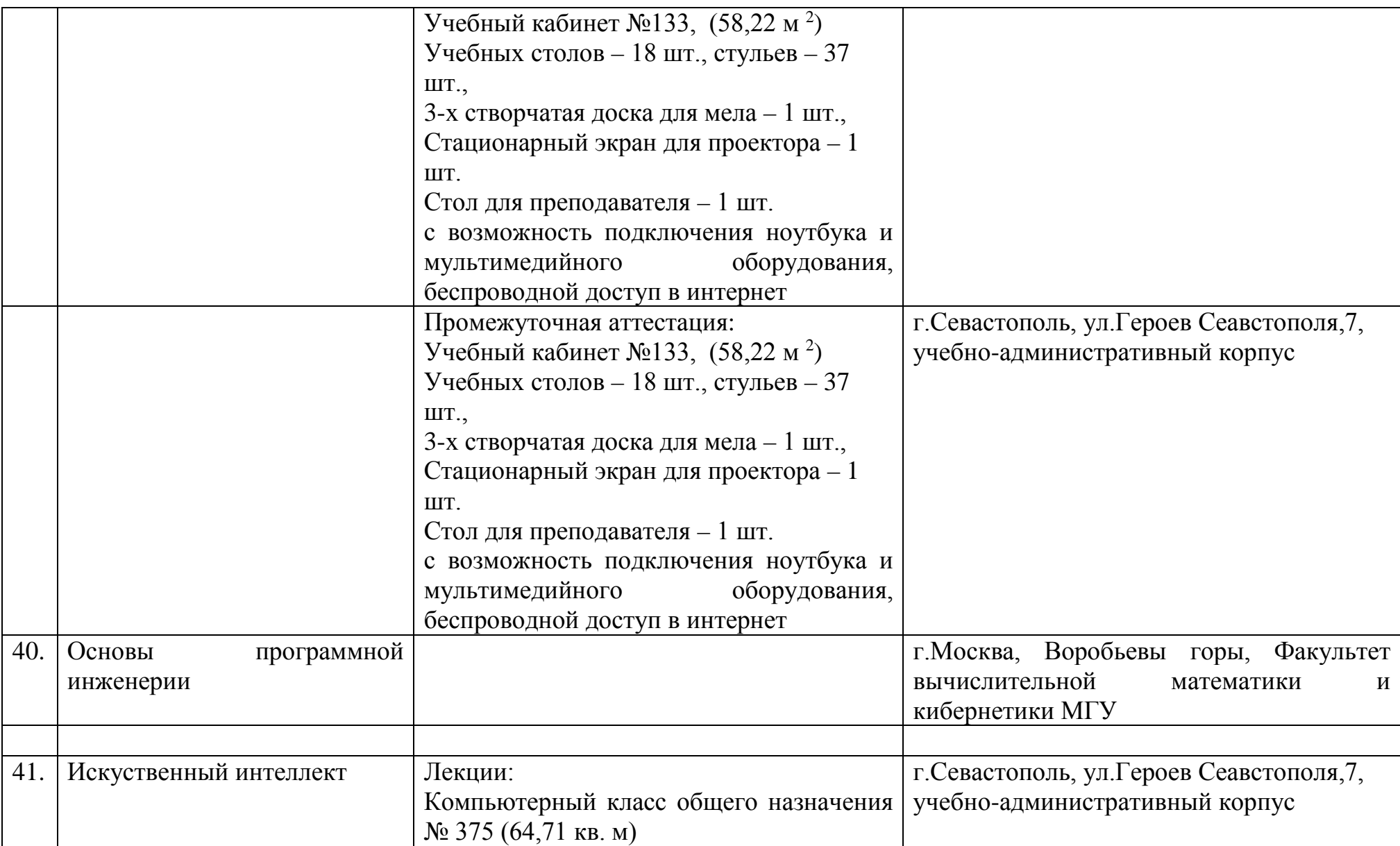

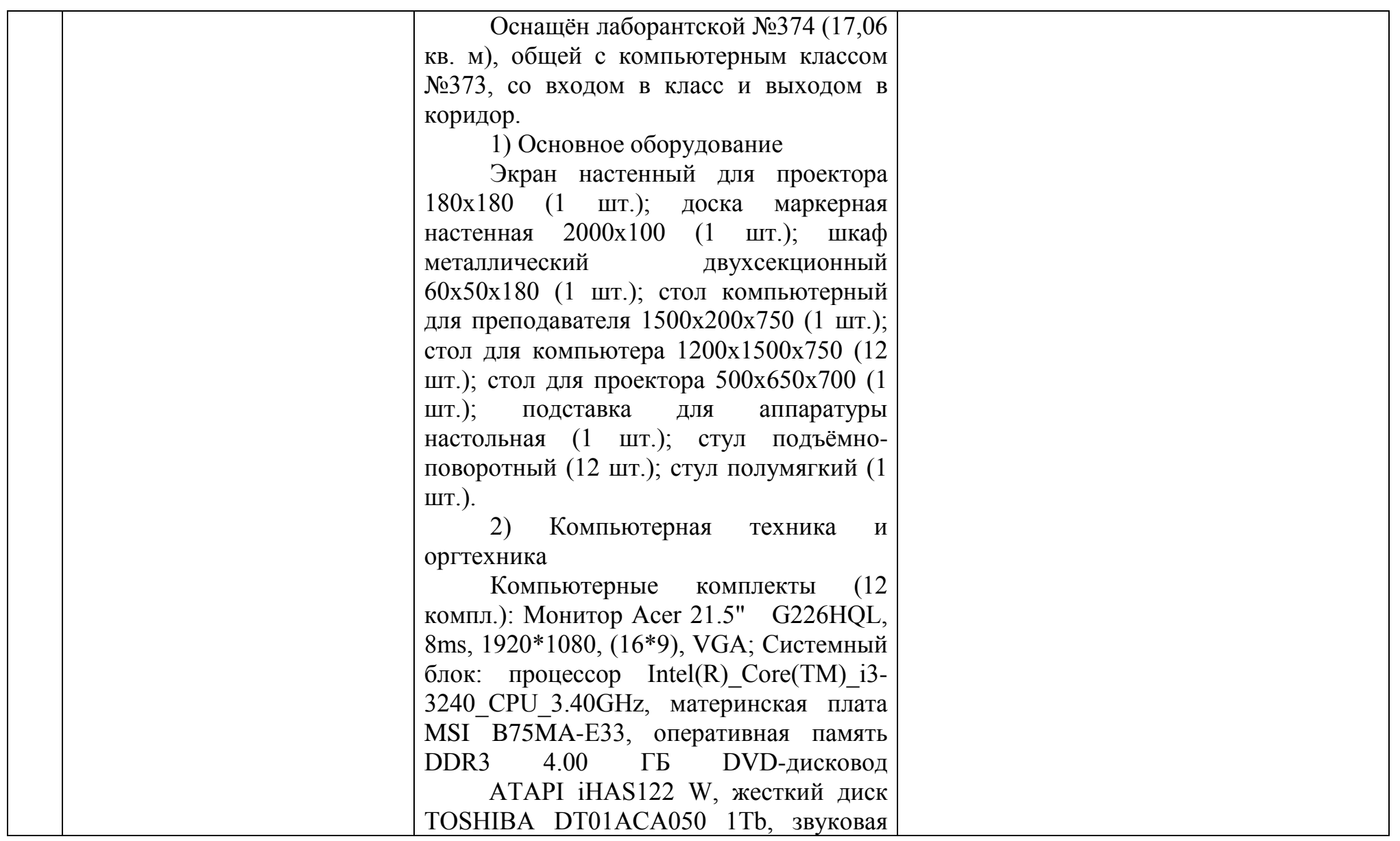

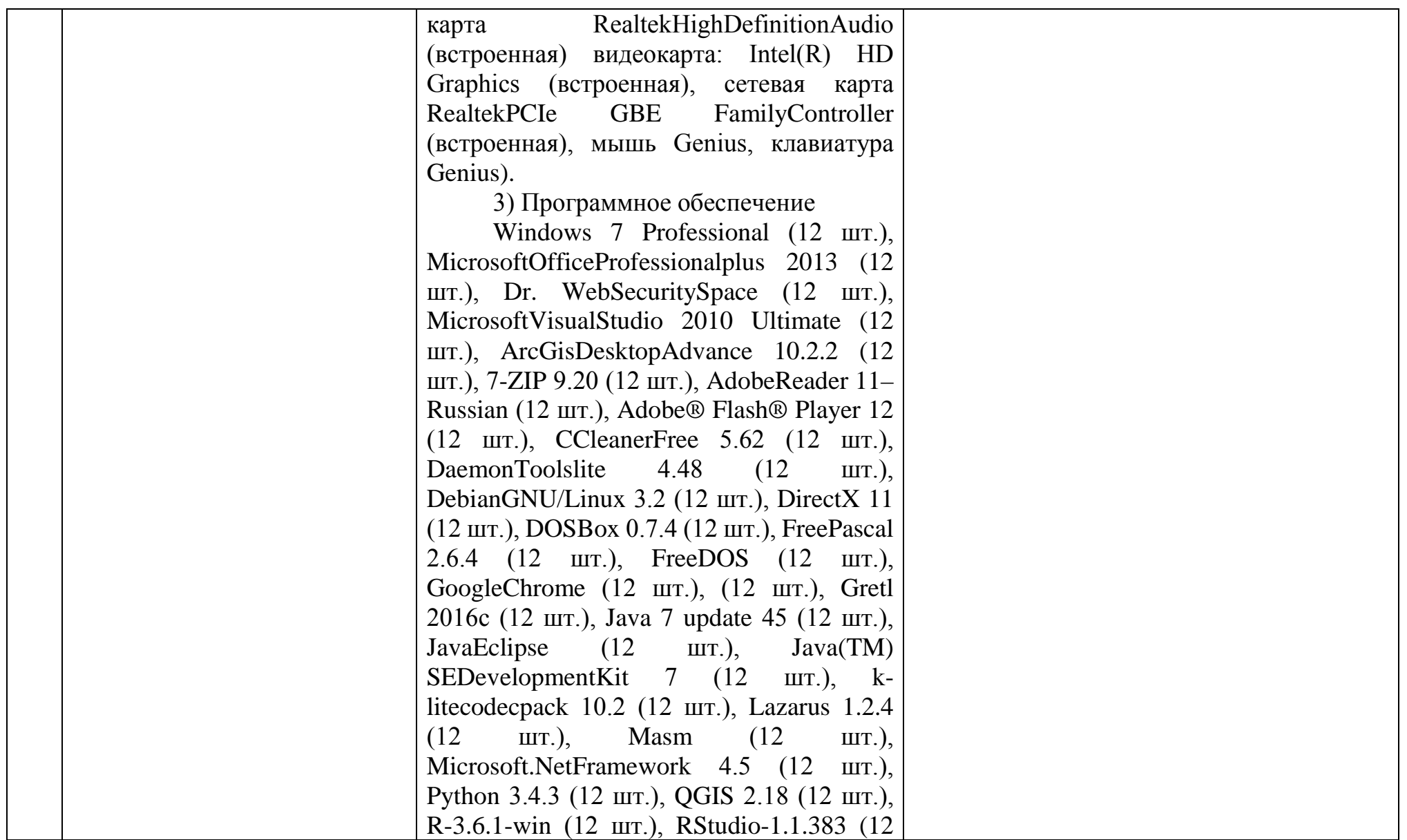

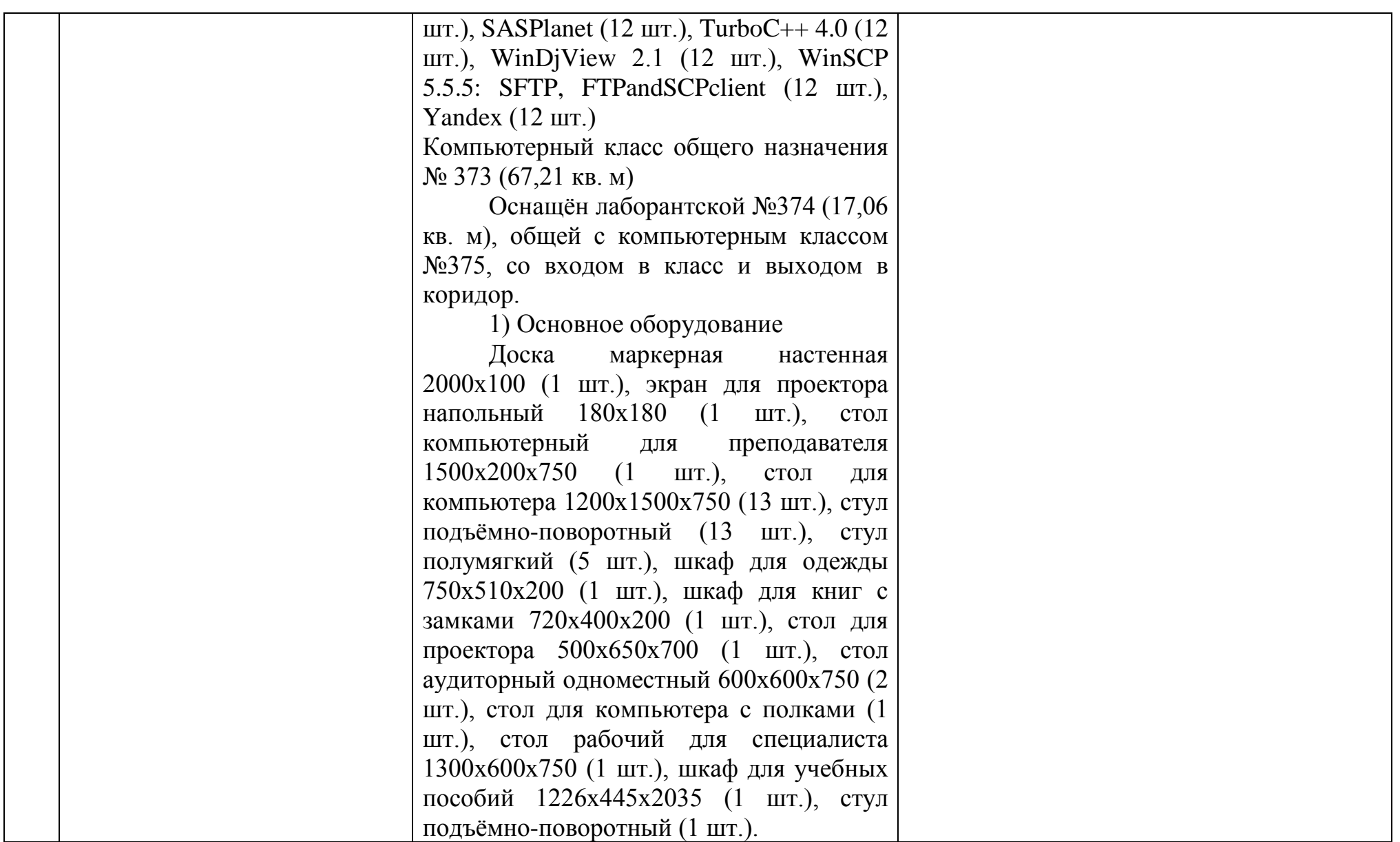

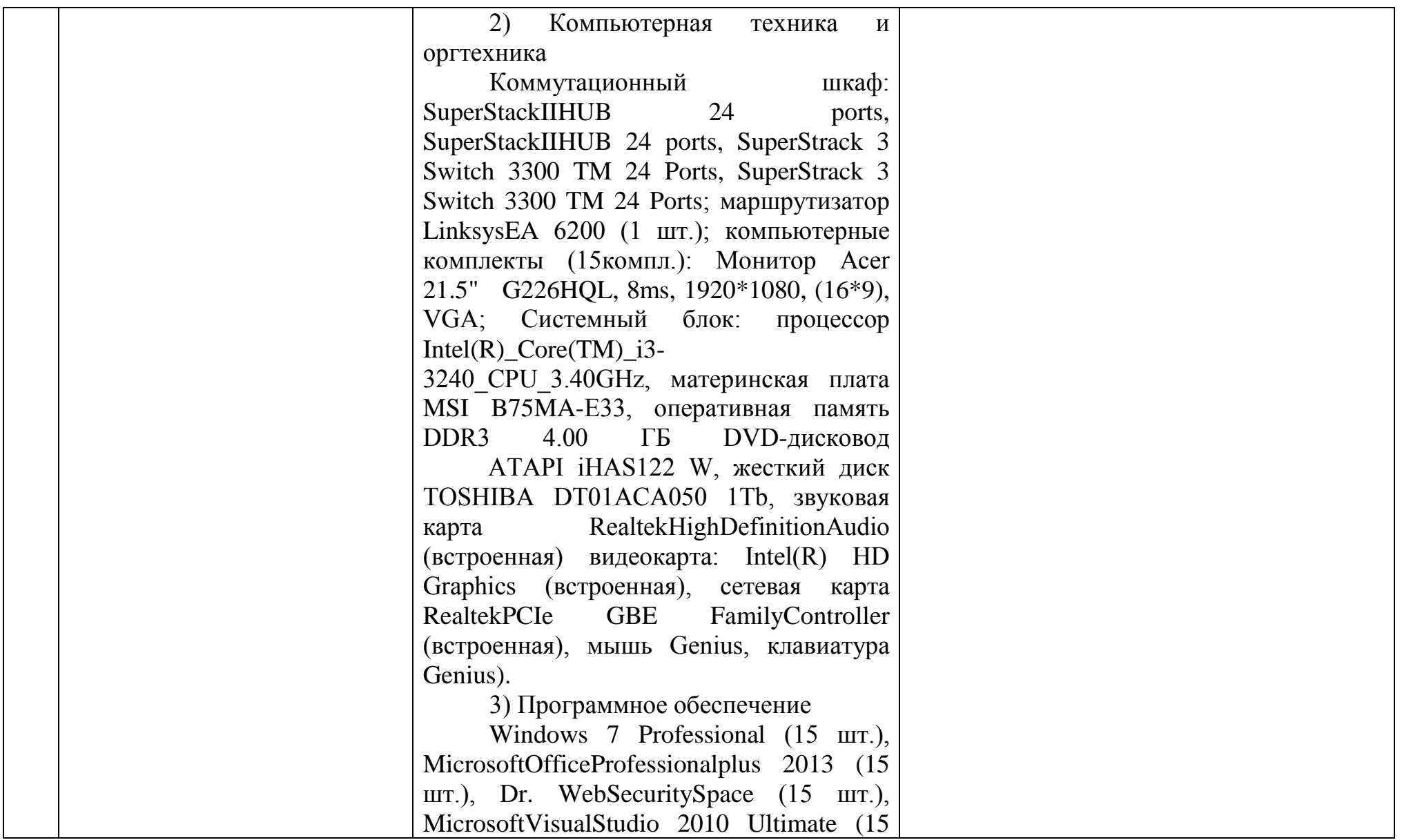

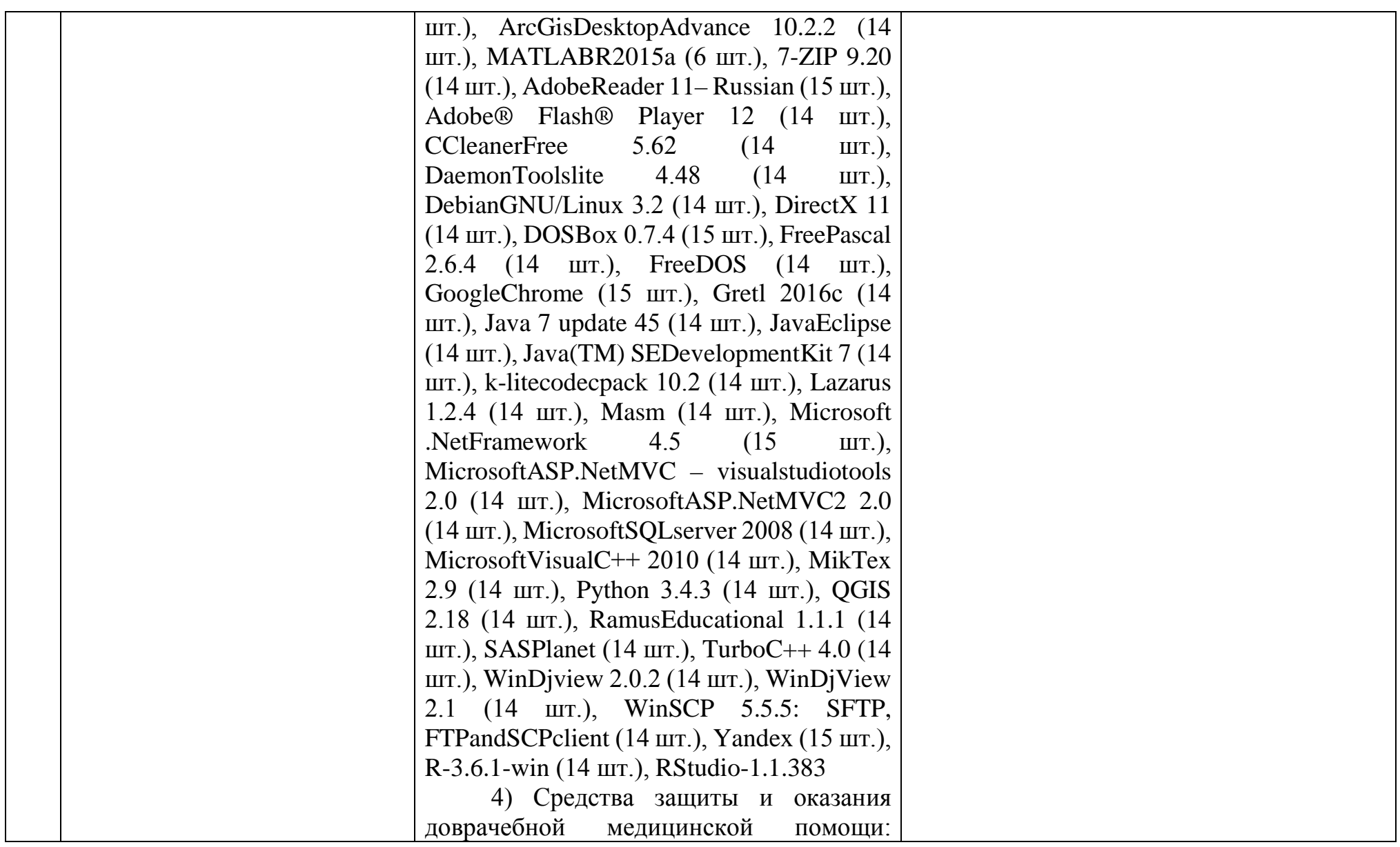

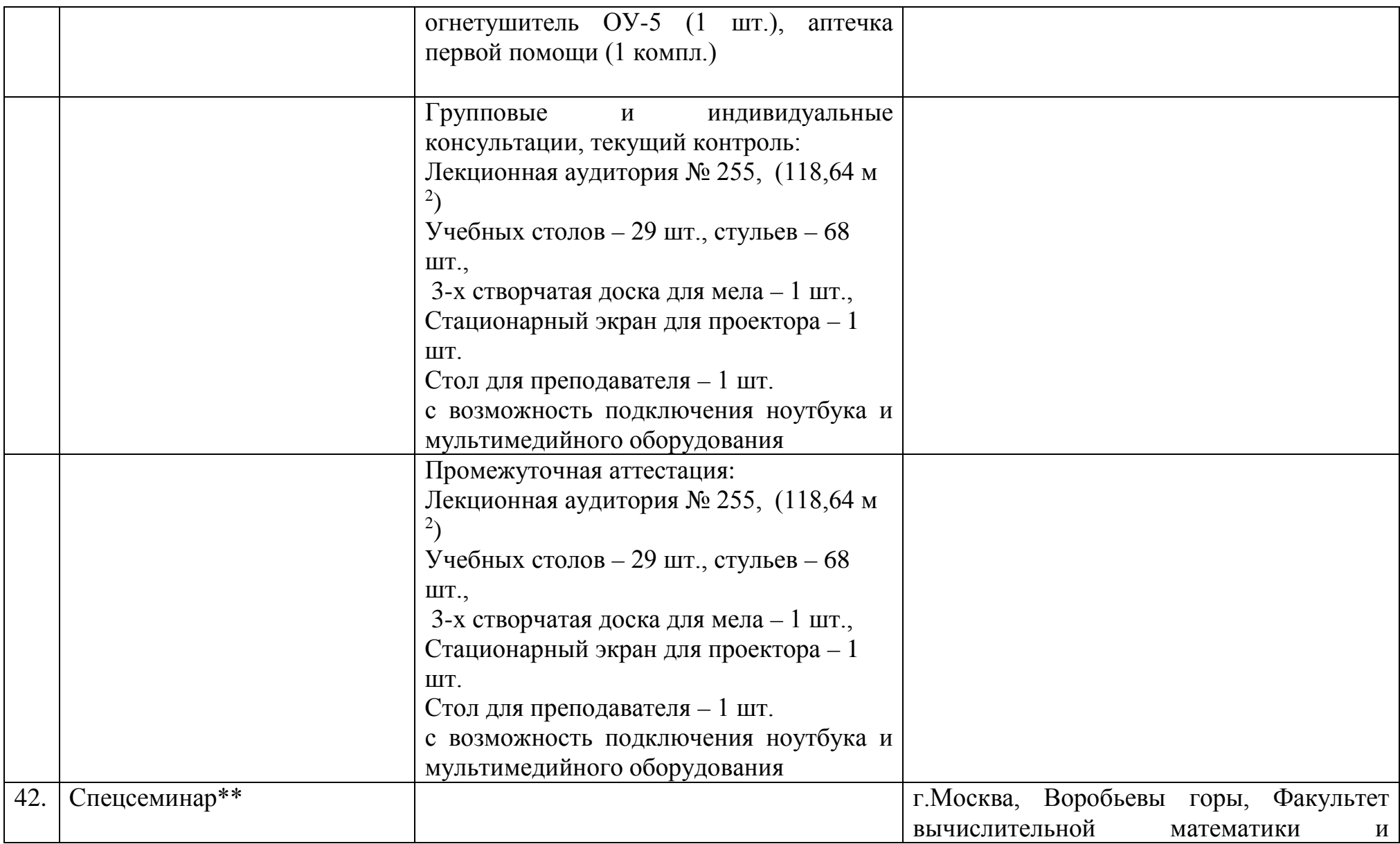

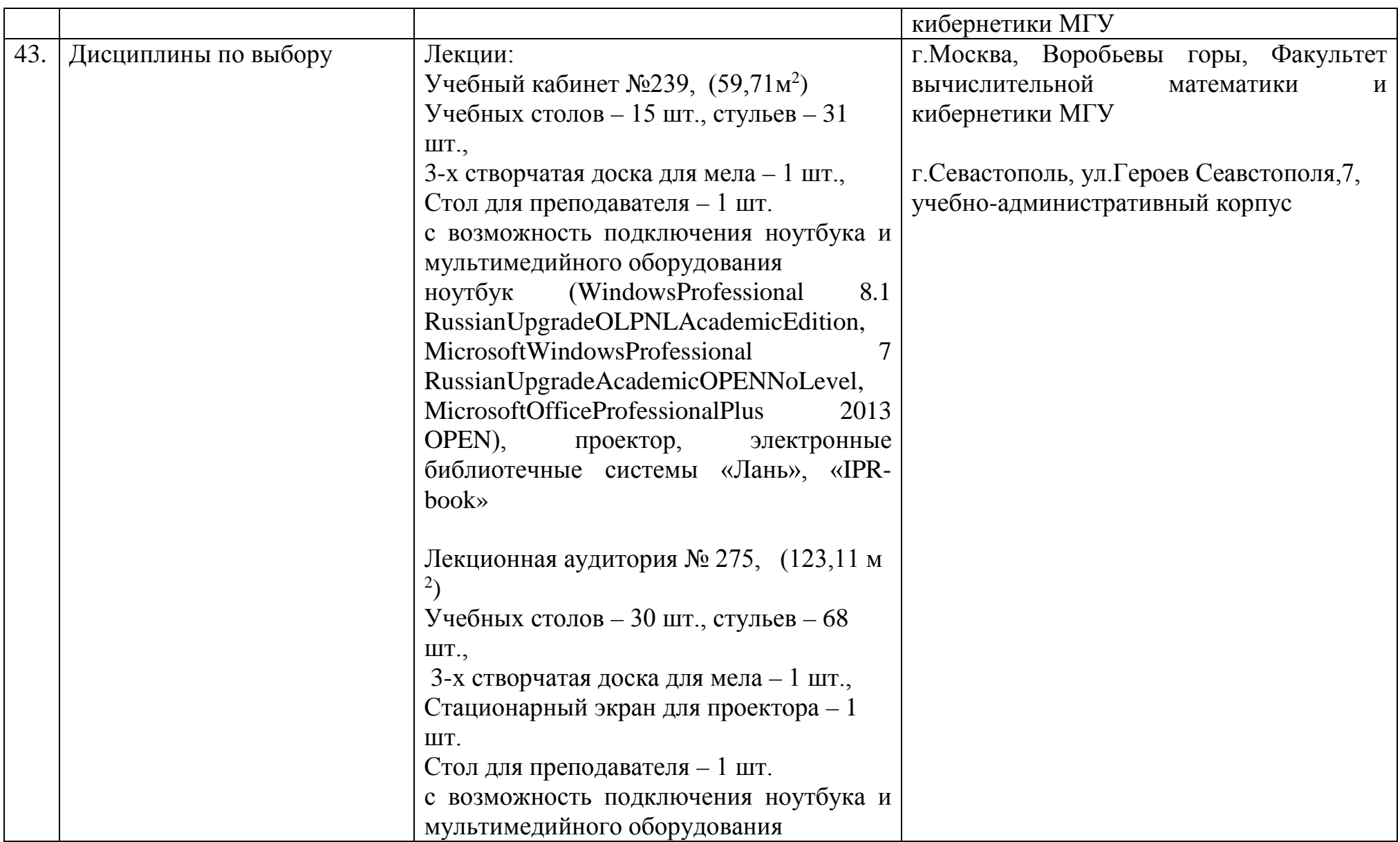

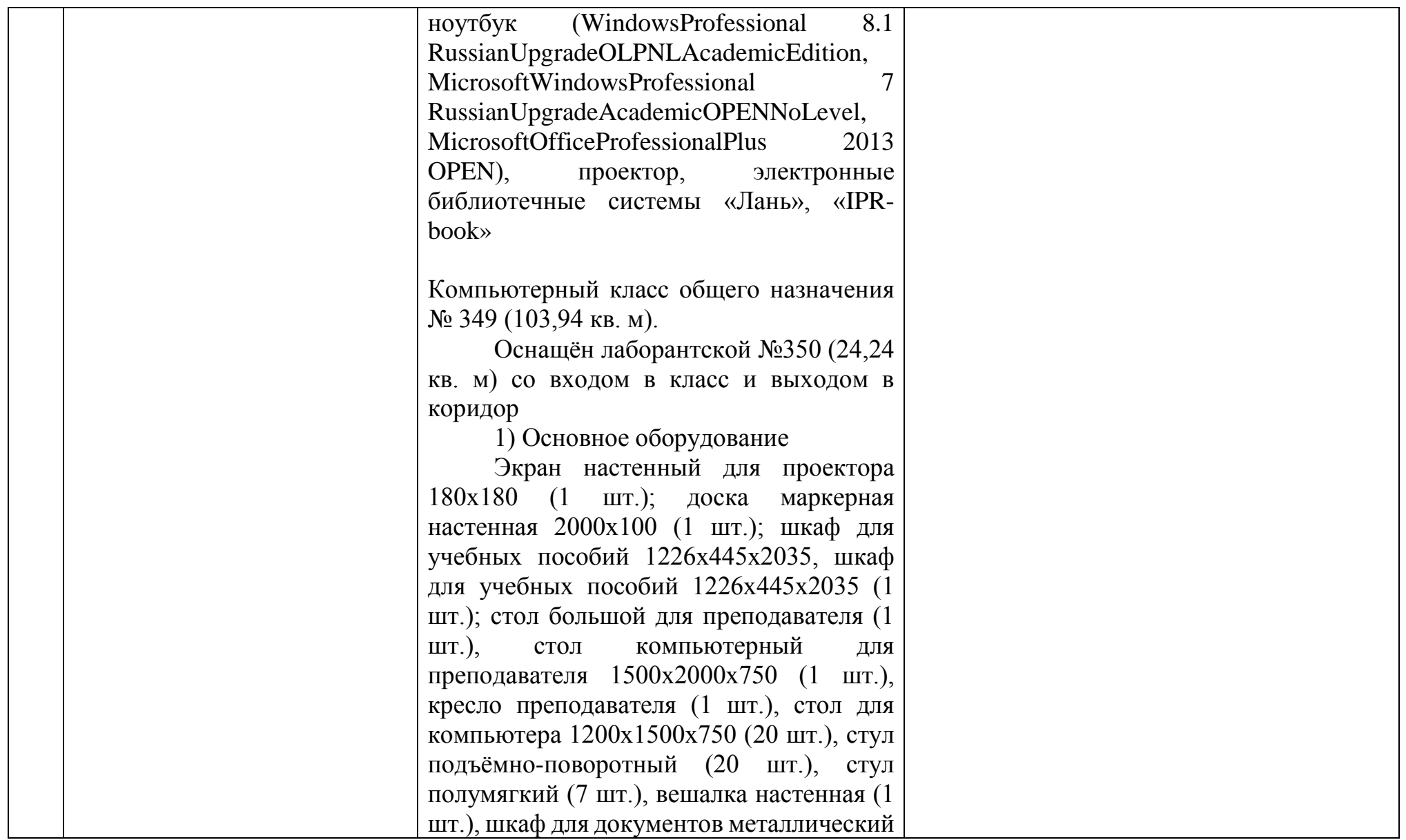

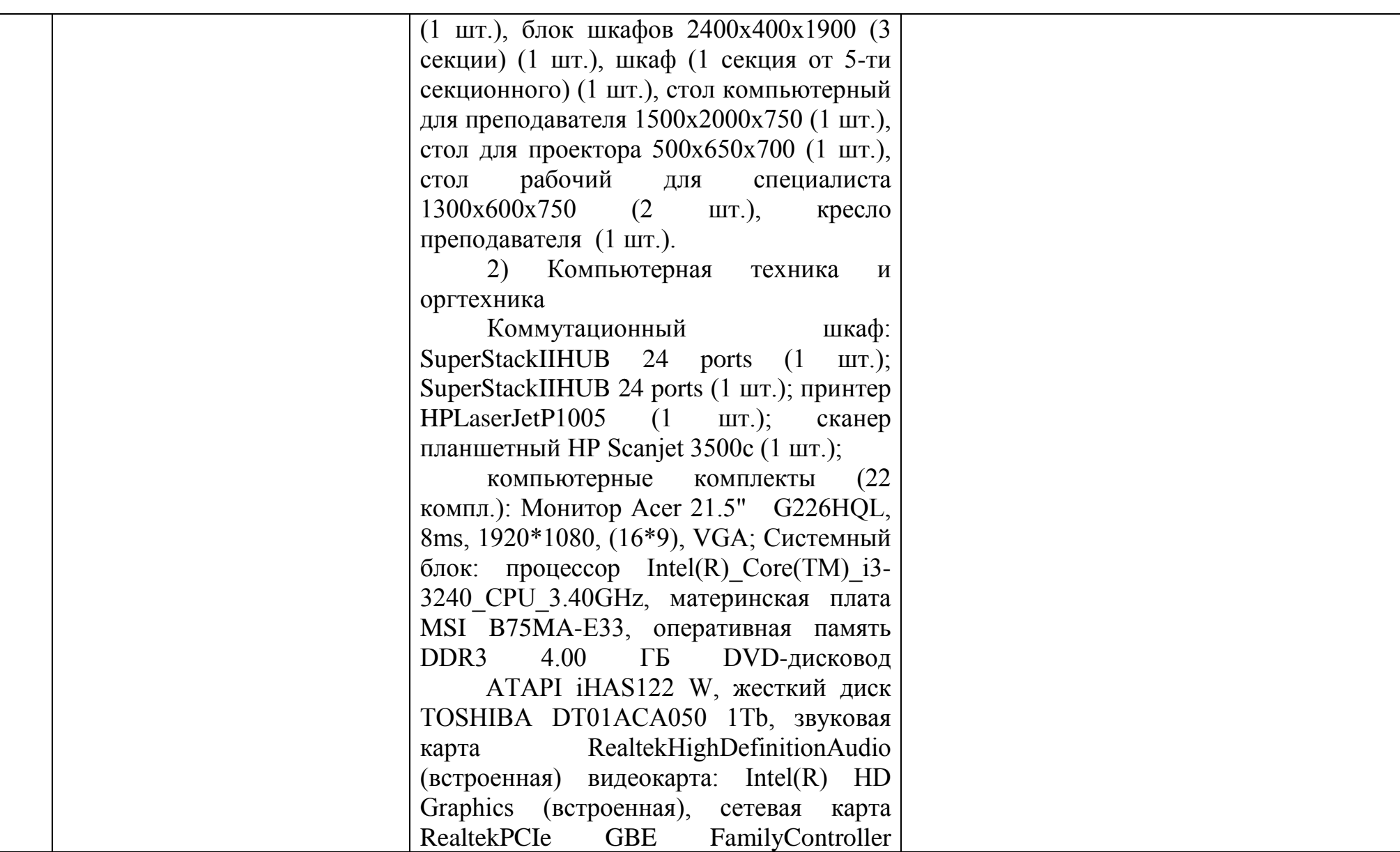

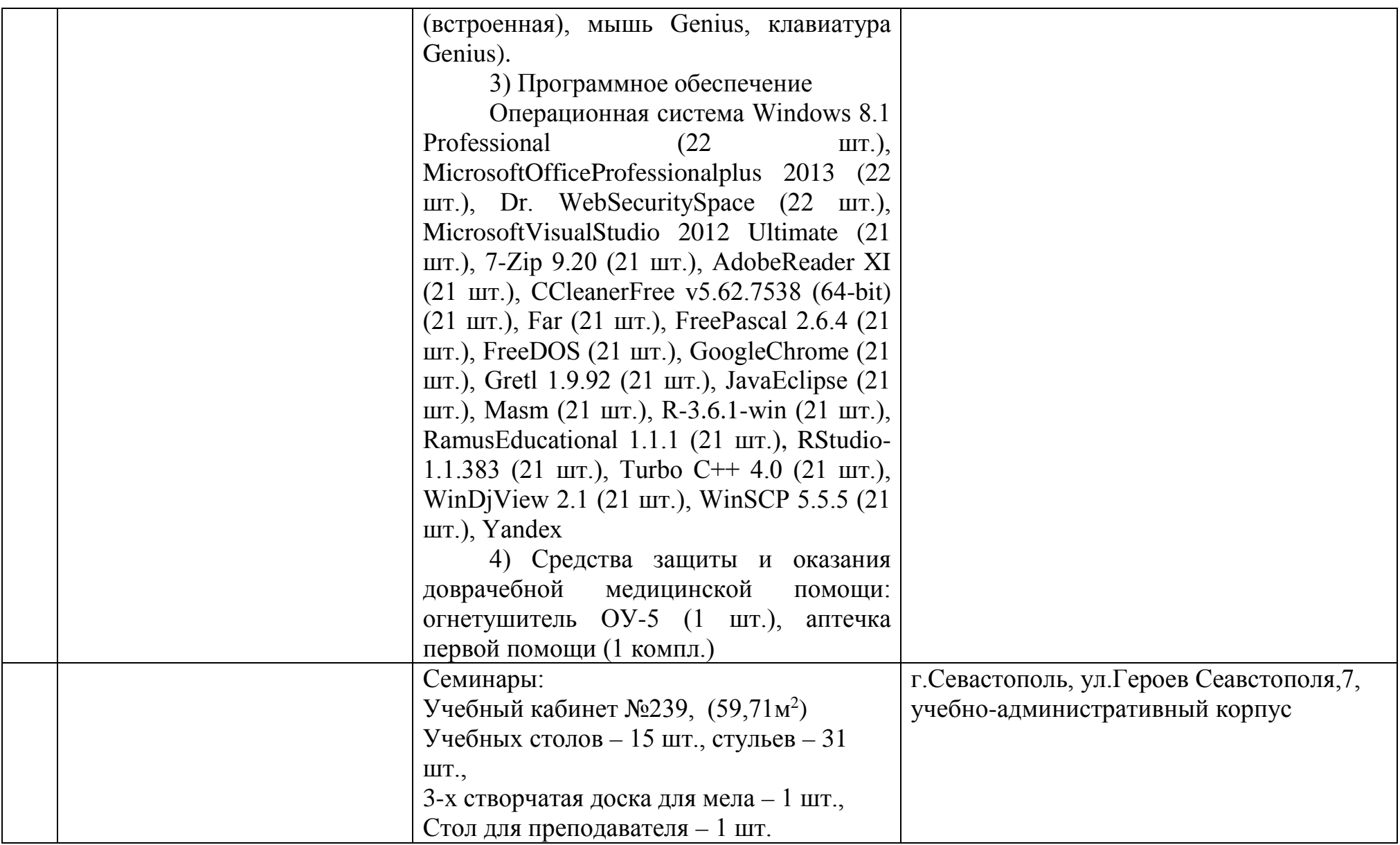

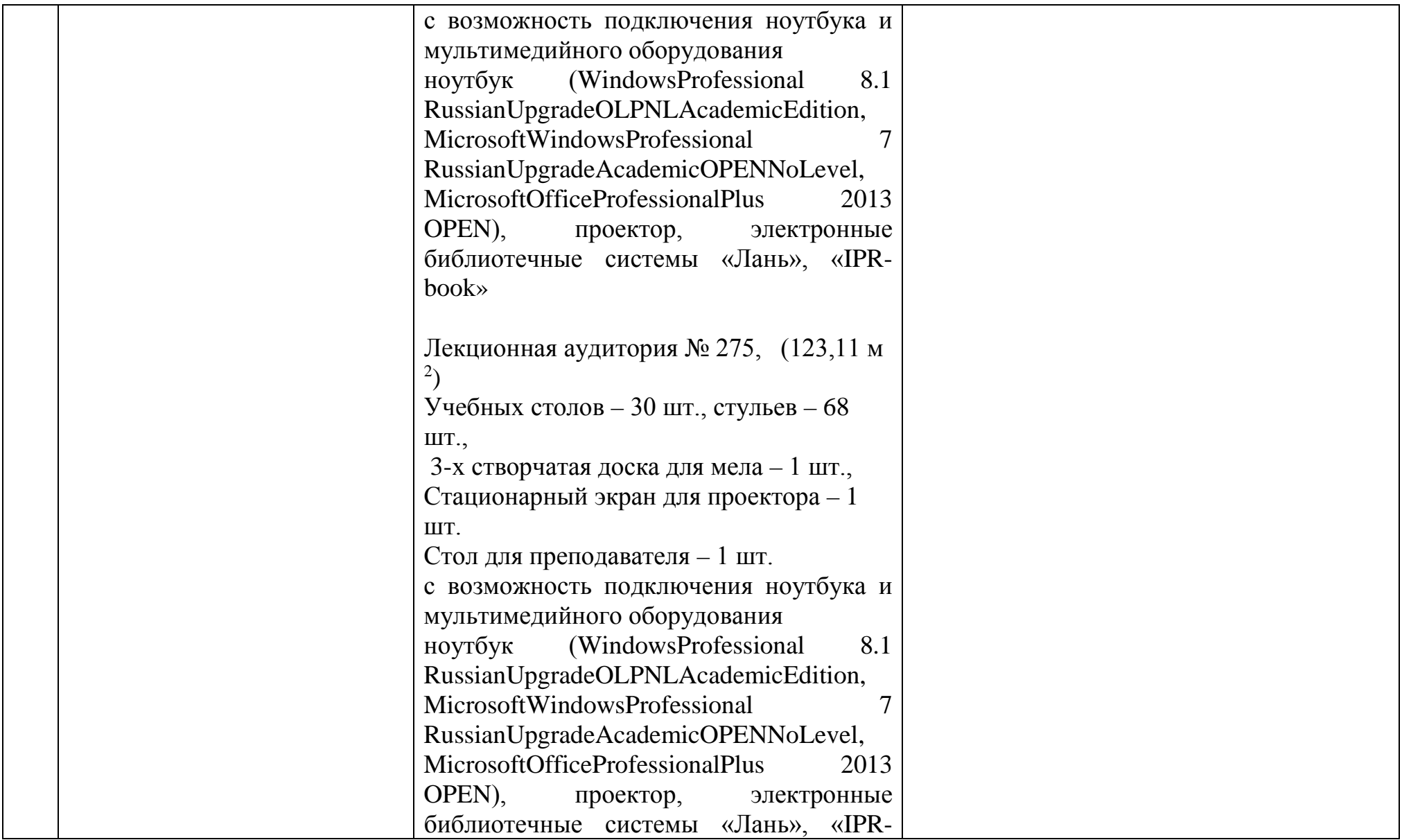

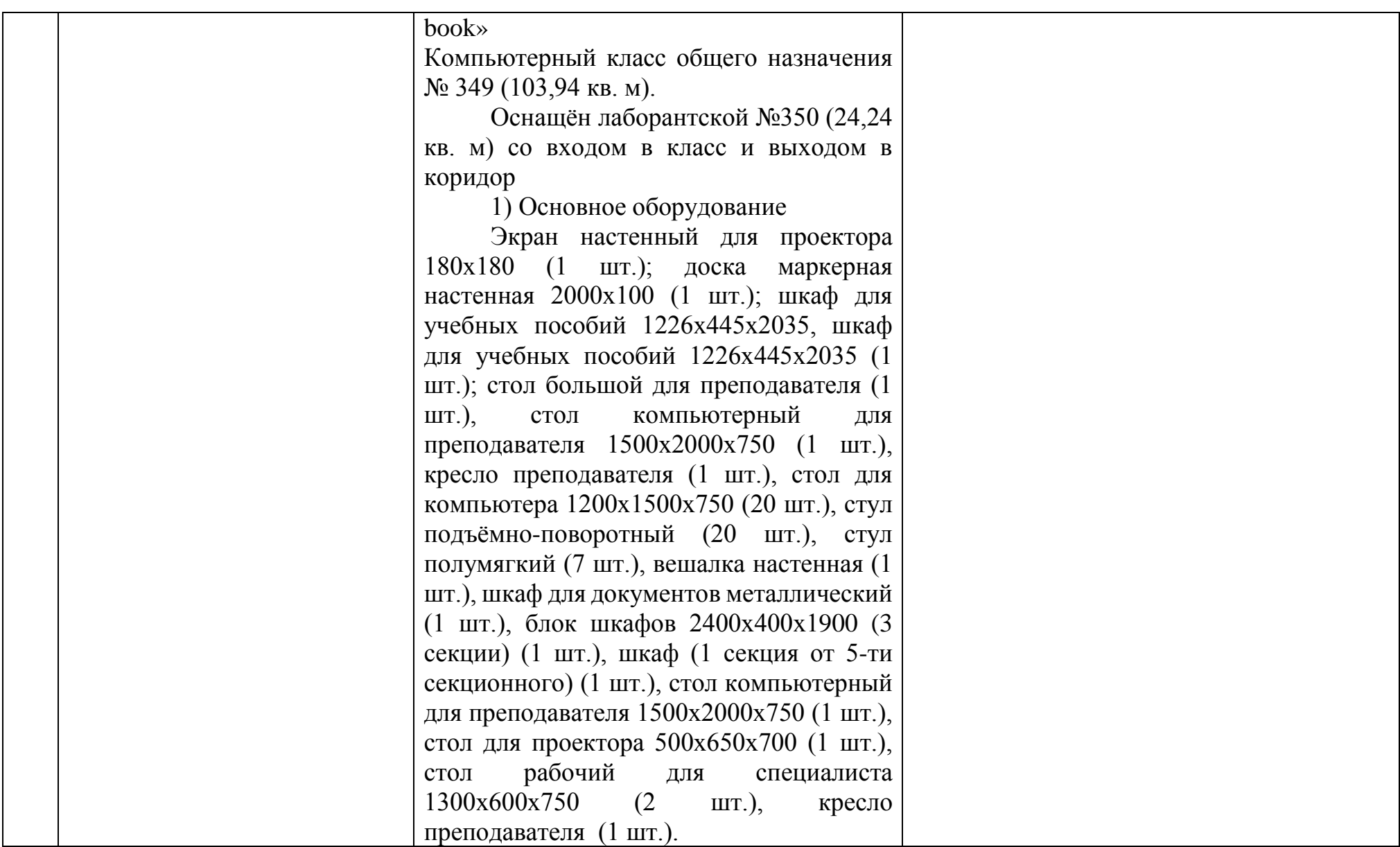

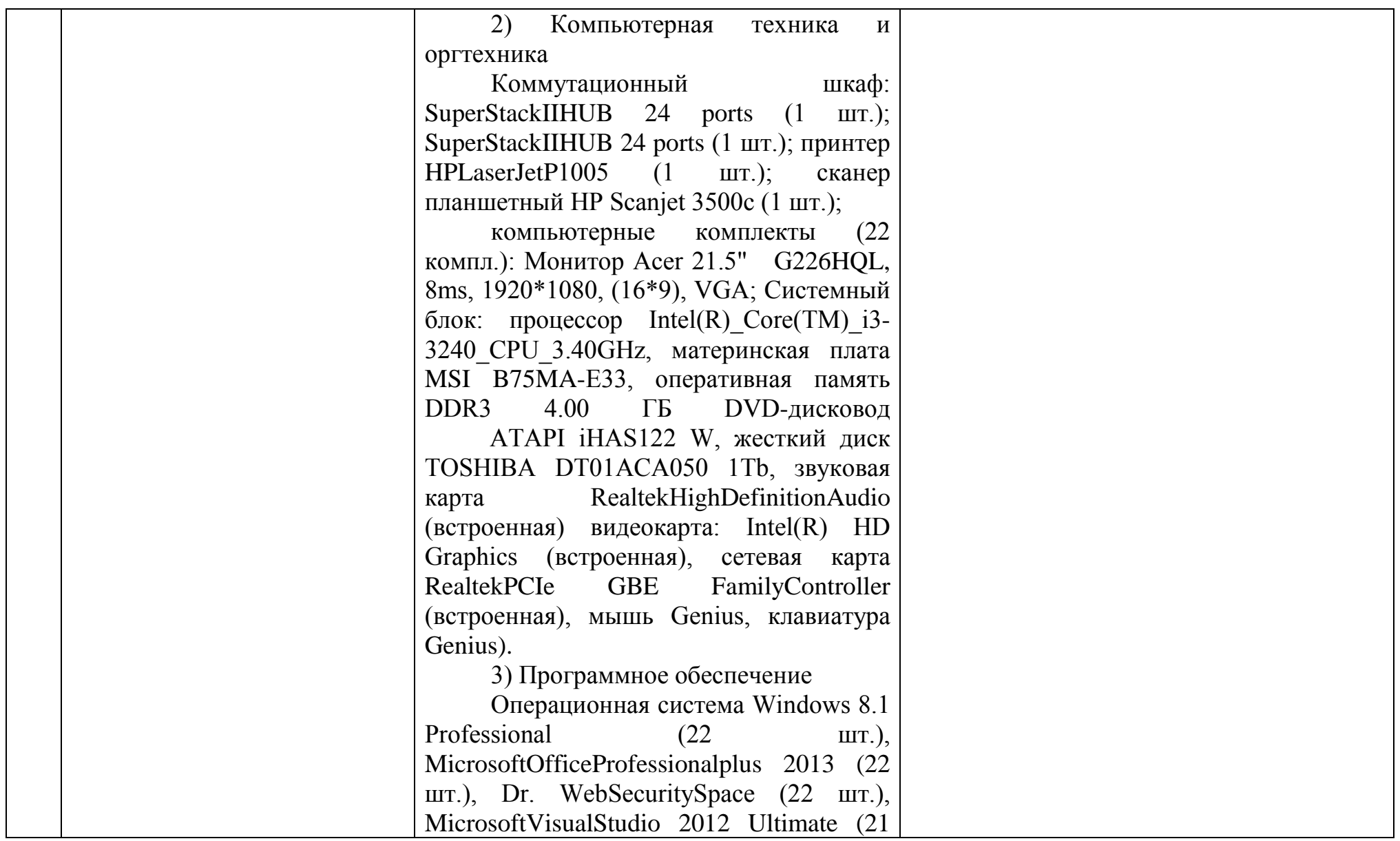

![](_page_171_Picture_118.jpeg)

![](_page_172_Picture_131.jpeg)

![](_page_173_Picture_123.jpeg)

![](_page_174_Picture_101.jpeg)

![](_page_175_Picture_106.jpeg)

![](_page_176_Picture_144.jpeg)

![](_page_177_Picture_96.jpeg)

![](_page_178_Picture_94.jpeg)

![](_page_179_Picture_123.jpeg)
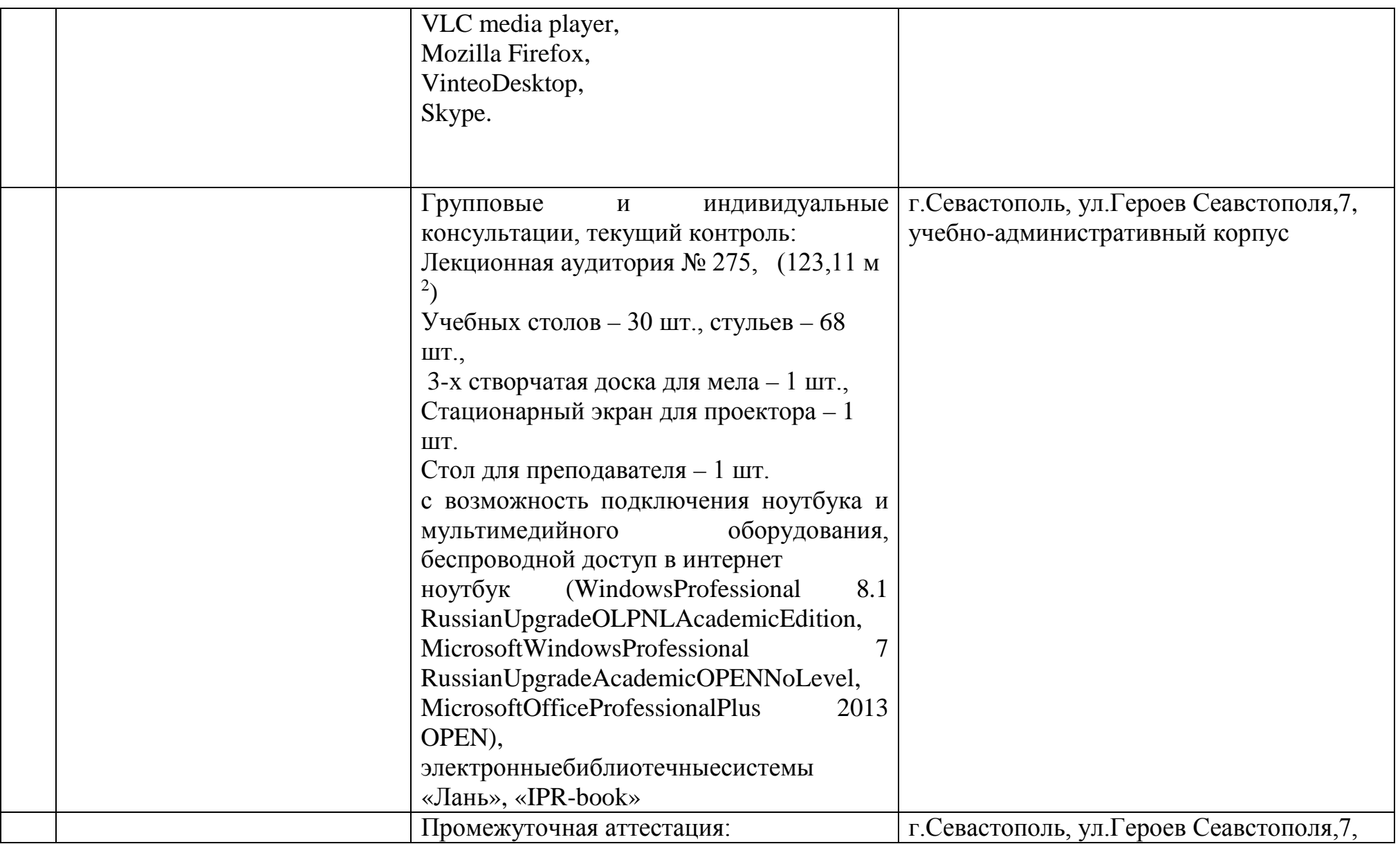

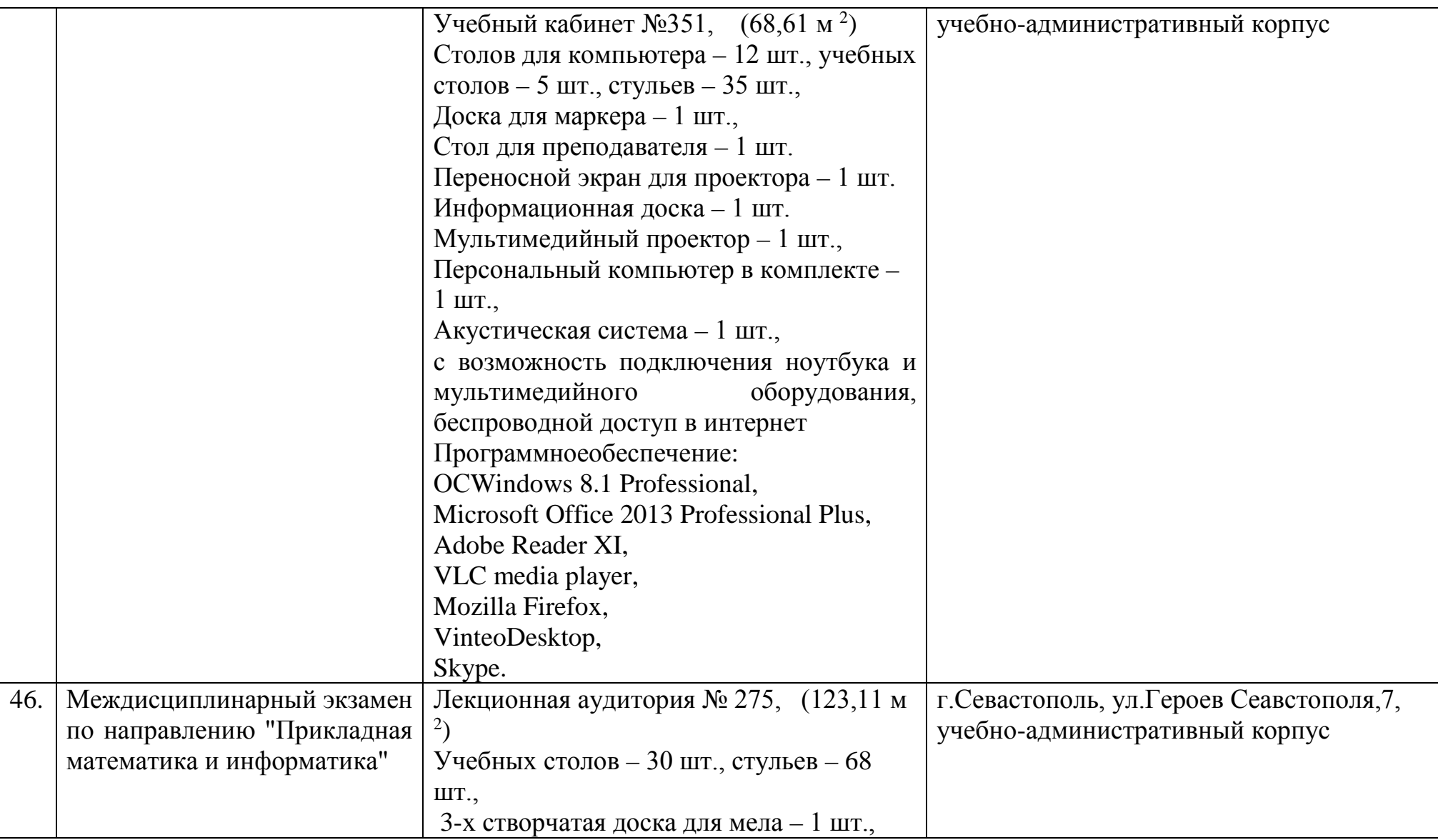

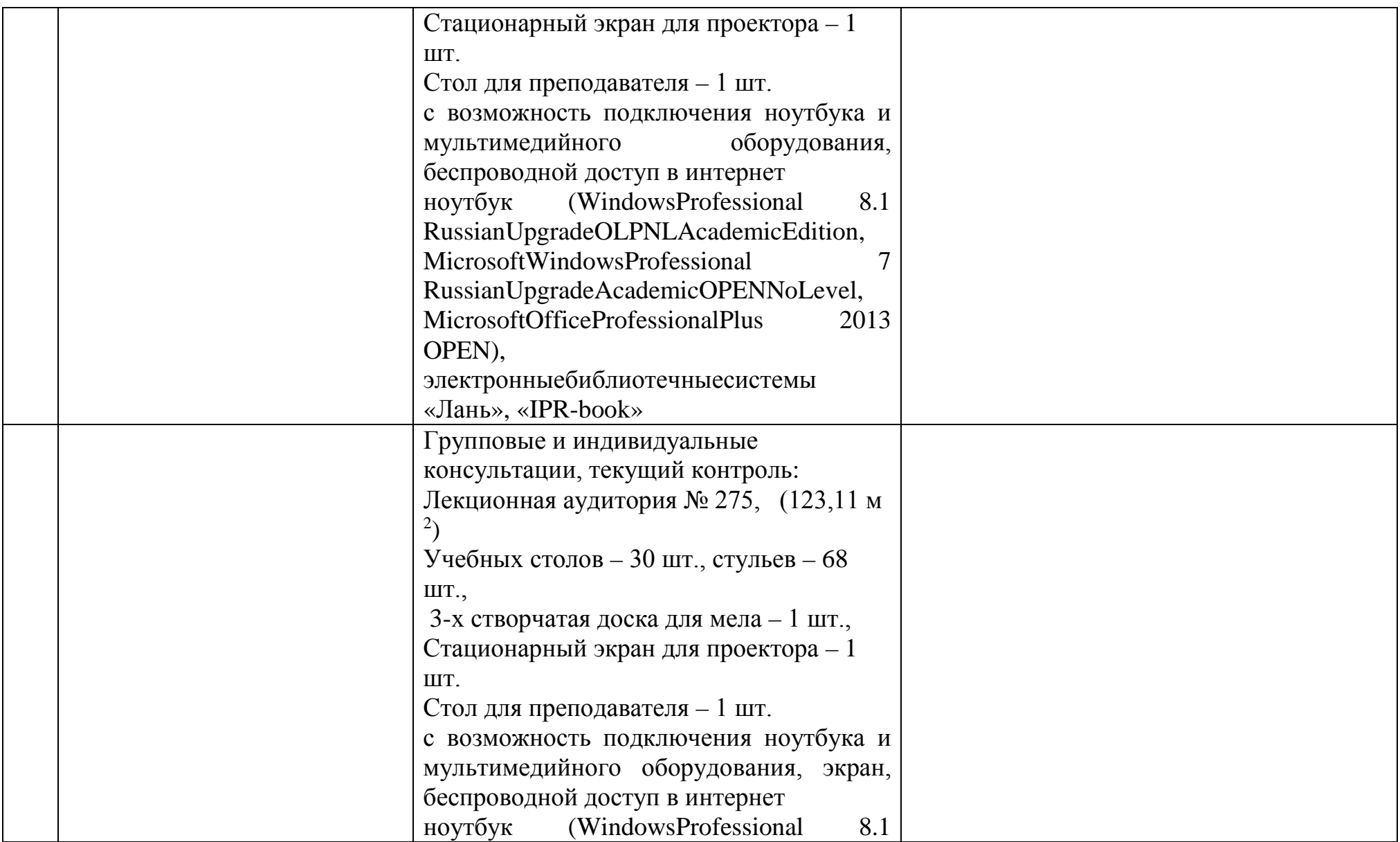

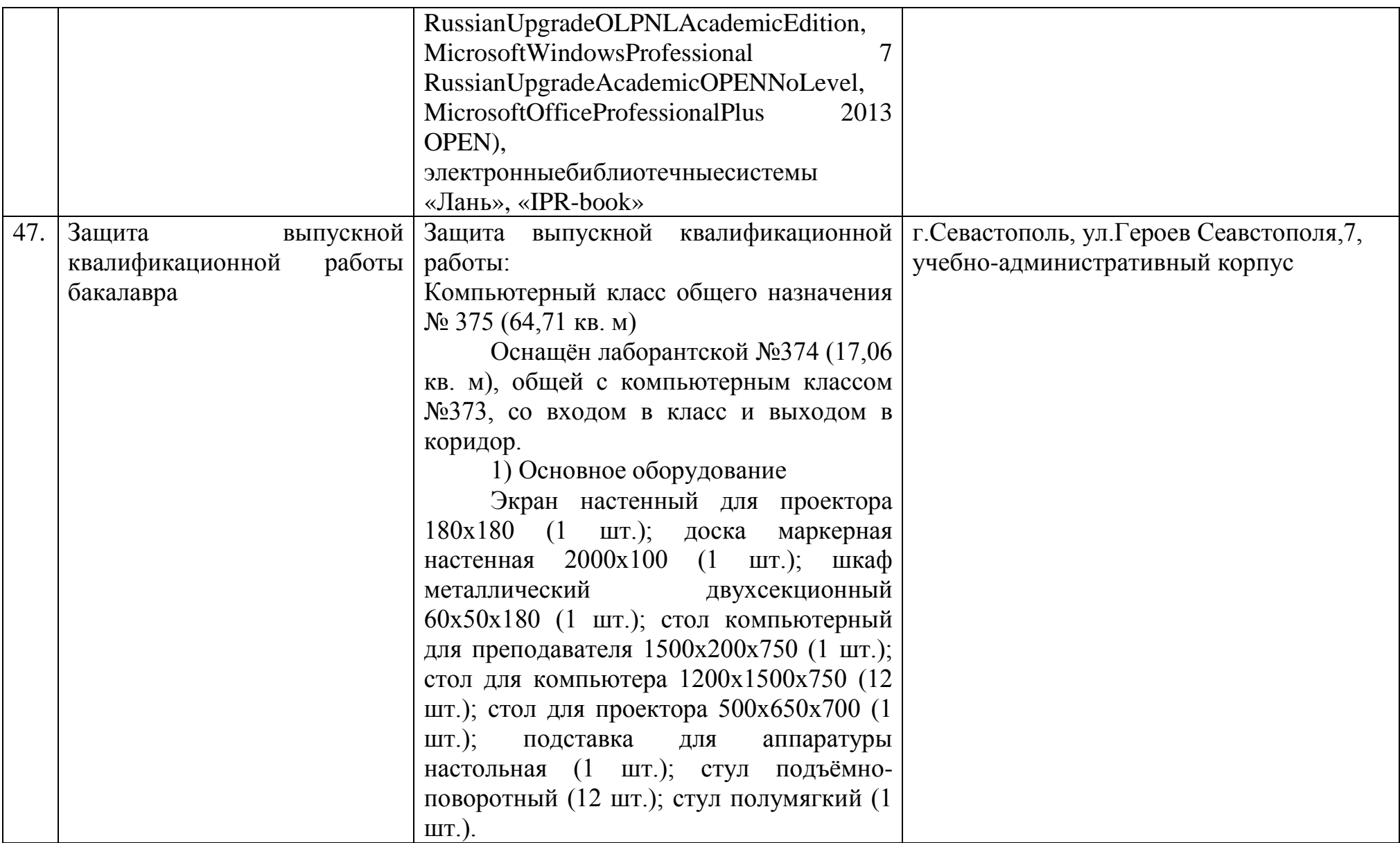

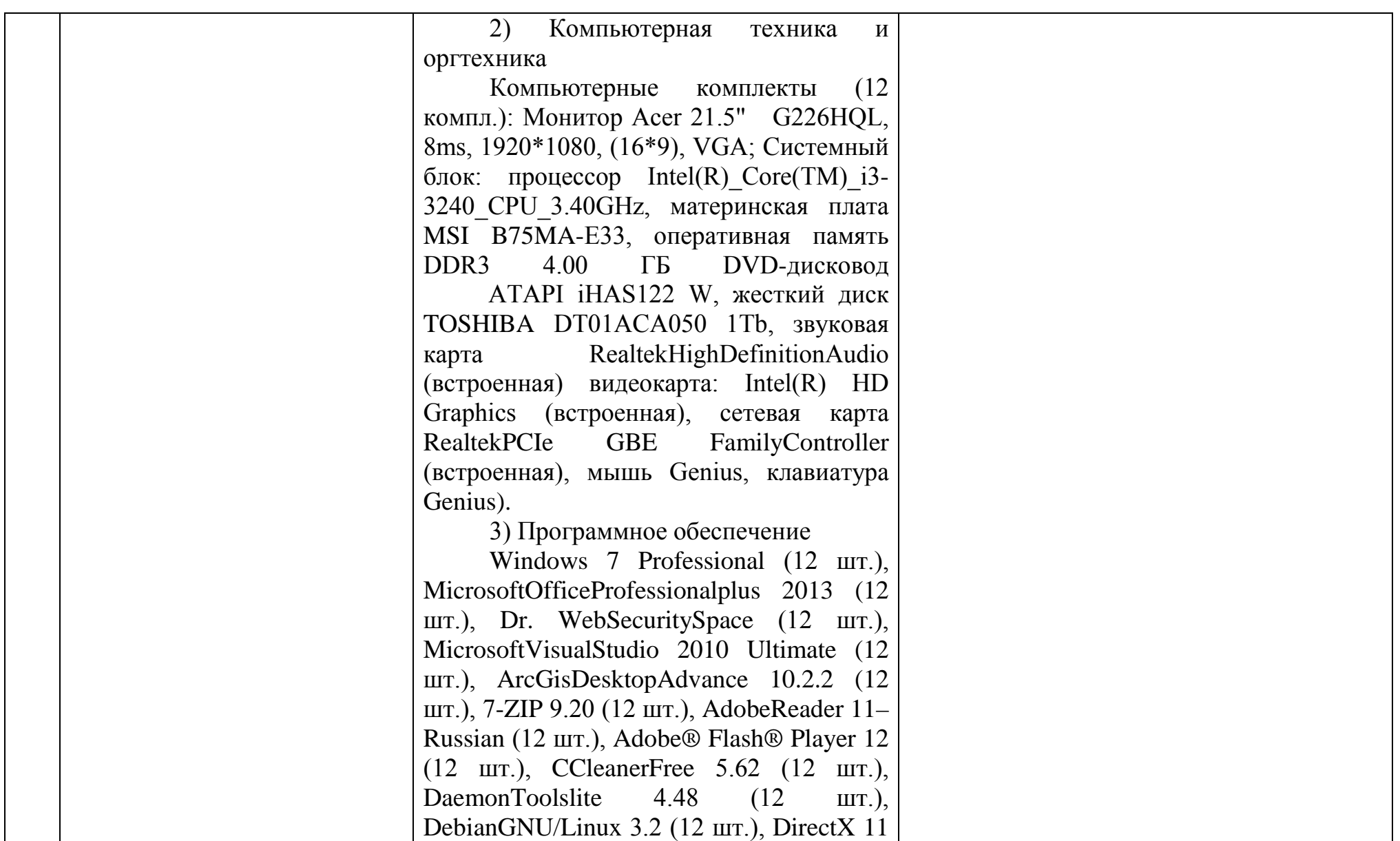

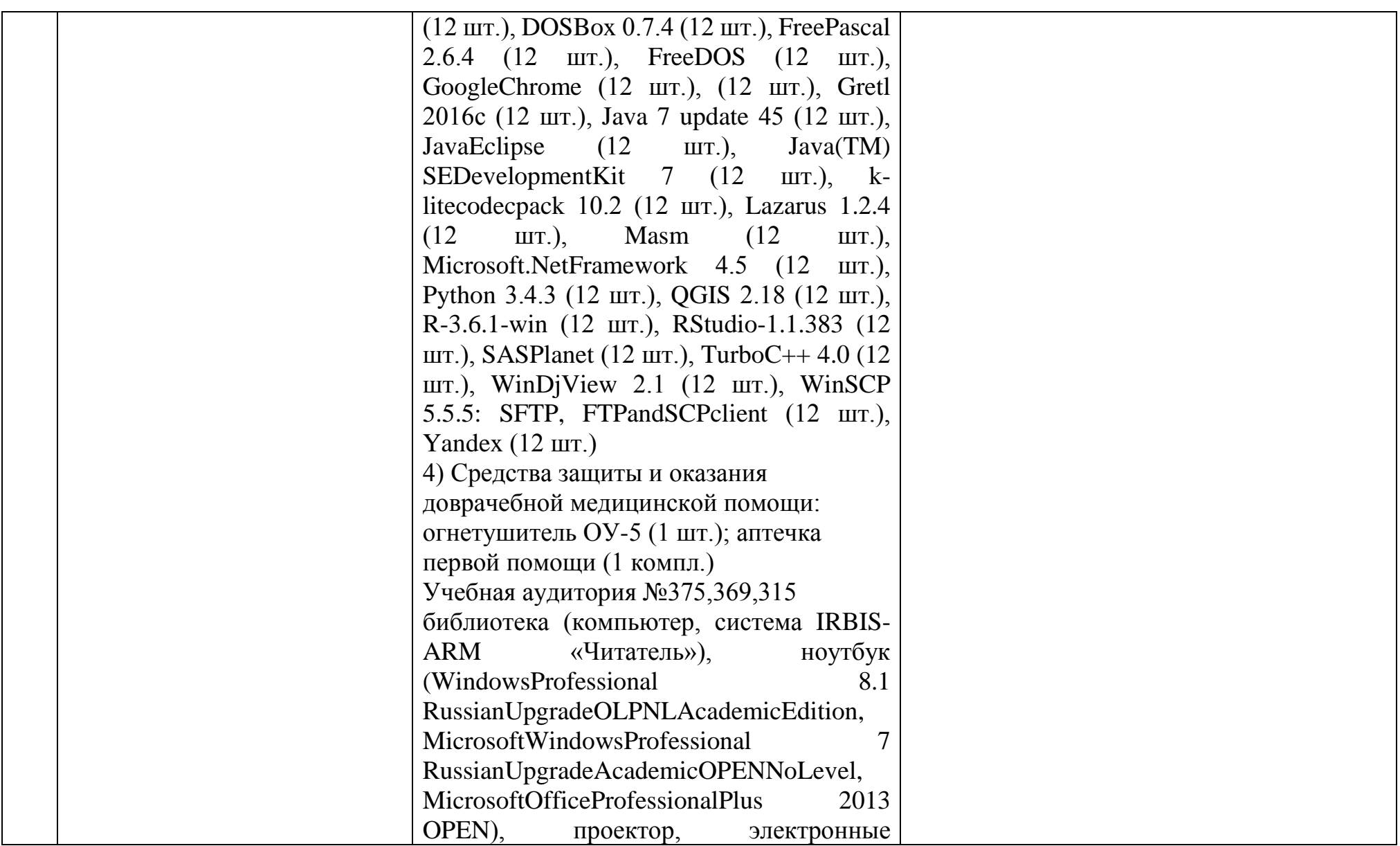

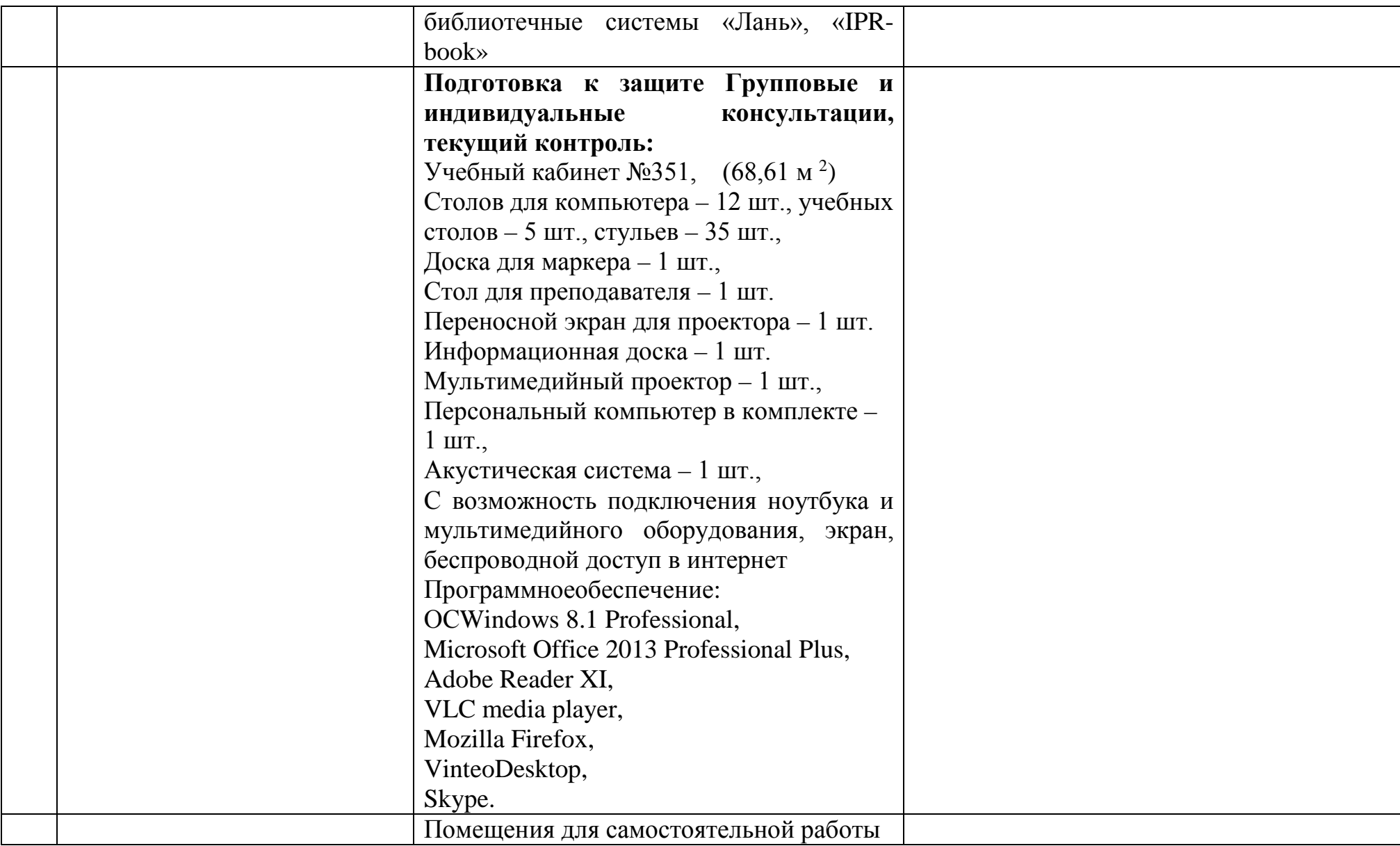

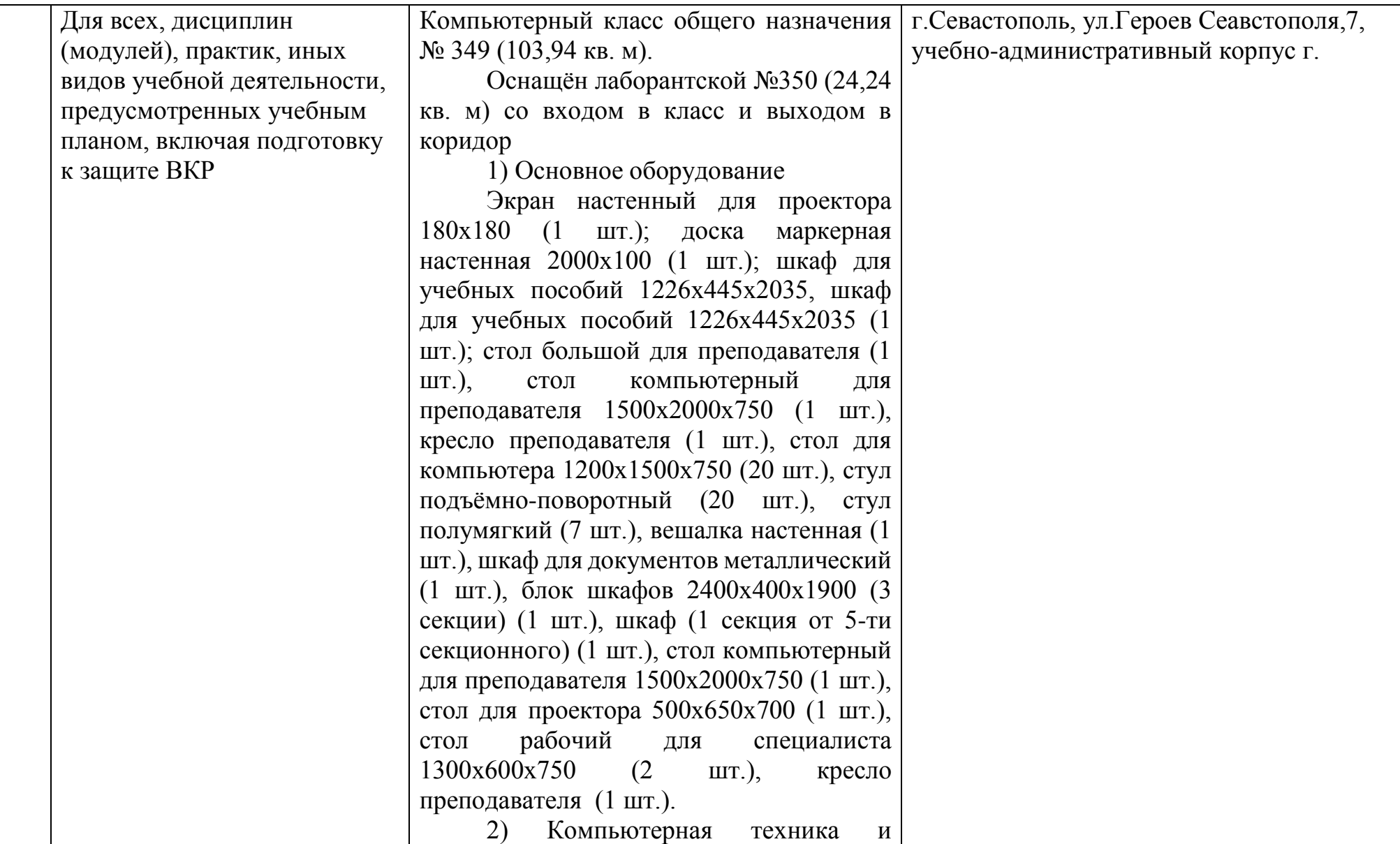

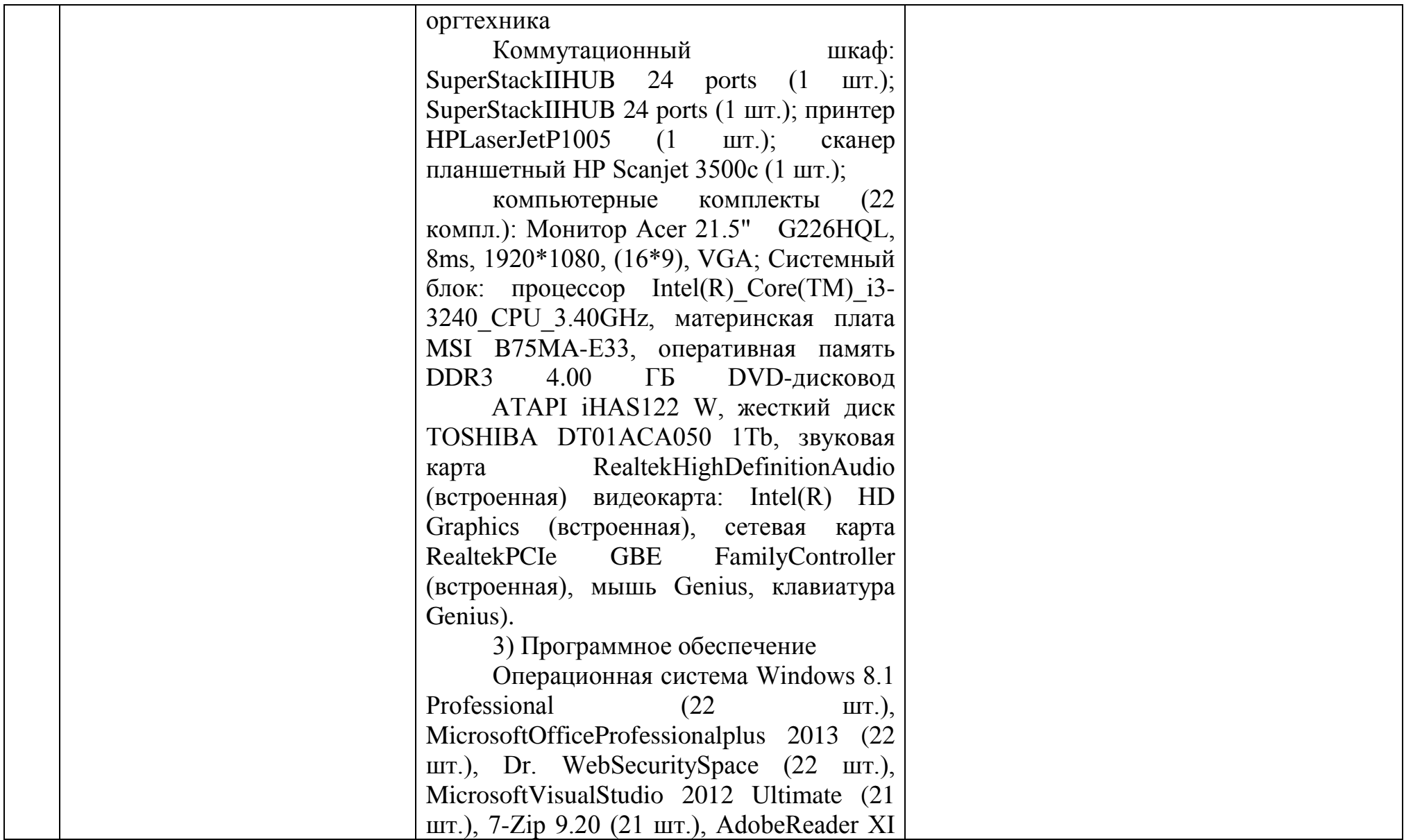

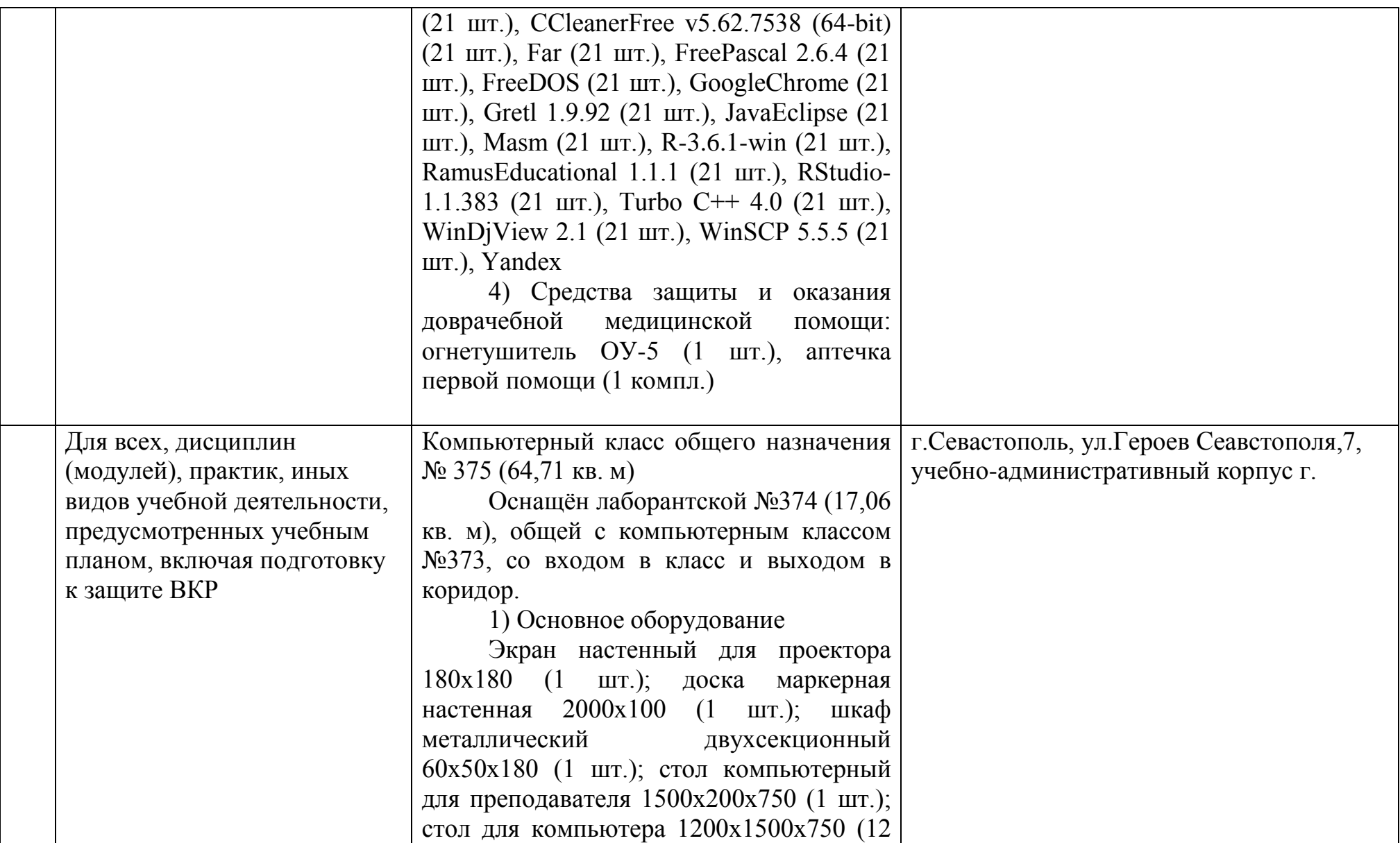

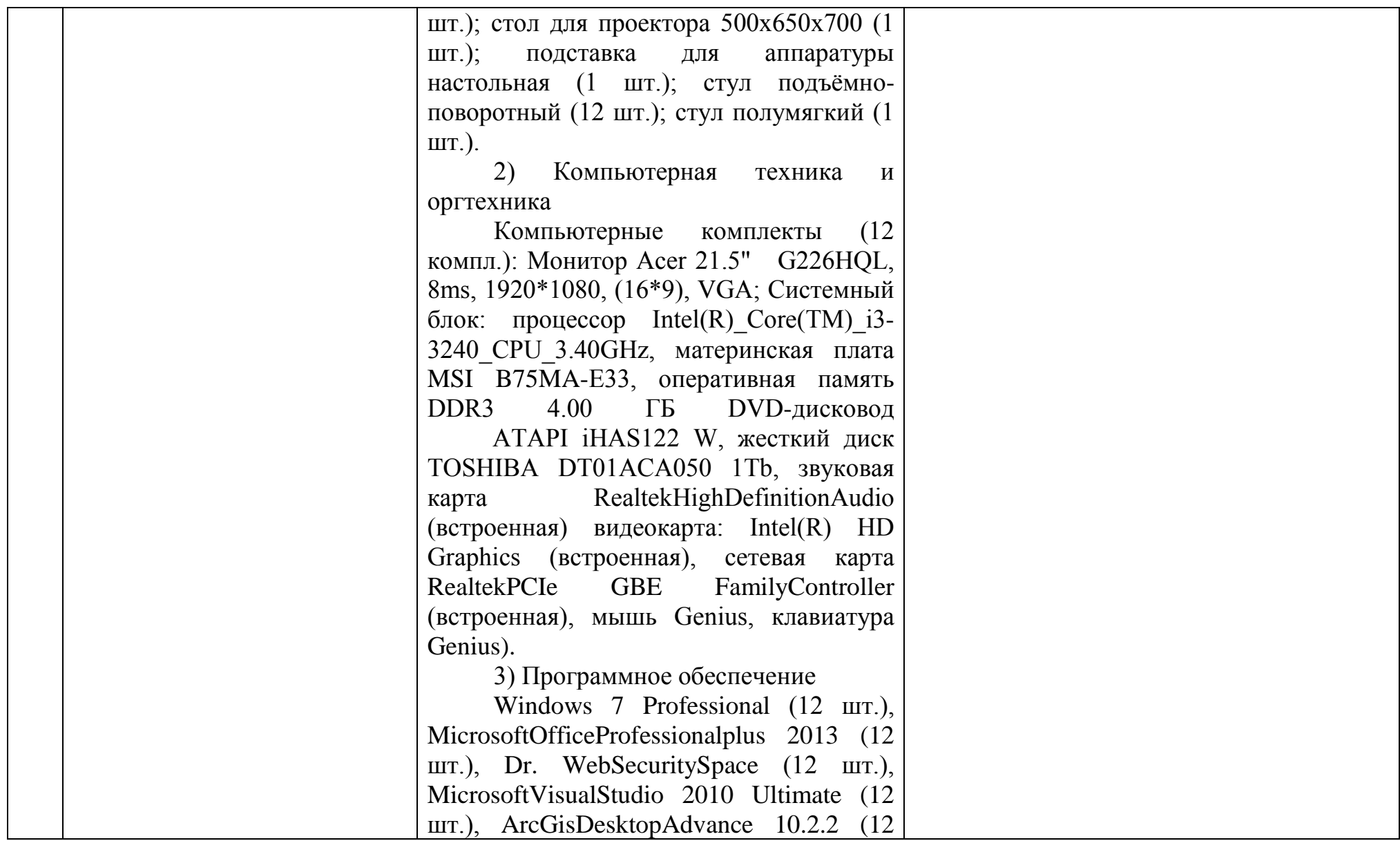

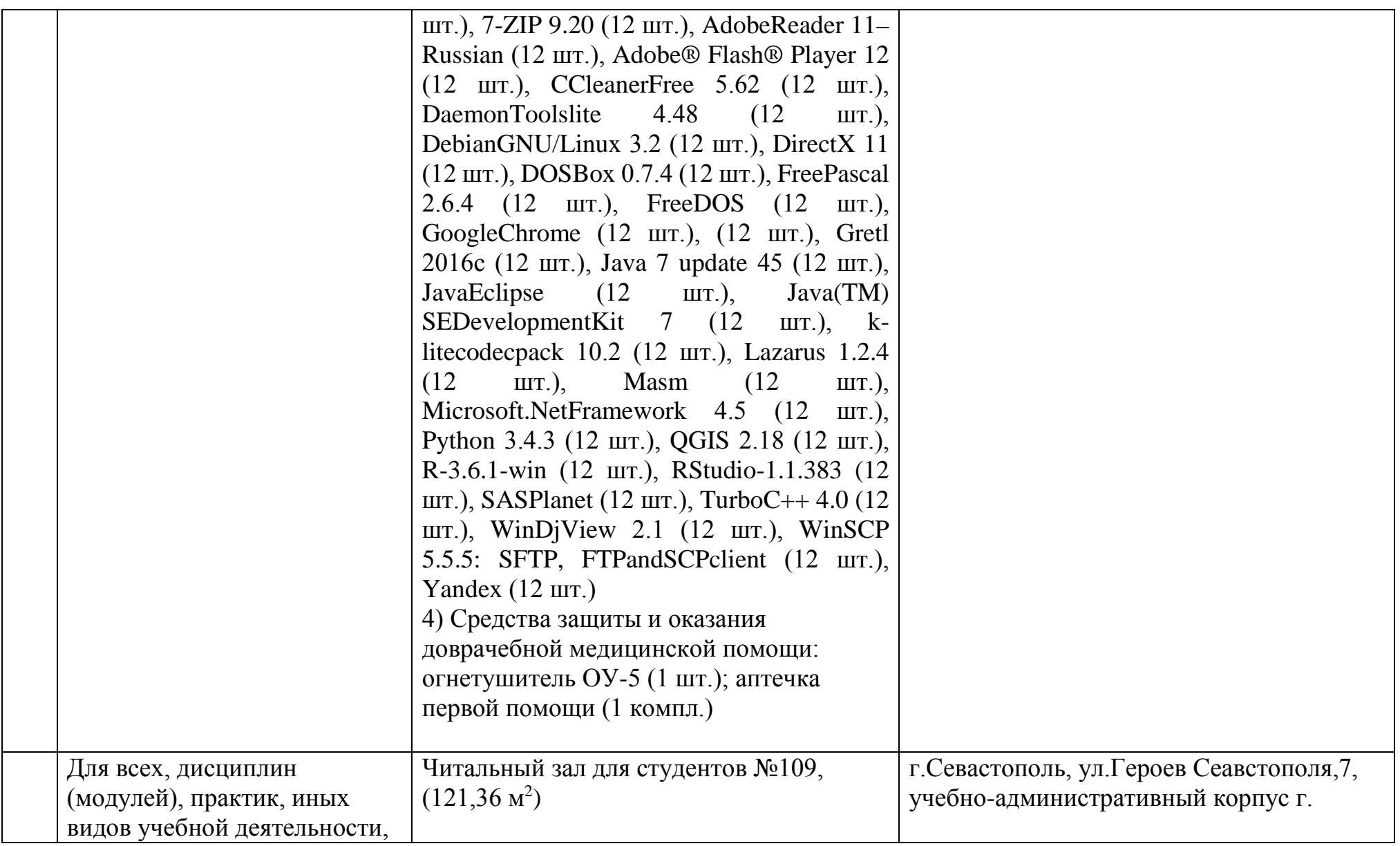

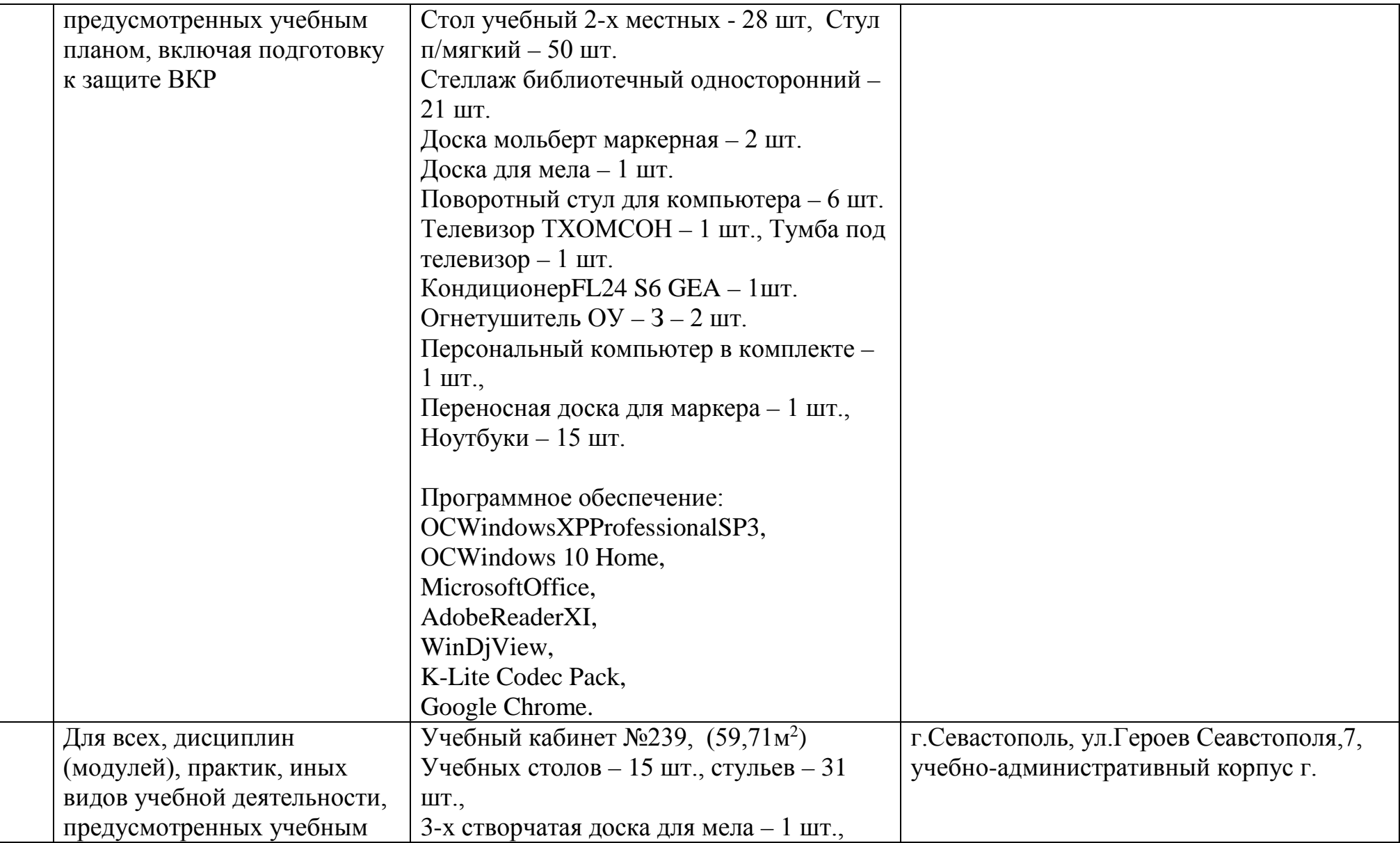

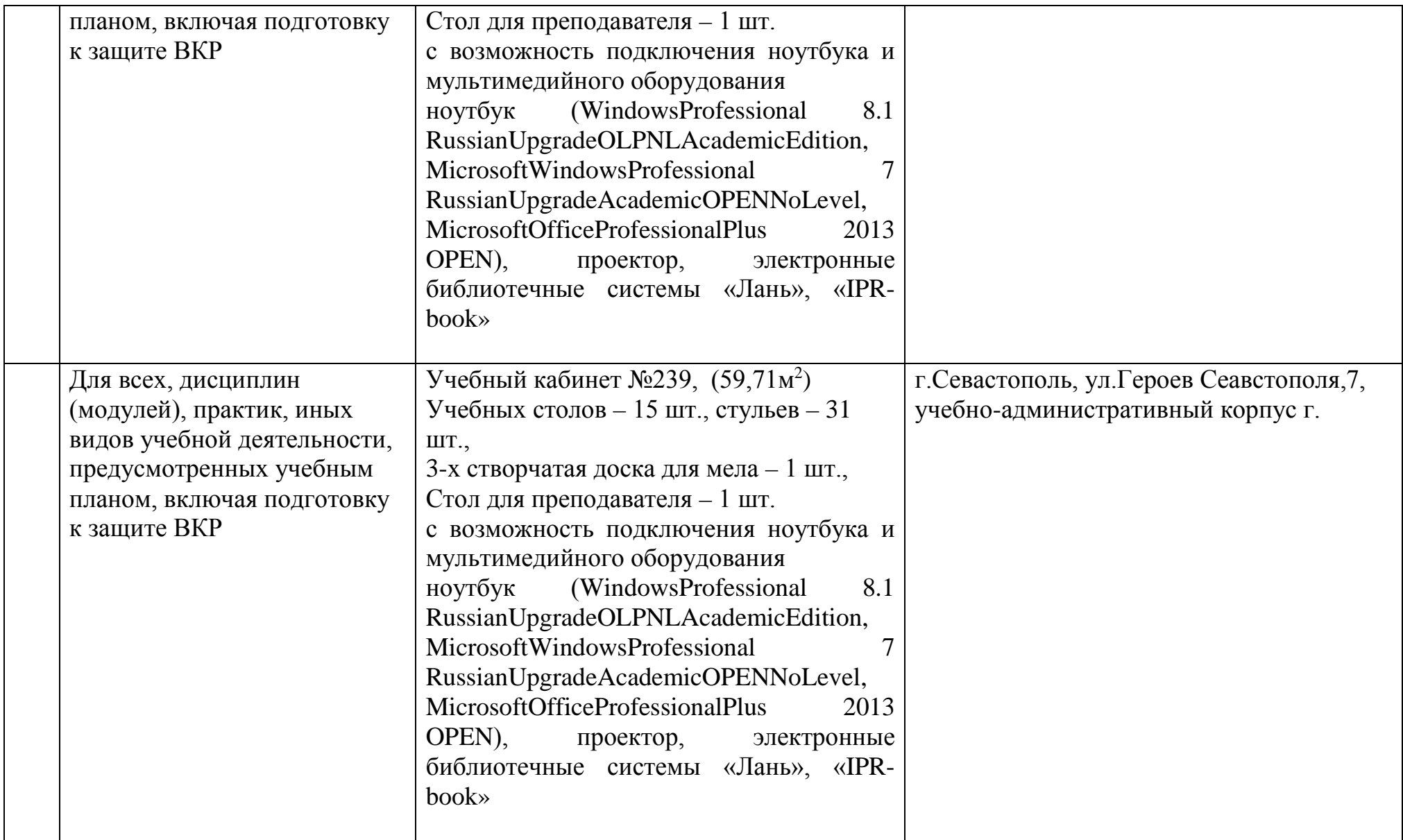